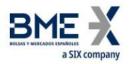

# Hf MeffGate T5.0

### Fix Interface Specifications (Private information)

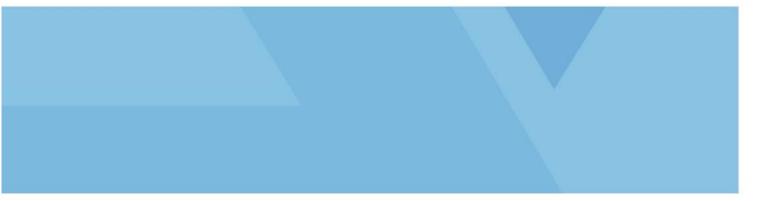

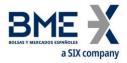

#### Changes made in the latest revision

# Outlined below are the main changes made in the version T5.0 (since the version T3.5 on 30 June 2016):

- SenderCompID and TargetCompID will contain the operating segment MIC. See table
   33 document "Codification tables":
  - Section "3.3 Identification of the FIX session" has been reviewed
  - SenderCompID [49], TargetCompID [56], SenderSubID [50 and TargetSubID [57].
     Changes in description (Standard Message Header)
- Amendments following MiFID II/MiFIR. New fields:
  - Short code Client identification. PartyRole [452] with value 3 (New Order, Order Modification Request, Execution Report, Registration Instructions, Registration Instructions Response, Trade Capture Report sent to HF MEFFGate, Trade Capture Report sent by HF MEFFGate, Quote Request, Quote Response sent by HF MEFFGate (RFQ status) and Quote Response sent to HF MEFFGate messages). As a consequence, section "4.3 - Parties block" has been reviewed
  - Short code to identify the party for the Investment Decision within Firm.
     PartyRole [452] with value 122 5 (New Order, Order Modification Request, Execution Report, Registration Instructions, Registration Instructions Response, Trade Capture Report sent to HF MEFFGate, Trade Capture Report sent by HF MEFFGate, Quote Request, Quote Response sent by HF MEFFGate (RFQ status) and Quote Response sent to HF MEFFGate messages. As a consequence, section "4.3 Parties block" has been reviewed
  - Short code to identify the party for the Execution within Firm investment execution. PartyRole [452] with value 12 122 (New Order, Order Modification Request, Execution Report, Registration Instructions, Registration Instructions Response, Trade Capture Report sent to HF MEFFGate, Trade Capture Report sent by HF MEFFGate, Quote Request, Quote Response sent by HF MEFFGate (RFQ status) and Quote Response sent to HF MEFFGate messages). As a consequence, section "4.3 - Parties block" has been reviewed
  - DEA order flag. OrderOrigination [1724] = 5 (New Order, Order Modification Request, Execution Report, Registration Instructions and Registration Instructions Response messages)
  - Liquidity provision flag. OrderAttributeType [2594] = 2 + OrderAttributeValue
     [2595] = "Y" (New Order, Order Modification Request, Execution Report, Registration Instructions and Registration Instructions Response messages)
  - Trading capacity. LastCapacity [29] = 1 ("AOTC"), 3 ("MTCH"), 4 ("DEAL") (New Order, Order Modification Request, Execution Report, Registration Instructions, Registration Instructions Response, Trade Capture Report sent to HF MEFFGate,

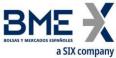

Trade Capture Report sent by HF MEFFGate, Quote Request, Quote Response sent by HF MEFFGate (RFQ status) and Quote Response sent to HF MEFFGate messages)

- Passive/Aggressive Indicator. AggressorIndicator [1057] (Execution Report message)
- Transaction to be cleared on a CCP. ClearingInstruction [577] (Execution Report message)
- Date and time publicly reported the trade. TrdRegTimestamp [769] with TrdRegTimestampType [770] = 11 (Execution Report message)
- Trade execution time. TrdRegTimestamp [769] con TrdRegTimestampType [770] =
   1. Consequentially the field TradeDate [75] is erased (Execution Report message)
- Priority time stamp. TrdRegTimestamp [769] with TrdRegTimestampType [770] = 8 (Execution Report message)
- Orderbook entry time. TrdRegTimestamp [769] with TrdRegTimestampType [770]
   = 9 (Execution Report message)
- Market Mechanism MMT (Execution Report message):
  - Continuous Auction "1". VenueType [1430] = B
  - Quote Driven Market "2". VenueType [1430] = Q
  - Dark Order Book "3". VenueType [1430] = D
  - Off Book (including Voice or Messaging Trading) "4". VenueType [1430] =
     O
  - Periodic Auction "5". VenueType [1430] = A
  - Request for Quotes "6". VenueType [1430] = N
- Transaction category MMT (Execution Report message):
  - Package Trade (excluding Exchange for Physicals) "TPAC".
     StipulationValue [234] = "Z" "TPAC" when StipulationType [233] = "MMTL31"
  - Exchange for Physicals Trade "XFPH". StipulationValue [234] = "Y" "XFPH" when StipulationType [233] = "MMTL31"
- Benchmark or Reference Price Indicator indicator MMT (Execution Report message):
  - Benchmark Trade "BENC". TradeCondition [277] = 6
- Ordinary/Standard Trades or Trades Outside Price Formation / Discovery Process MMT (Execution Report message):
  - Plain-Vanilla Trade. TradePriceCondition [1839] not informed

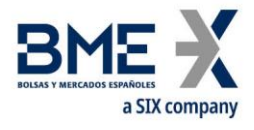

- Non-Price Forming Trade (formerly defined as a Technical Trade) "NPFT". TradePriceCondition [1839] = 15
- Trade not Contributing to the Price Discovery Process (formerly defined as a Technical Trade) "TNCP". TradePriceCondition [1839] = 16
- Publication Mode / Post-Trade Deferral Reason MMT (Execution Report message):
  - Immediate Publication. TradePublishIndicator [1390] = 1
  - Non-Immediate Publication "1". TradePublishIndicator [1390] = 2
  - Non-Immediate Publication: Deferral for "Large in Scale" "LRGS". TradePublishIndicator [1390] = 2 + TrdRegPublicationType [2669] = 1 + TrdRegPublicationReason [2670] = 6
  - Non-Immediate Publication: Deferral for "Illiquid Instrument" (RTS 2 only)
     "ILQD". TradePublishIndicator [1390] = 2 + TrdRegPublicationType [2669]
     = 1 + TrdRegPublicationReason [2670] = 7
  - Non-Immediate Publication: Deferral for "Size Specific" (RTS 2 only) "SIZE". TradePublishIndicator [1390] = 2 + TrdRegPublicationType [2669] = 1 + TrdRegPublicationReason [2670] = 8
- Post-Trade deferral or Enrichment type MMT (Execution Report message):
  - Limited details trade "LMTF". RegulatoryReportType [1934] = 11
  - Daily aggregated trade "DATF". RegulatoryReportType [1934] = 12
  - Volume omission trade "VOLO". RegulatoryReportType [1934] = 13
  - Four weeks aggregation trade "FWAF". RegulatoryReportType [1934] = 14
  - Indefinite aggregation trade "IDAF". RegulatoryReportType [1934] = 15
  - Volume omission trade. Eligible for subsequent enrichment in aggregated form "VOLW". RegulatoryReportType [1934] = 16
- Trade amendment (Execution Report message):
  - ExecType [150]. New value "G" (Trade Correct)
  - ExecRefID [19]. Changes in description
  - TrdMatchID [880]. Changes in description
  - TrdType [828]. Changes in description
  - OrderID [37]. Changes in description
  - GrossTradeAmt [381]. Changes in description
  - Modified section "7.7.2 Trade cancellation / Trade amendment"
- Post-transparency flags. StipulationValue [234] when StipulationType [233] = "PTF" (Execution Report message)

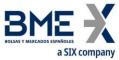

- Event according to field 21 RTS24. StipulationValue [234] when StipulationType
   [233] = RTS24\_21, RTS24\_21\_BUY and RTS24\_21\_SELL (Execution Report, Quote Status Report, Quote Response)
- MIC market code. MarketID [1301]
- Segment market code. MarketSegmentID [1300]
- Tags added:
  - Self-execution prevention. SelfMatchPreventionID [2362] (New Order, Order Modification Request and Execution Report messages)
  - Type of transaction. MessageEventSource [1011]. Trade Capture Report sent by HF MEFFGate message
  - ApplID [1180], ApplSeqNum [1181]. Indication of Interest sent by HF MEFFGate message
  - ISIN Code. SecurityID [48] when SecurityIDSource [22] = 4. Indication of Interest sent by HF MEFFGate, Execution Report, Quote Status Report and Quote Response messages
- Tags modifed:
  - Reference assigned by the Executing Broker for internal purposes (associated to a Give-out mnemonic). FirmAlloxText [1732] (old tag PartyID [448] with PartyRole [452] = 3 and NestedPartyID [524] with NestedPartyRole [538] = 3). New Order Single, Order Modification Request and Execution Report messages
  - Give-up Clearing Firm. PartyID [448] con PartyRole [452] = 96 (old tag PartyID [448] with PartyRole [452] = 14 and NestedPartyID [524] with NestedPartyRole [538] = 14). New Order Single, Order Modification Request and Execution Report messages
  - Give-up reference. AllocText [161] (old tag PartyID [448] with PartyRole [452] = 24 and NestedPartyID [524] with NestedPartyRole [538] = 24). New Order Single, Order Modification Request and Execution Report messages
  - Give-out mnemonic. FirmMnemonic [1729] (old tag PartyID [448] with PartyRole [452] = 33 and NestedPartyID [524] with NestedPartyRole [538] = 33). New Order Single, Order Modification Request and Execution Report messages
  - Explanation of the rejection or cancellation. RejectText [1328] (old tag Text [58]).
     Execution Report, Order Cancel Reject, Quote Status Report, Order Mass Cancel Report, Security Definition and Registration Instructions Response messages.
     Accordingly:
    - The tag Text [58] is modified (Execution Report message)
    - The tag Text [58] is erased (Order Cancel Reject, Quote Status Report, Order Mass Cancel Report, Security Definition and Registration

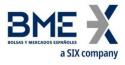

Instructions Response messages)

- Section "4.5 Error format (Text Field) has been removed"
- Tags erased:
  - OrderID [37] (Trade Capture Report sent to HF MEFFGate and Trade Capture Report sent by HF MEFFGate messages)
  - NoNestedPartyIDs [539], NestedPartyID [524], NestedPartyIDSource [525] and NestedPartyRole [538] (New Order Single and Order Modification Request messages)
  - TradeDate [75] (Execution Report messages)
  - Text [58] (Order Cancel Reject, Quote Status Report, Order Mass Cancel Report, Security Definition and Registration Instructions Response messages)
- Modified section "4.6 Timestamp format" to indicate HF MEFFGate will send all messages up to microseconds
- Query status for a specific order
  - New chapter "7.8 Order Status Request"
  - New message: Order Status Request
  - New tag OrdStatusReqID [790] (Execution Report message)
  - ExecType [150]. New value "I" Order Status (Execution Report message)
  - Modified section "1.2 Private information"
- Query status for a specific quote
  - New chapter "10.6 Notification of quote execution"
  - New message: Quote Status Request
  - New tag QuoteStatusReqID [649] (Quote Status Report message)
  - QuoteStatus [297]. New value "8" Query (Quote Status Report message)
  - Modified section "1.2 Private information"
- Indications of interest. The message Indication of Interest is used (instead of Quote Request, which is now reserved for the new functionality of Request for Quotes).
- RFQ. New Functionality:
  - New chapter "Request for Quote modality"

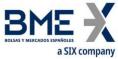

- New messages: Quote Request, Quote Response sent by HF MEFFGate (RFQ status), Quote Response sent to HF MEFFGate and Quote Request Reject rejecting a Quote Request
- Modality: New values 115, 116, 117. TradingSessionID[336]. Execution Report message
- CrossID [548]. Changes in description. Execution Report message
- New field TierCode [994] to redirect to the RFQ modality if necessary. Trade Capture Report sent to HF MEFFGate message
- Section "3.7 Synchronisation at application level" has been modified

## Outlined below are the main changes from the documentation published on 15 February 2017:

- SenderCompID and TargetCompID will contain the operating MIC. See table 33 document "Codification tables":
  - Section "3.3 Identification of the FIX session" has been reviewed
  - SenderCompID [49], TargetCompID [56], SenderSubID [50 and TargetSubID [57].
     Changes in description (Standard Message Header)
- Short code to identify the party or the Investment Decision within Firm. PartyRole [452] with value 122 (New Order, Order Modification Request, Execution Report, Registration Instructions, Registration Instructions Response, Trade Capture Report sent to HF MEFFGate, Trade Capture Report sent by HF MEFFGate, Quote Request, Quote Response sent by HF MEFFGate (RFQ status) and Quote Response sent to HF MEFFGate messages. As a consequence, section "4.3 Parties block" has been reviewed
- Short code to identify the party for the Execution within Firm PartyRole [452] with value 12 (New Order, Order Modification Request, Execution Report, Registration Instructions, Registration Instructions Response, Trade Capture Report sent to HF MEFFGate, Trade Capture Report sent by HF MEFFGate, Quote Request, Quote Response sent by HF MEFFGate (RFQ status) and Quote Response sent to HF MEFFGate messages). As a consequence, section "4.3 Parties block" has been reviewed
- Modified reserved values for Client Identification (PartyRole [452] with value 3). For further details, see section "4.3 - Parties block"
- Valid values for PartyID [448] when PartyRole [452] = 3, 12 or 122 are modified to indicate this is an unsigned integer field, greater or equal than 0 and less than 2<sup>32</sup>
- Executing Trader: Moved to PartyRole [452] with value 59 (old value 12). Execution Report message
- Added in Ordinary/Standard Trades or Trades Outside Price Formation / Discovery Process MMT (Execution Report message):

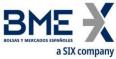

- Non-Price Forming Trade (formerly defined as a Technical Trade) "NPFT".
   TradePriceCondition [1839] = 15
- Changed in Transaction category MMT (Execution Report message):
  - Package Trade (excluding Exchange for Physicals) "TPAC". StipulationValue [234] =
     "Z" when StipulationType [233] = "MMTL31"
  - Exchange for Physicals Trade "XFPH". StipulationValue [234] = "Y" when StipulationType [233] = "MMTL31"
- Erased in Ordinary/Standard Trades or Trades Outside Price Formation / Discovery Process MMT (Execution Report message):
  - Trade not Contributing to the Price Discovery Process (formerly defined as a Technical Trade) "TNCP". TradePriceCondition [1839] = 16
- Tags added:
  - TransactTime [60]. Quote Response sent by HF MEFFGate (RFQ status) message
- Added a new section "11.7 Cross trade rejected by the System" and also a new message flow to indicate that, in this version of T5.0 protocol, all system rejections are homogenized and are always done in the same way: sending a Business Message Reject message. As a consequence, value B is not longer used in field MatchType [574] and description in field MatchType [574] is reviewed (Trade Capture Report sent by HF MEFFGate message)
- Section "3.7 Synchronisation at application level" has been modified
- Section "4.3 Parties block" has been modified
- Section "7.8.1 Description (Order Status Request)" has been modified
- Message flow " 7.8.3 Message flow (Order Status Request)" has been modified
- Section "12.2 Description (Request for Quote modality)" has been modified
- Message flow "Message flow (Request for Quote modality)" has been modified
- Section "12.5 Annotations and adaptations of FIX 5.0 (Request for Quote modality)" has been modified
- Added mandatory tag QuoteRespType [694] to Quote Response sent by HF MEFFGate (RFQ status) message
- Added a new field to indicate if a RFQ must be generated when the cross trade can't be accepted for overcoming the LIS. EventText [868] when EventType [865] = 135 519. Trade Capture Report sent to HF MEFFGate and Trade Capture Report sent by HF MEFFGate messages
- In Quote Response sent by HF MEFFGate (RFQ status) message, sent by HF MEFFGate to communicate to requester and destination the status of a RFQ, a new field is added

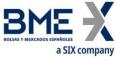

to indicate whether the message is addressed to the requester or the destination. StipulationValue [234] when StipulationType [233] = "Side\_ID"

- New action for the RFQ requester (4 Make RFQ firm) and new possible status of an RFQ "Price Quoting".
- Explanation that, in case of brokered RFQ, the intermediated members will validate the trade with Trade Capture Report messages.
- Some characteristics of these tags (valid values, description, ...) have been reviewed:
  - Tag for field QuoteRespID [693] has been amended. Quote Response sent to HF MEFFGate message
  - CrossID [548]. Changes in description. Execution Report message
  - OrderID [37]. Changes in description. Execution Report message
  - GrossTradeAmt [381]. Changes in description. Execution Report message
  - OrdStatusReqID [790]. Changes in description. Execution Report and Order Status Request messages
  - QuoteStatus [297]. New value "8" Query (Quote Status Report message)
  - QuoteStatusReqID [649]. Changes in description. Quote Status Request message
  - QuoteRequestRejectReason [658]. Changes in valid values (codification table 34).
     Quote Request Reject rejecting a Quote Request message
  - Take-up Trading Firm. PartyID [448] con PartyRole [452] = 96. Changes in description. New Order Single, Order Modification Request and Execution Report, Quote Request, Quote Response sent by HF MEFFGate (RFQ status) and Quote Response sent to HF MEFFGate messages. Section "4.3 - Parties block" has been reviewed

#### Outlined below are the main changes from the documentation published on 20 May 2017:

- Modified reserved values for Client Identification (PartyRole [452] with value 12). For further details, see section "4.3 - Parties block"
- Tags added:
  - Short code Client identification for the RFQ cash market leg. StipulationValue
     [234] when StipulationType [233] = "CL\_ID\_CMT". Trade Capture Report sent to HF
     MEFFGate, Trade Capture Report sent by HF MEFFGate, Quote Request, Quote
     Response sent by HF MEFFGate (RFQ status) and Quote Response sent to HF
     MEFFGate messages
  - Short code to identify the party for the Investment Decision within Firm for the RFQ cash market leg. StipulationValue [234] when StipulationType [233] =
     "INV\_DEC\_ID". Trade Capture Report sent to HF MEFFGate, Trade Capture Report

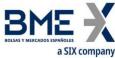

sent by HF MEFFGate, Quote Request, Quote Response sent by HF MEFFGate (RFQ status) and Quote Response sent to HF MEFFGate messages

- Short code to identify the party for the Execution within Firm for the RFQ cash market leg. StipulationValue [234] when StipulationType [233] =
   "INV\_EXE\_ID\_CMT". Trade Capture Report sent to HF MEFFGate, Trade Capture Report sent by HF MEFFGate, Quote Request, Quote Response sent by HF MEFFGate (RFQ status) and Quote Response sent to HF MEFFGate messages
- Trading capacity for the RFQ cash market leg. StipulationValue [234] when StipulationType [233] = "TR\_CAP\_CMT". Trade Capture Report sent to HF MEFFGate, Trade Capture Report sent by HF MEFFGate, Quote Request, Quote Response sent by HF MEFFGate (RFQ status) and Quote Response sent to HF MEFFGate messages
- Client account code for the RFQ cash market leg. StipulationValue [234] when StipulationType [233] = "CL\_ACCT\_COD\_CMT". Trade Capture Report sent to HF MEFFGate, Trade Capture Report sent by HF MEFFGate, Quote Request, Quote Response sent by HF MEFFGate (RFQ status) and Quote Response sent to HF MEFFGate messages
- RFQ Reference. StipulationValue [234] when StipulationType [233] = "REF\_RFQ".
   Quote Request, Quote Response sent by HF MEFFGate (RFQ status) and Quote Response sent to HF MEFFGate messages
- Tags erased:
  - Text [58]. Quote Request Reject rejecting a Quote Request message
  - PartyID [448] con PartyRole [452] = 96, FirmAllocText [1732], FirmMnemonic
     [1729] and AllocText [161]. Quote Request, Quote Response sent by HF MEFFGate
     (RFQ status) and Quote Response sent to HF MEFFGate messages
- Tags modified:
  - Field to indicate if a RFQ must be generated when the cross trade can't be accepted for overcoming the LIS. EventText [868] when EventType [865] = 135. Trade Capture Report sent to HF MEFFGate and Trade Capture Report sent by HF MEFFGate messages
- StipulationValue [234] when StipulationType [233] = "Side\_ID":
  - In Quote Response sent to HF MEFFGate message, a new field is added to indicate whether the message is addressed to the requester or the destination, the Authenticating Firm requester or the Authenticating Firm destination

 In Quote Response sent by HF MEFFGate (RFQ status) message, sent by HF MEFFGate to communicate to requester and destination the status of a RFQ, the field which indicates whether the message is addressed to the requester or the destination is broadened to indicate it may also be addressed to the Authenticating Firm requester or the Authenticating Firm destination

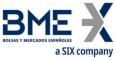

- Section "12.5 Annotations and adaptations of FIX 5.0" has been reviewed
- Some characteristics of these tags (valid values, description, ...) have been reviewed:
  - LegPrice [566]. Changes in description. Security Definition Request and Security Definition messages
  - OrderQty [38]. Changes in description. Quote Response sent to HF MEFFGate message
  - QuoteRespID [693] y QuoteID [117]. Changes in description. Quote Response sent by HF MEFFGate (RFQ status) message
  - QuoteID [117]. Changes valid values. Quote Response sent to HF MEFFGate message
  - RootPartyRole [1119]. Changes in valid values and description. Quote Request message
  - NoRootPartySubIDs [1120]. Changes in description. Quote Request, Quote Response sent by HF MEFFGate (RFQ status) and Quote Response sent to HF MEFFGate messages
  - Account [1]. Changes in description. Trade Capture Report sent to HF MEFFGate, Trade Capture Report sent by HF MEFFGate, Quote Request, Quote Response sent by HF MEFFGate (RFQ status) and Quote Response sent to HF MEFFGate messages
  - MatchType [574]. Changes in valid values (codification table 27). Trade Capture Report sent by HF MEFFGate mesage
  - MatchType [574]. Changes in valid values (codification table 35). Quote Response sent by HF MEFFGate (RFQ status) mesage
  - RejectText [1328]. Changes in valid values (codification table 26). Trade Capture Report sent by HF MEFFGate mesage

#### Outlined below are the main changes from the documentation published on 19 July 2017:

- New tag "Risk reduction order" for Commodity Derivatives. OrderAttributeType [2594]
   3 + OrderAttributeValue [2595] = "Y". Execution Report, Trade Capture Report sent to HF MEFFGate, Trade Capture Report sent by HF MEFFGate, Quote Request, Quote Response sent by HF MEFFGate (RFQ status) and Quote Response sent to HF MEFFGate messages
- RejectText [1328]. Changes in valid values (codification table 26). Trade Capture Report sent by HF MEFFGate mesage
- QuoteRequestRejectReason [658]. Changes in valid values (codification table 34).
   Quote Request Reject rejecting a Quote Request message

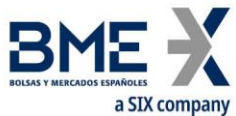

- Valid values for PartyID [448] when PartyRole [452] = 3, 12 or 122 are modified to indicate this is an unsigned integer field, greater or equal than 0 and less than 2<sup>32</sup>
- Modified the description for the reserved value 3 (NORE) for Client Identification. For further details, see section "4.3 - Parties block"
- Section "12.2 Description (Request for Quote modality)" has been modified
- Message flow "Message flow (Request for Quote modality)" has been modified
- Some characteristics of these tags (valid values, description, ...) have been reviewed:
  - CrossID [548]. Changes in description. Execution Report message
  - LegRatioQty [623]. Changes in valid values. Security Definition Request and Security Definition messages
  - Stipulations block. Moved within SideCrossOrdCxlGrp block. Quote Status Report message
- In trades corresponding to strategy legs, the tag ExecRefId[19] includes the Trade Registration Number of the trade in the strategy,

## Outlined below are the main changes from the documentation published on 20 October 2017:

- Field StipulationValue [234] when StipulationType [233] = SIDE\_ID is now required.
   Quote Response sent to HF MEFFGate message
- Reserved values reviewed (PartyRole [452] with value 122). For further details, see section "4.3 - Parties block"

# Outlined below are the main changes from the documentation published on 14 November 2017:

- Modified the values of the Event according to field 21 RTS 24. StipulationValue [234] when StipulationType [233] = "RTS24\_21" (Execution Report, Quote Status Report and Quote Response sent by HF MEFFGate messages)
- Modified the description of the valid values for tag 167 on message Registration Instructions (Msg Type = o)
- Security Definition message: Text[58] is added

# Outlined below are the main changes from the documentation published on 2 March 2023:

- Adaptation of the document to the new corporate template

# Outlined below are the main changes from the documentation published on 28 April 2023:

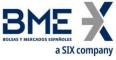

- Adapt to "BMEGate Codification Tables" document, unified for all BME Exchanges

# Outlined below are the main changes from the documentation published on 20 December 2024:

 Mistake correction in documentation in Order Cancel Reject message: The OrderID field contains the value 'NONE' unless reporting an OrderID is applicable

# Outlined below are the main changes from the documentation published on 24 March 2025:

 Mistake correction in documentation in Execution Report message: The OrderQty field is required

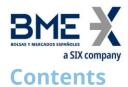

| Cha | nges        | made in the latest revision                                                                                                    | 1    |
|-----|-------------|----------------------------------------------------------------------------------------------------|------|
| 1   | Intro       | duction                                                                                                    |      |
|     | 1.1         | Scope of this manual                                                                                                    | .17  |
|     | 1.2         | Private information                                                                                                    |      |
|     | 1.3         | Structure of manual                                                                                                    |      |
|     | 1.4         | Format of the message definition tables                                                                                                    |      |
|     | 1.5         | Related documents                                                                                                    | .20  |
| 2   | Impl        | ementation decisions                                                                                                    | .21  |
|     | 2.1         | Description                                                                                                    |      |
|     | 2.2         | Fields ignored                                                                                                    | .21  |
|     | 2.3         | Unsupported fields                                                                                                    |      |
|     | 2.4         | Length of String type                                                                                                    |      |
|     | 2.5         | Maximum length of message                                                                                                    |      |
|     | 2.6         | Encryption                                                                                                    | .21  |
|     | 2.7         | Identification of the HF MEFFGate FIX protocol                                                                                                    |      |
| 3   | FIX \$      | Session                                                                                                    |      |
|     | 3.1         | Introduction                                                                                                    |      |
|     | 3.2         | FIX session and communication session                                                                                                    |      |
|     | 3.3         | Identification of the FIX session                                                                                                    |      |
|     | 3.4         | Client software and FIX sessions                                                                                                    |      |
|     | 3.5         | Message routing from different users through an unique FIX session (multilogon connection)                                                                                           |      |
|     | 3.6         | Start of the FIX session                                                                                                    |      |
|     | 3.7         | Synchronisation at application level                                                                                                    |      |
|     | 3.8<br>3.9  | High availability<br>Reception of information for all traders of the member                                                                                                    |      |
|     | 3.9<br>3.10 | Reception of information on actions taken on behalf of the trader                                                                                                    | .20  |
|     | 3.10        | List of messages                                                                                                    |      |
|     | -           | Message flow                                                                                                    |      |
|     |             | Annotations and adaptations of FIX 5.0                                                                                                    |      |
|     |             | Definition of messages                                                                                                    |      |
|     |             | 3.14.1 Standard Message Header                                                                                                    |      |
|     |             | 3.14.2 Standard Message Trailer                                                                                                    |      |
|     |             | 3.14.3 Logon (Msg Type = A)                                                                                                    |      |
|     |             | 3.14.4 Logout (Msg Type = 5)                                                                                                    | .36  |
|     |             | 3.14.5 Heartbeat (Msg Type = 0)                                                                                                    |      |
|     |             | 3.14.6 Test Request (Msg Type = 1)                                                                                                    |      |
|     |             | 3.14.7 Reject (Msg Type = 3)                                                                                                    | . 39 |
| 4   | Gen         | eral conventions in application messages                                                                                                    | 40   |
| •   | 4.1         | Order identification                                                                                                    | .40  |
|     |             | 4.1.1 ClOrdID                                                                                                    |      |
|     |             | 4.1.2 OrderID                                                                                                    |      |
|     |             | 4.1.3 SecondaryOrderID                                                                                                    |      |
|     |             | 4.1.4 SecondaryExecID                                                                                                    | .41  |
|     | 4.2         | Trade identification                                                                                                    |      |
|     |             | 4.2.1 ExecID                                                                                                    |      |
|     |             | 4.2.2 TrdMatchID                                                                                                    |      |
|     | 4.3         | Parties block                                                                                                    |      |
|     | 4.4         | Instrument block                                                                                                    |      |
|     |             | 4.4.1 SecurityType [167]                                                                                                    | .47  |
|     |             | 4.4.2 Underlying asset (SecurityID [48] field)                                                                                                    |      |
|     |             | 4.4.3 Expiration (MaturityMonthYear [200] field)                                                                                                    |      |
|     |             | 4.4.4 Contract code (Symbol [55] field) or using the combination SecurityType [167] + PutOr                                                                                          |      |
|     |             | [201] + SettlMethod [1193] + ExerciseStyle [1194] + EventText [868] when EventType [865] = 13<br>SecurityID [48] + MaturityDate [541] + ContractMultiplier [231] + StrikePrice [202] |      |
|     |             | 4.4.5 Combination of selection criteria                                                                                                    |      |
|     | 4.5         | A.4.5 Combination of selection criteria                                                                                                    |      |
|     | 4.5<br>4.6  | Timestamp format                                                                                                    |      |
|     | 4.0         | Implied subscription to Trading Session Status Request, Security List Request and Market D                                                                                           |      |
|     |             | est                                                                                                    |      |
| -   | •           |                                                                                                    |      |
| 5   |             | mon Application Messages                                                                                                    |      |
|     | 5.1         | Introduction                                                                                                    | .50  |

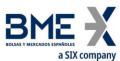

|   | 5.2 | Network communication status                                      | 50 |
|---|-----|-------------------------------------------------------------------|----|
|   | 5.3 | Password change                                                   |    |
|   | 5.4 | Rejection of application messages                                 |    |
|   | 5.5 | List of messages                                                  |    |
|   | 5.6 | Message flow                                                      |    |
|   | 5.7 | Annotations and adaptations of FIX 5.0                            | 53 |
|   | 5.8 | Definition of messages                                            |    |
|   | 0.0 | 5.8.1 Network Counterparty System Status Request (Msg Type = BC)  |    |
|   |     | 5.8.2 Network Counterparty System Status Response (Msg Type = BD) |    |
|   |     | 5.8.3 User Request (Msg Type = $BE$ ).                            |    |
|   |     | 5.8.4 User Response (Msg Type = $BF$ )                            |    |
|   |     | 5.8.5 Business Message Reject (MsgType = j)                       |    |
|   |     |                                                                   |    |
| 6 |     | cations of Interest                                               |    |
|   | 6.1 | Introduction                                                      |    |
|   | 6.2 | Description                                                       |    |
|   | 6.3 | List of messages                                                  |    |
|   | 6.4 | Message flow                                                      | 59 |
|   | 6.5 | Annotations and adaptations of FIX 5.0                            |    |
|   | 6.6 | Definition of messages                                            | 61 |
|   |     | 6.6.1 Indication of Interest sent to HF MEFFGate (Msg Type = 6)   |    |
|   |     | 6.6.2 Indication of Interest sent by HF MEFFGate (Msg Type = 6)   | 62 |
| 7 | Ord | er management and trades notification                             | 63 |
| • | 7.1 | Introduction                                                      | 63 |
|   | 7.2 | Order management on behalf of a trader                            |    |
|   | 7.3 | Enter orders                                                      |    |
|   | 7.0 | 7.3.1 Description                                                 |    |
|   |     | 7.3.2 Order entry status                                          |    |
|   |     | 7.3.3 Supported order types and validity of orders                |    |
|   |     | 7.3.4 Order persistence on connection loss                        |    |
|   |     | 7.3.5 List of messages                                            |    |
|   |     | 7.3.6 Message flow                                                |    |
|   |     | 7.3.7 Annotations and adaptations of FIX 5.0                      | 66 |
|   | 7.4 | Modify orders.                                                    |    |
|   |     | 7.4.1 Description                                                 |    |
|   |     | 7.4.2 Order modification request status                           |    |
|   |     | 7.4.3 List of messages                                            |    |
|   |     | 7.4.4 Message flow                                                |    |
|   |     | 7.4.5 Annotations and adaptations of FIX 5.0                      | 71 |
|   | 7.5 | Cancel orders                                                     |    |
|   |     | 7.5.1 Description                                                 |    |
|   |     | 7.5.2 Status of order cancellation request                        |    |
|   |     | 7.5.3 List of messages                                            |    |
|   |     | 7.5.4 Message flow                                                | 73 |
|   |     | 7.5.5 Annotations and adaptations of FIX 5.0                      | 77 |
|   | 7.6 | Mass cancellation of orders                                       | 78 |
|   |     | 7.6.1 Description                                                 | 78 |
|   |     | 7.6.2 Selection criteria                                          | 78 |
|   |     | 7.6.3 Status of mass cancellation request                         | 78 |
|   |     | 7.6.4 ClOrdID field                                               | 78 |
|   |     | 7.6.5 List of messages                                            |    |
|   |     | 7.6.6 Message flow                                                |    |
|   |     | 7.6.7 Annotations and adaptations of FIX 5.0                      |    |
|   | 7.7 | Notification of execution                                         |    |
|   |     | 7.7.1 Description                                                 |    |
|   |     | 7.7.2 Trade cancellation / Trade amendment                        |    |
|   |     | 7.7.3 List of messages                                            |    |
|   |     | 7.7.4 Message flow                                                | 82 |
|   |     | 7.7.5 Annotations and adaptations of FIX 5.0                      |    |
|   | 7.8 | Order Status Request                                              |    |
|   |     | 7.8.1 Description                                                 |    |
|   |     | 7.8.2 List of messages                                            |    |
|   |     | 7.8.3 Message flow                                                | 83 |
|   |     | 7.8.4 Annotations and adaptations of FIX 4.4                      |    |
|   | 7.9 | Definition of messages                                            | 85 |
|   |     | 7.9.1 New Order - Single (Msg Type = D)                           |    |
|   |     | 7.9.2 Order Cancel Request (Msg Type = F)                         | 88 |

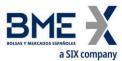

|    |       | 7.9.3 Order Modification Request (Msg Type = G)                                                     |      |
|----|-------|----------------------------------------------------------------------------------------------------|------|
|    |       | 7.9.4 Execution Report (Msg Type = 8)                                                               |      |
|    |       | 7.9.5 Order Cancel Reject (Msg Type = 9)                                                            |      |
|    |       | 7.9.6 Order Status Request (Msg Type = H)                                                           |      |
|    |       | 7.9.7 Order Mass Cancel Request (Msg Type = q)                                                      | .107 |
|    |       | 7.9.8 Order Mass Cancel Report (Msg Type = r)                                                       | .109 |
| 8  | Stra  | tegies                                                                                              | 110  |
|    | 8.1   | Introduction                                                                                        |      |
|    | 8.2   | List of messages                                                                                    |      |
|    | 8.3   | Message flow                                                                                        | .111 |
|    | 8.4   | Annotations and adaptations of FIX 5.0                                                              |      |
|    | 8.5   | Definition of messages                                                                              |      |
|    |       | 8.5.1 Security Definition Request (Msg Type = c)                                                    |      |
|    |       | 8.5.2 Security Definition (Msg Type = d)                                                            | .113 |
| 9  | Delta | a Protection, Kill Button, Management of Filters and Permissions                                    | 115  |
| -  | 9.1   | Introduction                                                                                        |      |
|    | 9.2   | RegistID                                                                                            | .116 |
|    | 9.3   | Delta protection + Account configuration and MiFiD II tags for quotes                               | .118 |
|    |       | 9.3.1 List of messages                                                                              | .119 |
|    |       | 9.3.2 Message flow                                                                                  |      |
|    |       | 9.3.3 Annotations and adaptations of FIX 5.0                                                        |      |
|    |       | 9.3.4 Definition of messages                                                                        |      |
|    | 9.4   | Kill Button                                                                                         |      |
|    |       | 9.4.1 List of messages                                                                              |      |
|    |       | 9.4.2 Message flow                                                                                  |      |
|    |       | 9.4.3 Annotations and adaptations of FIX 5.0                                                        |      |
|    | 0 5   | 9.4.4 Definition of messages                                                                        |      |
|    | 9.5   | Management of Price Filters                                                                         |      |
|    |       | 9.5.1 List of messages<br>9.5.2 Message flow                                                        |      |
|    |       | 9.5.2 Intessage now                                                                                 |      |
|    |       | 9.5.4 Definition of messages                                                                        |      |
|    | 9.6   | Management of Volume Filters                                                                        | 142  |
|    | 0.0   | 9.6.1 List of messages                                                                              |      |
|    |       | 9.6.2 Message flow                                                                                  |      |
|    |       | 9.6.3 Annotations and adaptations of FIX 5.0                                                        | .145 |
|    |       | 9.6.4 Definition of messages                                                                        |      |
|    | 9.7   | Management for HFT – IFTL (Maximum variation of the position)                                       | 150  |
|    |       | 9.7.1 List of messages                                                                              |      |
|    |       | 9.7.2 Message flow                                                                                  | 150  |
|    |       | 9.7.3 Annotations and adaptations of FIX 5.0                                                        |      |
|    |       | 9.7.4 Definition of messages                                                                        |      |
|    | 9.8   | Management of Permissions                                                                           |      |
|    |       | 9.8.1 List of messages                                                                              |      |
|    |       | 9.8.2 Message flow                                                                                  |      |
|    |       | 9.8.3 Annotations and adaptations of FIX 5.0                                                        |      |
|    |       | 9.8.4 Definition of messages                                                                        | 158  |
| 10 | Quo   | te management                                                                                       | 162  |
|    | 10.1  | Introduction                                                                                        |      |
|    | 10.2  | Configuration of the quote parameters: Account configuration and MiFiD II tags and delta protection | n163 |
|    |       | 10.2.1 Introduction                                                                                 | 163  |
|    |       | 10.2.2 Description                                                                                  | 163  |
|    | 10.3  | Enter quotes                                                                                        | 164  |
|    |       | 10.3.1 Description                                                                                  |      |
|    |       | 10.3.2 List of messages                                                                             |      |
|    |       | 10.3.3 Message flow                                                                                 |      |
|    |       | 10.3.4 Annotations and adaptations of FIX 5.0                                                       |      |
|    | 10.4  | Modify quotes                                                                                       |      |
|    |       | 10.4.1 Description                                                                                  |      |
|    |       | 10.4.2 List of messages                                                                             |      |
|    |       | 10.4.3 Message flow                                                                                 |      |
|    | 10 5  | 10.4.4 Annotations and adaptations of FIX 5.0                                                       |      |
|    | 10.5  | Cancel quotes                                                                                       |      |
|    |       | 10.5.2 Selection criteria                                                                           |      |
|    |       |                                                                                                    |      |

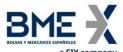

| User | Field | ds                                                                     | 234 |
|------|-------|------------------------------------------------------------------------|-----|
|      |       | ier Types                                                              | 233 |
| MEE  | F Or  | der Types                                                              | 222 |
|      |       | 13.5.1 News (Msg Type = $B$ )                                          |     |
|      |       | Definition of messages                                                 |     |
|      |       | Annotations and adaptations of FIX 5.0                                 |     |
|      |       | Message flow                                                           |     |
|      |       | List of messages                                                       |     |
| 13   |       | Introduction of Events                                                 |     |
| 10   | Com   | 12.6.4 Quote Request Reject rejecting a Quote Request (Msg Type = AG)  |     |
|      |       | 12.6.3 Quote Response sent to HF MEFFGate (Msg Type = AJ)              |     |
|      |       | 12.6.2 Quote Response sent by HF MEFFGate (RFQ status) (Msg Type = AJ) | 219 |
|      |       | 12.6.1 Quote Request (Msg Type = R)                                    |     |
|      |       | Message definition                                                     | 214 |
|      | 12.5  | Annotations and adaptations of FIX 5.0                                 | 213 |
|      | 12.4  | Message flow                                                           | 211 |
|      |       | Message list                                                           |     |
|      |       | Description                                                            |     |
|      | 12.1  | Introduction                                                           | 208 |
| 12   | Req   | uest for Quote modality                                                | 208 |
|      |       | 11.11.2 Trade Capture Report (Msg Type = AE) sent by HF MEFFGate       |     |
|      |       | 11.11.1 Trade Capture Report (Msg Type = AE) sent to HF MEFFGate       |     |
|      | 11.11 | Definition of messages                                                 | 194 |
|      |       | Annotations and adaptations of FIX 5.0                                 |     |
|      |       | Message flow                                                           |     |
|      |       | List of messages                                                       |     |
|      |       | Cross trade rejected by the System                                     |     |
|      |       | Cross trade groups and cash market cross trades                        |     |
|      |       | Price and Effective amount                                             |     |
|      | 11.4  | Entry of cross trades within the member                                | 188 |
|      | 11.3  | Acceptance of cross trades between different members                   | 188 |
|      | 11.2  | Entry of cross trades between different members                        | 187 |
|      |       | Introduction                                                           |     |
| 11   | Cros  | ss trades                                                              |     |
|      |       | 10.8.4 Quote Status Report (Msg Type = AI)                             |     |
|      |       | 10.8.3 Quote Status Request (Msg Type = a)                             |     |
|      |       | 10.8.2 Quote Cancel (Msg Type = Z)                                     |     |
|      |       | 10.8.1 Quote (Msg Type = S)                                            |     |
|      | 10.8  | Definition of messages                                                 |     |
|      |       | 10.7.4 Annotations and adaptations of FIX 4.4                          |     |
|      |       | 10.7.3 Message flow                                                    |     |
|      |       | 10.7.2 List of messages                                                |     |
|      |       | 10.7.1 Description                                                     |     |
|      | 10.7  | Quote Status Request                                                   |     |
|      |       | 10.6.4 Annotations and adaptations of FIX 5.0                          |     |
|      |       | 10.6.3 Message flow                                                    | 176 |
|      |       | 10.6.2 List of messages                                                |     |
|      |       | 10.6.1 Description                                                     |     |
|      | 10.6  | Notification of quote execution                                        |     |
|      |       | 10.5.5 Annotations and adaptations of FIX 5.0                          |     |
|      |       | 10.5.4 Message flow                                                    |     |
|      | u     | 10.5.3 List of messages                                                |     |
|      |       |                                                                        |     |

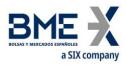

#### **1** Introduction

#### **1.1Scope of this manual**

This document contains the definition of the MEFF trading system interface provided by MEFF for developing external applications. The interface is based on version 5.0 of the FIX Protocol standard (Financial Information exchange). More detailed information about the standard can be found in reference document 1 (see 1.5) or on the website <u>www.fixprotocol.org</u>.

The interface follows the FIX 5.0 specifications, as far as possible. In the majority of cases the structure and semantics of the messages are identical to the standard.

In some cases, the protocol has been extended to cover functions not considered by the standard. These extensions are clearly detailed in the document.

In other cases, the standard is ambiguous or indicates that the details should be mutually defined by the parties. In these cases the manual provides a detailed description to avoid any possible ambiguity.

All annotations and adaptations of the standard have been done in accordance with the recommendations in the standard.

To avoid possible duplication in the sources of information, this document does not include explanations of those matters that comply exactly with the standard. Therefore, the standard documentation should be considered as the main source of information for any matter that is not explicitly covered in this manual.

This is a reference document for those Members and ISVs that wish to develop software that can process private data using the HF MEFFGate server FIX interface.

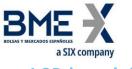

#### **1.2Private information**

The following table displays the private functions and their related messages.

| Private function                                                             | Related messages                      |
|------------------------------------------------------------------------------|---------------------------------------|
|                                                                              | New Order – Single                    |
|                                                                              | Order Cancel Request                  |
|                                                                              | Order Modification Request            |
| Order monorent                                                               | Execution Report                      |
| Order management                                                             | Order Cancel Reject                   |
|                                                                              | Order Status Request                  |
|                                                                              | Order Mass Cancel Request             |
|                                                                              | Order Mass Cancel Report              |
| Stratogics definition                                                        | Security Definition Request           |
| Strategies definition                                                        | Security Definition                   |
|                                                                              | Quote                                 |
|                                                                              | Quote Status Report                   |
| Quote management (an order with buy + sell sides)                            | Execution Report                      |
|                                                                              | Quote Cancel                          |
|                                                                              | Quote Status Request                  |
| Cross trades within the member, block trading and special operations         | Trade Capture Report                  |
| Cross trades within the member, block trading and special operations         | Execution Report                      |
| Send messages to market supervisor and Reception of administrator's messages | News                                  |
| Indications of Interest                                                      | Indication of Interest                |
|                                                                              | Quote Request                         |
| Request for Quote                                                            | Quote Request Reject                  |
|                                                                              | Quote Response                        |
|                                                                              | Registration Instructions             |
| Delta Protection, Kill Button, Filters Management and Permissions            | Registration Instructions<br>Response |

#### **1.3Structure of manual**

The manual is divided into two parts. The first part, containing the first four chapters, gives a description of generic features of this interface.

This first chapter describes the scope of the document, its structure and introduces the related documents.

Chapter 2 "Implementation decisions" presents those annotations or restrictions arising from the implementation of the protocol defined in this manual.

Chapter 3 "FIX Session" describes those aspects related to the session level, including the detailed description of the corresponding messages.

Chapter 4 "General conventions in application messages" describes in detail specific aspects that affect the majority of the messages described in this manual.

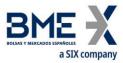

Given the generic nature of the content, which affects all the messages, it is recommended to read chapters 2, 3 and 4 before considering other chapters.

The second part of the manual, containing the remainder of the chapters, describes the different functions supported by HF MEFFGate. Each of these chapters deals with a specific function, describing specific matters of interest.

Each of these chapters contains the following sections:

- **Introduction**. A brief description of the function covered in the chapter
- **List of messages**. List of the different messages implemented by the function
- Message flow. Description of the different scenarios for message exchange that may arise, with the corresponding message flow diagrams
- Annotations and adaptations of FIX 5.0. Details the annotations and adaptations that MEFF has made to the standard protocol to meet its needs
- Definition of messages. Contains a table for each message in the chapter, describing the message fields in detail

Finally, various tables providing information referred to throughout the document are included as appendices.

#### 1.4Format of the message definition tables

As explained in the previous section, a table for each message is included in those chapters where it is necessary, describing the component fields in detail.

| Column       | Meaning                                                                                                    |
|--------------|----------------------------------------------------------------------------------------------------|
| Tag          | Field number. The fields added to the message in this implementation have an asterisk ("*") after the number                                                                                                    |
| Name         | Name of field according to the FIX standard                                                                                                    |
| Req          | "Y" indicates that the field is required; "N" means that the field is optional. "Y*"<br>means that the field is required in this implementation, but it is optional in the FIX<br>5.0 standard                                                                                                    |
| Valid values | Accepted values for the field in the context of the message. It may be a list of values,<br>or a range of numeric values, e.g. ">=3, <= 10". The default value for the field is also<br>indicated in this column.<br>To avoid confusions with the terms, the original FIX value description has been<br>respected in the values associated with codes. |
| Format       | Type of data in the field. It is one of the types defined by FIX, or one of these types<br>with some additional restriction. String(n) is a String type with a maximum of n<br>characters, or in some cases with exactly n characters. For more information on the<br>String type, see 2.4                                                             |
| Description  | Description of the field in the context of the message                                                                                                    |

These tables contain one field per row and have the following columns:

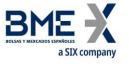

#### **1.5Related documents**

| # | Title                                                                        | Author        |
|---|------------------------------------------------------------------------------|---------------|
|   | Financial Information Exchange Protocol (FIX) 5.0 Service Pack 2 (9 December |               |
| 1 | 2013)                                                                        | FIX Committee |
|   | EP98-222 enhancing FIX 5.0 SP2                                               |               |
| 2 | HF MEFFGate – FIX Interface Specifications M5.0                              | MEFF          |
|   |                                                                              |               |

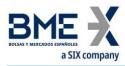

#### 2 Implementation decisions

#### 2.1Description

This chapter presents the implementation decisions made by MEFF. Those aspects that the standard leaves open and have been defined in this implementation are detailed here.

#### 2.2Fields ignored

In some cases, the content of certain fields of the entering messages may be ignored by HF MEFFGate. When this is the case, it is clearly stated in the field description.

#### 2.3Unsupported fields

The unsupported fields of a message are not included in its description.

Messages sent to HF MEFFGate should not contain unsupported fields. Messages sent by HF MEFFGate never contain unsupported fields.

No required fields have been declared unsupported.

#### 2.4Length of String type

The FIX standard does not place any restriction on the maximum length of the String type. In this implementation the maximum length is 255 characters.

In some fields, a shorter maximum length has been established. In these cases, the type is presented as String(n), where "n" is the maximum number of characters of the field. In certain cases "n" indicates the exact length of the field, in which case it will be explicitly stated in the valid values column.

#### 2.5Maximum length of message

The maximum length of the messages sent or received by HF MEFFGate is 4096 bytes.

#### 2.6Encryption

HF MEFFGate does not use the encryption defined in the FIX standard (using the SecureData and SecureDataLen fields in the message header). The encryption is implemented through the use of SSL (*Secure Socket Layer*).

#### 2.7Identification of the HF MEFFGate FIX protocol

HF MEFFGate implements an additional function that allows both parties to agree on the HF MEFFGate FIX version that they are going to use.

It is important to distinguish between the version of the FIX protocol (in this case "5.0") and the version of the HF MEFFGate FIX protocol ("T5.0" in this edition).

More than one version of the HF MEFFGate FIX protocol may exist for the same version of FIX.

If the version requested by the client program is not available in the HF MEFFGate server in use, it will return a Logout Message with the corresponding explanatory message.

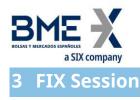

#### **3.1Introduction**

The level of the FIX session guarantees the complete delivery of messages between both parties, without errors. HF MEFFGate implements the majority of the functions of the session level defined in the FIX 5.0 standard

#### 3.2FIX session and communication session

There are two types of session:

- **Communication session**. It begins when opening the socket (ip-address and port assigned to this service). It ends when the socket is closed.
- FIX session. This begins when a request to start a session (Logon message) is accepted. It ends when the communication is completed, preferably with the exchange of Logout messages This is a combination of two-way messages identified by a sequence of consecutive numbers. A FIX session begins when the sequence numbers of both parties are restarted with the value 1. There is no explicit way of ending a FIX session; a session ends when a new one begins.

In addition to the two mentioned types of sessions, the trading session should also be considered. A trading session in an environment begins each day when the HF MEFFGate server loads the trading system data and accepts connections for said session.

The client program must begin a new FIX session in every communication session.

Given that HF MEFFGate does not provide 24-hour support for the service, the ResetSeqNumFlag field is not required in the Logon message.

#### **3.3Identification of the FIX session**

Once a communication session has been established, HF MEFFGate identifies the associated FIX session using four fields in the Logon message sent by the initiator:

- SenderCompID
- SenderSubID
- TargetCompID
- TargetSubID

SenderCompID identifies the member and SenderSubID identifies the trader. TargetCompID together with TargetSubID identify the environment.

No more than one FIX session can exist at a time with the same values for these four fields.

The SenderCompID, SenderSubID, TargetCompID and TargetSubID fields are present in all the FIX messages. All the messages belonging to the same FIX session must have the same values in these fields. If a message is received with values that do not correspond with those of the session, it will be rejected with a Reject message.

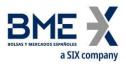

It should be noted that the values of these fields are inverted when the message is sent by HF MEFFGate, with respect to those sent by the client. Suppose that trader "001" of member "A001" has a session established with the Financial Contract Group at MEFF. The messages will be those shown below:

Client message to HF MEFFGate:

HF MEFFGate message to client:

| 0 | SenderCompID = "A001"    | 0 | SenderCompID = Operating |  |
|---|--------------------------|---|--------------------------|--|
| 0 | SenderSubID = "001"      |   | MIC                      |  |
| 0 | TargetCompID = Operating | 0 | SenderSubID = "M3"       |  |
| Ũ | MIC                      | 0 | TargetCompID = "A001"    |  |
|   |                          |   |                          |  |

TargetSubID = "M3" \*
 TargetSubID = "001"

The list of values for TargerCompID/SenderCompID is located in table 2 in document "BMEGate Codification Tables".

The list of values for TargetSubID/SenderSubID is located in table 1 in document "BMEGate Codification Tables".

#### **3.4Client software and FIX sessions**

A HF MEFFGate client is a software development that connects to MEFF through a HF MEFFGate server.

As noted in 3.3, a FIX session is limited to one user and one contract group. A client will be able to establish various FIX sessions simultaneously to access more than one contract group or trade in one contract group with various user codes.

A HF MEFFGate server can provide service to various sessions simultaneously, be they of the same client or various clients.

When a FIX client tries to connect with a contract group that is not available, his Logon message is answered with a Logout message with the appropriate explanation.

#### 3.5Message routing from different users through an unique FIX session (multilogon connection)

HF MEFFGate allows to establish, through an unique FIX session, a message routing from different traders who have the appopiate privileges. This is a multilogon connection.

For this purpose, the following tags from the Standard Message Header are used in application messages: OnBehalfOfCompID [115], OnBehalfOfSubID [116], DeliverToCompID [128] and DeliverToSubID [129].

It should be noted that the tags OnBehalfOfCompID [115] and OnBehalfOfSubID [116] are used when the client application sends application messages to HF MEFFGate. Tags DeliverToCompID [128] and DeliverToSubID [129] are used when HF MEFFGate sends application messages to the client application.

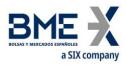

Application message to HF MEFFGate:

Application message to client:

- OnBehalfOfCompID = "B001"
- OnBehalfOfSubID = "351"
- art of the FIV cossion
- DeliverToSubID = "351"

DeliverToCompID = "B001"

#### **3.6Start of the FIX session**

On initiating a new communication session (opening a new socket), the client must initiate a new FIX session. The value to be used in the MsgSeqNum field of the Logon message must be 1.

#### 3.7Synchronisation at application level

When a client starts a FIX session (Logon message accepted), it receives a series of information related with the current Market session.

To synchronise at the application level, the client may use the tags ApplID [1180] + ApplSeqNum [1181]. Value 0 in ApplID [1180] and ApplSeqNum [1181] means updates from the beginning of the business session. If this field is not specified, then the classical behaviour is assumed (snapshot of the current situation and updates from this time).

It should be taken into account that any subscription to information is cancelled when the communication session ends. If this service is required when reconnecting to a new session, it must be requested again.

The series of private messages not associated to subscriptions referred to in this section correspond to the following messages:

- Execution Report with the ExecType [150] values of New ("0"), Replace ("5"), Cancelled ("4"), Trade ("F") and Trade Cancel ("H")
- News
- Quote Status Report corresponding to the current situation of each quote
- Trade Capture Report (from all the traders of the member)
- Quote Response
- Registration Instructions Response (delta protection, user's established permissions, volum filters and price filters and when the user has the relevant permissions, those of the other traders of the entity and of the members cleared by the entity, ...)

#### 3.8High availability

To improve the availability of access to MEFF there will be various instances of the HF MEFFGate server executing in different computers.

All the instances of HF MEFFGate will be connected with the central systems of MEFF. Therefore, they will have all the necessary information.

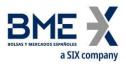

When a HF MEFFGate server fails, the client can continue working with another HF MEFFGate. The client must carry out the necessary processes to synchronise at the application level using the tags ApplID [1180] + ApplSeqNum [1181].

When a client application that has established a FIX session fails, the client application can restart in another computer that continues with the same session (using the same HF MEFFGate server).

In this case, HF MEFFGate will not request the client application resending any unprocessed messages.

#### 3.9Reception of information for all traders of the member

Members can request the configuration of privileged traders that will receive the order related messages sent to all the traders of the member.

The messages affected by this mechanism are the Execution Report which contains the following values in the ExecType [150] field: New ("0"), Cancelled ("4"), Replace ("5"), Trade ("F"), Trade Cancel ("H") and the Quote Status Report.

The messages sent by HF MEFFGate to this user contain the same information as the original messages, except for the TargetCompID and TargetCompSubID fields. When necessary, the information contained in the Parties block allows identification of the target trader in the original message.

# 3.10 Reception of information on actions taken on behalf of the trader

MEFF's technological platform enables actions to be taken on behalf of a trader. This can be done, for instance, from a Multi-Trader station of the member or by the MEFF Market Surveillance.

In these cases, the FIX client on whose behalf the action has been made, receives the messages corresponding to said operative. Accordingly, **client applications must be prepared to receive messages originated by actions of third parties in their name**.

Note that in this case, the number of messages received by the client application can be less than it would have received if it had sent the equivalent message. The messages that are not received are those generated directly from HF MEFFGate to notify the reception of the message and sending the same message to the central systems.

When necessary, the information contained in the Parties block (see 0) allows the member and trader who undertook the action to be identified.

#### 3.11 List of messages

The functionality at the session level is implemented in FIX 5.0 using five administrative messages. All these are fully supported by the HF MEFFGate FIX protocol.

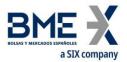

| Message                     | Description                                                                 |  |  |  |  |
|-----------------------------|-----------------------------------------------------------------------------|--|--|--|--|
| _Logon (Msg Type = A)       | Request or confirmation of the start of a communication session             |  |  |  |  |
| Logout (Msg Type = 5)       | Request or confirmation of the end of a communication session               |  |  |  |  |
| Heartbeat (Msg Type = 0)    | Periodic notification that the connection continues to be live              |  |  |  |  |
| Test Request (Msg Type = 1) | Request to send a Heartbeat message to confirm that the connection is alive |  |  |  |  |
| Reject (Msg Type = 3)       | Reject a message at session level                                           |  |  |  |  |

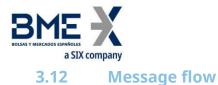

#### Start of communication session and start of FIX session

A request to start a communication session (Logon message) that is accepted is replied to by the receiver with another Logon message. The initiator must not send another message until it has received this confirmation of acceptance.

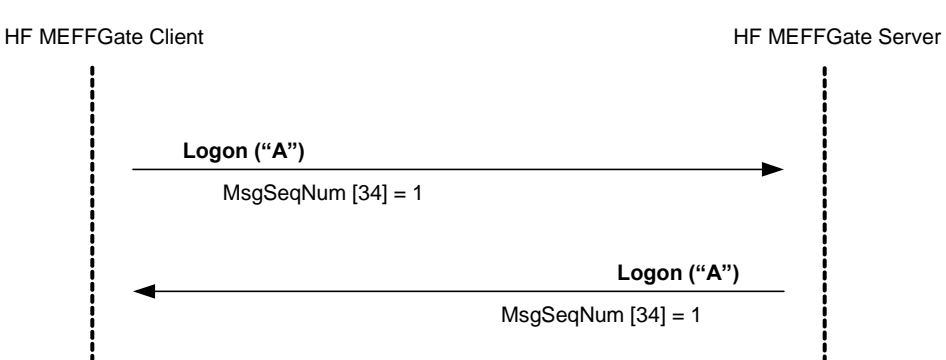

#### Start of communication session rejected

When the start of a communication session (Logon message) is not accepted, HF MEFFGate will reply with a Logout message.

For more details on the behaviour of sequence numbers of both parties see section 3.6.

| HF MEFFGa | te Client   | HF MEFFGate Server |
|-----------|-------------|--------------------|
|           | Logon ("A") |                    |
|           | 4           | Logout ("5")       |

#### End of a communication session started by the sender

The client can end the communication session by sending a Logout message at any time.

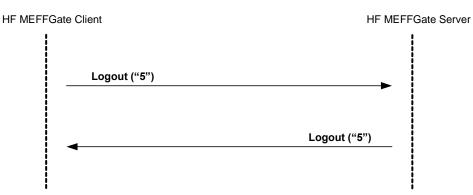

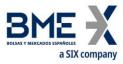

#### End of a communication session started by the receiver

In exceptional circumstances, the server can end the communication session with a Logout message.

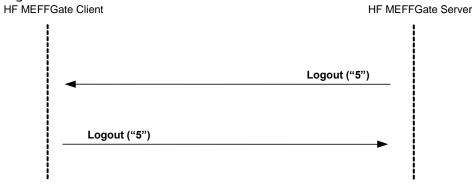

# Sending messages with identification fields of session (SenderCompID, SenderSubID, TargetCompID and TargetSubID) with different values from those associated to the current FIX session

All the messages associated to a FIX session must include the same identifying values of the session (SenderCompID, SenderSubID, TargetCompID and TargetSubID). If a message differs from the values indicated in the Logon of the session, it is rejected with a Reject message.

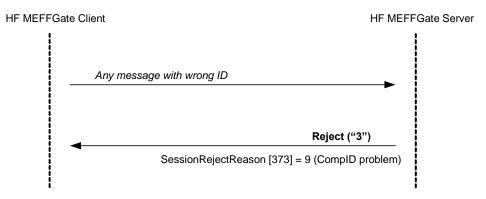

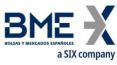

#### 3.13 Annotations and adaptations of FIX 5.0

- The user optional field ReceivePendings [5678] has been added to the Logon message to Indicate whether the receipt of Execution Reports pending confirmation is required or not
- The user optional field LocalMktTimestamp [21501] has been added to the Logon message to Indicate for all tags in which a timestamp is included, the timestamp format (UTC format or local market time)
- The user optional field AutoSubscriptionsID [21502] has been added to the Logon message to Indicate an implied subscription to Trading Session Status Request Security List Request and Market Data Request
- The user optional field ExecutionsOnly [21503] has been added to the Logon message to Indicate the user wants to receive trades only
- The user field MaxMsgPerSecond [21504] has been added to the Logon message sent by HF MEFFGate to indicate the maximum number of messages per second that can be sent, as contracted for the client
- The optional fields ApplID [1180] and ApplSeqNum [1181] have been added to the Logon message to indicate that only updates from the point indicated are requested
- The Text [58] and DefaultCstmApplVerID [1408] fields in the Logon message are now required
- When a request to start a session (Logon message) is rejected, the receiver (MEFF) will always send a Logout message in reply
- The SenderSubID [50] and TargetSubID [57] fields in the header of messages (Standard Message Header) are now required
- The FIX method of encryption is not supported
- The Resend Request and Sequence Reset messages are not supported (and rejected by HF MEFFGate)
- The only valid value of the ResetSeqNumFlag [141] field in the Logon message is "N"

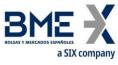

#### 3.14 Definition of messages

#### 3.14.1 Standard Message Header

Header is present in all FIX messages.

| Tag | Name             | Req | Valid values                                                   | Format | Description                                                                                                    |
|-----|------------------|-----|----------------------------------------------------------------|--------|----------------------------------------------------------------------------------------------------|
| 8   | BeginString      | Y   | FIXT.1.1                                                       | String | Indicates the start of a new<br>message. It is always the first field<br>of the message                                                                                                    |
| 9   | BodyLength       | Y   |                                                                | Int    | Length of message in bytes, from<br>the end of this field up to and<br>including the delimiter before the<br>Checksum field. It is always the<br>second field of the message                                                                                                    |
| 35  | MsgType          | Y   | All message<br>types<br>supported by<br>MEFF                   | String | Identifies the type of message. It<br>is always the third field of the<br>message                                                                                                    |
|     |                  |     |                                                                |        | Identifier of the entity that sends the message.                                                                                                    |
| 49  | SenderCompID     | Y   | See chapter<br>"3.3 -<br>Identification of<br>the FIX session" | String | It contains the operating MIC of<br>the venue (see table 2 document<br>"BMEGate Codification Tables")<br>when the message is sent by HF<br>MEFFGate.                                                                                                    |
|     |                  |     |                                                                |        | It must contain the member code<br>in the messages sent by the client<br>application.<br>Identifier of the entity that the                                                                                                    |
| 56  | TargetCompID     | Y   | See chapter<br>"3.3 -<br>Identification of<br>the FIX session" | String | <ul> <li>message is sent to.</li> <li>It should contain the operating<br/>MIC of the venue (see table 2<br/>document "BMEGate Codification<br/>Tables") when the message is sent<br/>to HF MEFFGate, although HF<br/>MEFFGate ignores the content of<br/>this field.</li> <li>It contains the member code in<br/>the messages sent by HF<br/>MEFFGate.</li> </ul> |
| 115 | OnBehalfOfCompID | N   |                                                                | String | Used by client when sending<br>messages via a third party who<br>has the appropriate privileges                                                                                                    |
| 128 | DeliverToCompID  | Ν   |                                                                | String | Used by HF MEFFGate when<br>receiving messages via a third<br>party who has the appropriate<br>privileges                                                                                                    |
| 34  | MsgSeqNum        | Y   |                                                                | SeqNum | Sequence number of the message within the current FIX session                                                                                                    |
| 50  | SenderSubID      | Y*  | See chapter<br>"3.3 -                                          | String | The messages sent from HF<br>MEFFGate to the client contain the                                                                                                    |

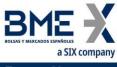

| Тад | Name            | Req | Valid values                                    | Format           | Description                                                                                                    |
|-----|-----------------|-----|-------------------------------------------------|------------------|----------------------------------------------------------------------------------------------------|
|     |                 |     | Identification of<br>the FIX session"           |                  | code assigned to the contract<br>group with which the connection<br>was established (see table 1<br>document "BMEGate Codification<br>Tables").                                        |
|     |                 |     |                                                 |                  | Messages sent to HF MEFFGate<br>must contain the trader code with<br>which the FIX session was started                                                                                 |
|     |                 |     | See chapter                                     |                  | The messages sent from HF<br>MEFFGate contain the code of the<br>trader which it is to be sent to.                                                                                     |
| 57  | TargetSubID     | Υ*  | "3.3 -<br>Identification of<br>the FIX session" | String           | Messages sent to HF MEFFGate<br>must contain the code of the<br>contract group with which the<br>connection was established (see<br>table 1 document "BMEGate<br>Codification Tables") |
| 116 | OnBehalfOfSubID | N   |                                                 | String           | Used by client when sending<br>messages via a third party who<br>has the appropriate privileges                                                                                        |
| 129 | DeliverToSubID  | N   |                                                 | String           | Used by HF MEFFGate when<br>receiving messages via a third<br>party who has the appropriate<br>privileges                                                                              |
| 52  | SendingTime     | Y   |                                                 | UTC<br>Timestamp | Time message sent                                                                                                    |

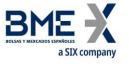

#### 3.14.2 Standard Message Trailer

Present in all FIX messages.

| Тад | Name     | Req | Valid values | Format    | Description                                                                                                    |
|-----|----------|-----|--------------|-----------|----------------------------------------------------------------------------------------------------|
| 10  | CheckSum | Y   |              | String(3) | Checksum of the message,<br>calculated in accordance with the<br>standard.<br>It is always the last field of the<br>message and its length is exactly<br>3 bytes |

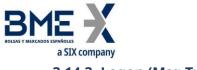

#### 3.14.3 Logon (Msg Type = A)

The Logon message is used to start a session by the client application and to accept it by the HF MEFFGate.

| Тад   | Name                      | Req | Valid values               | Format  | Description                                                                                                    |
|-------|---------------------------|-----|----------------------------|---------|----------------------------------------------------------------------------------------------------|
|       | Standard Header           | Y   | MsgType = A                |         |                                                                                                    |
| 98    | EncryptMethod             | Y   | 0 = None                   | Int     | Ignored by HF MEFFGate                                                                                                    |
| 108   | HeartBtInt                | Y   | >=1                        | Int     | Interval at which messages are sent<br>to verify the connection (Heartbeat<br>message) expressed in seconds.                                                                                                    |
| 141   | ResetSeqNumFlag           | Ν   | N                          | Boolean | Only allows the value "N", as it is not required in the implementation of the protocol                                                                                                    |
| 789   | NextExpectedMsgSeq<br>Num | Ν   |                            | SeqNum  | If informed only value 1 is allowed                                                                                                    |
| 464   | TestMessageIndicator      | N   | Y = Test<br>N = Production | Boolean | Indicates whether it is a test or<br>production session.<br>The client can use it optionally to<br>indicate if it wants to connect to the<br>production or test environment. The<br>start of a session is accepted only if<br>this environment is valid for the HF<br>MEFFGate<br>If the client does not indicate<br>anything, this parameter is not taken<br>into account.<br>In any event HF MEFFGate always<br>informs this field |
| 553   | Username                  | Ν   |                            | String  | Identifier of the user assigned by<br>MEFF. Required when the message is<br>sent by the client application.<br>It is currently comprised of the<br>combination of the member code<br>and the trader code assigned by<br>MEFF                                                                                                    |
| 554   | Password                  | Ν   |                            | String  | User Password. Required when the<br>message is sent by the client<br>application                                                                                                    |
| 1137  | DefaultApplVerID          | Y   | 9                          | String  | Value 9 refers to FIX50SP2                                                                                                    |
| 1408  | DefaultCstmApplVerI<br>D  | Y*  | T5.0                       | String  | Exact identification of the version of the protocol used and expected by the client application                                                                                                    |
| 58    | Text                      | Y*  |                            | String  | The client must include a descriptive<br>string of the software name used by<br>the FIX connection. This will be one<br>that has passed the corresponding<br>conformance test                                                                                                    |
| 1180* | ApplID                    | Ν   |                            | String  | If provided, only updates from the<br>point indicated will be sent.<br>This value, used in conjunction with<br>ApplSeqNum [1181], should match<br>the same field in any of the messages<br>provided by the HF MEFFGate such<br>as: Execution Report, Quote Status<br>Report, Trade Capture Report                                                                                                    |

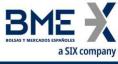

| Tag        | Name                | Req | Valid values      | Format         | Description                                                                                                    |
|------------|---------------------|-----|-------------------|----------------|----------------------------------------------------------------------------------------------------|
|            |                     |     |                   |                | Required if ApplID [1180] is specified.                                                                                                    |
| 1181*      | ApplSeqNum          | N   |                   | SeqNum         | This value, used in conjunction with<br>ApplID [1180], should match the<br>same field in any of the messages<br>provided by the HF MEFFGate such<br>as: Execution Report, Quote Status                                                                                                    |
| 5678*      | ReceivePendings     | Ν   | Y,<br>N (default) | Boolean        | Report, Trade Capture ReportIndicates that the receipt ofExecution Reports pendingconfirmation is required or not.Possible values are:Y – All messages are sentN (default) - HF MEFFGate will notsend Execution Report messageswith OrdStatus [39] = A (PendingNew), E (Pending Replace) or 6(Pending Cancel) and QuoteStatus[297] = 10 (Pending)                      |
| 21501<br>* | LocalMktTimestamp   | Ν   | Y,<br>N (default) | String         | Indicates, for all tags in which a<br>timestamp is included, the<br>timestamp format:<br>Y – HF MEFFGate will send the local<br>market time (all messages up to<br>microseconds)<br>N – HF MEFFGate will send the the<br>time in UTC format according to the<br>FIX standard (all messages up to<br>microseconds)<br>For more information see 4.6                      |
| 21502<br>* | AutoSubscriptionsID | Ν   |                   | String(10<br>) | Subscriptions identifier.<br>If this tag is informed, a subscription<br>to Trading Session Status Request<br>Security List Request, Market Data<br>Request (+Indication of Interest) is<br>implied.<br>Otherwise the classical behaviour is<br>assumed.<br>For more information see "4.7 -<br>Implied subscription to Trading<br>Session Status Request, Security List |
| 21503<br>* | ExecutionsOnly      | N   | Y,<br>N (default) | Boolean        | Request and Market Data Request"<br>Indicates the user wants to receive<br>trades only. Possible values are:<br>Y – Only Execution Report messages<br>with ExecType [150] = F (Trade) are                                                                                                    |

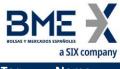

| Тад        | Name             | Req | Valid values | Format | Description                                                                                                    |
|------------|------------------|-----|--------------|--------|----------------------------------------------------------------------------------------------------|
|            |                  |     |              |        | received. Also Quote Status Report<br>messages will never be received                                                                                                    |
|            |                  |     |              |        | N (default) - Classical behaviour                                                                                                    |
|            |                  |     |              |        | Maximum number of messages per second that can be sent, as contracted for the client.                                                                                                    |
| 21504<br>* | MaxMsgPerSecond  | Ν   |              | Int    | If the number of messages sent by<br>the client application per second<br>exceeds the number indicated, the<br>client application could experience<br>delays in processing the messages. |
|            |                  |     |              |        | This tag is only informed in the<br>Logon response message sent by HF<br>MEFFGate. The client application<br>should not send this tag in the Logon<br>message sent to HF MEFFGate.       |
|            | Standard Trailer | Y   |              |        | -                                                                                                    |

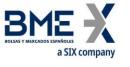

# 3.14.4 Logout (Msg Type = 5)

The Logout message is used by both parties to request the end of a communication session and to accept said request.

| Тад | Name             | Req | Valid values | Format | Description      |
|-----|------------------|-----|--------------|--------|------------------|
|     | Standard Header  | Y   | MsgType = 5  |        |                  |
| 58  | Text             | Ν   |              | String | Explanatory text |
|     | Standard Trailer | Y   |              |        |                  |

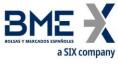

# 3.14.5 Heartbeat (Msg Type = 0)

The Heartbeat message is used by both parties to indicate that the connection is active.

| Tag | Name             | Req | Valid values | Format | Description                                                                                                    |
|-----|------------------|-----|--------------|--------|----------------------------------------------------------------------------------------------------|
|     | Standard Header  | Y   | MsgType = 0  |        |                                                                                                    |
| 112 | TestReqID        | N   |              | String | If the message is the reply to a<br>Test Request message, it must<br>contain the same value as the<br>original TestReqID field.<br>Otherwise, this field should be<br>omitted. |
|     | Standard Trailer | Y   |              |        |                                                                                                    |

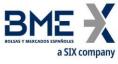

# 3.14.6 Test Request (Msg Type = 1)

The Test Request message is used by both parties to request that a Heartbeat message be sent.

| Tag | Name             | Req | Valid values | Format | Description                                                                         |
|-----|------------------|-----|--------------|--------|-------------------------------------------------------------------------------------|
|     | Standard Header  | Y   | MsgType = 1  |        |                                                                                     |
| 112 | TestReqID        | Y   |              | String | Identifier of the request. It must<br>be included in the Heartbeat<br>message reply |
|     | Standard Trailer | Y   |              |        |                                                                                     |

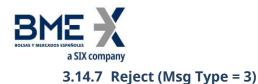

The Reject message is used by HF MEFFGate to reject a message that does not comply with the FIX protocol specified by MEFF.

#### Tag Name Valid values Req Format Description Standard Y MsgType = 3 Header Sequence number of the Y 45 RefSeqNum SeqNum rejected message 0 = Invalid tag number 1 = Required tag missing 2 = Tag not defined for this message type 3 = Undefined Tag 4 = Tag specified without a value 5 = Value is incorrect (out of range) for this tag 6 = Incorrect data format for value 9 = CompID problem Code indicating the rejection SessionRejectRe 373 Ν 11 = Invalid MsgType Int motive ason 13 = Tag appears more than once 14 = Tag specified out of required order 15 = Repeating group fields out of order 16 = Incorrect NumInGroup count for repeating group 17 = Non "data" value includes field delimiter (SOH character) 99 = Other Contains a more detailed 58 Text Ν String explanation of the reason for the rejection

Standard Trailer Y

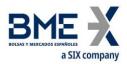

# 4 General conventions in application messages

# 4.1Order identification

### 4.1.1 ClOrdID

Any message related to an order (entry, cancellation, modification) sent by the client, must have a unique identifier in the ClOrdID field. The MEFF system enforces uniqueness of this identifier during the trading session, for the alive orders, at the contract level .

Once the message is accepted by HF MEFFGate, the client receives the corresponding confirmation message with the same ClOrdID code preceded by a prefix. It becomes the identifier of the order from this moment on. The client can now identify the order using either of the two ClOrdID values. MEFF implements this mechanism to ensure the unique identification of orders, independently of their issuer.

The only exception to the above occurs in the case of order cancellation *en masse*, where all the orders cancelled by this procedure are identified by the same ClOrdID. More information on this is provided in section 7.6.4.

The ClOrdID field assigned by the client must be 10 characters long or less. HF MEFFGate also accepts that messages sent by the client use a CIOrdID with a length of 30 characters, but in this case only the last 10 positions can be fixed freely, as the first 20 must coincide with the format that is shown below.

The ClOrdID assigned by the client is in the format YYMMDDMmmmTttOoooSssNnnnnnnn, where the coding is defined as follows:

- YYMMDD. The date of the trading session when the new order, order modification or order cancellation is issued
- MmmmTtt. Contains the member and trader codes of the SenderCompID and SenderSubID fields from the heading of the original message
- **OoooSss**. Contains the member and trader codes that are indicated in the Parties block as Originating Firm and Originating Trader (see 0)
- Nnnnnnnn. The value assigned by the client to the ClOrdID in the original message

#### 4.1.2 OrderID

The OrderID field is the order identifier assigned by the HF MEFFGate server.

This identifier is unique per contract group, member, trader and session date

It is maintained associated with the order, even after order modification.

This field may be necessary to identify the order in communications with the Market by other means.

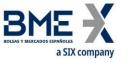

### 4.1.3 SecondaryOrderID

The SecondaryOrderID field is an order identifier assigned by the central trading system. The period in which the uniqueness of this field is guaranteed is determined by each central trading host.

# 4.1.4 SecondaryExecID

The field SecondaryExecID [527] informs the number of reported history of the order. Each time the status or the order is changed in the order book of the central system (modification, cancellation, trade) a new value is assigned to this field.

In the MEFF trading system, any state of a specific order can be identified by the combination of the fields SecondaryOrderID [198] + SecondaryExecID [527].

### 4.2Trade identification

### 4.2.1 ExecID

The ExecID field is **not** an identifier of trades. It is an Execution Report message identifier.

### 4.2.2 TrdMatchID

The TrdMatchID field has the trade register number. This is the code assigned by the central trading system to the trade or the cross trade referred to in the message. The period in which the uniqueness of this field is guaranteed is determined by each central trading host.

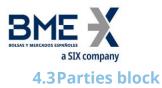

The Parties block (or the NestedParties block) is used in many application messages to specify the parties involved in the transaction.

In the detailed definition of the messages that this block contains, the block is incorporated exactly as shown below. The list of possible values is restricted by the specific characteristics of the message.

| Тад             | Name                      | Req | Valid values                                                    | Format     | Description                                                                                                    |
|-----------------|---------------------------|-----|-----------------------------------------------------------------|------------|----------------------------------------------------------------------------------------------------|
|                 | Start <parties></parties> |     |                                                                 |            |                                                                                                    |
| 453             | NoPartyIDs                | Ν   |                                                                 | NumInGroup |                                                                                                    |
| →<br>448        | PartyID                   | Ν   |                                                                 | String     | See section 4.3 - Parties block                                                                                                    |
| →<br>447        | PartyIDSource             | N   | D = Proprietary/<br>Custom code<br>P = Short code<br>identifier | Char       | Indicates the codification used<br>in the PartyID field. MEFF's own<br>codification is always used<br>Required if the block is present<br>• Value "P" when PartyRole<br>[452] = 3, 12 or 122<br>• Value "D" for the rest |
| <b>→</b><br>452 | PartyRole                 | Ν   |                                                                 | Int        | Indicates the role taken by the party indicated in the PartyID field                                                                                                    |
|                 | End <parties></parties>   |     |                                                                 |            |                                                                                                    |

Various roles are used in the messages contained in this manual. The interpretation of the PartyID field depends on the value of the PartyRole, as explained below:

### – 1 (Executing Firm)

- **Send**. This value cannot be specified when sending messages
- Receive. When this value is specified, the PartyID field corresponds with the member code for the trader that sent the original message (acting in his own name or on behalf of another trader)

#### - 3 (Client ID)

When this value is specified, the PartyID field corresponds to the Short code Client identification

The following values are reserved and have a special meaning: 0 (No Client), 1 (AGGR), 2 (PNAL). See document "Guidelines. Transaction reporting, order record keeping and clock synchronization under MiFID II" published by ESMA on 10 October 2016

#### – 4 (Authenticating Firm)

When this value is specified, the PartyID field corresponds to the Short code to identify the Authenticating Firm (cash market cross trades request)

### - 7 (Entering Firm)

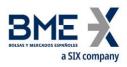

- Send. When this value is specified, the PartyID field corresponds to the code of the member that acts as broker or intermediary in a cross trade or in an specific configuration of price and volume filters and delta protection. The use of this value are only allowed in the Trade Capture Report message and the Registration Instructions message, used to enter the trade code which acts an specific configuration of price and volume filters and delta protection. It only allows the member's own code to be specified.
- Receive. When this value is specified, the PartyID field corresponds to the code of the member that acts as broker or intermediary in a cross trade or in an specific configuration of price and volume filters and delta protection.

# 11 (Order Origination Trader)

- Send. In general it is not necessary to use this field when sending messages.
   When this value is specified, the PartyID field corresponds with the code of the trader on whose behalf it is acting. In the Trade Capture Report message, used to enter cross trades, the trader associated to the legs of the cross trade can be indicated. Also the Registration Instructions message is used to enter the trade code which acts an specific configuration of price and volume filters and delta protection.
- Receive. When this value is specified, the PartyID field corresponds with the trader code of the trading being handled

### – 12 (Execution within Firm)

When this value is specified, the PartyID field corresponds to the party for the Execution within Firm

The following value is reserved and has a special meaning: 3 (NORE). See document "Guidelines. Transaction reporting, order record keeping and clock synchronization under MiFID II" published by ESMA on 10 October 2016

### – 13 (Order Origination Firm)

- Send. In general it is not necessary to use this field when sending messages.
   When this value is specified, the PartyID field corresponds with the code of the trading member on whose behalf it is acting. In Trade Capture Report message, used to enter cross trades, the buyer or seller firm can be indicated when this is different to the one who introduces the message. Also the Registration Instructions message is used to enter the trade code which acts an specific configuration of price and volume filters and delta protection
- Receive. When this value is specified, the PartyID field corresponds with the member code of the trading being handled

### – 17 (Contra Firm)

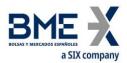

In a Request for Quote conversation, this PartyID refers to the Member or Broker with whom the conversation is held.

### - 36 (Entering Trader).

- Send. When this value is specified, the PartyID field corresponds with the code of the trader that acts as broker or intermediary in a cross trade or in an specific configuration of price and volume filters and delta protection. The use of this value are only allowed in the Trade Capture Report message and the Registration Instructions message, used to enter the trade code which acts an specific configuration of price and volume filters and delta protection. Only allows the trader's own code to be specified.
- Receive. When this value is specified, the PartyID field corresponds to the code of the member that acts as broker or intermediary in a cross trade or in an specific configuration of price and volume filters and delta protection.

### - 37 (Contra Trader)

In a Request for Quote conversation, this PartyID refers to the Trader at the Member or Broker with whom the conversation is held.

### – 59 (Executing Trader)

- **Send**. This value cannot be specified when sending messages
- Receive. When this value is specified, the PartyID field corresponds with the code of the trader that sent the original message (acting in his own name or on behalf of another trader)

### – 96 (Take-up Trading Firm)

When this value is specified, the PartyID field corresponds to the Take-up Trading Firm.

### - 122 (Investment Decision within Firm)

When this value is specified, the PartyID field corresponds to the Short code to identify the party for the Investment Decision within Firm

The following value is reserved and has a special meaning: 0 (No decision within Firm). See document "Guidelines. Transaction reporting, order record keeping and clock synchronization under MiFID II" published by ESMA on 10 October 2016

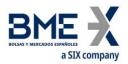

The following flow diagram provides an example of the use of party blocks in an intervention made by the MEFF Market Surveillance on an order by trader 301 of member AAAA. In this example trader 305 is considered to be configured as a privileged trader and therefore will also receive the information on the trade of trader 301 (see 3.9 for more information on privileged traders).

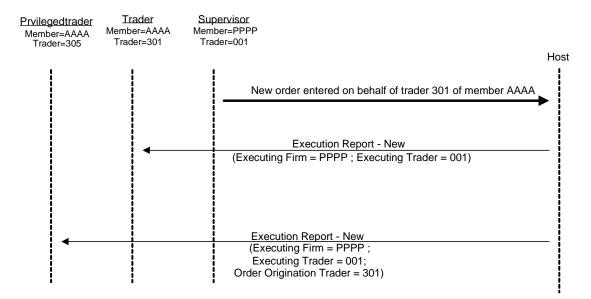

The next flow diagram provides an example of the use of party blocks in the entry of a cross trade by the MEFF Market Surveillance. In the example, expit trade trader 310 of member BBBB acts as intermediary and as one of the parties, whilst trader 301 of member AAAA acts as the other party. In this example trader 305 of member AAAA is configured as privileged trader and therefore also receives information on the trading activity of trader 301 of the same member (see 3.9 for more information on privileged traders).

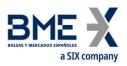

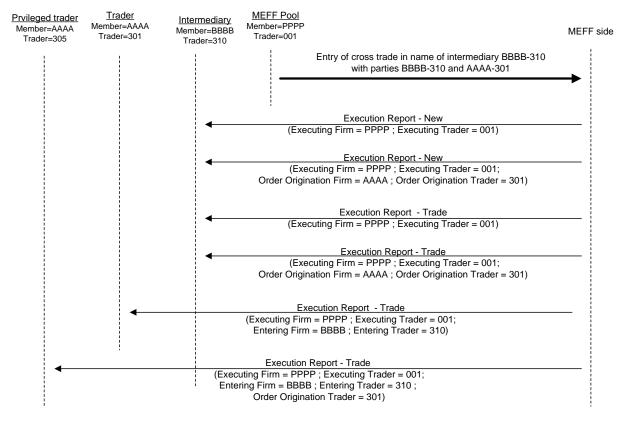

### **4.4Instrument block**

In mass cancel requests, such as Order Mass Cancel Request or Quote Cancel, the FIX client may specify selection criteria for the securities. In these cases, the cancellation will apply to the securities that meet these criteria. The possible selection criteria include fields of the Instrument block.

The table below indicates which fields are accepted by MEFF and the type of request that can be made.

| Field                   | Meaning               |
|-------------------------|-----------------------|
| SecurityType [167]      | Product type          |
| SecurityID [48]         | MEFF Underlying asset |
| MaturityMonthYear [200] | Contract expiration   |
| Symbol [55]             | MEFF Contract code    |

The use of these fields is explained in detail in the following sub-sections.

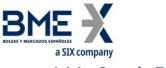

### 4.4.1 SecurityType [167]

This code identifies the product type (see table 6 in document "BMEGate Codification Tables"). Only messages sent by HF MEFFGate. Not allowed in messages sent by FIX client.

### 4.4.2 Underlying asset (SecurityID [48] field)

This code identifies the underlying asset of a contract (see table 7 in document "BMEGate Codification Tables").

### 4.4.3 Expiration (MaturityMonthYear [200] field)

For contracts with standard maturities, indicates the month and year when the contract expires. In this case, the format for this field is YYYYMM (e.g. 201312)

For contracts with non-standard maturities, indicates the date when the contract expires. In this case, the format for this field is YYYYMMDD (e.g. 20131219)

For contracts with week standard maturities, the format for this field is YYYYMMwW (e.g. 201312w2).

# 4.4.4 Contract code (Symbol [55] field) or using the combination SecurityType [167] + PutOrCall [201] + SettlMethod [1193] + ExerciseStyle [1194] + EventText [868] when EventType [865] = 134 + SecurityID [48] + MaturityDate [541] + ContractMultiplier [231] + StrikePrice [202]

This is the most selective of the criteria, as it refers to a specific contract. MEFFGate allows a code 22 characters long. If you want to use the other selection criteria and do not want to specify a particular contract, complete this field with the value "[N/A]", as indicated in the FIX standard specifications.

To identify a non-standard (flexible) contract <u>that doesn't exist in the system</u>, tag FlexibleIndicator [1244] and also the following combination should be used in the cross trade functionality: SecurityType [167] + PutOrCall [201] + SettlMethod [1193] + ExerciseStyle [1194] + EventText [868] when EventType [865] = 134 + SecurityID [48] + MaturityDate [541] + ContractMultiplier [231] + StrikePrice [202], with Symbol [55] = [N/A]. In this case, where appropiate, MEFFGate FIX will assign a new code following the existing rules and will populate these fields in all the messages associated (Trade Capture Report and Trade Capture Report Ack). For all other situations the contract is identified as usual, using the tag Symbol [55].

### 4.4.5 Combination of selection criteria

When various selection criteria are combined, only those contracts that meet all the requirements are selected. When a selection criteria is not specified it is understood that this criteria is to be ignored and no contract will be discarded for this reason.

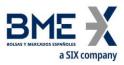

The following table shows some examples for the Financial Contract Group at MEFF.

| SecurityType<br>[167] | SecurityI<br>D [48] | MaturityMonthYear<br>[200] | Symbol<br>[55]                          | Meaning                                                                                   |
|-----------------------|---------------------|----------------------------|-----------------------------------------|-------------------------------------------------------------------------------------------|
| F                     | FIE                 | (omitted)                  | [N/A]                                   | All futures on IBEX index                                                                 |
| F                     | BBVA                | (omitted)                  | [N/A]                                   | All the BBVA futures contracts with physical delivery                                     |
| (omitted)             | FIE                 | 201203                     | [N/A]                                   | All the contracts with IBEX index as underlying, with March 2012 expiration               |
| 0                     | (omitted)           | 201206                     | [N/A]                                   | All options with June 2012 expiration                                                     |
| R                     | TEF                 | (omitted)                  | [N/A]                                   | All time-spread contracts where<br>Telefonica stocks is underlying of at<br>least one leg |
| (omitted)             | (omitted)           | (omitted)                  | <specific<br>contract&gt;</specific<br> | The contract specified                                                                    |
| (Omitted)             | (Omitted)           | (omitted)                  | [N/A]                                   | All contracts                                                                             |
| х                     | (any)               | (any)                      | (any)                                   | Wrong selection criteria                                                                  |

# 4.5MultipleCharValue and SeqNum data types

According to the FIX standard, the data type MultipleCharValue is a string field containing one or more space delimited single character values (e.g. "18 = C o").

SeqNum data type is an int field and value must be positive. The client application must be ready to receive values greater than  $2^{31}$ .

# **4.6Timestamp format**

The system permits the user to define, for all tags in which a timestamp is included, whether the format is UTC (according to the FIX standard), or the local market time.

For this functionality the user defined tag LocalMktTimestamp [21501] is used in the Logon message.

When this tag is used, with LocalMktTimestamp [21501] = "Y", HF MEFFGate will send the local market time (all messages up to microseconds).

If this tag is not used (or LocalMktTimestamp [21501] = "N"), HF MEFFGate will send the time in UTC format (all messages up to microseconds).

# 4.7Implied subscription to Trading Session Status Request, Security List Request and Market Data Request

The system permits the user to stabllish an implied subscription to Trading Session Status Request Security List Request, Market Data Snapshot Full Refresh and Indication of Interest. For this functionality the user defined tag AutoSubscriptionsID [21502] is used in the Logon message.

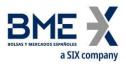

When this tag is used, i.e. when AutoSubscriptionsID [21502] is informed, HF MEFFGate will send Trading Session Status, Security List, Security Status and Market Data Snapshot Full Resfresh when the Logon handshaking has been met, if tags ApplID [1180] and ApplSeqNum [1181] are not informed.

It should be taken into account that the information provided in the Market Data Snapshot Full Resfresh message, for every security, for: the Opening Price, Settlement Price, Trading session high price, Trading session low price, Trading session VWAP price, Trade volume (total volume for contract in session), and Prior settlement price. In other words, it is as if we were a subscription to Market Data Request restricted to MDEntryType = 4 (Opening Price), 6 (Settlement Price), 7 (Trading Session High Price), 8 (Trading Session Low Price), 9 (Trading Session VWAP Price), B (Trade Volume) and M (Prior Settlement Price).

In case of synchronisation using tags ApplID [1180] y ApplSeqNum [1181], the client application will receive updates from the point indicated for Trading Session Status, Security List Update Report and Security Status messages.

The identifiers TradSesReqID [335] (Trading Session Status), SecurityReqID [320] (Security List and Security List Update Report), SecurityStatusReq [324] (Security Status) and MDReqID [262] (Market Data Snapshot Full Resfresh) will have the value informed in AutoSubscriptionsID [21502].

If this tag is not used, HF MEFFGate will assume the classical behaviour.

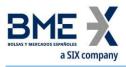

# 5 Common Application Messages

# 5.1Introduction

This chapter presents some common messages at the application level that cover three functions: the control of the communication status, the individual user password change and the rejection of messages by HF MEFFGate.

### **5.2Network communication status**

HF MEFFGate includes a mechanism to inform the client application of the status of communication between HF MEFFGate itself and the central system. This functionality is achieved using the FIX Network Status messages.

HF MEFFGate will always send Network Counterparty System Response messages reporting on status of connection between HF MEFFGate and the central systems (whether or not the client subscribed to it).

The information supplied with these messages only refers to the connection between the equipment and should not be confused with the status of the trading session, which is covered in 6.2.

To find out when the FIX connection is online and therefore able to know the response messages by the central systems, we must analyze the tag StatusValue [928], Network Counterparty System Status Response ("BD") message, to be equal 1 (Connected). At the beginning of the connection this value is 4 (In Process) and remains at this value until the HF MEFFGate has processed all initialization messages, at which time its value is 1 (Connected). State 2 (Not connected - down expected up) usually corresponds to a communication breakdown in some point between HF MEFFGate and host. Finally, state 3 (Not connected - expected down down) usually corresponds to that has been closed communication with the central systems due to a normal end of session.

# **5.3Password change**

This functionality allows to change the individual user password used in the connection between the client application and HF MEFFGate.

The new password is valid for all the next future communication sessions between the client application and HF MEFFGate.

# **5.4Rejection of application messages**

When HF MEFFGate receives a supported message with correct syntax in an unsupported situation, but there is no specific rejection message, the Business Message Reject is used. In particular, this is used to reject the Network Counterparty System Status Request message.

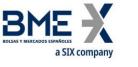

# 5.5List of messages

| Message                                                        | Description                                                                        |
|----------------------------------------------------------------|------------------------------------------------------------------------------------|
| Network Counterparty System Status<br>Request (Msg Type = BC)  | Request of connection status between HF MEFFGate and the central systems           |
| Network Counterparty System Status<br>Response (Msg Type = BD) | Report on status of connection between HF<br>MEFFGate and the central systems      |
| User Request (Msg Type = BE)                                   | Individual user password change request                                            |
| User Response (Msg Type = BF)                                  | Reply to a User Request message                                                    |
| Business Message Reject (MsgType =<br>j)                       | Rejection of message at application level (used when there is no specific message) |

# **5.6Message flow**

### Subscription to connection status

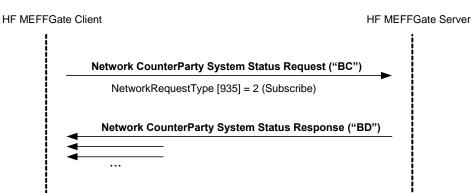

#### Report on connection status without any subscription

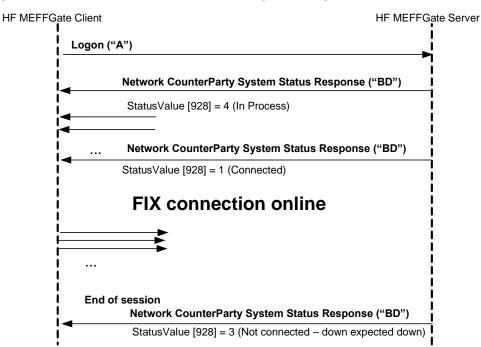

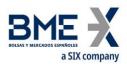

# Individual password change

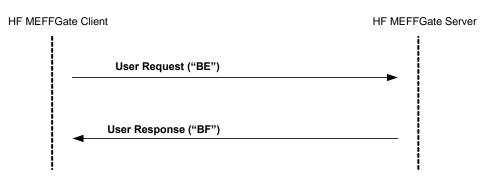

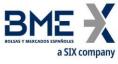

# 5.7Annotations and adaptations of FIX 5.0

In the User Request message, the Password [554] and NewPassword [925] fields are now required.

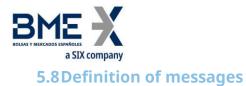

# 5.8.1 Network Counterparty System Status Request (Msg Type = BC)

Message sent by the client application to request information on the status of the connection between HF MEFFGate and the MEFF central systems.

| Тад | Name               | Req | Valid values  | Format         | Description           |
|-----|--------------------|-----|---------------|----------------|-----------------------|
|     | Standard Header    | Y   | MsgType = BC  |                |                       |
| 935 | NetworkRequestType | Y   | 2 = Subscribe | Int            |                       |
| 933 | NetworkRequestID   | Y   |               | String(10<br>) | Message<br>identifier |
|     | Standard Trailer   | Y   |               |                |                       |

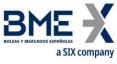

# 5.8.2 Network Counterparty System Status Response (Msg Type = BD)

Message sent by HF MEFFGate as reply to a Network Counterparty System Status Request Message.

It has information about the connectivity between HF MEFFGate and the MEFF central systems.

| Тад          | Name                          | Req | Valid values                                                                                                    | Format         | Description                                                                                                    |
|--------------|-------------------------------|-----|----------------------------------------------------------------------------------------------------|----------------|----------------------------------------------------------------------------------------------------|
|              | Standard Header               | Y   | MsgType = BD                                                                                                    |                |                                                                                                    |
| 937          | NetworkStatusRespon<br>seType | Y   | 1 = Full                                                                                                    | Int            |                                                                                                    |
| 933          | NetworkRequestID              | Y   |                                                                                                    | String         | Message identifier<br>Network Counterparty<br>System Status Request to<br>which it is being responded                              |
| 932          | NetworkResponseID             | Y   |                                                                                                    | String         | Unique message identifier                                                                                                    |
| 936          | NoCompIDs                     | Y   | 1                                                                                                    | NumInG<br>roup |                                                                                                    |
| →930         | RefCompID                     | N   |                                                                                                    | String         | Contains the same value as<br>the SenderCompID field in<br>the header (see 3.3)<br>This field is always included<br>in the message |
| <b>→</b> 931 | RefSubID                      | N   | See table 1 of<br>document<br>"BMEGate<br>Codification<br>Tables"                                                             | String         | Contains the same value as<br>the SenderSubID field in<br>the header (see 3.3)<br>This field is always included<br>in the message  |
| →928         | StatusValue                   | N   | 1 = Connected<br>2 = Not connected<br>– down expected<br>up<br>3 = Not connected<br>– down expected<br>down<br>4 = In Process | Int            | Connection status<br>This field is always included<br>in the message                                                               |
| →929         | StatusText                    | Ν   |                                                                                                    | String         | Additional information                                                                                                    |
|              | Standard Trailer              | Y   |                                                                                                    |                |                                                                                                    |

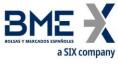

# 5.8.3 User Request (Msg Type = BE)

Message sent by the client to modify the password used in their connection to the HF MEFFGate

| Tag | Name             | Req | Valid values                       | Format      | Description                                                                                                    |
|-----|------------------|-----|------------------------------------|-------------|----------------------------------------------------------------------------------------------------|
|     | Standard Header  | Y   | MsgType = BE                       |             |                                                                                                    |
| 923 | UserRequestID    | Y   |                                    | String (10) | Unique identifier for each User<br>Request message                                                                                  |
| 924 | UserRequestType  | Y   | 3 = Change<br>Password For<br>User | Int         |                                                                                                    |
| 553 | Username         | Y   |                                    | String      | Identifier of the user assigned by<br>MEFF. It is currently comprised of<br>the combination of the member<br>code and the user code |
| 554 | Password         | Y*  |                                    | String (10) | Old Password                                                                                                    |
| 925 | NewPassword      | Y*  |                                    | String (10) | New Password                                                                                                    |
|     | Standard Trailer | Y   |                                    |             |                                                                                                    |

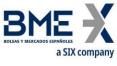

# 5.8.4 User Response (Msg Type = BF)

Message sent by HF MEFFGate to notify the status of the request initiated with the User Request message.

This message is only sent to the user who made the request.

| Tag | Name             | Req | Valid values                         | Format | Description                                                                       |
|-----|------------------|-----|--------------------------------------|--------|-----------------------------------------------------------------------------------|
|     | Standard Header  | Y   | MsgType = BF                         |        |                                                                                   |
| 923 | UserRequestID    | Y   |                                      | String | Identifier assigned by the client in                                              |
| 553 | Username         | Y   |                                      | String | the User Request message User identifier                                          |
|     |                  |     |                                      | J      | Status of the User Request message                                                |
| 926 | UserStatus       | N   | 5 = Password<br>Changed<br>6 = Other | Int    | If rejected (value 6) , there is an<br>explanation in the UserStatusText<br>field |
| 927 | UserStatusText   | Ν   |                                      | String | When UserStatus = 6 there is an explanation of the rejection                      |
|     | Standard Trailer | Y   |                                      |        |                                                                                   |

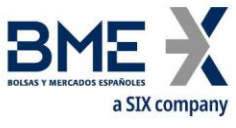

# 5.8.5 Business Message Reject (MsgType = j)

Message sent by HF MEFFGate when it receives a supported message that is syntactically correct in an unsupported situation, and there is no specific rejection message. It is especially used to reject a Network Counterparty System Status Request message.

| Tag | Name                 | Req | Valid values                                 | Format | Description                                                                 |
|-----|----------------------|-----|----------------------------------------------|--------|-----------------------------------------------------------------------------|
|     | Standard Header      | Y   | MsgType = j                                  |        |                                                                             |
| 45  | RefSeqNum            | N   |                                              | SeqNum | When present,<br>indicates MsgSeqNum<br>of the rejected<br>message.         |
|     |                      |     |                                              | ·      | If value zero, the<br>content of this field<br>should not be<br>considered. |
| 372 | RefMsgType           | Y   |                                              | String | MsgType of the rejected message                                             |
| 379 | BusinessRejectRefID  | Ν   |                                              | String | Optional Identifier of the rejected message                                 |
| 380 | BusinessRejectReason | Y   | 0 = Other<br>3 = Unsupported<br>Message Type | Int    | Reason for rejection                                                        |
| 58  | Text                 | Ν   |                                              | String | Explanation of rejection                                                    |
|     | Standard Trailer     | Y   |                                              |        |                                                                             |

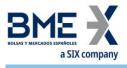

# 6 Indications of Interest

# 6.1Introduction

The Indication of Interest functionality allows HF MEFFGate clients to enter and receive information about the indications of interest entered from its own member or through Market Services.

# **6.2Description**

When a trader wishes to indicate interest in prices being quoted on the order book of a contract, he should use the Indication of Interest message.

Only one Indication of Interest per contract per each FIX client is allowed.

When the client wants to modify an indication of interest on an specific security, it should cancel the existing indication of interest first and then send a new message.

To cancel an indication of interest, a message Indication of Interest with IOITransType[28]=C (Cancel) must be used.

The system automatically cancels the Quote Request after a certain time.

In the public feed, when an indication of interest has been entered, HF MEFFGate sends an Indication of Interest message to notify of this situation (see the public data interface of HF MEFFGate for more details). Each message refers to a single contract and indicates the accumulated volume of all existing indications of interest for the contract. Accordingly, each new message replaces any previous messages for the same contract.

When a trader requests the cancellation of their indication of interest, clients are notified of the remaining volume. If there is no remaining volume, clients receive a message showing zero volume.

All indications of interest are cancelled at the end of the trading session.

# 6.3List of messages

| Message                                                      | Description                                                                                                    |  |
|--------------------------------------------------------------|----------------------------------------------------------------------------------------------------|--|
| Indication of Interest sent to HF MEFFGate<br>(Msg Type = 6) | Message sent by the HF MEFFGate client to<br>request or cancel an indication of interest on a<br>specific contract |  |
| Business Message Reject (MsgType = j)                        | Message sent by HF MEFFGate to reject an<br>Indication of Interest message                                         |  |
| Indication of Interest sent by HF MEFFGate<br>(Msg Type = 6) | Message sent by HF MEFFGate to answer an indication of interest in a contract                                      |  |

# 6.4Message flow

### Indication of Interest accepted by HF MEFFGate followed by its cancellation

(In this example, for illustrative purposes, public messages are grey shaded. These messages can be received from the public data interface of HF MEFFGate).

The client sends an indication of interest of 100x on contract A (having a total volume of

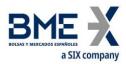

indications of interest of 4900x). Once the request has been accepted, the client receives a private Indication of Interest (IOI), indicating that the 100x have been accepted and a public IOI message, with the accumulated volume of the indications of interest on this contract (5000x). Then the indication of interest is cancelled. Once the cancelation is accepted the accumulated volume of the remaining indication of interest on contract A is sent (4900x)

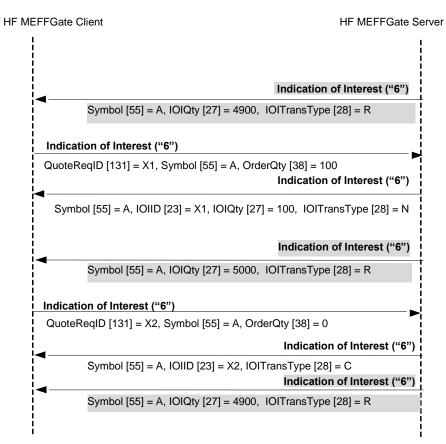

### Indication of Interest rejected by HF MEFFGate

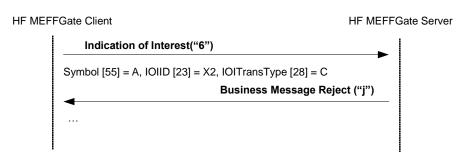

# 6.5Annotations and adaptations of FIX 5.0

– None

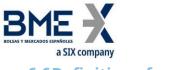

# **6.6Definition of messages**

### 6.6.1 Indication of Interest sent to HF MEFFGate (Msg Type = 6)

Message sent by the HF MEFFGate client to request or cancel an indication of interest on a specific contract. Only one indication of interest can be sent in a single message

| Tag | Name                               | Req | Valid values                          | Format      | Description                                                      |
|-----|------------------------------------|-----|---------------------------------------|-------------|------------------------------------------------------------------|
|     | Standard<br>Header                 | Y   | MsgType = 6                           |             |                                                                  |
| 23  | IOIID                              | Y   |                                       | String      | Identifier for this message                                      |
| 28  | IOITransType                       | Y   | N=New<br>C=Cancel                     | Char        |                                                                  |
|     | Start<br><instrument></instrument> |     |                                       |             |                                                                  |
| 55  | Symbol                             | Y   |                                       | String (22) | Contract code                                                    |
|     | End<br><instrument></instrument>   |     |                                       |             |                                                                  |
| 54  | Side                               | Y   | 7=Undisclosed                         | Char        | Indications of interest don't signal a specific Sell or Buy sign |
| 27  | IOIQty                             | Y   | 0-99999999<br>Integer<br>numbers only | Qty         | Volume of the request.                                           |
|     | Standard Trailer                   | Y   | 2                                     |             | <u> </u>                                                         |

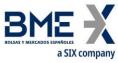

# 6.6.2 Indication of Interest sent by HF MEFFGate (Msg Type = 6)

Message sent by HF MEFFGate to notify an indication of interest on a specific contract.

| Tag      | Name                                                           | Req | Valid values                                                          | Format       | Description                                                                                                    |
|----------|----------------------------------------------------------------|-----|-----------------------------------------------------------------------|--------------|----------------------------------------------------------------------------------------------------|
|          | Standard<br>Header                                             | Y   | MsgType = 6                                                           |              |                                                                                                    |
| 1180     | ApplID                                                         | N   |                                                                       | String       | Used in conjunction with<br>ApplSeqNum [1181] to indicate,<br>in subsequent connections, the<br>point from which to receive<br>information |
| 1181     | ApplSeqNum                                                     | N   |                                                                       | SeqNum       | Used in conjunction with ApplID<br>[1180] to indicate, in subsequen<br>connections, the point from<br>which to receive information         |
| 23       | IOIID                                                          | Y   |                                                                       | String       | Identifier sent by client,<br>QuoteReqID [131], in Quote<br>Request message                                                                |
| 28       | IOITransType                                                   | Y   | N = New<br>C = Cancel                                                 | Char         | N = New Request<br>C = Cancellation of Request                                                                                             |
|          | Start<br><instrument></instrument>                             |     |                                                                       |              |                                                                                                    |
| 55       | Symbol                                                         | Y   | Contract code                                                         | String(22)   | Contract code                                                                                                    |
| 48       | SecurityID                                                     | N   |                                                                       | String(12)   | ISIN security code                                                                                                    |
| 22       | SecurityIDSourc<br>e                                           | Ν   | 4 = ISIN Number                                                       | String       | ,                                                                                                    |
|          | End<br><instrument><br/>Start <parties></parties></instrument> |     |                                                                       |              |                                                                                                    |
| 453      | NoPartyIDs                                                     | N   |                                                                       | NumInGroup   |                                                                                                    |
| →<br>448 | PartyID                                                        | N   |                                                                       | String       | See section 4.3 - Parties block                                                                                                    |
| →<br>447 | PartyIDSource                                                  | Ν   | D = Proprietary/<br>Custom code                                       | Char         |                                                                                                    |
| →<br>452 | PartyRole                                                      | N   | 13 = Order<br>Origination Firm<br>11 = Order<br>Origination<br>Trader | Int          | Indicates the role taken by the code specified in PartyID                                                                                  |
|          | End <parties></parties>                                        |     |                                                                       |              |                                                                                                    |
| 54       | Side                                                           | Y   | 7 = Undisclosed                                                       | Char         | The indications of interest only<br>define the contract and the<br>volume but not if it is to buy or<br>sell                               |
| 27       | IOIQty                                                         | Y   | 0 – 9999999999,<br>integer numbers<br>only.                           | String       | Volume of the request.<br>Ignored if IOITransType[28]=C                                                                                    |
| 60       | TransactTime                                                   | N   |                                                                       | UTCTimeStamp | Event time                                                                                                    |
| 60       | mansaccimic                                                    |     |                                                                       |              |                                                                                                    |

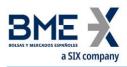

# 7 Order management and trades notification

# 7.1Introduction

Order management covers various functions. From the perspective of a FIX client these are:

- Enter orders
- Modify orders
- Cancel orders
- Mass cancellation of orders
- Notification of order execution and information of trades

There is a separate section on each of these functions in this chapter. There is a description of the method of use, the list of related messages, the message flow and the additions or annotations incorporated in this implementation for each function. At the end of the chapter there is a detailed description of all the messages included in the chapter.

All the information provided in this chapter is valid for both single contracts and time-spreads, as time-spread orders are made on a previously defined contract (as opposed to the contracts that they are made up of).

# 7.2Order management on behalf of a trader

HF MEFFGate offers the possiblity, from a privileged multi-trader user, to enter and manage orders on behalf of another trader of the member.

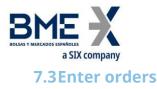

### 7.3.1 Description

The FIX client uses this function to enter orders in the trading system.

Once an order has been accepted, it can be modified, cancelled or executed. These subjects are covered in detail in other sections of this chapter.

In the MEFF trading system each order is associated with an account. The FIX client usually indicates the account in the Account field. If the account is not specified when a new order is entered, the order will be assigned to the daily account. If a client does not have an daily account set up, an order without the account will be rejected. The account of an order can be modified while the order is alive, as described in 7.4.

The reference for the order has a maximum length of 15 characters and must be introduced in the Text field.

There are various relevant fields for the identification of orders. More information can be found in section "4.1 - Order identification".

### 7.3.2 Order entry status

When the order request has been sent to HF MEFFGate it can be directly rejected by HF MEFFGate or the central systems, in which case an Execution Report message is received where the field ExecType [150] = 8 (Rejected).

Based on an optimistic model, the client application can send modifications or cancellations for an order before receiving the Execution Report message with ExecType [150] = 0 (New).

When the request has been accepted by the central system, the client application will receive an Execution Report message with the field ExecType [150] = 0 (New). At this moment it can be considered that the order is active in the market.

If a situation arises that causes the order to be rejected by the central systems, an Execution Report message will be received with the field ExecType [150] = 0 (New), but in this case it will be followed by an Execution Report message with the field ExecType [150] = 4 (Cancelled).

If the order entered is a Stop, when the Stop is triggered, MEFFGate sends a new Execution Report message with the field ExecType = L (Triggered) reflecting the situation of the order after the trigger.

### 7.3.3 Supported order types and validity of orders

When sending the order request, the order type is specified by the combination of the OrdType and TimeInForce fields. 'MEFF Order Types' chapter has a list of all order types supported in MEFF and the corresponding values of these two fields in each case.

Moreover, according to the data specified in the Security List message, the features of hidden volume may be used.

# 7.3.4 Order persistence on connection loss

When sending an order request, it can be established if, in the event of a disconnection, the central system will cancel the pending volume or not.

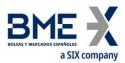

This functionality is only valid for certain order types, detailed in 'MEFF Order Types' chapter. This functionality is not allowed in an order entered through a privileged user.

When an order is automatically cancelled in the event of a disconnection, a cancellation Execution Report message is sent.

#### 7.3.5 List of messages

| Message                           | Description                                 |
|-----------------------------------|---------------------------------------------|
| New Order - Single (Msg Type = D) | Used by the client to enter a new order     |
| Execution Report (Msg Type = 8)   | Sent by MEFF to confirm or reject the order |

### 7.3.6 Message flow

In the following diagrams the values next to "Execution Report" correspond to the ExecType [150] and OrdStatus [39] fields, respectively.

#### New order entry accepted by HF MEFFGate and central systems

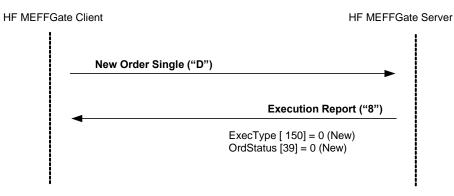

### New order entry rejected by HF MEFFGate or central systems

When a new order message is directly rejected by HF MEFFGate, the client receives an Execution Report message with ExecType [150] = 8 (Rejected). The value of OrdStatus [39] is 8 (Rejected) except when the rejection occurs because the ClOrdID is duplicated, in which case this is notified in the order status corresponding to this ClOrdID.

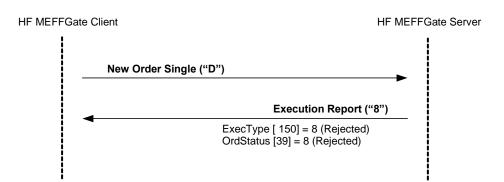

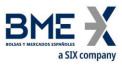

### Entry of a stop order and triggering of the order

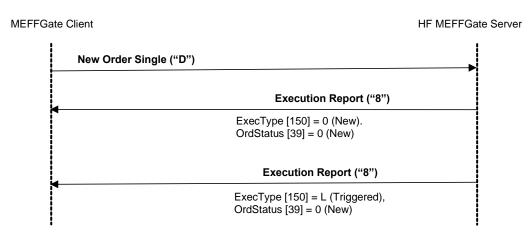

# ReceivePendings [5678] (Logon) = Y: New order entry accepted by HF MEFFGate and central systems

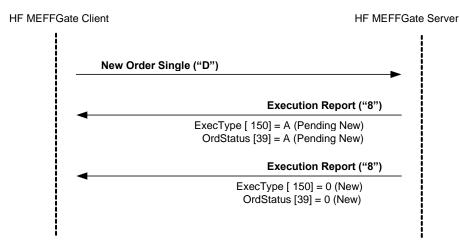

# 7.3.7 Annotations and adaptations of FIX 5.0

- In the New Order Single message, the OrderQty field is now required
- The fields FirmAllocText [1732], FirmMnemonic [1729] and AllocText [161] have been added to the New Order Single message

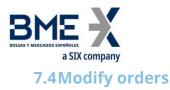

#### 7.4.1 Description

When an order has been entered, but not fully executed it is possible to modify various attributes.

The following order attributes can be modified on MEFF:

- Account
- Volume
- Price
- Stop price
- Text (client order reference)
- Give-up reference
- Give-out internal reference
- Give-out mnemonic
- MiFID II tags:
  - Client identification (PartyRole [452] with value 3)
  - Party responsible for the investment decision within Firm (PartyRole [452] with value 122)
  - Party responsible for the Execution within Firm (PartyRole [452] with value 12)
  - DEA order flag (OrderOrigination [1724])
  - Liquidity provision flag (OrderAttributeType [2594] = 2 + OrderAttributeValue
     [2595] = "Y")
  - Trading capacity (LastCapacity [29])
  - Self-execution prevention (SelfMatchPreventionID [2362])

Changes in any of these fields do not affect the volume previously filled.

The modification is made with the Order Cancel/Replace Request message, also called Order Modification Request.

Every modification message must specify a unique ClOrdID, just like the new order entry messages. The order to be modified is identified by the tag OrigClOrdID.

When a modification request is accepted and completed, the ClOrdID tag specified in the order modification request will become valid. Hence, the modified order replaces the original order through the use of this tag.

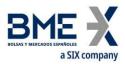

As a general rule, according to the FIX standard, all the application-level fields in the Order Modification Request should be retransmitted with the original values in the original order, except the fields that are being changed. Fields that are not specified implies will initialized it with the default value specified for the field.

Apart from the ClOrdID tag and the values to be modified, the FIX standard requires a number of redundant fields: Symbol (or ISIN code) and Side. These fields must be completed in the order modification request with the same values as the original order. If any of the values fail to match, the request is rejected with a Order Cancel Reject message with CxIRejReason = 2 (Broker/Exchange Option) and there is an explanation in the Text field.

The FIX standard also allows, as an optional feature, the volume of a fully filled order to be increased, effectively re-opening the order; this feature is not supported by MEFF.

The specifications of FIX 5.0 present a group of tables in the appendices to volume 4 that describe the message flows and the effects on the order status. Modification of the following tables is supported: C.1.a, C.1.b, C.2.a, C.3.a, C.3.b, C.3.c, D.1.a, D.1.b, D.1.c, D.2.a, D.2.b and D.2.d.

Table C.1.c is not supported.

### 7.4.2 Order modification request status

When an order modification request is sent to HF MEFFGate, it can be rejected directly by HF MEFFGate or the central systems, in which case an Order Cancel Reject message is received.

When the request has been accepted by the central system, the client application will receive an Execution Report message with the field ExecType [150] = 5 (Replaced), indicating that the modification has been done.

### 7.4.3 List of messages

| Message                                                                              | Description                                               |
|--------------------------------------------------------------------------------------|-----------------------------------------------------------|
| Order Modification Request (Msg Type = G)<br>(a.k.a. Order Cancel / Replace Request) | Used by the client to initiate order modification request |
|                                                                                      | Sent by HF MEFFGate to notify status of                   |
| Execution Report (Msg Type = 8)                                                      | modification request                                      |
|                                                                                      | Sent by HF MEFFGate to notify the rejection of            |
| Order Cancel Reject (Msg Type = 9)                                                   | order modification request                                |

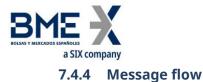

The following diagrams show the values that appear in the the Execution Report in the ExecType [150] and OrdStatus [39] fields respectively. When OrdStatus [39] is shown as "<status>" it refers to the current status of the order, regardless of what its status is.

### Order modification accepted by HF MEFFGate and central systems

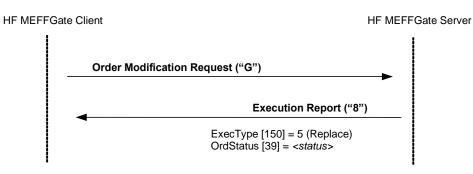

### Order modification rejected by HF MEFFGate

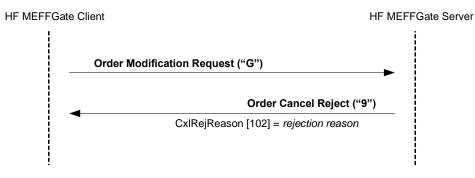

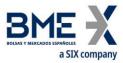

# Modification request accepted by HF MEFFGate of an order executed in the moment it is requested

If the order to modify is executed in the intervening period between sending the modification request and its reception, the system will inform of said execution with an Execution Report message with ExecType [150] = F (Trade) and OrdStatus [39] = 2 (Filled). Also an Order Cancel Reject is sent by HF MEFFGate notifying the Order Modification Request has been rejected because the order execution on the fly.

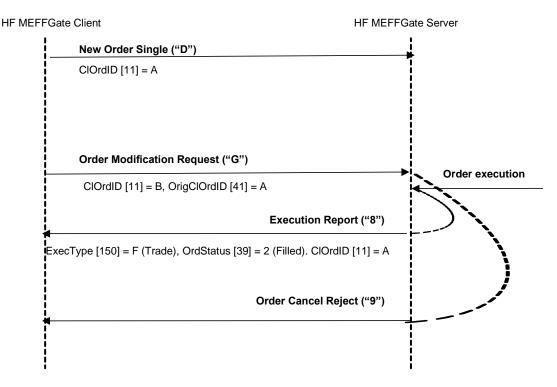

# ReceivePendings [5678] (Logon) = Y: Order modification accepted by HF MEFFGate and central systems

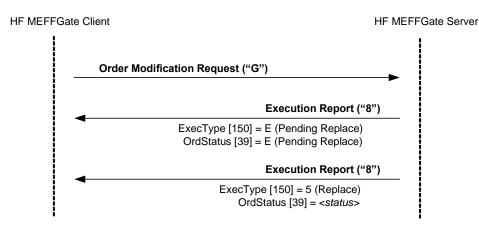

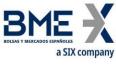

7.4.5 Annotations and adaptations of FIX 5.0

- In the Order Modification Request message, the OrderQty [38] field is now required
- The fields FirmAllocText [1732], FirmMnemonic [1729] and AllocText [161] have been added to the Order Modification Request message

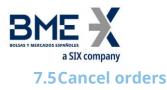

#### 7.5.1 Description

Once an order has been entered, it can be cancelled at any time. The cancellation request is made with the Order Cancel Request message.

The Order Cancel Request message is used to cancel a specific order. The order to be cancelled is identified by the OrigClOrdID tag. In addition, the cancellation message must have a unique ClOrdID tag, just like the order entry and order modification messages.

The FIX standard requires certain redundant values to be included in the message: Symbol and Side. These fields must contain the same values as the order to be cancelled. If the values are not identical, the request will be rejected with the Order Cancel Reject message with the field CxlRejReason = 2 (Broker/Exchange Option) and an explanation in the Text field.

Note that the client does not have to wait for the order confirmation when it wants to cancel. In this case the client should use the ClOrdID of the pending request, assuming that it will be accepted.

#### 7.5.2 Status of order cancellation request

When an order cancellation request is sent to HF MEFFGate, it can be rejected directly by HF MEFFGate or the central systems, in which case an Order Cancel Reject message is received.

After a request has been accepted by HF MEFFGate, and therefore sent to the central systems, one of the following situations will occur:

- Cancellation of the order. When the order is cancelled because of the request sent, an Execution Report message is received with ExecType [150] = 4 (Cancelled)
- Cancellation of the order by Market Surveillance. If a cancellation request, for the same order, sent by the MEFF Market Surveillance reaches the central systems before the own request, an Execution Report message will be received with ExecType [150] = 4 (Cancelled) due to the action of a third party. Also, an Order Cancel Reject is sent by HF MEFFGate notifying the Order Cancel Request has been rejected because the order is fully executed.
- Execution of the order. If the order to be cancelled is executed in the intervening period between sending the cancellation request and its reception, the system will inform of said execution with an Execution Report message with ExecType [150] = F (Trade) and OrdStatus [39] = 2 (Filled). Also, an Order Cancel Reject is sent by HF MEFFGate notifying the Order Cancel Request has been rejected because the order is fully executed.

When a cancellation is accepted and completed, the order is assigned the ClOrdID tag in the cancellation request message as its identifier.

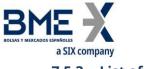

#### 7.5.3 List of messages

| Message                             | Description                                                |
|-------------------------------------|------------------------------------------------------------|
| Order Cancel Request (Msg Type = F) | Used by the client to request the cancellation of an order |
| Execution Report (Msg Type = 8)     | Sent by HF MEFFGate to notify status of cancellation       |
|                                     | Sent by HF MEFFGate to notify rejection of cancellation    |
| Order Cancel Reject (Msg Type = 9)  | request                                                    |

#### 7.5.4 Message flow

In the following diagrams, the values that appear after the "Execution Report" correspond to the ExecType [150] and OrdStatus [39] fields, respectively. When OrdStatus [39] is shown as "<status>" it refers to the current status of the order, regardless of its value.

#### Cancellation request accepted by HF MEFFGate and central systems

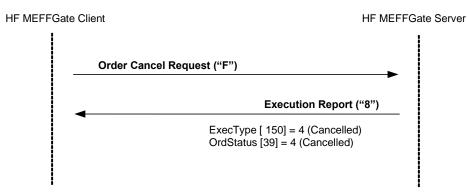

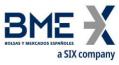

#### Cancellation of order before receiving a previous "Replace" status

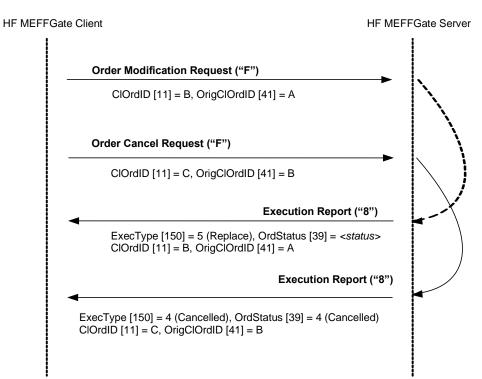

#### Cancellation request rejected by HF MEFFGate

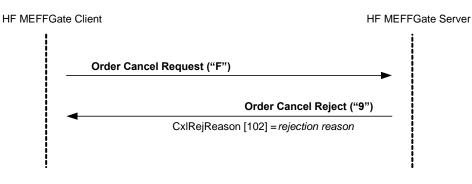

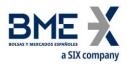

## Cancellation request accepted by HF MEFFGate of an order executed in the moment it is requested

If the order to cancel is executed in the intervening period between sending the cancellation request and its reception, the system will inform of said execution with an Execution Report message with ExecType [150] = F (Trade) and OrdStatus [39] = 2 (Filled). Also, an Order Cancel Reject is sent by HF MEFFGate notifying the Order Cancel Request has been rejected because the order is fully executed.

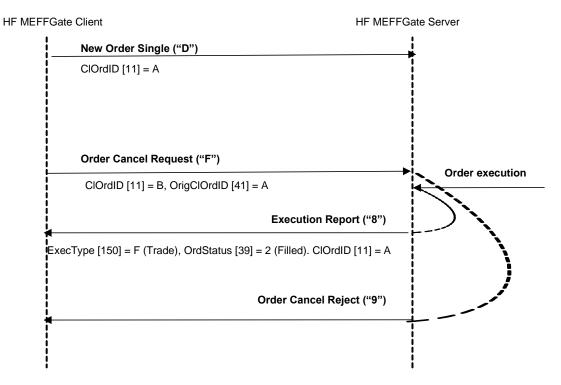

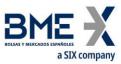

# ReceivePendings [5678] (Logon) = Y: Cancellation request accepted by HF MEFFGate and central systems

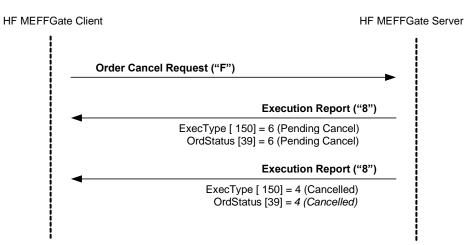

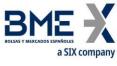

## 7.5.5 Annotations and adaptations of FIX 5.0

No annotations or adaptations have been made to the messages in this chapter

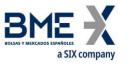

#### 7.6Mass cancellation of orders

#### 7.6.1 Description

This function allows a group of orders to be cancelled simultaneously. The orders to be cancelled can be identified by specifying selection criteria. Please note that with this message, the pending quotes will not be cancelled.

#### 7.6.2 Selection criteria

The selection criteria for orders to be cancelled provided by MEFF (using the Order Mass Cancel Request message) are the following:

- **Instrument**. Allows orders on a certain type of instrument to be selected using the Instrument block, as described in 4.4:
  - Symbol [55]
  - SecurityType [167]
  - SecurityID [48]
  - MaturityMonthYear [200]
- Account. Allows orders on a specific account or group of accounts to be selected. This selection is done using the Account field. The use of the wildcard "?" to make multiple selection is only allowed in the five positions at a time or in the last two positions. In the later case it must be used in both simultaneously
- **Buy/sell**. Allows buy orders and sell orders to be selected

When various criteria are used to make a selection, only the orders that meet all the criteria will be selected.

Selection criteria that are not used will be ignored when selecting orders. If no selection criteria are specified all orders will be included.

#### 7.6.3 Status of mass cancellation request

Whether or not the mass cancellation is accepted or rejected, the server sends an Order Mass Cancel Report message. When the request is rejected, the MassCancelResponse field will be "0". When it is accepted the value of the field will be "7", even if there are no orders that meet the selection criteria.

The acceptance message should not be considered as confirmation of the cancellation. The server will send an Execution Report message for each of the orders cancelled.

#### 7.6.4 ClOrdID field

In the corresponding Execution Report messages in which the cancellations are notified there is the OrigClOrdID field that identifies in an unique manner each of the cancelled orders.

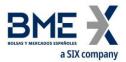

Note that, in accordance with the standard, the ClOrdID field will contain the same value in all these messages, which corresponds with the ClOrdID that was assigned in the Order Mass Cancel Request message. Accordingly, it should be noted that from this moment on, the cancelled orders will all have the same ClOrdID.

More information on the ClOrdID field can be found in section 4.1.1.

#### 7.6.5 List of messages

| Message                                  | Description                                                                                                    |
|------------------------------------------|----------------------------------------------------------------------------------------------------|
| Order Mass Cancel Request (Msg Type = q) | Request to cancel orders that meet selection criteria                                                                                                    |
| Order Mass Cancel Report (Msg Type = r)  | Message sent by HF MEFFGate to confirm if mass<br>cancellation is accepted or rejected. It is not used to<br>confirm that cancellations have been processed |
| Execution Report (Msg Type = 8)          | Message sent by HF MEFFGate to notify each individual cancellation due to the Order Mass Cancel Request message                                             |

#### 7.6.6 Message flow

#### Mass cancellation order request accepted

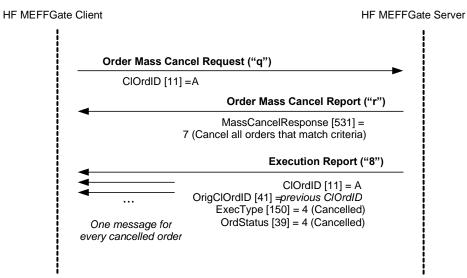

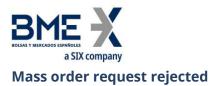

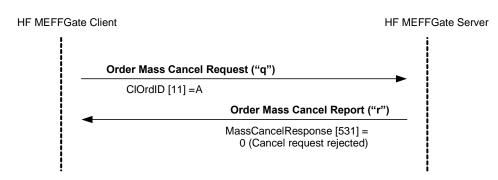

#### 7.6.7 Annotations and adaptations of FIX 5.0

- The optional Account [1] field has been added to the Order Mass Cancel Request message
- The RejectText [1328] field has been added to the Order Mass Cancel Report message

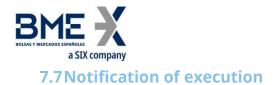

#### 7.7.1 Description

When an order is filled or partially filled, HF MEFFGate sends an Execution Report message to notify this, where the field ExecType [150] = "F" (Trade).

When the Execution Report message is used to notify a trade, it specifies the type of trade in the TrdType [828] and TrdSubType [829] field. See table 4 in document "BMEGate Codification Tables" for a list of possible values for this field and their descriptions.

In general terms, an Execution Report message will be received once a trade is accepted by the host, including the cross trades.

#### 7.7.2 Trade cancellation / Trade amendment

When a trade is cancelled or amended, HF MEFFGate sends an Execution Report message with tag ExecType [150] = "H" (Trade Cancel) or "G" (Trade Correct). The ExecRefID [19] field contains the original trade registration number (TrdMatchID) of the cancelled trade or the amended trade.

#### 7.7.3 List of messages

| Message                                                  | Description                                                                 |
|----------------------------------------------------------|-----------------------------------------------------------------------------|
| Execution Report (Msg Type = 8)<br>_(ExecType [150] = F) | Sent by HF MEFFGate to notify the order has been filled or partially filled |

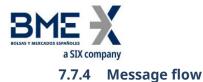

#### Notification of execution

The client receives the Execution Report message for each partial fill or complete fill of an order.

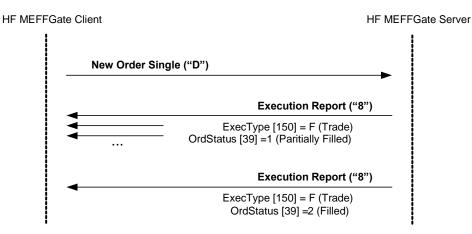

#### 7.7.5 Annotations and adaptations of FIX 5.0

 The following fields: FirmAllocText [1732], FirmMnemonic [1729], AllocText [161], ClearingInstruction [577], RegulatoryReportType [1934], TradeCondition [277] and MarketID [1301] have been added to the Execution Report message

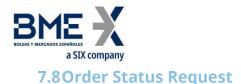

#### 7.8.1 Description

This section covers the functionality related to a query on a specific order to be checked using its ClOrdID

This function is limited to orders entered during the current trading session by the own trader.

The response is given as a single Execution Report message, showing the latest status of the order. If there is an error in the query, it is rejected with an Execution Report message with ExecType = 8 (Rejected).

The ClOrdID used will have to coincide with the last of the order. The query of a ClOrdID that has been replaced, through an order cancellation or modification, will be rejected with an Execution Report message with ExecType = 8 (Rejected).

Unlike the majority of order management messages, the ClOrdID field in the Order Status Request message must contain the reference for the order being consulted.

Note that the FIX standard for the order status request requires two redundant fields: Symbol and Side. The values for these fields must coincide with those in the original order.

#### 7.8.2 List of messages

| Message                             | Description                                         |
|-------------------------------------|-----------------------------------------------------|
| Order Status Request (Msg Type = H) | Status request for a specific order                 |
|                                     | Information on the order status, or notification of |
| Execution Report (Msg Type = 8)     | error in request                                    |

#### 7.8.3 Message flow

#### Status request for a specific order

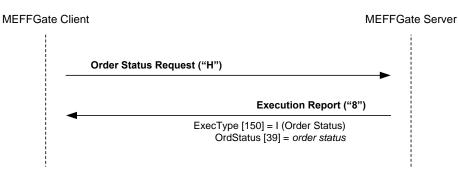

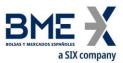

Status request for an unknown order, entered in a previous business session or not entered by the own trader

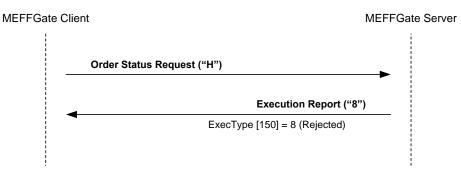

### 7.8.4 Annotations and adaptations of FIX 4.4

In the Order Status Request message, the OrdStatusReqID [790] field is now required

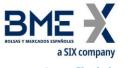

## 7.9Definition of messages

## 7.9.1 New Order - Single (Msg Type = D)

Message sent by client to enter order in the system.

| Tag              | Name                                 | Req | Valid values                                                                                                    | Format     | Description                                                                                                    |
|------------------|--------------------------------------|-----|----------------------------------------------------------------------------------------------------|------------|----------------------------------------------------------------------------------------------------|
|                  | Standard Header                      | Y   | MsgType = D                                                                                                    |            |                                                                                                    |
| 11               | ClOrdID                              | Y   |                                                                                                    | String(30) | Unique order identifier                                                                                                    |
|                  | Start <parties></parties>            |     |                                                                                                    |            |                                                                                                    |
| 453              | NoPartyIDs                           | Ν   |                                                                                                    | NumInGroup |                                                                                                    |
|                  |                                      |     | For PartyRole<br>[452] = 3, 12 or<br>122, this is an                                                                                                    |            | See section 4.3 - Parties block                                                                                                    |
| →448             | PartyID                              | Ν   | unsigned integer<br>field, greater or<br>equal than 0 and<br>less than 2 <sup>32</sup>                                                                                                    | String     | For the Take-up Trading Firm<br>(PartyRole = 96) the length for this<br>tag is 4 characters                                                                                                    |
| →447             | PartuIDSource                        | N   | D = Proprietary/<br>Custom code                                                                                                    | Char       | Required if NoPartyIDs is specified                                                                                                    |
| 7447             | PartyIDSource                        | IN  | P = Short code<br>identifier                                                                                                    | Char       | <ul> <li>Value "P" for PartyRole [452] =<br/>3, 12 or 122</li> <li>Else value "D"</li> </ul>                                                                                                    |
| <del>→</del> 452 | PartyRole                            | Ν   | <ul> <li>3 = Client ID</li> <li>11 = Order<br/>Origination<br/>Trader</li> <li>12 = Execution<br/>within Firm ID</li> <li>13 = Order<br/>Origination Firm</li> <li>96 = Take-up<br/>Trading Firm</li> <li>122 =<br/>Investment<br/>Decision within<br/>Firm ID</li> </ul> | Int        | Indicates the role taken by the code<br>specified in PartyID [448].<br>Required if NoPartyIDs [453] is<br>specified.                                                                                                    |
|                  | End <parties></parties>              |     |                                                                                                    |            |                                                                                                    |
| 1                | Account                              | Ν   | Fixed length                                                                                                    | String(5)  | Account code. If there is no account code the daily account is used                                                                                                    |
|                  | Start<br><preallocgrp></preallocgrp> |     |                                                                                                    |            |                                                                                                    |
| 78*              | NoAllocs                             | Ν   | 1                                                                                                    | NumInGroup | Number of destinations. HF<br>MEFFGate only accepts a single<br>destination.<br>In this block the member who is<br>entering the order, can also send all<br>the necessary information to initiate<br>an automatic give-up to the Clearing<br>Broker once the trade is made and<br>for the whole volume. This |

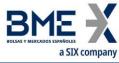

| Тад        | Name                                   | Req | Valid values                                                  | Format                | Description                                                                                                    |
|------------|----------------------------------------|-----|---------------------------------------------------------------|-----------------------|----------------------------------------------------------------------------------------------------|
|            |                                        |     |                                                               |                       | information is: Give-up reference,<br>give-out internal reference and Give-<br>up mnemonic                                                                    |
| → 79*      | AllocAccount                           | N   | [N/A]                                                         | String                | Always [N/A]                                                                                                    |
| →<br>1729* | FirmMnemonic                           | N   | [107.1]                                                       | String (10)           | Give-out mnemonic                                                                                                    |
| →<br>161*  | AllocText                              | N   |                                                               | String (18)           | Give-up reference                                                                                                    |
| →          |                                        |     |                                                               |                       | Reference assigned by the Executing<br>Broker for internal purposes.                                                                                          |
| 1732*      | FirmAllocText                          | N   |                                                               | String (18)           | It is associated to a Give-out<br>mnemonic and it can be not unique.<br>Need not be provided.                                                                 |
|            | End <preallocgrp></preallocgrp>        |     |                                                               |                       |                                                                                                    |
| 18         | ExecInst                               | N   | n = Not Cancel<br>on connection<br>loss (default)             | MultipleChar<br>Value | It is used to indicate the action taken<br>by the MEFF central system in the<br>event of a disconnection.<br>Value "o" means to cancel the<br>pending volume. |
|            |                                        |     | o = Cancel on<br>connection loss                              | (ver 4.5)             | Not informing this tag or value "n"<br>means the order will remain in the<br>order book.                                                                      |
| 2362       | SelfMatchPreventi<br>onID              | Ν   | Numeric,<br>> 0, <= 999                                       | String                | Self-execution prevention                                                                                                    |
|            | Start <instrument></instrument>        |     |                                                               |                       |                                                                                                    |
| 55         | Symbol                                 | Y   | Contract code                                                 | String(22)            | Contract code                                                                                                    |
|            | End <instrument></instrument>          |     | 1 = Buy                                                       |                       |                                                                                                    |
| 54         | Side                                   | Y   | 2 = Sell                                                      | Char                  |                                                                                                    |
| 60         | TransactTime                           | Y   |                                                               | UTC<br>Timestamp      | Time order request was made                                                                                                    |
|            | Start<br><orderqtydata></orderqtydata> |     |                                                               | ·                     |                                                                                                    |
| 38         | OrderQty                               | Y*  |                                                               | Qty                   | Order volume                                                                                                    |
|            | End<br><orderqtydata></orderqtydata>   |     |                                                               |                       |                                                                                                    |
| 40         | OrdType                                | Y   | See 'MEFF Order<br>Types' chapter                             | Char                  | Order type                                                                                                    |
| 44         | Price                                  | Ν   |                                                               | Price                 | Order price                                                                                                    |
| 99         | StopPx                                 | Ν   |                                                               | Price                 | Stop price. Required if OrdType is 3 or 4                                                                                                    |
| 59         | TimeInForce                            | Ν   | See 'MEFF Order<br>Types' chapter                             | Char                  | Indicates how long order is valid                                                                                                    |
| 58         | Text                                   | Ν   |                                                               | String(15)            | Order reference given by client                                                                                                    |
| 77         | PositionEffect                         | N   | O=Open (default)<br>C=Close                                   | Char                  | Indicates whether the resulting<br>position after a trade should be an<br>opening position or closing position                                                |
| 1724       | OrderOrigination                       | N   | 5 = Order<br>received from a<br>direct access or<br>sponsored | Int                   | DEA order flag                                                                                                    |

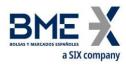

| Тад              | Name                          | Req | Valid values    | Format     | Description              |
|------------------|-------------------------------|-----|-----------------|------------|--------------------------|
|                  |                               |     | access customer |            |                          |
|                  | Start <ordattrib></ordattrib> |     |                 |            |                          |
| 2593             | NoOrderAttributes             | Ν   |                 | NumInGroup |                          |
| <del>→</del> 259 | OrderAttributeTyp             | N   | 2               | String     | Liquidity provision flag |
| 4                | е                             | IN  | Z               | String     | Liquidity provision flag |
| →259             | OrderAttributeValu            | N   | Y               | String     | Liquidity provision flag |
| 5                | е                             | IN  |                 |            |                          |
|                  | End <ordattrib></ordattrib>   |     |                 |            |                          |
|                  |                               |     | 1 = "AOTC"      |            |                          |
|                  |                               |     |                 |            |                          |
| 29               | LastCapacity                  | Ν   | 3 = "MTCH"      | Char       | Trading capacity         |
|                  |                               |     |                 |            |                          |
|                  |                               |     | 4 = "DEAL"      |            |                          |
|                  | Standard Trailer              | Y   |                 |            |                          |

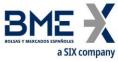

## 7.9.2 Order Cancel Request (Msg Type = F)

Message sent by client to request cancellation of order.

| Tag             | Name                               | Req | Valid values                                                       | Format           | Description                                                                                          |
|-----------------|------------------------------------|-----|--------------------------------------------------------------------|------------------|----------------------------------------------------------------------------------------------------|
|                 | Standard Header                    | Y   | MsgType = F                                                        |                  |                                                                                                    |
| 41              | OrigClOrdID                        | Y   |                                                                    | String(30)       | ClOrdID of order to cancel                                                                           |
| 11              | ClOrdID                            | Y   |                                                                    | String(30)       | Cancellation identifier. It becomes<br>the order identifier when the<br>cancellation is processed    |
|                 | Start <parties></parties>          |     |                                                                    |                  |                                                                                                    |
| 453             | NoPartyIDs                         | Ν   |                                                                    | NumInGroup       |                                                                                                    |
| →<br>448        | PartyID                            | Ν   |                                                                    | String           | See section 4.3 - Parties block                                                                      |
| →<br>447        | PartyIDSource                      | Ν   | D = Proprietary/<br>Custom code                                    | Char             | Required if NoPartyIDs is specified                                                                  |
| <b>→</b><br>452 | PartyRole                          | Ν   | 13 = Order<br>Origination Firm<br>11 = Order<br>Origination Trader | Int              | Indicates the role taken by the code<br>specified in PartyID.<br>Required if NoPartyIDs is specified |
|                 | End <parties></parties>            |     | -                                                                  |                  |                                                                                                    |
|                 | Start<br><instrument></instrument> |     |                                                                    |                  |                                                                                                    |
| 55              | Symbol                             | Y   | Contract code                                                      | String(22)       | Must contain the same value as specified in the original order                                       |
|                 | End<br><instrument></instrument>   |     |                                                                    |                  |                                                                                                    |
| 54              | Side                               | Y   | 1 = Buy<br>2 = Sell                                                | Char             | Must contain the same value as specified in the original order                                       |
| 60              | TransactTime                       | Y   |                                                                    | UTC<br>Timestamp | Time order request was made                                                                          |
|                 | Standard Trailer                   | Y   |                                                                    |                  |                                                                                                    |
| -               |                                    |     |                                                                    |                  |                                                                                                    |

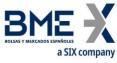

## 7.9.3 Order Modification Request (Msg Type = G)

(This message is also known as Order Cancel/Replace Request)

Message used to request order modification.

| Тад           | Name                      | Req        | Valid values                      | Format     | Description                                   |
|---------------|---------------------------|------------|-----------------------------------|------------|-----------------------------------------------|
|               | Standard Header           | Y          | MsgType = G                       |            |                                               |
|               |                           |            |                                   |            | If it's being unchanged,                      |
|               | Start <parties></parties> |            |                                   |            | must contain the same                         |
|               |                           |            |                                   |            | information as in the                         |
| 450           |                           |            |                                   |            | original order                                |
| 453           | NoPartyIDs                | N          |                                   | NumInGroup |                                               |
|               |                           |            | For PartyRole<br>[452] = 3, 12 or |            | See section 4.3 - Parties<br>block            |
|               |                           |            | 122, this is an                   |            | DIOCK                                         |
| $\rightarrow$ | PartyID                   | Ν          | unsigned integer                  | String     | For the Give-Up Clearing                      |
| 448           | l'altyle                  |            | field, greater or                 | String     | Firm (PartyRole = 96) the                     |
|               |                           |            | equal than 0 and                  |            | length for this tag is 4                      |
|               |                           |            | less than 2 <sup>32</sup>         |            | characters.                                   |
|               |                           |            |                                   |            | Required if NoPartyIDs is                     |
|               |                           |            | D = Proprietary/<br>Custom code   |            | specified                                     |
| $\rightarrow$ | PartyIDSource             | Ν          | custom code                       | Char       |                                               |
| 447           | FaityIDSource             | IN         | P = Short code                    | Chai       | <ul> <li>Value "P" for PartyRole</li> </ul>   |
|               |                           |            | identifier                        |            | [452] = 3, 12 or 122                          |
|               |                           |            |                                   |            | Else value "D"                                |
|               |                           |            | 3 = Client ID                     |            |                                               |
|               |                           |            | 11 = Order                        |            |                                               |
|               |                           |            | Origination                       |            |                                               |
|               |                           |            | Trader                            |            |                                               |
|               |                           |            | Hauer                             |            |                                               |
|               |                           |            | 12 = Execution                    |            | Indicates the role taken by                   |
|               |                           |            | within Firm ID                    |            | the code specified in PartyID                 |
|               |                           |            |                                   |            | [448].                                        |
| →<br>452      | PartyRole                 | Ν          | 13 = Order                        | Int        | Dequired if NoDerty IDc [452]                 |
| 452           | -                         |            | Origination Firm                  |            | Required if NoPartyIDs [453]<br>is specified. |
|               |                           |            |                                   |            | is specified.                                 |
|               |                           |            | 96 = Take-up                      |            |                                               |
|               |                           |            | Trading Firm                      |            |                                               |
|               |                           |            | 122                               |            |                                               |
|               |                           |            | 122 =                             |            |                                               |
|               |                           |            | Investment<br>Decision within     |            |                                               |
|               |                           |            | Firm ID                           |            |                                               |
|               | End <parties></parties>   |            | שנווווו                           |            |                                               |
|               |                           | \ <i>\</i> |                                   |            | ClOrdID of order to                           |
| 41            | OrigClOrdID               | Y          |                                   | String(30) | substitute                                    |
|               |                           |            |                                   |            | Modification identifier. It                   |
| 11            | ClOrdID                   | V          |                                   | String(20) | becomes the order identifier                  |
| 11            | CIOTUID                   | Y          |                                   | String(30) | when the modification is                      |
|               |                           |            |                                   |            | made                                          |
|               |                           |            |                                   |            | New account code.                             |
| 1             | Account                   | Ν          | Fixed length                      | String(5)  |                                               |
| -             |                           |            |                                   | 20         | If it's being unchanged,                      |
|               |                           |            |                                   |            | must contain the same value                   |

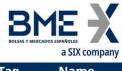

| Тад                   | Name                              | Req | Valid values  | Format      | Description                                                                                                    |
|-----------------------|-----------------------------------|-----|---------------|-------------|----------------------------------------------------------------------------------------------------|
|                       |                                   |     |               |             | as in the original order.                                                                                                    |
|                       |                                   |     |               |             | If not specified, the daily account is used.                                                                                                    |
|                       | Start <preallocgrp></preallocgrp> |     |               |             |                                                                                                    |
| 78*                   | NoAllocs                          | Ν   | 1             | NumInGroup  | Number of destinations. HF<br>MEFFGate only accepts a<br>single destination.<br>In this block the member<br>who is entering the order,<br>can also send all the<br>necessary information to<br>initiate an automatic give-up<br>to the Clearing Broker once<br>the trade is made and for<br>the whole volume. This<br>information is: Give-up<br>reference, give-out internal<br>reference and Give-up<br>mnemonic<br>If not specified, HF<br>MEFFGate will delete (if it<br>exists) this information block<br>from the original order.<br>If specified then it is<br>necessary to inform the<br>whole information for this |
| → 79*                 | AllocAccount                      | N   | [N/A]         | String      | block.<br>Always [N/A]                                                                                                    |
| → /9 <sup>m</sup>     |                                   |     |               |             | -                                                                                                    |
| 1729*<br>→            | FirmMnemonic                      | N   |               | String (10) | Give-out mnemonic                                                                                                    |
| 161*                  | AllocText                         | Ν   |               | String (18) | Give-up reference                                                                                                    |
| <del>→</del><br>1732* | FirmAllocText                     | N   |               | String (18) | Reference assigned by the<br>Executing Broker for<br>internal purposes.<br>It is associated to a Give-out<br>mnemonic and it can be not<br>unique. Need not be                                                                                                    |
|                       |                                   |     |               |             | provided.                                                                                                    |
|                       | End <preallocgrp></preallocgrp>   |     |               |             |                                                                                                    |
| 2362                  | SelfMatchPreventionI              | N   | Numeric,      | Stripa      | Self-execution prevention                                                                                                    |
| 2302                  | D                                 | IN  | > 0, <= 999   | String      | If it's being unchanged,<br>must contain the same value<br>as in the original order                                                                                                    |
|                       | Start <instrument></instrument>   |     |               |             |                                                                                                    |
| →55                   | Symbol                            | Y   | Contract code | String(22)  | Must contain the same value as in the original order                                                                                                    |
|                       | End <instrument></instrument>     |     |               |             |                                                                                                    |
| 54                    | Side                              | Y   | 1 = Buy       | Char        | Must contain the same value<br>as in the original order                                                                                                    |

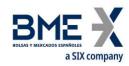

| Тад               | Name                                | Req | Valid values                  | Format     | Description                                                                                                    |
|-------------------|-------------------------------------|-----|-------------------------------|------------|----------------------------------------------------------------------------------------------------|
|                   |                                     |     | 2 = Sell                      |            |                                                                                                    |
| 60                | TransactTime                        | Y   |                               | UTC        | Time order request was                                                                                                    |
|                   |                                     | •   |                               | Timestamp  | made                                                                                                    |
|                   | Start <orderqtydata></orderqtydata> |     |                               |            |                                                                                                    |
| <del>→</del> 38   | OrderQty                            | Y*  |                               | Qty        | New total intended Order<br>Quantity (including the<br>amount already executed<br>for this chain of orders).<br>For example, if the original<br>order were of 20 securities,<br>a partial execution of 5<br>securities took place, and<br>the original order is wanted<br>to reduce it in 1, this field<br>should be accomplished<br>with value 19. |
|                   |                                     |     |                               |            | If it's being unchanged,<br>must contain the same value<br>as in the original order                                                                                                    |
|                   | End <orderqtydata></orderqtydata>   |     |                               |            |                                                                                                    |
| 40                | OrdType                             | Y   | See 'MEFF Order               | Char       | Must contain the same value                                                                                                    |
|                   | 51                                  |     | Types' chapter                |            | as in the original order.                                                                                                    |
|                   |                                     |     |                               |            | New Order price.                                                                                                    |
| 44                | Price                               | N   |                               | Price      | If it's being unchanged,                                                                                                    |
| 44                | FILE                                | IN  |                               | FILE       | must contain the same value                                                                                                    |
|                   |                                     |     |                               |            | as in the original order.                                                                                                    |
|                   |                                     |     |                               |            | New Stop price. Only                                                                                                    |
|                   |                                     |     |                               |            | allowed when OrdType = 4                                                                                                    |
| 00                | Char Du                             |     |                               | During     |                                                                                                    |
| 99                | StopPx                              | Ν   |                               | Price      | If it's being unchanged,                                                                                                    |
|                   |                                     |     |                               |            | must contain the same value                                                                                                    |
|                   |                                     |     |                               |            | as in the original order.                                                                                                    |
| 59                | TimeInForce                         | Ν   | See 'MEFF Order               | Char       | Must contain the same value                                                                                                    |
| 55                |                                     |     | Types' chapter                | Chai       | as in the original order                                                                                                    |
|                   |                                     |     |                               |            | New order reference given                                                                                                    |
|                   |                                     |     |                               |            | by client.                                                                                                    |
|                   |                                     |     |                               |            | If it's being unchanged,                                                                                                    |
|                   |                                     |     |                               |            | must contain the same value                                                                                                    |
| 58                | Text                                | Ν   |                               | String(15) | as in the original order.                                                                                                    |
|                   |                                     |     |                               |            | j i i i                                                                                                    |
|                   |                                     |     |                               |            | If not specified, HF                                                                                                    |
|                   |                                     |     |                               |            | MEFFGate will initialize it                                                                                                    |
|                   |                                     |     |                               |            | with an empty string.                                                                                                    |
|                   |                                     |     | 5 = Order                     |            | DEA order flag                                                                                                    |
| 1774              | OrdorOrigination                    | N   | received from a               | Int        | If it's boing unsharrowd                                                                                                    |
| 1724              | OrderOrigination                    | Ν   | direct access or<br>sponsored | Int        | If it's being unchanged,<br>must contain the same value                                                                                                    |
|                   |                                     |     | access customer               |            | as in the original order                                                                                                    |
|                   | Start <ordattrib></ordattrib>       |     |                               |            |                                                                                                    |
| 2593              | NoOrderAttributes                   | N   |                               | NumInGroup |                                                                                                    |
|                   |                                     |     | 2                             | ·          | Liquidity provision flag                                                                                                    |
| <del>→</del> 2594 | OrderAttributeType                  | Ν   | 2                             | String     |                                                                                                    |

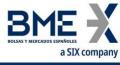

| Tag   | Name                        | Req | Valid values | Format | Description                                                                         |
|-------|-----------------------------|-----|--------------|--------|-------------------------------------------------------------------------------------|
|       |                             |     |              |        | If it's being unchanged,<br>must contain the same value<br>as in the original order |
|       |                             |     |              |        | Liquidity provision flag                                                            |
| →2595 | OrderAttributeValue         | Ν   | Y            | String | If it's being unchanged,<br>must contain the same value<br>as in the original order |
|       | End <ordattrib></ordattrib> |     |              |        |                                                                                     |
|       |                             |     | 1 = "AOTC"   |        |                                                                                     |
| 29    | LastCapacity                | Ν   | 3 = "MTCH"   | Char   | Trading capacity                                                                    |
|       |                             |     | 4 = "DEAL"   |        |                                                                                     |
|       | Standard Trailer            | Y   |              |        |                                                                                     |

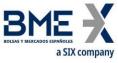

#### 7.9.4 Execution Report (Msg Type = 8)

Message sent by HF MEFFGate to notify the status of an order, including if the order is filled or partially filled; also used to reject an invalid order request.

All the trades, including the cross trades, are informed with an Execution Report message where the field ExecType [150] = "F" (Trade).

| Тад  | Name                      | Req              | Valid values                    | Format         | Description                                                                                                    |
|------|---------------------------|------------------|---------------------------------|----------------|----------------------------------------------------------------------------------------------------|
|      | Standard Header           | Y                | MsgType = 8                     |                |                                                                                                    |
| 1180 | ApplID                    | N                |                                 | String         | Used in conjunction with<br>ApplSeqNum [1181] to indicate, in<br>subsequent connections, the point<br>from which to receive information                                                                                              |
| 1181 | ApplSeqNum                | N                |                                 | SeqNum         | Used in conjunction with ApplID<br>[1180] to indicate, in subsequent<br>connections, the point from which to<br>receive information                                                                                                  |
|      |                           |                  |                                 |                | Unique order identifier, assigned by<br>HF MEFFGate or QuoteID sent by<br>client in a quote.                                                                                                    |
| 37   | OrderID                   | Y                |                                 | String         | When ExecType [150] = 8 (Rejected),<br>H (Trade Cancel), G (Trade Correct), E<br>(Pending Replace) or 6 (Pending<br>Cancel) it contains "NONE"                                                                                       |
| 198  | SecondaryOrderI<br>D      | Ν                |                                 | String         | Order identifier, assigned by central system of MEFF or another exchange                                                                                                    |
| 527  | SecondaryExecID           | N                |                                 | String         | Order history number, assigned by<br>central system of MEFF or another<br>exchange.<br>Each time there is a new event in the<br>life of the order (modification, trade<br>or cancellation) is assigned a new<br>value to this field. |
| 11   | ClOrdID                   | N                |                                 | String         | ClOrdID (see 4.1.1) sent by client.<br>Only included if this message is<br>related to an order                                                                                                    |
| 41   | OrigClOrdID               | N                |                                 | String(30)     | OrigClOrdID sent by client. Only<br>provided when the related message<br>is a cancellation or modification<br>request                                                                                                    |
| 790  | OrdStatusReqID            | OrdStatusReqID N |                                 | String         | It contains the same value as<br>specified in the related Order Status<br>Request.<br>Only filled if the Execution Report is a                                                                                                    |
|      |                           |                  |                                 |                | consequence of an Order Status<br>Request.                                                                                                    |
|      | Start <parties></parties> |                  |                                 |                | •                                                                                                    |
| 453  | NoPartyIDs                | Ν                |                                 | NumInGro<br>up |                                                                                                    |
| →448 | PartyID                   | Ν                |                                 | String         | See section 4.3 - Parties block                                                                                                    |
| →447 | PartyIDSource             | N                | D = Proprietary/<br>Custom code | Char           | <ul> <li>Value "P" for PartyRole [452] =<br/>3, 12 or 122</li> <li>Else value "D"</li> </ul>                                                                                                    |

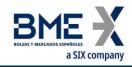

| Тад          | Name                    | Req | Valid values                                    | Format | Description                                                                                                    |
|--------------|-------------------------|-----|-------------------------------------------------|--------|----------------------------------------------------------------------------------------------------|
|              |                         |     | P = Short code<br>identifier                    |        |                                                                                                    |
|              |                         |     | 1 = Executing Firm                              |        |                                                                                                    |
|              |                         |     |                                                 |        |                                                                                                    |
|              |                         |     | 3 = Client ID                                   |        |                                                                                                    |
|              |                         |     | 7 = Entering Firm<br>(intermediary)             |        |                                                                                                    |
|              |                         |     | 11 = Order<br>Origination Trader                |        |                                                                                                    |
|              |                         |     | 12 = Execution<br>within Firm ID                |        |                                                                                                    |
| <b>→</b> 452 | PartyRole               | Ν   | 13 = Order<br>Origination Firm                  | Int    | Indicates the role taken by the code specified in PartyID.                                                                             |
|              |                         |     | 36 = Entering Trader<br>(intermediary)          |        |                                                                                                    |
|              |                         |     | 59 = Executing<br>Trader                        |        |                                                                                                    |
|              |                         |     | 96 = Take-up<br>Trading Firm                    |        |                                                                                                    |
|              |                         |     | 122  = Investment<br>Decision within Firm<br>ID |        |                                                                                                    |
|              | End <parties></parties> |     |                                                 |        |                                                                                                    |
| E A Q        | CrossID                 | Ν   |                                                 | String | For cross trades contains the value of<br>the field SecondaryTradeReportID<br>[818] in the Trade Capture Report<br>message             |
| 548          | CrossID                 | N   |                                                 | String |                                                                                                    |
|              |                         |     |                                                 |        | For RFQ contains the value of the<br>field QuoteID [117] (Conversation ID)<br>in the Quote Response message                            |
|              |                         |     |                                                 |        | Trade registration number. Identifier<br>of partial fill or filled order, assigned<br>by central system of MEFF or another<br>exchange |
| 880          | TrdMatchID              | Ν   |                                                 | String | exchange                                                                                                    |
|              |                         |     |                                                 |        | Provided when ExecType [150] = "F"<br>(Trade), "H" (Trade Cancel) or "G"<br>(Trade Correct)                                            |
| 17           | ExecID                  | Y   |                                                 | String | Unique identifier of Execution Report<br>assigned by HF MEFFGate                                                                       |
|              |                         |     |                                                 |        | Trade registration number<br>(TrdMatchID) of the cancelled trade<br>or amended trade.                                                  |
| 19           | ExecRefID               | Ν   |                                                 | String | Present when ExecType [150] = "H" or<br>"G"                                                                                            |

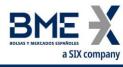

| Tag  | Name                      | Req | Valid values                              | Format | <b>Description</b><br>In leg trades It includes the trade<br>registration number of the strategy<br>trade |
|------|---------------------------|-----|-------------------------------------------|--------|----------------------------------------------------------------------------------------------------|
|      |                           |     | 0 = New                                   |        |                                                                                                    |
|      |                           |     | 4 = Cancelled                             |        |                                                                                                    |
|      |                           |     | 5 = Replace                               |        |                                                                                                    |
|      |                           |     | 6 = Pending Cancel                        |        |                                                                                                    |
|      |                           |     | 8 = Rejected                              |        |                                                                                                    |
|      |                           |     | A = Pending New                           |        | Indicates the status of the associated<br>message, whereas OrdStatus [39]                                 |
| 150  | Eve sTure e               | V   | C = Expired                               | Char   | provides the current order status.                                                                        |
| 150  | ЕхесТуре                  | Y   | D = Restated                              | Char   | If cancelled (value 4) or rejected<br>(value 8), there is an explanation in                               |
|      |                           |     | E = Pending Replace                       |        | the RejectText [1328] field                                                                               |
|      |                           |     | F = Trade                                 |        |                                                                                                    |
|      |                           |     | G = Trade Correct                         |        |                                                                                                    |
|      |                           |     | H = Trade Cancel                          |        |                                                                                                    |
|      |                           |     | I = Order Status                          |        |                                                                                                    |
|      |                           |     | L = Triggered                             |        |                                                                                                    |
|      |                           |     | 0 = New                                   |        |                                                                                                    |
|      |                           |     | 1 = Partially Filled                      |        |                                                                                                    |
|      |                           |     | 2 = Filled                                |        | Indicates the current status of the order                                                                 |
|      |                           |     | 4 = Cancelled                             |        |                                                                                                    |
| 39   | OrdStatus                 | Y   | 6 = Pending Cancel                        | Char   | or del                                                                                                    |
|      |                           |     | 8 = Rejected                              |        |                                                                                                    |
|      |                           |     | A = Pending New                           |        |                                                                                                    |
|      |                           |     | E = Pending Replace                       |        |                                                                                                    |
|      |                           |     | See table 20 in                           |        | Rejection or cancellation motive.                                                                         |
| 103  | OrdRejReason              | Ν   | document "BMEGate<br>Codification Tables" | Int    | It can be provided when ExecType<br>[150] = 4 or 8                                                        |
|      |                           |     |                                           |        | If ExecType [150] = 8 (Rejected) or 4                                                                     |
| 1328 | RejectText                | Ν   |                                           | String | (Cancelled) there is an explanation of the rejection or cancellation                                      |
| 378  | ExecRestatement<br>Reason | N   | 1 = Renewal /<br>Restatement              | int    | Code to identify reason for an<br>ExecutionRpt message sent with<br>ExecType [150] = D (Restated).        |

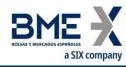

| Тад               | Name                                   | Req | Valid values                                                                                          | Format         | Description                                                                                                    |
|-------------------|----------------------------------------|-----|----------------------------------------------------------------------------------------------------|----------------|----------------------------------------------------------------------------------------------------|
|                   |                                        |     |                                                                                                    |                | Used for GTD orders at the start of the day                                                                                                    |
| 828               | TrdType                                | Ν   | See table 4 of<br>document "BMEGate<br>Codification Tables"<br>for details of the<br>Trade Type codes | Int            | Trade Type. Only provided when<br>ExecType [150] = "F" (Trade), "H"<br>(Trade Cancel) or "G" (Trade Correct)<br>This value is used in conjunction with<br>TrdSubType [829] |
| 829               | TrdSubType                             | N   | See table 4 of<br>document "BMEGate<br>Codification Tables"<br>for details of the<br>Trade Type codes | Int            | This value is used in conjunction with<br>TrdType [828]                                                                                                    |
| 1                 | Account                                | Ν   | Fixed length                                                                                          | String(16)     | Client account code                                                                                                    |
|                   | Start<br><preallocgrp></preallocgrp>   |     |                                                                                                    |                |                                                                                                    |
| 78*               | NoAllocs                               | Ν   |                                                                                                    | NumInGro<br>up |                                                                                                    |
| → 79*             | AllocAccount                           | Ν   | [N/A]                                                                                                 | String         | Always [N/A]                                                                                                    |
| → 1729*           | FirmMnemonic                           | N   |                                                                                                    | String (10)    | Give-out mnemonic                                                                                                    |
| <del>→</del> 161* | AllocText                              | Ν   |                                                                                                    | String (18)    | Give-up reference                                                                                                    |
| →1732*            | FirmAllocText                          | Ν   |                                                                                                    | String (18)    | Reference assigned by the Executing<br>Broker for internal purposes.<br>It is associated to a Give-out<br>mnemonic and it can be not unique.<br>Need not be provided.      |
|                   | End<br><preallocgrp></preallocgrp>     |     |                                                                                                    |                |                                                                                                    |
|                   | Start<br><instrument></instrument>     |     |                                                                                                    |                |                                                                                                    |
| 55                | Symbol                                 | Y   | Contract code                                                                                         | String(22)     | Contract code associated with order                                                                                                    |
| 48                | SecurityID                             | Ν   |                                                                                                    | String(12)     | ISIN security code                                                                                                    |
| 22                | SecurityIDSource                       | Ν   | 4 = ISIN Number                                                                                       | String         |                                                                                                    |
| 54                | End <instrument></instrument>          | Y   | 1 = Buy<br>2 = Sell                                                                                   | Char           |                                                                                                    |
|                   | Start<br><stipulations></stipulations> |     | 2 – 381                                                                                               |                |                                                                                                    |
| 232               | NoStipulations                         | N   |                                                                                                    | NumInGro<br>up |                                                                                                    |
| <b>→</b> 233      | StipulationType                        | N   | MMTL31 = Level 3.1 -<br>Transaction<br>category MMT<br>model<br>PTF = Post-<br>transparency flags     | String         |                                                                                                    |
|                   |                                        |     | RTS24_21 = Event<br>according to field 21                                                             |                |                                                                                                    |

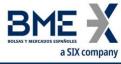

| Tag            | a SIX company                        | Dog         | Valid values           | Format         | Description                                                                                                    |
|----------------|--------------------------------------|-------------|------------------------|----------------|----------------------------------------------------------------------------------------------------|
| Тад            | Name                                 | Req         | Valid values<br>RTS 24 | Format         | Description                                                                                                    |
|                |                                      |             |                        |                | <ul> <li>When StipulationType [233] =<br/>MMTL31, it contains Level 3.1 -<br/>Transaction category MMT model:</li> <li>Z = Package Trade (excluding<br/>Exchange for Physicals) "TPAC"</li> <li>Y = Exchange for Physicals Trade<br/>"XFPH"</li> <li>When StipulationType [233] = PTF,<br/>it contains the trade post-<br/>transparency flags accordingly MiFID<br/>II directive. Different flags are<br/>enclosed by doubled quotes (") and<br/>separated by a comma</li> </ul>                                                                                                    |
| → 234          | StipulationValue                     | Ν           |                        | String         | <ul> <li>When StipulationType=RTS24_21:</li> <li>NEWO - New order</li> <li>REME - Replaced by<br/>initiative of message<br/>receiver</li> <li>REMA - Replaced by Market<br/>Surveillance (automatic)</li> <li>REMH - Replaced by Market<br/>Surveillance (manual)</li> <li>CAME - Cancellation by<br/>initiative of message<br/>receiver</li> <li>CAMO - Cancellation by<br/>Surveillance</li> <li>REMO - Rejection</li> <li>EXPI - Order expired</li> <li>PARF - Partial fill</li> <li>FILL - Filled</li> <li>CHME - Change of status at<br/>the initiative of the<br/>member/participant of the<br/>trading venue</li> <li>CHMO - Change of status<br/>due to market operations</li> </ul> |
|                | End<br><stipulations></stipulations> |             |                        |                |                                                                                                    |
|                | Start                                |             |                        |                |                                                                                                    |
|                | <orderqtydata></orderqtydata>        |             |                        |                |                                                                                                    |
| 38             | OrderQty                             | Y*          |                        | Qty            | Total Order volume, as indicated in the New Order message, or in the modification message                                                                                                    |
|                | End<br><orderqtydata></orderqtydata> |             |                        |                |                                                                                                    |
|                |                                      |             | See 'MEFF Order        | Char           | Order type                                                                                                    |
| 40             | OrdType                              | Ν           | Types' chapter         | Char           | Order type                                                                                                    |
| 40<br>44<br>99 | OrdType<br>Price<br>StopPx           | N<br>N<br>N | Types' chapter         | Price<br>Price | Order Price<br>Stop price of order                                                                                                    |

15

Currency

Ν

Currency code (3 character) values

using ISO 3166

Currency

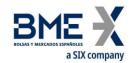

| Тад   | Name                       | Req | Valid values                                                                                                    | Format                | Description                                                                                                    |
|-------|----------------------------|-----|----------------------------------------------------------------------------------------------------|-----------------------|----------------------------------------------------------------------------------------------------|
| 59    | TimeInForce                | Ν   | See 'MEFF Order<br>Types' chapter                                                                                                    | Char                  | Indicates how long order is valid                                                                                                    |
| 18    | ExecInst                   | N   | n = Not Cancel on<br>connection loss                                                                                                    | MultipleCh<br>arValue | Values "n" and "o" are used for the order persistence on connection loss                                                                                  |
|       |                            |     | o = Cancel on<br>connection loss                                                                                                    | (ver 4.5)             | order persistence on connection loss                                                                                                    |
| 1057  | AggressorIndicat<br>or     | N   | Y = Order initiator is<br>aggressor<br>N = Order initiator is<br>passive                                                                                                    | Char                  | Passive/Aggressive Indicator                                                                                                    |
| 1390  | TradePublishIndic<br>ator  | Ν   | 1 = Immediate<br>Publication<br>2 = Non-Immediate<br>Publication                                                                                                    | Int                   | Level 4.1 - Publication Mode / Post-<br>Trade Deferral Reason MMT model<br>(see also TrdRegPublicationType<br>[2669] + TrdRegPublicationReason<br>[2670]) |
| 32    | LastQty                    | Ν   |                                                                                                    | Qty                   | Volume on this fill.<br>Provided if OrdStatus [39] = 1 or 2                                                                                               |
| 31    | LastPx                     | Ν   |                                                                                                    | Price                 | Price of this fill.<br>Provided if OrdStatus [39] = 1 or 2                                                                                                |
| 1430  | VenueType                  | Ν   | B = Continuous<br>Auction "1"<br>Q = Quote Driven<br>Market "2"<br>D = Dark Order Book<br>"3"<br>O = Off Book<br>(including Voice or<br>Messaging Trading)<br>"4"<br>A = Periodic Auction<br>"5"<br>N = Request for<br>Quotes "6"<br>See table 2 | Char                  | Level 1 - Market Mechanism MMT<br>model                                                                                                    |
| 1301* | MarketID<br>MarketSagmentI | N   | document "BMEGate<br>Codification Tables"<br>See table 2                                                                                                    | Exchange              | been done according to ISO 10383                                                                                                    |
| 1300  | MarketSegmentI<br>D        | N   | document "BMEGate<br>Codification Tables"                                                                                                    | String                | Segment MIC where the trade has been done according to ISO 10383                                                                                          |
| 336   | TradingSessionID           | Ν   | 100 = IBEX futures<br>hours<br>102 = Cross trades<br>(IBEX futures hours)<br>105 = Normal hours<br>106 = Delta and                                                                                                    | String                | Trading mode.<br>Provided if OrdStatus [39] = 1 or 2                                                                                                    |

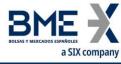

| Тад  | Name                      | Req | Valid values                             | Format           | Description                                                                                                    |
|------|---------------------------|-----|------------------------------------------|------------------|----------------------------------------------------------------------------------------------------|
|      |                           |     | Basis Trade                              |                  |                                                                                                    |
|      |                           |     | 107 = Bono hours                         |                  |                                                                                                    |
|      |                           |     | 108 = Cross trades<br>(normal hours)     |                  |                                                                                                    |
|      |                           |     | 109 = Cross trades<br>(Bono hours)       |                  |                                                                                                    |
|      |                           |     | 115 = RFQ (IBEX<br>futures hours)        |                  |                                                                                                    |
|      |                           |     | 116 = RFQ (normal<br>hours)              |                  |                                                                                                    |
|      |                           |     | 117 RFQ (Bono<br>hours)                  |                  |                                                                                                    |
|      |                           |     | 1 = "AOTC"                               |                  |                                                                                                    |
| 29   | LastCapacity              | Ν   | 3 = "MTCH"                               | Char             | Trading capacity                                                                                                    |
|      |                           |     | 4 = "DEAL"                               |                  |                                                                                                    |
| 151  | LeavesQty                 | Y   |                                          | Qty              | Order volume pending<br>Contains 0 when OrdStatus [39] = 4<br>(Cancelled) or 6 (Pending Cancel)                                      |
|      |                           |     |                                          |                  | Total order volume filled                                                                                                    |
| 14   | CumQty                    | Y   |                                          | Qty              | This field should not be considered<br>when zero                                                                                     |
| 60   | TransactTime              | N   |                                          | UTCTimest<br>amp | Time when transaction represented<br>by this Execution Report occurred.<br>Not present when ExecType [150] =<br>6, A or E            |
| 381  | GrossTradeAmt             | N   |                                          | Amt              | Effective amount of this trade.<br>Present when ExecType [150] = "F"<br>(Trade), "G" (Trade Correct) or "H"<br>(Trade Cancel)        |
| 2362 | SelfMatchPreventi<br>onID | Ν   | Numeric,<br>> 0, <= 999                  | String           | Self-execution prevention                                                                                                    |
| 77   | PositionEffect            | N   | O=Open                                   | Char             | Indicates whether the resulting position after a trade should be an opening position or closing position.                            |
|      |                           |     | C=Close                                  |                  | Only applies to the omnibus accounts.                                                                                                |
| 58   | Text                      | N   |                                          | String           | It contains the client order reference,<br>entered in the Text field of the order<br>message                                         |
|      |                           |     | 1=Single Security                        |                  |                                                                                                    |
| 442  | MultiLegReportin<br>gType | Ν   | 2=Individual leg of a multi-leg security | Char             | Indicates whether the trade refers to<br>a single contract a time-spread or<br>strategy, or the leg of a time spread<br>or strategy. |
|      |                           |     | 3=Multi-leg security                     |                  |                                                                                                    |
| 1724 | OrderOrigination          | Ν   | 5 = Order received                       | Int              | DEA order flag                                                                                                    |

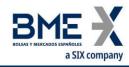

| Тад               | Name                                         | Req | Valid values                                                   | Format         | Description                                                                                                    |
|-------------------|----------------------------------------------|-----|----------------------------------------------------------------|----------------|----------------------------------------------------------------------------------------------------|
|                   |                                              |     | from a direct access<br>or sponsored access                    |                |                                                                                                    |
|                   | Start                                        |     | customer                                                       |                |                                                                                                    |
|                   | <trdregtimesta<br>mps&gt;</trdregtimesta<br> |     |                                                                |                |                                                                                                    |
| 768               | NoTrdRegTimesta<br>mps                       | Ν   |                                                                | NumInGro<br>up |                                                                                                    |
|                   |                                              |     |                                                                | ·              | <ul> <li>When TrdRegTimestampType [770]</li> <li>= 1, it contains the trade execution time</li> </ul>                                                                                                    |
|                   | TrdRegTimestam                               |     |                                                                | UTCTimest      | <ul> <li>When TrdRegTimestampType [770]</li> <li>= 8, it contains the date and time<br/>every time the priority of the order<br/>changes</li> </ul>                                                                                                    |
| →769              | p                                            | Ν   |                                                                | amp            | • When TrdRegTimestampType [770]<br>= 8, it contains the date at which<br>the order has been accepted by the<br>central system. Not present when<br>ExecType [150] = 6, A or E                                                                                                    |
|                   |                                              |     |                                                                |                | <ul> <li>When TrdRegTimestampType [770]</li> <li>= 11, it contains the date and time<br/>publicly reported of the trade</li> </ul>                                                                                                    |
|                   |                                              |     | 1 = Execution time                                             |                |                                                                                                    |
|                   |                                              |     | 8 = Time priority                                              |                |                                                                                                    |
| →770              | TrdRegTimestam<br>pType                      | N   | 9 =<br>OrderBookEntryTim<br>e                                  | Int            |                                                                                                    |
|                   |                                              |     | 11 = Publicly<br>reported                                      |                |                                                                                                    |
|                   | End <<br>TrdRegTimestam<br>ps>               |     |                                                                |                |                                                                                                    |
|                   | Start <ordattrib></ordattrib>                |     |                                                                |                |                                                                                                    |
| 2593              | NoOrderAttribute<br>s                        | Ν   |                                                                | NumInGro<br>up |                                                                                                    |
| →2594             | OrderAttributeTy<br>pe                       | N   | 2 = Liquidity<br>provision flag<br>3 = Risk reduction<br>order | String         |                                                                                                    |
| <del>→</del> 2595 | OrderAttributeVal<br>ue                      | N   |                                                                | String         | <ul> <li>When OrderAttributeType         [2594] = 2, indicates a Liquidity         provision activity order. Valid         values:         Y = In the context of ESMA RTS         24 Article 3, when         OrderAttributeValue(2595)=Y         , it signifies that the order</li> </ul> |

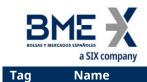

| Тад    | Name                                                                                            | Reg Valid values                                                                                                    | Format         | Description                                                                                                    |
|--------|-------------------------------------------------------------------------------------------------|----------------------------------------------------------------------------------------------------|----------------|----------------------------------------------------------------------------------------------------|
| - Tay  | End <ordattrib>         Start         <trdregpublicatio< td=""></trdregpublicatio<></ordattrib> |                                                                                                    |                | <ul> <li>was submitted "as part of a market making strategy pursuant to Articles 17 and 18 of Directive 2014/65/EU, or is submitted as part of another activity in accordance with Article 3" (of RTS 24)</li> <li>When OrderAttributeType [2594] = 3, indicates a Risk reduction order. Valid values: Y = In the context of ESMA RTS 22 Article 4(2)(i), when OrderAttributeValue(2595)=Y, it signifies that the commodity derivative order is a transaction "to reduce risk in an objectively measurable way in accordance with Article 57 of Directive 2014/65/EU"</li> <li>N = The commodity derivative order risk in an objectively measurable way in accordance with Article 57 of Directive 2014/65/EU"</li> </ul> |
| 2668   | nGrp><br>NoTrdRegPublicat<br>ions                                                               | N                                                                                                    | NumInGro<br>up |                                                                                                    |
| → 2669 | TrdRegPublicatio<br>nType                                                                       | 0 = Pre-trade<br>transparency waiver<br>N<br>1 = Post-trade<br>deferral                                                                                                | Int            | Value 0: Level 3.2 - Negotiation<br>Indicator or Pre-trade Transparency<br>Waiver MMT model (see also<br>TrdRegPublicationReason [2670])<br>Value 1: Level 4.1 - Publication Mode<br>/ Post-Trade Deferral Reason MMT<br>model (see also<br>TradePublishIndicator [1390] +<br>TrdRegPublicationReason [2670])                                                                                                    |
| → 2670 | TrdRegPublicatio<br>nReason                                                                     | 6 = Non-Immediate<br>Publication: Deferral<br>for "Large in Scale"<br>"LRGS"<br>N<br>7 = Non-Immediate<br>Publication: Deferral<br>for "Illiquid<br>Instrument" (RTS 2 | Int            | Maybe present if MDEntryType is 2<br>Values 6, 7 and 8: Level 4.1 -<br>Publication Mode / Post-Trade<br>Deferral Reason MMT model (related<br>to TradePublishIndicator [1390] = 2<br>and TrdRegPublicationType [2669] =<br>1)                                                                                                    |

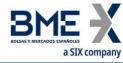

| Tag            | Name                                                                              | Req | Valid values          | Format     | Description                          |
|----------------|-----------------------------------------------------------------------------------|-----|-----------------------|------------|--------------------------------------|
| - <del>.</del> | Hume                                                                              | neq | only) "ILQD"          |            |                                      |
|                |                                                                                   |     |                       |            |                                      |
|                |                                                                                   |     | 8 = Non-Immediate     |            |                                      |
|                |                                                                                   |     | Publication: Deferral |            |                                      |
|                |                                                                                   |     | for "Size Specific"   |            |                                      |
|                |                                                                                   |     | (RTS 2 only) "SIZE"   |            |                                      |
|                | End                                                                               |     |                       |            |                                      |
|                | <trdregpublicatio< td=""><td></td><td></td><td></td><td></td></trdregpublicatio<> |     |                       |            |                                      |
|                | nGrp>                                                                             |     |                       |            |                                      |
|                | Start                                                                             |     |                       |            |                                      |
|                | <tradepricecondi< td=""><td></td><td></td><td></td><td></td></tradepricecondi<>   |     |                       |            |                                      |
|                | tionGrp>                                                                          |     |                       |            |                                      |
| 1838           | NoTradePriceCon                                                                   | N   |                       | NumInGro   |                                      |
| 1030           | ditions                                                                           | IN  |                       | up         |                                      |
|                |                                                                                   |     | 15 = Non-Price        |            | Level 3.8 - Ordinary/Standard Trades |
|                | TradePriceConditi                                                                 |     | Forming Trade         |            | or Trades Outside Price Formation /  |
| →1839          | on                                                                                | Ν   | (formerly defined as  | Int        | Discovery Process MMT model          |
|                | UI                                                                                |     | a Technical Trade)    |            |                                      |
|                |                                                                                   |     | "NPFT"                |            |                                      |
|                | End                                                                               |     |                       |            |                                      |
|                | <tradepricecondi< td=""><td></td><td></td><td></td><td></td></tradepricecondi<>   |     |                       |            |                                      |
|                | tionGrp>                                                                          |     |                       |            |                                      |
|                | Start                                                                             |     |                       |            |                                      |
|                | <clrinstrgrp></clrinstrgrp>                                                       |     |                       |            |                                      |
| 576*           | NoClearingInstru                                                                  | Ν   | 1                     | NumInGro   |                                      |
|                | ctions                                                                            |     |                       | up         |                                      |
|                |                                                                                   |     | 6 = Trade for the     |            |                                      |
|                |                                                                                   |     | ECC (Clear against    |            |                                      |
| 、 ·            | ClearingInstructio                                                                |     | central               | <b>.</b> . | Transaction to be cleared on a CCP   |
| →577*          | n                                                                                 | Ν   | counterparty)         | Int        |                                      |
|                |                                                                                   |     | 7 - Evoludo from      |            |                                      |
|                |                                                                                   |     | 7 = Exclude from      |            |                                      |
|                | End                                                                               |     | central counterparty  |            |                                      |
|                | End<br><clrinstrgrp></clrinstrgrp>                                                |     |                       |            |                                      |
|                | sentinou or pr                                                                    |     | 11 = Limited details  |            |                                      |
|                |                                                                                   |     | trade "LMTF"          |            |                                      |
|                |                                                                                   |     |                       |            |                                      |
|                |                                                                                   |     | 12 = Daily            |            |                                      |
|                |                                                                                   |     | aggregated trade      |            |                                      |
|                |                                                                                   |     | "DATF"                |            |                                      |
|                |                                                                                   |     |                       |            |                                      |
|                |                                                                                   |     | 13 = Volume           |            |                                      |
|                |                                                                                   |     | omission trade        |            |                                      |
| 400.41         | RegulatoryReport                                                                  |     | "VOLO"                |            | Level 4.2 - Post-Trade deferral or   |
| 1934*          | Туре                                                                              | Ν   |                       | Char       | Enrichment MMT model                 |
|                | <i></i>                                                                           |     | 14 = Four weeks       |            |                                      |
|                |                                                                                   |     | aggregation trade     |            |                                      |
|                |                                                                                   |     | "FWAF"                |            |                                      |
|                |                                                                                   |     |                       |            |                                      |
|                |                                                                                   |     | 15 = Indefinite       |            |                                      |
|                |                                                                                   |     | aggregation trade     |            |                                      |
|                |                                                                                   |     |                       |            |                                      |
|                |                                                                                   |     | "IDAF"                |            |                                      |
|                |                                                                                   |     | "IDAF"                |            |                                      |

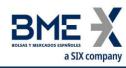

| Тад  | Name             | Req | Valid values                                                                                | Format                  | Description                                                               |
|------|------------------|-----|---------------------------------------------------------------------------------------------|-------------------------|---------------------------------------------------------------------------|
|      |                  |     | omission trade.<br>Eligible for<br>subsequent<br>enrichment in<br>aggregated form<br>"VOLW" |                         |                                                                           |
| 277* | TradeCondition   | N   | 6 = Benchmark<br>Trade "BENC"                                                               | MultipleSt<br>ringValue | Level 3.5 - Benchmark or Reference<br>Price Indicator indicator MMT model |
|      | Standard Trailer | Y   | Hade blive                                                                                  | Ingvalue                |                                                                           |

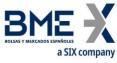

## 7.9.5 Order Cancel Reject (Msg Type = 9)

Message sent by HF MEFFGate to reject an order modification or cancellation message.

| Tag             | Name                      | Req | Valid values                                                           | Format           | Description                                                                                                    |
|-----------------|---------------------------|-----|------------------------------------------------------------------------|------------------|----------------------------------------------------------------------------------------------------|
|                 | Standard Header           | Y   | MsgType = 9                                                            |                  |                                                                                                    |
| 37              | OrderID                   | Y   | See 4.1.2                                                              | String           | OrderID associated to order, or<br>"NONE" if not applicable                                                                                                    |
|                 | Start <parties></parties> |     |                                                                        |                  |                                                                                                    |
| 453             | NoPartyIDs                | Ν   |                                                                        | NumInGrou<br>p   |                                                                                                    |
| →<br>448        | PartyID                   | Ν   |                                                                        | String           | See section 4.3 - Parties block                                                                                                    |
| →<br>447        | PartyIDSource             | Ν   | D = Proprietary/<br>Custom code                                        | Char             | Required if NoPartyIDs is<br>specified                                                                                                    |
| <b>→</b><br>452 | PartyRole                 | Ν   | 13 = Order<br>Origination Firm<br>11 = Order<br>Origination Trader     | Int              | Indicates the role taken by the<br>code specified in PartyID.<br>Required if NoPartyIDs is<br>specified                                                          |
|                 | End <parties></parties>   |     | 5                                                                      |                  |                                                                                                    |
| 11              | ClOrdID                   | Y   |                                                                        | String(30)       | ClOrdID of rejected message                                                                                                    |
| 41              | OrigClOrdID               | Y   |                                                                        | String(30)       | ClOrdID of order that could not<br>be modified or cancelled.<br>Contains the same value as<br>OrigClOrdID of the cancellation<br>or modification request message |
|                 |                           |     | 0 = New                                                                |                  | of modification request message                                                                                                    |
| 39              | OrdStatus                 | Y   | 1 = Partially Filled<br>2 = Filled<br>4 = Cancelled<br>8 = Rejected    | Char             | Order status. It is 8 (Rejected) if<br>CxlRejReason = 1 (Unknown<br>order)                                                                                       |
|                 |                           |     | C = Expired                                                            |                  |                                                                                                    |
| 60              | TransactTime              | Ν   |                                                                        | UTC<br>Timestamp | Time rejection message<br>generated                                                                                                    |
|                 |                           |     | 1 = Order Cancel<br>Request                                            |                  |                                                                                                    |
| 434             | CxlRejResponseTo          | Y   | 2 = Order<br>Cancel/Replace<br>Request                                 | Char             | Type of message responded to                                                                                                    |
| _               |                           |     | 0 = Too late to cancel                                                 |                  |                                                                                                    |
|                 |                           |     | 1 = Unknown order                                                      |                  | Rejection motive.                                                                                                    |
| 102             | CxlRejReason              | Ν   | 2 = Exchange option                                                    | Int              | If value is 99 there is an explanation in the RejectText                                                                                                    |
|                 |                           |     | 3 = Order already in<br>Pending Cancel or<br>Pending Replace<br>status |                  | [1328] field                                                                                                    |

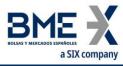

| Tag  | Name             | Req | Valid values                      | Format | Description              |
|------|------------------|-----|-----------------------------------|--------|--------------------------|
|      |                  |     | 6 = Duplicate ClOrdID<br>received |        |                          |
|      |                  |     | 99=other                          |        |                          |
| 1328 | RejectText       | Ν   |                                   | String | Explanation of rejection |
|      | Standard Trailer | Y   |                                   |        |                          |
|      |                  |     |                                   |        |                          |

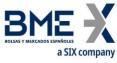

## 7.9.6 Order Status Request (Msg Type = H)

Message sent by the client to request information on the status of a specific order.

| Tag | Name                               | Req | Valid values        | Format     | Description                                       |
|-----|------------------------------------|-----|---------------------|------------|---------------------------------------------------|
|     | Standard Header                    | Y   | MsgType = H         |            |                                                   |
| 11  | ClOrdID                            | Y   |                     | String(30) | ClOrdID of the order for which status is required |
| 790 | OrdStatusReqID                     | Y*  |                     | String(10) | Message identifier                                |
|     | Start<br><instrument></instrument> |     |                     |            |                                                   |
| 55  | Symbol                             | Y   | Contract code       | String(22) | Must contain the same value as the order queried  |
|     | End<br><instrument></instrument>   |     |                     |            |                                                   |
| 54  | Side                               | Y   | 1 = Buy<br>2 = Sell | Char       | Must contain the same value as the order queried  |
|     | Standard Trailer                   | Y   |                     |            |                                                   |

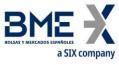

## 7.9.7 Order Mass Cancel Request (Msg Type = q)

Message sent by the client to request the cancellation of orders that meet certain selection criteria.

| Tag      | Name                            | Req | Valid values                                                                                       | Format           | Description                                                                                                    |
|----------|---------------------------------|-----|----------------------------------------------------------------------------------------------------|------------------|----------------------------------------------------------------------------------------------------|
|          | Standard Header                 | Y   | MsgType = q                                                                                        |                  |                                                                                                    |
| 11       | ClOrdID                         | Y   |                                                                                                    | String(30)       | Unique identifier of this Order<br>Mass Cancel Request message                                                       |
| 530      | MassCancelRequestTy<br>pe       | Y   | 7 = Cancel all<br>orders that match<br>criteria                                                    | Char             | Cancel orders that meet the selection criteria                                                                       |
|          | Start <parties></parties>       |     |                                                                                                    |                  |                                                                                                    |
| 453      | NoPartyIDs                      | Ν   |                                                                                                    | NumInGrou<br>p   |                                                                                                    |
| →<br>448 | PartyID                         | Ν   |                                                                                                    | String           | See section 4.3 - Parties block                                                                                      |
| →<br>447 | PartyIDSource                   | Ν   | D = Proprietary/<br>Custom code                                                                    | Char             | Required if NoPartyIDs is<br>specified                                                                               |
| →<br>452 | PartyRole                       | N   | 13 = Order<br>Origination Firm<br>11 = Order<br>Origination<br>Trader                              | Int              | Indicates the role of the code<br>specified in PartyID.<br>Required if NoPartyIDs is<br>specified                    |
|          | End <parties></parties>         |     |                                                                                                    |                  |                                                                                                    |
|          | Start <instrument></instrument> |     |                                                                                                    |                  |                                                                                                    |
| 55       | Symbol                          | Y   | [N/A]<br>or contract code                                                                          | String(22)       | Contract code. If it is "[N/A]" the<br>orders for all contracts<br>matching the rest of criteria<br>will be selected |
| 48       | SecurityID                      | N   | See table 7 in<br>document<br>"BMEGate<br>Codification<br>Tables" for a list<br>of possible values | String           | Underlying asset                                                                                                    |
| 22       | SecurityIDSource                | Ν   | 8 = Exchange<br>Symbol                                                                             | String           | Required if SecurityID is specified                                                                                  |
| 167      | SecurityType                    | N   | See table 6 of<br>document<br>"BMEGate<br>Codification<br>Tables"                                  | String           | Product type                                                                                                    |
|          |                                 |     | YYYYMM,                                                                                            |                  |                                                                                                    |
| 200      | MaturityMonthYear               | Ν   | YYYYMMDD or                                                                                        | Month-Year       | Contract expiration                                                                                                  |
|          |                                 |     | YYYYMMwW                                                                                           |                  |                                                                                                    |
|          | End <instrument></instrument>   |     | 1 – D. c.                                                                                          |                  |                                                                                                    |
| 54       | Side                            | Ν   | 1 = Buy<br>2 = Sell                                                                                | Char             | Selection criteria for buy or sell orders                                                                            |
| 60       | TransactTime                    | Y   | 2 - 2011                                                                                           | UTC<br>Timestamp | Time order request was made                                                                                          |
| 1*       | Account                         | N   | Fixed length                                                                                       | String(5)        | Account code.                                                                                                    |
|          | •                               | -   |                                                                                                    |                  |                                                                                                    |

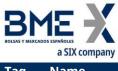

| Tag | Name             | Req | Valid values | Format | Description                                                                                                    |
|-----|------------------|-----|--------------|--------|----------------------------------------------------------------------------------------------------|
|     |                  |     |              |        | The use of the wildcard "?" for<br>multiple selection is only<br>permitted in the five positions<br>at a time or in the last two<br>positions. In the later case it<br>must be used in both at the<br>same time |
|     | Standard Trailer | Y   |              |        |                                                                                                    |

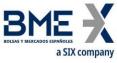

# 7.9.8 Order Mass Cancel Report (Msg Type = r)

Message responding to a mass order cancellation request. It notifies whether the request is accepted or rejected. To ensure that the cancellations have been processed, it is necessary to wait until the corresponding Execution Reports are received.

| Тад                       | Name                   | Req | Valid values                                                                         | Format         | Description                                                                                                    |
|---------------------------|------------------------|-----|--------------------------------------------------------------------------------------|----------------|----------------------------------------------------------------------------------------------------|
|                           | Standard Header        | Y   | MsgType = r                                                                          |                |                                                                                                    |
| 1180                      | ApplID                 | Ν   |                                                                                      | String         | Used in conjunction with<br>ApplSeqNum [1181] to<br>indicate, in subsequent<br>connections, the point from<br>which to receive information                          |
| 1181                      | ApplSeqNum             | N   |                                                                                      | SeqNum         | Used in conjunction with<br>AppIID [1180] to indicate, in<br>subsequent connections,<br>the point from which to<br>receive information                              |
| 11                        | ClOrdID                | Ν   |                                                                                      | String(30<br>) | ClOrdID specified in the<br>Order Mass Cancel Request<br>message                                                                                                    |
| 37                        | OrderID                | Y   |                                                                                      | String         | Unique identifier for the<br>Order Mass Cancel Request<br>message assigned by MEFF                                                                                  |
| 530 MassCancelRequestType | MassCancelRequestType  | Y   | 7                                                                                    | Char           | Contains the same value as specified in request                                                                                                    |
| 531                       | MassCancelResponse     | Y   | 0 = Cancel<br>Request<br>Rejected<br>7 = Cancel all<br>orders that<br>match criteria | Char           | 7 if the cancellation is<br>accepted. 0 if rejected.<br>If it is 0, the<br>MassCancelRejectReason<br>field gives the rejection<br>motive                            |
| 532                       | MassCancelRejectReason | N   | 1 = Invalid or<br>unknown<br>Security<br>99 = other                                  | String         | Rejection motive. Provided if<br>MassCancelResponse = 0.<br>If value is 99, there is an<br>explanation of the rejection<br>motive in the RejectText<br>[1328] field |
| 1328*                     | RejectText             | Ν   |                                                                                      | String         | Explanation of rejection motive                                                                                                    |
|                           | Standard Trailer       | Y   |                                                                                      |                |                                                                                                    |

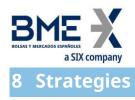

# 8.1Introduction

Every strategy is defined by the FIX client through a Security Definition Request message. Leg contract code, which porvides the identification of the legs, their ratios and side, are mandatory attributes of the request.

HF MEFFGate validates the user request and, if valid, creates a tradeable instrument that is sent to the FIX client through this private interface data via a Security Definition message and, also, disseminated to the whole market participants through the HF MEFFGate public interface data via a Security List Update Report message.

Once the strategy has been succesfully created, it is possible to enter orders via a New-Order – Single message.

All strategies are cancelled at the end of the trading session. If, at the next trading session, the FIX client wishes to trade a new strategy, it should first define a new strategy in the same way explained above.

# 8.2List of messages

| Message                                    | Description                                                                           |  |  |
|--------------------------------------------|---------------------------------------------------------------------------------------|--|--|
| Security Definition Request (Msg Type = c) | Message sent by the HF MEFFGate client to<br>create a new strategy instrument         |  |  |
| Security Definition (Msg Type = d)         | Message sent by HF MEFFGate to accept or reject a Security Definition Request message |  |  |

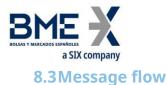

# Security Definition Request accepted by HF MEFFGate followed by a strategy order entry

(In this example, for illustrative purposes, public messages are gray shaded. These messages can be received from the public data interface of HF MEFFGate).

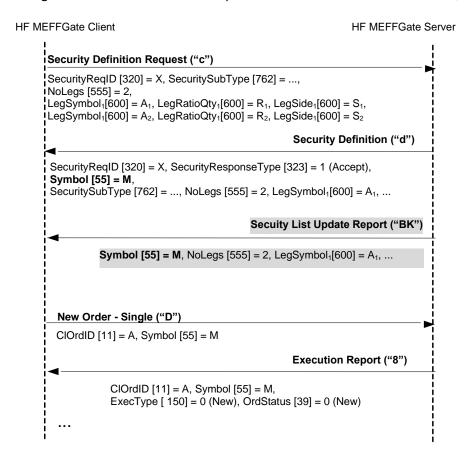

### Security Definition Request rejected by HF MEFFGate

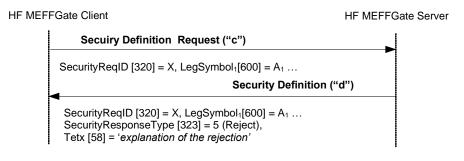

# 8.4Annotations and adaptations of FIX 5.0

In the Security Definition Request message, the SecurityID [48] and SecuritySubType
 [762] fields are now required

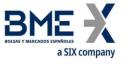

# **8.5Definition of messages**

# 8.5.1 Security Definition Request (Msg Type = c)

Message sent by the HF MEFFGate client to create a new strategy instrument

| Тад          | Name                                                                                                    | Req | Valid values                                                                                          | Format              | Description                                                                                                    |
|--------------|----------------------------------------------------------------------------------------------------|-----|----------------------------------------------------------------------------------------------------|---------------------|----------------------------------------------------------------------------------------------------|
|              | Standard<br>Header                                                                                        | Y   | MsgType = c                                                                                           |                     |                                                                                                    |
| 320          | SecurityReqID                                                                                             | Y   |                                                                                                    | String (10)         | Identifier for this Security<br>Definition Request message                                                           |
| 321          | SecurityReqTyp<br>e                                                                                       | Y   | 1 = Request<br>security<br>identity for the<br>specifications<br>provided                             | String              | Value must = 1                                                                                                    |
|              | Start<br><instrument></instrument>                                                                        |     |                                                                                                    |                     |                                                                                                    |
| →48          | SecurityID                                                                                                | Υ*  | See table 7 in<br>document<br>"BMEGate<br>Codification<br>Tables" for a list<br>of possible<br>values | String              | Underlying asset                                                                                                    |
| 762          | SecuritySubTyp<br>e                                                                                       | γ*  | See table 9 in<br>document<br>"BMEGate<br>Codification<br>Tables" for a list<br>of possible<br>values | String              | Strategy type                                                                                                    |
|              | End                                                                                                    |     |                                                                                                    |                     |                                                                                                    |
|              | <instrument></instrument>                                                                                 |     |                                                                                                    |                     |                                                                                                    |
| 555<br>→     | NoLegs<br>Start<br><instrumentleg< td=""><td>N</td><td></td><td>NumInGroup</td><td></td></instrumentleg<> | N   |                                                                                                    | NumInGroup          |                                                                                                    |
|              | >                                                                                                    |     |                                                                                                    |                     |                                                                                                    |
| →600<br>→623 | LegSymbol<br>LegRatioQty                                                                                  | N   |                                                                                                    | String(22)<br>Float | Leg contract code<br>The ratio of quantity for this<br>individual leg relative to the<br>entire<br>multileg security |
| <b>→</b> 624 | LegSide                                                                                                   | N   | 1 = Buy<br>2 = Sell                                                                                   | Char                | Indicates if the contract<br>LegSymbol [600] is to buy or sell                                                       |
| →566         | LegPrice                                                                                                  | Ν   |                                                                                                    | Price               | Price for this leg                                                                                                   |
|              | End<br><instrumentleg<br>&gt;</instrumentleg<br>                                                          |     |                                                                                                    |                     |                                                                                                    |
|              | Standard Trailer                                                                                          | Y   |                                                                                                    |                     |                                                                                                    |
|              |                                                                                                    |     |                                                                                                    |                     |                                                                                                    |

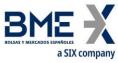

# 8.5.2 Security Definition (Msg Type = d)

Message sent by HF MEFFGate to to accept or reject a Security Definition Request message

| Тад                                 | Name                            | Req | Valid values        | Format        | Description                                          |  |  |
|-------------------------------------|---------------------------------|-----|---------------------|---------------|------------------------------------------------------|--|--|
|                                     | Standard Header                 | Y   | MsgType = d         |               |                                                      |  |  |
|                                     |                                 |     |                     |               | Used in conjunction with                             |  |  |
|                                     |                                 |     |                     |               | ApplSeqNum [1181] to indicate,                       |  |  |
| 1180                                | ApplID                          | Ν   |                     | String        | in subsequent connections, the                       |  |  |
|                                     |                                 |     |                     |               | point from which to receive                          |  |  |
|                                     |                                 |     |                     |               | information                                          |  |  |
|                                     |                                 |     |                     |               | Used in conjunction with ApplID                      |  |  |
| 1181                                | ApplSeqNum                      | N   |                     | SeqNum        | [1180] to indicate, in subsequent                    |  |  |
|                                     |                                 |     |                     |               | connections, the point from                          |  |  |
|                                     |                                 |     |                     |               | which to receive information                         |  |  |
|                                     |                                 |     |                     |               | Identifier assigned by the client                    |  |  |
| 320                                 | SecurityReqID                   | Ν   |                     | String        | in the Security Definition                           |  |  |
|                                     |                                 |     |                     |               | Request message                                      |  |  |
|                                     |                                 |     |                     |               | Status of the Security Definition                    |  |  |
|                                     |                                 |     |                     |               | Request message.                                     |  |  |
| 222                                 | SecurityResponseT               |     | 1 = Accept          | <b>T</b> . (  | <b>TC</b> ::                                         |  |  |
| 323                                 | уре                             | Ν   | 5 = Reject          | Int           | If it contains the value "5"                         |  |  |
|                                     |                                 |     | -                   |               | (Reject), there is an explanation                    |  |  |
|                                     |                                 |     |                     |               | for the rejection in the<br>RejectText [1328] field. |  |  |
|                                     | Start <instrument></instrument> |     |                     |               | Rejectiext [1528] field.                             |  |  |
| →55                                 | Symbol                          | N   |                     | String        | Security code for this strategy                      |  |  |
| 755                                 | Symbol                          | 1   | See table 7 in      | String        | Security code for this strategy                      |  |  |
|                                     |                                 |     | document            |               |                                                      |  |  |
|                                     |                                 |     | "BMEGate            |               |                                                      |  |  |
| →48                                 | SecurityID                      | N   | Codification        | String        | Underlying asset                                     |  |  |
| -                                   | 2000                            |     | Tables" for a list  | g             |                                                      |  |  |
|                                     |                                 |     | of possible         |               |                                                      |  |  |
|                                     |                                 |     | values              |               |                                                      |  |  |
|                                     |                                 |     | See table 9 in      |               |                                                      |  |  |
|                                     |                                 |     | document            |               |                                                      |  |  |
|                                     |                                 |     | "BMEGate            |               |                                                      |  |  |
| 762                                 | SecuritySubType                 | Ν   | Codification        | String        | Strategy type                                        |  |  |
|                                     |                                 |     | Tables" for a list  |               |                                                      |  |  |
|                                     |                                 |     |                     | of possible   |                                                      |  |  |
|                                     |                                 |     | values              |               |                                                      |  |  |
|                                     | End <instrument></instrument>   |     |                     |               |                                                      |  |  |
| 58                                  | Text                            | N   |                     | String        | Long name for this strategy                          |  |  |
| 555                                 | NoLegs                          | Ν   |                     | NumInGroup    |                                                      |  |  |
| $\rightarrow$                       | Start                           |     |                     |               |                                                      |  |  |
|                                     | <instrumentleg></instrumentleg> |     |                     | Cu i u        |                                                      |  |  |
| →600                                | LegSymbol                       | Ν   |                     | String        | Leg contract code                                    |  |  |
|                                     |                                 |     |                     |               | The ratio of quantity for this                       |  |  |
| →623                                | LegRatioQty                     | Ν   |                     | Float         | individual leg relative to the                       |  |  |
| →623                                |                                 |     |                     |               | entire<br>multileg security                          |  |  |
| <b>→</b> 623                        |                                 |     |                     |               |                                                      |  |  |
| <b>→</b> 623                        |                                 |     | 1 – Pusz            |               |                                                      |  |  |
|                                     | LogSida                         | N   | 1 = Buy             | Char          | Indicates if the contract                            |  |  |
| <ul><li>→623</li><li>→624</li></ul> | LegSide                         | N   | -                   | Char          |                                                      |  |  |
|                                     | LegSide                         | N   | 1 = Buy<br>2 = Sell | Char<br>Price | Indicates if the contract                            |  |  |

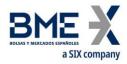

| Тад  | Name                            | Req | Valid values | Format | Description                                                                                  |
|------|---------------------------------|-----|--------------|--------|----------------------------------------------------------------------------------------------|
|      | <instrumentleg></instrumentleg> |     |              |        |                                                                                              |
| 1328 | RejectText                      | Ν   |              | String | If SecurityResponseType [323] =<br>"5" (Reject), there is an<br>explanation of the rejection |
|      | Standard Trailer                | Y   |              |        |                                                                                              |

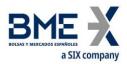

# 9 Delta Protection, Kill Button, Management of Filters and Permissions

# 9.1Introduction

This chapter covers these functions:

- Delta Protection + account configuration and MiFiD II tags for quotes
- Kill Button
- Management of Price Filters
- Management of Volume Filters
- Management of Volume Filters for HFT IFTL (Maximum variation of the position)
- Management of Permissions

All these features are implemented through the use of Registration Instructions and Registration Instructions Response messages. In these messages the field RegistID is relevant, which is dedicated the next section.

There is a separate section on each of these functions in this chapter. There is a description of the method of use, the list of related messages, the message flow and the additions or annotations incorporated in this implementation for each function. At the end of the chapter there is a detailed description of all the messages included in the chapter.

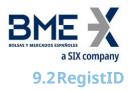

The field RegistID, present in a request initiated by a Registration Instructions message, is the identifier that relates to the request with Registration Instructions Response messages.

The field RegistID assigned by the client should be ten characters length. If length is inferior, HF MEFFGate complete with spaces to achieve that length. HF MEFFGate also expects that messages sent by the client system use an RegistID of 30 length, in this case only the last ten positions are free, since the 20 first should coincide with the format explained below.

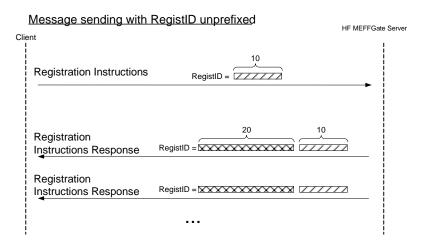

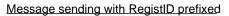

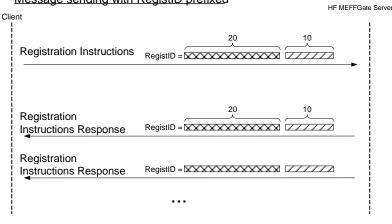

- Assigning of the prefix to the RegistID identifier -

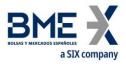

A process in the HF MEFFGate of assigning a prefix to the RegistID field is performed to avoid duplicates in this identifier.

The RegistID assigned by MEFFGate in the reply message has the format AAMMDDMmmmTttMmmmTttNnnnnnnn, made by the following codes:

**AAMMDD**. It is the date of the business session

- **MmmmTtt**. Contains the member and user code of connection from which the request was made
- **Nnnnnnnn**. It is the value assigned by the client application to RegistID in the original message

A user who wants to send a modification or cancellation, must use this identifier in the field RegistRefID of the Registration Instructions request message.

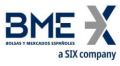

# 9.3Delta protection + Account configuration and MiFiD II tags for quotes

Each FIX client can activate this protection for its quotes and orders, within an underlying asset and contract type, as follows:

- Time period considered for delta protection (between 1 and 60 seconds)
- Reasons for cancellation due to delta protection. Three limits, which act independently, can be configured during an established time period:
  - Total volume of traded contracts
  - Delta:
- Options: abs[Volume of (Calls buy + Puts sell) (Calls sell + Puts buy)]
- Futures: abs[Volume of (Futures buy Futures sell)]
- abs[Total buy volume Total sell volume]

When a value zero is configured, MEFF central system will not control this specific concept.

If the trader is not interested in delta protection, "period of time for delta protection" parameter has to be configured with a zero value.

After each trade, a check is performed to ascertain if the aggregated volume on 'M' type trades during the last n seconds (as defined in the corresponding parameter) for the trader, underlying asset, contract type and account equals or exceeds any of the three controls defined in the delta protection.

Once the delta protection filter has been triggered the delta protection parameters are deactivated and all trader's pending orders and quotes on this underlying asset, contract type and account are cancelled.

In order to protect from executions on the fly, no new orders or no new quotes on this underlying asset and contract type will be admitted, until the HF MEFFGate client sends a new Registration Instructions message, message type "o", reactivating the limits with RegistTransType [514] = 1 (Replace). Sending this message implies setting to zero the trade volume counters in the corresponding underlying asset and contract type. Note that it is also possible to cancel the existing, deactivated parameters, with RegistTransType [514] = 2 (Cancel) and then register new parameters in the usual way.

It must be taken into account that during auction resolution the delta protection feature doesn't apply.

These are the MiFID II tags which can be configured:

- Client identification (PartyRole [452] with value 3)
- Party responsible for the investment decision within Firm (PartyRole [452] with value 122)
- Party responsible for the Execution within Firm (PartyRole [452] with value 12)
- DEA order flag (OrderOrigination [1724])

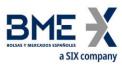

- Liquidity provision flag (OrderAttributeType [2594] = 2 + OrderAttributeValue [2595] = "Y")
- Trading capacity (LastCapacity [29])

# 9.3.1 List of messages

| Message                        | Description                                                      |
|--------------------------------|------------------------------------------------------------------|
| Registration Instructions (Msg | Used by the client to manage the configuration of the quote      |
| Type = o)                      | account parameters and MiFiD II tags and delta protection        |
| Registration Instructions      | Sent by HF MEFFGate to notify or reject the configuration of the |
| Response (Msg Type = p)        | quote account parameters MiFiD II tags and delta protection      |

### 9.3.2 Message flow

#### **Correct request**

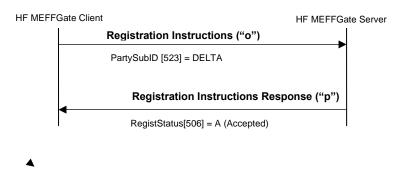

#### **Incorrect request**

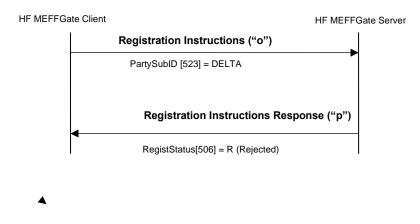

### 9.3.3 Annotations and adaptations of FIX 5.0

 In the Registration Instructions message, the fields Account [1], SecurityType [167], NoPartyIDs [453] and NoPartySubIDs [802] are now required

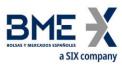

- The field RejectText [1328] has been added to the Registration Instructions Response message
- The fields OrderOrigination [1724], OrderAttributeType [2594], OrderAttributeValue [2595] and LastCapacity [29] have been added to the Registration Instructions and Registration Instructions Response messages
- The blocks Instrument and Stipulations have been added as required to the Registration Instructions message
- The blocks Instrument and Stipulations have been added to the Registration Instructions Response message

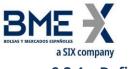

# 9.3.4 Definition of messages

### 9.3.4.1 Registration Instructions (Msg Type = o)

Message sent by the client to manage the configuration of the quote account parameters and MiFiD II tags and delta protection

| Тад           | Name                      | Req    | Valid values                    | Format       | Description                                     |
|---------------|---------------------------|--------|---------------------------------|--------------|-------------------------------------------------|
|               | Standard Header           | Y      | MsgType = o                     |              |                                                 |
| 513           | RegistID                  | Y      |                                 | String       | Unique identifier for each                      |
|               | Registib                  | •      |                                 | Stillig      | Registration Instructions message               |
|               |                           |        | 0 = New                         |              |                                                 |
| 514           | RegistTransType           | Y      | 1 = Replace                     | Char         |                                                 |
| 511           | Registrianstype           | •      | i Replace                       | Char         |                                                 |
|               |                           |        | 2 = Cancel                      |              |                                                 |
|               |                           |        |                                 |              | Reference identifier for the RegistID           |
| 500           |                           | NI     |                                 | Chuin a      | (513) with Cancel and Replace                   |
| 508           | RegistRefID               | Ν      |                                 | String       | RegistTransType (514) transaction types.        |
|               |                           |        |                                 |              | Required if RegistTransType = 1 or 2            |
|               | Start <parties></parties> |        |                                 |              |                                                 |
| 453           | NoPartyIDs                | Y*     |                                 | NumInGroup   |                                                 |
|               |                           |        | For PartyRole                   |              |                                                 |
|               |                           |        | [452] = 3, 12 or                |              |                                                 |
|               |                           |        | 122, this is an                 |              |                                                 |
| $\rightarrow$ | PartyID                   | Y*     | unsigned<br>integer field,      | String       | See section 4.3 - Parties block                 |
| 448           | T dityib                  | ·      | greater or                      | g            |                                                 |
|               |                           |        | equal than 0                    |              |                                                 |
|               |                           |        | and less than                   |              |                                                 |
|               |                           |        | 2 <sup>32</sup>                 |              |                                                 |
|               |                           |        | D = Proprietary/<br>Custom code |              | • Value "P" for PartyRole [452] =               |
| → 447         | PartyIDSource             | Y*     | custom code                     | Char         | • Value F for FaityRole [452] -<br>3, 12 or 122 |
| ,,            |                           |        | P = Short code                  |              | <ul> <li>Else value "D"</li> </ul>              |
|               |                           |        | identifier                      |              |                                                 |
|               |                           |        | 3 = Client ID                   |              |                                                 |
|               |                           |        | 11 0 1                          |              |                                                 |
|               |                           |        | 11 = Order<br>Origination       |              |                                                 |
|               |                           |        | Trader                          |              |                                                 |
|               |                           |        | Hudel                           |              |                                                 |
|               |                           |        | 12 = Execution                  |              |                                                 |
|               |                           |        | within Firm ID                  |              |                                                 |
| > 450         |                           | \ /-l- | 12 0 1                          | <b>T</b> . 4 |                                                 |
| → 452         | PartyRole                 | Y*     | 13 = Order<br>Origination       | Int          |                                                 |
|               |                           |        | Firm                            |              |                                                 |
|               |                           |        |                                 |              |                                                 |
|               |                           |        | 122 =                           |              |                                                 |
|               |                           |        | Investment                      |              |                                                 |
|               |                           |        | Decision within                 |              |                                                 |
|               |                           |        | Firm ID                         |              |                                                 |
|               |                           |        | See "4.3 -                      |              |                                                 |
|               |                           |        | JCC 7.J -                       |              |                                                 |

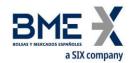

| →       NoPartySubIDs       Y*       1       NumInGroup         →→       DELTA = Delta       protection and       configuration of the quote account       String         523       PartySubID       Y*       1       String         End <parties>       End <parties>       Account to be applied for the nex quotes of futures or options of the section of the nex quotes of futures or options of the nex quotes of futures or options of the nex quotes of fu</parties></parties> | Тад                       | Name                          | Req | Valid values<br>Parties block"<br>for more details                                                                                                    | Format       | Description      |
|----------------------------------------------------------------------------------------------------|---------------------------|-------------------------------|-----|----------------------------------------------------------------------------------------------------|--------------|------------------|
| →→       523       PartySubID       Y*       DELTA = Delta protection and configuration of the quote account parameters         523       End <parties>       Account parameters         1       Account       Y*       String (5)         1       Account       Y*       String (5)         1       Account       Y*       String (5)         1       Account       Y*       String (5)         1       Account       Y*       String (5)         1       Account       Y*       String (5)         1       Account       Y*       String (5)         55*       Symbol       Y       [N/A]       String         55*       Symbol       Y*       Codification String Tobes for list of possible values       Underlying asset Tables" for a list of possible values         22*       SecurityIDSource       Y*       8 = Exchange Symbol       String Symbol         167*       SecurityType       Y*       Codification Tables" for a list of possible values       Product type         167*       SecurityType       Y*       Codification Tables" for a list of possible values       Product type         167*       SecurityType       Y*       Codification Tables" for a list of possible values       Product type     &lt;</parties>                                                                                                    |                           | NoPartySubIDs                 | Y*  |                                                                                                    | NumInGroup   |                  |
| End <parties>       Account       Y*       Account to be applied for the nequets of futures or options of the underlying asset for this Membe Trader (Order Origination Firm-Order Origination Trader)         55*       Symbol       Y       [N/A]       String         55*       Symbol       Y       [N/A]       String         48*       SecurityID       Y*       [N/A]       String       Underlying asset         48*       SecurityID       Y*       [N/A]       String       Underlying asset         22*       SecurityIDSource       Y*       See table 6 of document<br/>"BMEGate       String       Product type         167*       SecurityType       Y*       Codification       String       Product type         167*       SecurityType       Y*       Codification       Tables" for a list of possible values       Product type         167*       SecurityType       Y*       Codification       Tables" for a list of possible values       Product type         167*       SecurityType       Y*       Codification       Product type         1232*       NoStipulations       Y*       NumInGroup       Product type         232*       NoStipulations       Y*       NumInGroup       IIMEDP =         Period of time for delta       Firi</parties>                                                                                                    | $\rightarrow \rightarrow$ | PartySubID                    | Y*  | protection and<br>configuration of<br>the quote<br>account                                                                                                    | String       |                  |
| 1       Account       Y*       String (5)       quotes of futures or options of ti<br>underlying asset for this Membe<br>Trader (Order Origination Firm-<br>Order Origination Trader)         55*       Symbol       Y       [N/A]       String         55*       Symbol       Y       [N/A]       String         48*       SecurityID       Y*       See table 7 in<br>document       String       Underlying asset         48*       SecurityID       Y*       Codification<br>Tables" for a list<br>of possible<br>values       String       Underlying asset         22*       SecurityIDSource       Y*       8 = Exchange<br>Symbol       String       Product type         167*       SecurityType       Y*       Codification<br>Tables" for a list<br>of possible<br>values       String       Product type         167*       SecurityType       Y*       Codification<br>Tables" for a list<br>of possible<br>values       String         167*       SecurityType       Y*       NumInGroup       Product type         232*       NoStipulations       Y*       NumInGroup         232*       NoStipulations       Y*       NumInGroup                                                                                                    |                           | End <parties></parties>       |     | •                                                                                                    |              |                  |
| 55*       Symbol       Y       [N/A]       String         48*       SecurityID       Y*       See table 7 in document "BMEGate       document "BMEGate         48*       SecurityID       Y*       Codification a list of possible values       Underlying asset         22*       SecurityIDSource       Y*       8 = Exchange Symbol       String         22*       SecurityIDSource       Y*       8 = Exchange Symbol       String         167*       SecurityType       Y*       See table 6 of document "BMEGate       Product type         167*       SecurityType       Y*       Codification       Tables" for a list of possible values         167*       SecurityType       Y*       NumInGroup       Product type         232*       NoStipulations>       Y*       NumInGroup         232*       Values       TIMEDP = Period of time for delta       Period of time for delta                                                                                                    | 1                         |                               | Y*  |                                                                                                    | String (5)   |                  |
| 48*       SecurityID       Y*       Sec table 7 in document "BMEGate         48*       SecurityID       Y*       Codification       String       Underlying asset         Tables" for a list of possible values       7       SecurityIDSource       Y*       SecurityIDSource       SecurityIDSource       SecurityIDSource       Y*       SecurityIDSource       SecurityIDSource       Y*       SecurityIDSource       SecurityIDSource       Y*       SecurityIDSource       SecurityIDSource       SecurityIDSource       Y*       SecurityIDSource       SecurityIDSource       Product typE       SecurityIDSource       SecurityIDSource       SecurityIDSource       SecurityIDSource       SecurityIDSource       SecurityIDSource       <                                                                                                    |                           |                               |     |                                                                                                    | <b>C</b> . 1 |                  |
| 48*       SecurityID       Y*                                                                                                    | 55*                       | Symbol                        | Y   |                                                                                                    | String       |                  |
| 22*       SecurityIDSource       Y*       Symbol       String         See table 6 of<br>document       See table 6 of<br>document       Product type         167*       SecurityType       Y*       Codification<br>Tables" for a list<br>of possible<br>values       Product type         End <instrument>       Start<br/><stipulations>       Start       Start         232*       NoStipulations       Y*       NumInGroup         TIMEDP =<br/>Period of time<br/>for delta       Period       Time</stipulations></instrument>                                                                                                    | 48*                       | SecurityID                    | Y*  | document<br>"BMEGate<br>Codification<br>Tables" for a list<br>of possible                                                                                          | String       | Underlying asset |
| 167*       SecurityType       Y*       Accument<br>"BMEGate<br>Codification<br>Tables" for a list<br>of possible<br>values       Product type         End <instrument>       Tables" for a list<br/>of possible<br/>values       For a list<br/>of possible<br/>values         Start       Start       Start         <stipulations>       Y*       NumInGroup         232*       NoStipulations       Y*         Find Code time<br/>for delta       For delta</stipulations></instrument>                                                                                                    | 22*                       | SecurityIDSource              | Y*  | -                                                                                                    | String       |                  |
| End <instrument>         Start         <stipulations>         232*       NoStipulations         Y*       NumInGroup         TIMEDP =         Period of time         for delta</stipulations></instrument>                                                                                                    | 167*                      | SecurityType                  | γ*  | document<br>"BMEGate<br>Codification<br>Tables" for a list<br>of possible                                                                                          |              | Product type     |
| Stipulations>          232*       NoStipulations       Y*       NumInGroup         TIMEDP =       Period of time       for delta                                                                                                    |                           | End <instrument></instrument> |     |                                                                                                    |              |                  |
| TIMEDP =<br>Period of time<br>for delta                                                                                                    |                           |                               |     |                                                                                                    |              |                  |
| Period of time<br>for delta                                                                                                    | 232*                      |                               | Y*  |                                                                                                    | NumInGroup   |                  |
| <br>233*           StipulationType           Y*           VOLUMETOT =<br>Total volume of         traded         contracts             DELTA =         Resultant delta           DELTA =         Resultant delta             BAL = Resultant         net balance         (buy-sell)                                                                                                    |                           | StipulationType               | γ*  | Period of time<br>for delta<br>protection<br>VOLUMETOT =<br>Total volume of<br>traded<br>contracts<br>DELTA =<br>Resultant delta<br>BAL = Resultant<br>net balance | String       |                  |
| $\rightarrow$ 234* StipulationValue Y* A numeric String StipulationType = "TIMEDP". This                                                                                                    |                           |                               |     |                                                                                                    |              |                  |

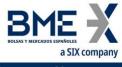

|       | a SIX company                     |     |                                                                                     |        |                                                                                                    |
|-------|-----------------------------------|-----|-------------------------------------------------------------------------------------|--------|----------------------------------------------------------------------------------------------------|
| Тад   | Name                              | Req | Valid values                                                                        | Format | Description                                                                                                    |
|       |                                   |     | value, >= 0, no<br>decimals                                                         |        | refers to the period of time to be<br>applied for delta protection controls<br>taking into account the futures and<br>options of this underlying asset for<br>this Member-Trader code (Order<br>Origination Firm-Order Origination<br>Trader). This is a value expressed in<br>seconds (>1, <=60). If no control has<br>to be applied, this field has to be<br>filled with a 0 (zero).                                |
|       |                                   |     |                                                                                     |        | StipulationType = "VOLUMETOT".<br>This refers to the total volume of<br>traded contracts accumulated in the<br>period of time established. These<br>contracts correspond to the futures<br>and options of this underlying asset<br>and traded by this Member-Trader<br>code (Order Origination Firm-Order<br>Origination Trader). If no control has<br>to be applied, this field has to be<br>filled with a 0 (zero). |
|       |                                   |     |                                                                                     |        | StipulationType = "DELTA". This<br>refers to the resultant delta<br>accumulated in the period of time<br>established, for futures and options<br>of this underlying asset and traded<br>by this Member-Trader code (Order<br>Origination Firm-Order Origination<br>Trader). If no control has to be<br>applied, this field has to be filled<br>with a 0 (zero).                                                       |
|       |                                   |     |                                                                                     |        | StipulationType = "BAL". This refers<br>to the resultant net balance (buy-<br>sell) accumulated in the period of<br>time established, for futures and<br>options of this underlying asset and<br>traded by this Member-Trader code<br>(Order Origination Firm-Order<br>Origination Trader). If no control has<br>to be applied, this field has to be<br>filled with a 0 (zero).                                       |
|       | End <stipulations></stipulations> |     |                                                                                     |        | · · ·                                                                                                    |
| 1724* | OrderOrigination                  | N   | 5 = Order<br>received from a<br>direct access or<br>sponsored<br>access<br>customer | Int    | DEA order flag                                                                                                    |

|        |                               |   | customer |            |                          |
|--------|-------------------------------|---|----------|------------|--------------------------|
|        | Start <ordattrib></ordattrib> |   |          |            |                          |
| 2593*  | NoOrderAttributes             | Ν |          | NumInGroup |                          |
| →2594* | OrderAttributeTyp<br>e        | Ν | 2        | String     | Liquidity provision flag |

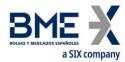

| Tag    | Name                        | Req | Valid values | Format | Description              |
|--------|-----------------------------|-----|--------------|--------|--------------------------|
| →2595* | OrderAttributeValu          | N   | v            | String | Liquidity provision flag |
| 12393  | е                           |     | I            | String | Eighter provision hag    |
|        | End <ordattrib></ordattrib> |     |              |        |                          |
|        |                             |     | 1 = "AOTC"   |        |                          |
| 29*    | LastCapacity                | N   | 3 = "MTCH"   | Char   | Trading capacity         |
|        |                             |     | 4 = "DEAL"   |        |                          |
|        | Standard Trailer            | Y   |              |        |                          |

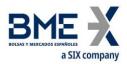

# 9.3.4.2 Registration Instructions Response (Msg Type = p)

Message used by HF MEFFGate to indicate the status of the request initiated with the Registration Instructions message of the configuration of the quote account parameters and MiFiD II tags and delta protection

This message is only sent to the user who made the request.

| Тад              | Name                      | Req | Valid values                                                                                                    | Format     | Description                                                                                                    |
|------------------|---------------------------|-----|----------------------------------------------------------------------------------------------------|------------|----------------------------------------------------------------------------------------------------|
|                  | Standard Header           | Y   | MsgType = p                                                                                                    |            |                                                                                                    |
| 1180             | ApplID                    | Ν   |                                                                                                    | String     | Used in conjunction with<br>ApplSeqNum [1181] to indicate, in<br>subsequent connections, the point<br>from which to receive information            |
| 1181             | ApplSeqNum                | N   |                                                                                                    | SeqNum     | Used in conjunction with ApplID<br>[1180] to indicate, in subsequent<br>connections, the point from which to<br>receive information                |
| 513              | RegistID                  | Y   |                                                                                                    | String     | Identifier assigned by the client in the Registration Instructions message                                                                         |
|                  |                           |     | 0 = New                                                                                                    |            |                                                                                                    |
| 514              | RegistTransType           | Y   | 1 = Replace                                                                                                    | Char       |                                                                                                    |
|                  |                           |     | 2 = Cancel                                                                                                    |            |                                                                                                    |
| 508              | RegistRefID               | N   |                                                                                                    | String     | Identifier of Registration<br>Instructions message which is<br>replaced or cancelled by this<br>message. Included when<br>RegistTransType = 1 or 2 |
|                  | Start <parties></parties> |     |                                                                                                    |            | 5 51                                                                                                    |
| 453              | NoPartyIDs                | Ν   |                                                                                                    | NumInGroup |                                                                                                    |
| →<br>448         | PartyID                   | Ν   |                                                                                                    | String     | See section 4.3 - Parties block                                                                                                    |
| → 447            | PartyIDSource             | N   | D = Proprietary/<br>Custom code<br>P = Short code<br>identifier                                                                                                    | Char       | <ul> <li>Value "P" for PartyRole [452] =<br/>3, 12 or 122</li> <li>Else value "D"</li> </ul>                                                       |
| <del>→</del> 452 | PartyRole                 | Ν   | 3 = Client ID<br>11 = Order<br>Origination<br>Trader<br>12 = Execution<br>within Firm ID<br>13 = Order<br>Origination<br>Firm<br>122 =<br>Investment<br>Decision within | Int        |                                                                                                    |

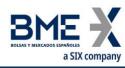

| Тад       | Name                                                                  | Req | Valid values<br>Firm ID                                                                                        | Format     | Description                                                                                                    |
|-----------|-----------------------------------------------------------------------|-----|----------------------------------------------------------------------------------------------------|------------|----------------------------------------------------------------------------------------------------|
|           |                                                                       |     |                                                                                                    |            |                                                                                                    |
|           |                                                                       |     |                                                                                                    |            |                                                                                                    |
|           |                                                                       |     | See "4.3 -<br>Parties block"<br>for more details                                                               |            |                                                                                                    |
| →<br>802  | NoPartySubIDs                                                         | Ν   | 1                                                                                                    | NumInGroup |                                                                                                    |
| →→ 523    | PartySubID                                                            | N   | DELTA = Delta<br>protection and<br>configuration of<br>the quote<br>account<br>parameters                      | String     |                                                                                                    |
| →→ 803    | PartySubIDType                                                        | Ν   |                                                                                                    | Int        | The content of this field should not<br>be considered                                                                                                    |
|           | End <parties></parties>                                               |     |                                                                                                    |            |                                                                                                    |
| 1         | Account                                                               | N   |                                                                                                    | String     | Account to be applied for the next<br>quotes of futures or options of this<br>underlying asset for this Member-<br>Trader (Order Origination Firm-<br>Order Origination Trader) |
|           | Start<br><instrument></instrument>                                    |     |                                                                                                    |            |                                                                                                    |
| 55*       | Symbol                                                                | Y   | [N/A]                                                                                                    | String     |                                                                                                    |
| 48*       | SecurityID                                                            | N   | See table 7 in<br>document<br>"BMEGate<br>Codification<br>Tables" for a list<br>of possible<br>values          | String     | Underlying asset                                                                                                    |
| 22*       | SecurityIDSource                                                      | Ν   | 8 = Exchange<br>Symbol                                                                                         | String     |                                                                                                    |
| 167*      | SecurityType                                                          | N   | See table 6 of<br>document<br>"BMEGate<br>Codification<br>Tables" for<br>details of the<br>Trade Type<br>codes | String     | Product type                                                                                                    |
|           | End                                                                   |     | -                                                                                                    |            |                                                                                                    |
|           | <instrument><br/>Start<br/><stipulations></stipulations></instrument> |     |                                                                                                    |            |                                                                                                    |
| 232*      | NoStipulations                                                        | N   |                                                                                                    | NumInGroup |                                                                                                    |
| →<br>233* | StipulationType                                                       | N   | TIMEDP =<br>Period of time<br>for delta<br>protection                                                          | String     |                                                                                                    |
|           |                                                                       |     | VOLUMETOT =<br>Total volume of                                                                                 |            |                                                                                                    |

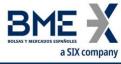

| Тад    | Name             | Req | Valid values                   | Format | Description                                                                                                    |
|--------|------------------|-----|--------------------------------|--------|----------------------------------------------------------------------------------------------------|
|        |                  |     | traded<br>contracts            |        |                                                                                                    |
|        |                  |     | DELTA =<br>Resultant delta     |        |                                                                                                    |
|        |                  |     | BAL = Resultant<br>net balance |        |                                                                                                    |
|        |                  |     | (buy-sell)                     |        | StipulationType = "TIMEDP". This<br>refers to the period of time to be<br>applied for delta protection controls<br>taking into account the futures and<br>options of this underlying asset for<br>this Member-Trader code (Order<br>Origination Firm-Order Origination<br>Trader). This is a value expressed in<br>seconds (>1, <=60). If no control has<br>to be applied, this field has to be<br>filled with a 0 (zero). |
| ÷ 234* | StipulationValue | Ν   |                                | String | This refers to the total volume of<br>traded contracts accumulated in the<br>period of time established. These<br>contracts correspond to the futures<br>and options of this underlying asset<br>and traded by this Member-Trader<br>code (Order Origination Firm-Order<br>Origination Trader). If no control has<br>to be applied, this field has to be<br>filled with a 0 (zero).                                        |
|        |                  |     |                                |        | StipulationType = "DELTA". This<br>refers to the resultant delta<br>accumulated in the period of time<br>established, for futures and options<br>of this underlying asset and traded<br>by this Member-Trader code (Order<br>Origination Firm-Order Origination<br>Trader). If no control has to be<br>applied, this field has to be filled<br>with a 0 (zero)                                                             |
|        |                  |     |                                |        | StipulationType = "BAL". This refers<br>to the resultant net balance (buy-<br>sell) accumulated in the period of<br>time established, for futures and<br>options of this underlying asset and<br>traded by this Member-Trader code<br>(Order Origination Firm-Order<br>Origination Trader). If no control has<br>to be applied, this field has to be<br>filled with a 0 (zero)                                             |

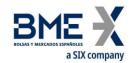

| Тад                | Name                          | Req | Valid values                                                                        | Format     | Description                                                                                                  |
|--------------------|-------------------------------|-----|-------------------------------------------------------------------------------------|------------|----------------------------------------------------------------------------------------------------|
|                    | <stipulations></stipulations> |     |                                                                                     |            |                                                                                                    |
|                    |                               |     | A = Accepted                                                                        |            | Status of the Registration<br>Instructions request message.                                                  |
| 506                | RegistStatus                  | Y   | R = Rejected                                                                        | Char       | If it contains the value "R", there is<br>an explanation for the rejection in<br>the RejectText [1328] field |
| 1328*              | RejectText                    | Ν   |                                                                                     | String     | If RegistStatus = "R" there is an<br>explanation of the rejection                                            |
| 1724*              | OrderOrigination              | N   | 5 = Order<br>received from a<br>direct access or<br>sponsored<br>access<br>customer | Int        | DEA order flag                                                                                               |
|                    | Start <ordattrib></ordattrib> |     |                                                                                     |            |                                                                                                    |
| 2593*              | NoOrderAttribut<br>es         | Ν   |                                                                                     | NumInGroup |                                                                                                    |
| →2594*             | OrderAttributeTy<br>pe        | Ν   | 2                                                                                   | String     | Liquidity provision flag                                                                                     |
| <del>→</del> 2595* | OrderAttributeVa<br>lue       | Ν   | Y                                                                                   | String     | Liquidity provision flag                                                                                     |
|                    | End <ordattrib></ordattrib>   |     |                                                                                     |            |                                                                                                    |
|                    |                               |     | 1 = "AOTC"                                                                          |            |                                                                                                    |
| 29*                | LastCapacity                  | Ν   | 3 = "MTCH"                                                                          | Char       | Trading capacity                                                                                             |
|                    |                               |     | 4 = "DEAL"                                                                          |            |                                                                                                    |
|                    | Standard Trailer              | Y   |                                                                                     |            |                                                                                                    |
|                    |                               |     |                                                                                     |            |                                                                                                    |

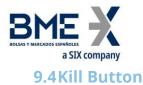

#### Allows:

- a) Clearing Members (authorised users): Suspend a non-clearing member cleared by the clearing member. The use of this functionality implies the suspension of all the member's traders, the cancellation of pending orders, quotes and block trades pending acceptance.
- b) Non-clearing members (authorised users): Suspend a trader within this non-clearing member. The use of this functionality implies the cancellation of pending orders, quotes and block trades pending acceptance.

The reactivation of member or trader has to be requested from Market Supervision.

### 9.4.1 List of messages

| Message                                              | Description                                                     |
|------------------------------------------------------|-----------------------------------------------------------------|
| Registration Instructions (Msg<br>Type = o)          | Used by the client to send a Kill Button                        |
| Registration Instructions<br>Response (Msg Type = p) | Sent by HF MEFFGate to notify or reject the Kill Button request |

### 9.4.2 Message flow

#### **Correct request**

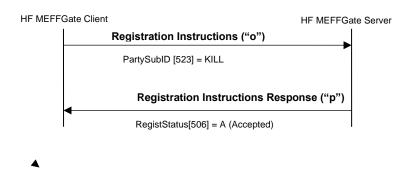

#### **Incorrect request**

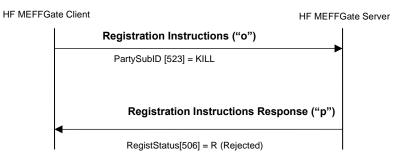

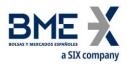

# 9.4.3 Annotations and adaptations of FIX 5.0

- In the Registration Instructions message, the fields NoPartyIDs [453] and NoPartySubIDs [802] are now required
- The field RejectText [1328] has been added to the Registration Instructions Response message

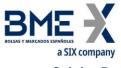

# 9.4.4 Definition of messages

# 9.4.4.1 Registration Instructions (Msg Type = o)

Message sent by the client to send a Kill Button

| Тад              | Name                      | Req | Valid values                                                                                                    | Format     | Description                                                                                                    |
|------------------|---------------------------|-----|----------------------------------------------------------------------------------------------------|------------|----------------------------------------------------------------------------------------------------|
|                  | Standard Header           | Y   | MsgType = o                                                                                                    |            |                                                                                                    |
| 513              | RegistID                  | Y   |                                                                                                    | String     | Unique identifier for each<br>Registration Instructions message                                                                                               |
| 514              | RegistTransType           | Y   | 0 = New                                                                                                    | Char       |                                                                                                    |
| 508              | RegistRefID               | N   |                                                                                                    | String     | Reference identifier for the RegistID<br>(513) with Cancel and Replace<br>RegistTransType (514) transaction<br>types.<br>Required if RegistTransType = 1 or 2 |
|                  | Start <parties></parties> |     |                                                                                                    |            |                                                                                                    |
| 453              | NoPartyIDs                | Y*  |                                                                                                    | NumInGroup |                                                                                                    |
| →<br>448         | PartyID                   | Y*  |                                                                                                    | String     | Member / Trader codes which acts<br>this configuration                                                                                                    |
| →<br>447         | PartyIDSource             | Y*  | D = Proprietary<br>/ Custom code                                                                                             | String     |                                                                                                    |
| →<br>452         | PartyRole                 | γ*  | 13 = Order<br>Origination<br>Firm<br>11 = Order<br>Origination<br>Trader<br>See "4.3 -<br>Parties block"<br>for more details | Int        |                                                                                                    |
| →<br>802         | NoPartySubIDs             | Y*  | 1                                                                                                    | NumInGroup |                                                                                                    |
| <b>→→</b><br>523 | PartySubID                | Y*  | KILL = Kill<br>Button                                                                                                    | String     |                                                                                                    |
|                  | End <parties></parties>   |     |                                                                                                    |            |                                                                                                    |
|                  | Standard Trailer          | Y   |                                                                                                    |            |                                                                                                    |

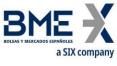

# 9.4.4.2 Registration Instructions Response (Msg Type = p)

Message used by HF MEFFGate to indicate the status of the request initiated with the Registration Instructions message (Kill Button).

This message is only sent to the user who made the request.

| Tag                              | Name                      | Req | Valid values                                                                                                    | Format     | Description                                                                                                    |
|----------------------------------|---------------------------|-----|----------------------------------------------------------------------------------------------------|------------|----------------------------------------------------------------------------------------------------|
|                                  | Standard Header           | Y   | MsgType = p                                                                                                    |            |                                                                                                    |
| 1180                             | ApplID                    | Ν   |                                                                                                    | String     | Used in conjunction with<br>ApplSeqNum [1181] to indicate, in<br>subsequent connections, the point<br>from which to receive information                                     |
| 1181                             | ApplSeqNum                | Ν   |                                                                                                    | SeqNum     | Used in conjunction with ApplID<br>[1180] to indicate, in subsequent<br>connections, the point from which to<br>receive information                                         |
| 513                              | RegistID                  | Y   |                                                                                                    | String     | Identifier assigned by the client in<br>the Registration Instructions<br>message                                                                                            |
| 514                              | RegistTransType           | Y   | 0 = New                                                                                                    | Char       |                                                                                                    |
| 508                              | RegistRefID               | N   |                                                                                                    | String     | Identifier of Registration<br>Instructions message which is<br>replaced or cancelled by this<br>message. Included when<br>RegistTransType = 1 or 2                          |
|                                  | Start <parties></parties> |     |                                                                                                    |            |                                                                                                    |
| 453                              | NoPartyIDs                | Ν   |                                                                                                    | NumInGroup |                                                                                                    |
| →<br>448                         | PartyID                   | Ν   |                                                                                                    | String     | Member / Trader codes which acts this configuration                                                                                                    |
| → 447                            | PartyIDSource             | Ν   | D = Proprietary<br>/ Custom code                                                                                             | String     |                                                                                                    |
| <del>→</del> 452                 | PartyRole                 | N   | 13 = Order<br>Origination<br>Firm<br>11 = Order<br>Origination<br>Trader<br>See "4.3 -<br>Parties block"<br>for more details | Int        |                                                                                                    |
| →<br>802                         | NoPartySubIDs             | N   | 1                                                                                                    | NumInGroup |                                                                                                    |
| $\rightarrow \rightarrow$<br>523 | PartySubID                | N   | KILL = Kill<br>Button                                                                                                    | String     |                                                                                                    |
| →→<br>803                        | PartySubIDType            | Ν   |                                                                                                    | Int        | The content of this field should not be considered                                                                                                    |
|                                  | End <parties></parties>   |     |                                                                                                    |            |                                                                                                    |
| 506                              | RegistStatus              | Y   | A = Accepted<br>R = Rejected                                                                                                 | Char       | Status of the Registration<br>Instructions request message.<br>If it contains the value "R", there is<br>an explanation for the rejection in<br>the RejectText [1328] field |

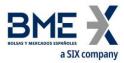

| Tag   | Name             | Req | Valid values | Format | Description                                                       |
|-------|------------------|-----|--------------|--------|-------------------------------------------------------------------|
| 1328* | RejectText       | Ν   |              | String | If RegistStatus = "R" there is an<br>explanation of the rejection |
|       | Standard Trailer | Y   |              |        |                                                                   |

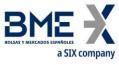

# **9.5Management of Price Filters**

Allows Non-clearing Members Members (authorised users), to define a maximum price filter, in an specific underlying and family of products, for each of its traders. This value must always be more restrictive than the default value set by MEFF for the market.

The configuration of this filter, within each underlying and family of products, will be in ticks or as a percentage with a minimum of ticks and will correspond to the maximum price variation of the order with respect to the base price filter in normal and in "fast market" states.

As it is explained in section "3.7 - Synchronisation at application level", when a client initiates a FIX session (Logon message accepted), it receives the Registration Instructions and Registration Instructions Response messages (which indicates the user's established price filters and when the user has the relevant permissions, those of the other traders of the entity).

### 9.5.1 List of messages

| Message                                              | Description                                                                    |
|------------------------------------------------------|--------------------------------------------------------------------------------|
| Registration Instructions (Msg<br>Type = o)          | Used by the client to manage the configuration of the Price filters            |
| Registration Instructions<br>Response (Msg Type = p) | Sent by HF MEFFGate to notify or reject the configuration of the Price filters |

# 9.5.2 Message flow

### Correct request of non-clearing member by its own traders (including itself)

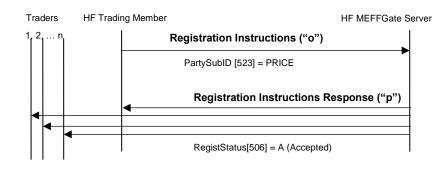

#### Incorrect request

HF MEFFGate Client HF MEFFGate Server

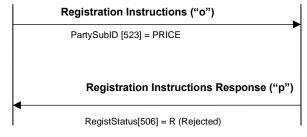

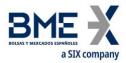

# 9.5.3 Annotations and adaptations of FIX 5.0

- In the Registration Instructions message, the fields NoPartyIDs [453] and NoPartySubIDs [802] are now required
- The field RejectText [1328] has been added to the Registration Instructions Response message
- The blocks Instrument and Stipulations have been added as required to the Registration Instructions message
- The blocks Instrument and Stipulations have been added to the Registration Instructions Response message

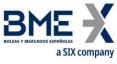

# 9.5.4 Definition of messages

# 9.5.4.1 Registration Instructions (Msg Type = o)

Message sent by the client to manage the configuration of the Price filters

| Tag       | Name                                                        | Req | Valid values                     | Format   | Description                                                            |
|-----------|-------------------------------------------------------------|-----|----------------------------------|----------|------------------------------------------------------------------------|
| Tag       | Standard Header                                             | Y   | MsgType = o                      | Tornac   | Description                                                            |
| 513       | RegistID                                                    | Y   | 5 71                             | String   | Unique identifier for each<br>Registration Instructions message        |
|           |                                                             |     | 0 = New                          |          | Registration instructions message                                      |
| 514       | RegistTransType                                             | Y   |                                  | Char     |                                                                        |
|           |                                                             |     | 1 = Replace<br>2 = Cancel        |          |                                                                        |
|           |                                                             |     |                                  |          | Reference identifier for the RegistID<br>(513) with Cancel and Replace |
| 508       | RegistRefID                                                 | Ν   |                                  | String   | RegistTransType (514) transaction                                      |
|           |                                                             |     |                                  |          | types.                                                                 |
|           | Start <parties></parties>                                   |     |                                  |          | Required if RegistTransType = 1 or 2                                   |
|           |                                                             |     |                                  | NumInGro |                                                                        |
| 453       | NoPartyIDs                                                  | Y*  |                                  | up       |                                                                        |
| →<br>448  | PartyID                                                     | Y*  |                                  | String   | Member and Trader codes which<br>acts this configuration               |
| →<br>447  | PartyIDSource                                               | Y*  | D = Proprietary /<br>Custom code | String   |                                                                        |
|           |                                                             |     | 13 = Order<br>Origination Firm   |          |                                                                        |
|           |                                                             |     | ongination                       |          |                                                                        |
|           |                                                             |     | 11 = Order                       |          |                                                                        |
| →<br>452  | PartyRole                                                   | γ*  | Origination<br>Trader            | Int      |                                                                        |
|           |                                                             |     | See "4.3 - Parties               |          |                                                                        |
|           |                                                             |     | block" for more                  |          |                                                                        |
|           |                                                             |     | details                          |          |                                                                        |
| →<br>802  | NoPartySubIDs                                               | Y*  | 1                                | NumInGro |                                                                        |
|           |                                                             |     | PRICE = Price                    | ир       |                                                                        |
| →→<br>523 | PartySubID                                                  | Y*  | Filters                          | String   |                                                                        |
|           | E. L.D. M.                                                  |     | configuration                    |          |                                                                        |
|           | End <parties><br/>Start <instrument></instrument></parties> |     |                                  |          |                                                                        |
| 55*       | Symbol                                                      | Y   | [N/A]                            | String   |                                                                        |
|           | 2                                                           |     | See table 7 in                   | 5        |                                                                        |
|           |                                                             |     | document                         |          |                                                                        |
| 48*       | SecurityID                                                  | Y*  | "BMEGate<br>Codification         | String   | Underlying asset                                                       |
|           |                                                             |     | Tables" for a list               |          |                                                                        |
|           |                                                             |     | of possible values               |          |                                                                        |
| 22*       | SecurityIDSource                                            | Y*  | 8 = Exchange<br>Symbol           | String   |                                                                        |
| 1151      |                                                             |     | See table 8 in                   |          |                                                                        |
| *         | SecurityGroup                                               | Y*  | document                         | String   | Product family                                                         |
|           |                                                             |     | "BMEGate                         |          |                                                                        |

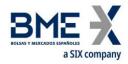

| Тад                  | Name                                             | Req | Valid values                                                                      | Format         | Description                                                                                                    |
|----------------------|--------------------------------------------------|-----|-----------------------------------------------------------------------------------|----------------|----------------------------------------------------------------------------------------------------|
|                      |                                                  |     | Codification<br>Tables" for a list<br>of values                                   |                |                                                                                                    |
|                      | End <instrument></instrument>                    |     |                                                                                   |                |                                                                                                    |
|                      | Start                                            |     |                                                                                   |                |                                                                                                    |
| 232*                 | <stipulations><br/>NoStipulations</stipulations> | Y*  |                                                                                   | NumInGro<br>up |                                                                                                    |
|                      |                                                  |     | TP =<br>Ticks/Percentage                                                          | <u>up</u>      |                                                                                                    |
|                      |                                                  |     | TICKS_N =<br>Maximum price<br>difference to<br>apply in a normal<br>state         |                |                                                                                                    |
|                      |                                                  |     | PERCENT_N =<br>Percentage to<br>apply in a normal<br>state                        |                |                                                                                                    |
| <b>→</b><br>233*     | StipulationType                                  | Υ*  | TICKS_F =<br>Maximum price<br>difference to<br>apply for a "fast<br>market" state | String         |                                                                                                    |
|                      |                                                  |     | PERCENT_F =<br>Percentage to<br>apply for a "fast<br>market" state                |                |                                                                                                    |
|                      |                                                  |     | TICKMIN =<br>Minimum<br>number of ticks<br>to apply<br>(Configuration by          |                |                                                                                                    |
|                      |                                                  |     | percentage)                                                                       |                | If StipulationType [233] = "TP",<br>indicates the type of configuration:                                                                                                    |
|                      |                                                  |     |                                                                                   |                | "T": Configuration by ticks<br>"P": Configuration by percentage                                                                                                    |
| <del>→</del><br>234* | StipulationValue                                 | Y*  |                                                                                   | String         | If StipulationValue [234] = T<br>(configuration by ticks), it is<br>necessary to implement the number<br>of ticks to apply in a normal state,<br>between the price of the order and<br>the base price filter, in the tag<br>StipulationValue [234] for<br>StipulationType [233] = "TICKS_N". It<br>is necessary to implement as well, |

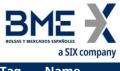

| Tag | Name                                                                      | Req  | Valid values | Format | Description                           |
|-----|---------------------------------------------------------------------------|------|--------------|--------|---------------------------------------|
|     |                                                                           |      |              |        | information in the tag                |
|     |                                                                           |      |              |        | StipulationValue [234] for            |
|     |                                                                           |      |              |        | StipulationType [233] = "TICKS_F".    |
|     |                                                                           |      |              |        | If StipulationValue [234] = P         |
|     |                                                                           |      |              |        | (configuration by percentage), it is  |
|     |                                                                           |      |              |        | necessary to implement the            |
|     |                                                                           |      |              |        | percentage to apply in a normal       |
|     |                                                                           |      |              |        | state, between the price of the orde  |
|     |                                                                           |      |              |        | and the base price filter, in the tag |
|     |                                                                           |      |              |        | StipulationValue [234] for            |
|     |                                                                           |      |              |        | StipulationType [233] = "PERCENT_N    |
|     |                                                                           |      |              |        | and also the minimum number of        |
|     |                                                                           |      |              |        | ticks to apply in the tag             |
|     |                                                                           |      |              |        | StipulationValue [234] for            |
|     |                                                                           |      |              |        | StipulationType [233] = "TICKMIN". I  |
|     |                                                                           |      |              |        | is necessary to implement as well,    |
|     |                                                                           |      |              |        | for a "fast market" state, the same   |
|     |                                                                           |      |              |        | information in the tag                |
|     |                                                                           |      |              |        | StipulationValue [234] for            |
|     |                                                                           |      |              |        | StipulationType [233] = "PERCENT_F"   |
|     |                                                                           |      |              |        | and for StipulationType [233] =       |
|     |                                                                           |      |              |        | "TICKMIN".                            |
|     | End <stipulatio< td=""><td></td><td></td><td></td><td></td></stipulatio<> |      |              |        |                                       |
|     | Standard Traile                                                           | er Y |              |        |                                       |

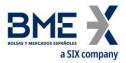

# 9.5.4.2 Registration Instructions Response (Msg Type = p)

Message used by HF MEFFGate to indicate the status of the request initiated with the Registration Instructions message of the Price filters.

This message is sent to the user who made the request and related users affected by the new filter

| Тад              | Name                      | Req | Valid values                                                                                                    | Format         | Description                                                                                                    |
|------------------|---------------------------|-----|----------------------------------------------------------------------------------------------------|----------------|----------------------------------------------------------------------------------------------------|
|                  | Standard Header           | Y   | MsgType = p                                                                                                    |                |                                                                                                    |
| 1180             | ApplID                    | Ν   |                                                                                                    | String         | Used in conjunction with<br>ApplSeqNum [1181] to indicate, in<br>subsequent connections, the point<br>from which to receive information            |
| 1181             | ApplSeqNum                | Ν   |                                                                                                    | SeqNum         | Used in conjunction with ApplID<br>[1180] to indicate, in subsequent<br>connections, the point from which to<br>receive information                |
| 513              | RegistID                  | Y   |                                                                                                    | String         | Identifier assigned by the client in<br>the Registration Instructions<br>message                                                                   |
|                  |                           |     | 0 = New                                                                                                    |                |                                                                                                    |
| 514              | RegistTransType           | Y   | 1 = Replace                                                                                                    | Char           |                                                                                                    |
|                  |                           |     | 2 = Cancel                                                                                                    |                |                                                                                                    |
| 508              | RegistRefID               | N   |                                                                                                    | String         | Identifier of Registration<br>Instructions message which is<br>replaced or cancelled by this<br>message. Included when<br>RegistTransType = 1 or 2 |
|                  | Start <parties></parties> |     |                                                                                                    |                | 5 51                                                                                                    |
| 453              | NoPartyIDs                | Ν   |                                                                                                    | NumInGro<br>up |                                                                                                    |
| →<br>448         | PartyID                   | Ν   |                                                                                                    | String         | Member and Trader codes which<br>acts this configuration                                                                                           |
| → 447            | PartyIDSource             | Ν   | D = Proprietary /<br>Custom code                                                                                   | String         |                                                                                                    |
| <del>→</del> 452 | PartyRole                 | Ν   | 13 = Order<br>Origination Firm<br>11 = Order<br>Origination<br>Trader<br><br>See "4.3 - Parties<br>block" for more | Int            |                                                                                                    |
|                  |                           |     | details                                                                                                    |                |                                                                                                    |
| →<br>802         | NoPartySubIDs             | Ν   | 1                                                                                                    | NumInGro<br>up |                                                                                                    |
| <b>→→</b><br>523 | PartySubID                | Ν   | PRICE = Price<br>Filters<br>configuration                                                                          | String         |                                                                                                    |
| →→<br>803        | PartySubIDType            | Ν   |                                                                                                    | Int            | The content of this field should not be considered                                                                                                 |
|                  | End <parties></parties>   |     |                                                                                                    |                |                                                                                                    |

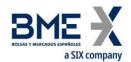

|           | Start<br><instrument><br/>Symbol</instrument> |    |                                                                                                    |          |                  |
|-----------|-----------------------------------------------|----|----------------------------------------------------------------------------------------------------|----------|------------------|
|           |                                               |    |                                                                                                    |          |                  |
| 55* 5     | Symbol                                        |    |                                                                                                    |          |                  |
|           | Symbol                                        | Y  | [N/A]                                                                                                    | String   |                  |
| 48* 9     | SecurityID                                    | N  | See table 7 in<br>document<br>"BMEGate<br>Codification<br>Tables" for a list<br>of possible values                                                                                                    | String   | Underlying asset |
| 22*       | SecurityIDSource                              | Ν  | 8 = Exchange<br>Symbol                                                                                                    | String   |                  |
| 1151* 5   | SecurityGroup                                 | N  | See table 8 in<br>document<br>"BMEGate<br>Codification<br>Tables" for a list<br>of values                                                                                                    | String   | Product family   |
|           | End                                           |    |                                                                                                    |          |                  |
| (         | <instrument><br/>Start</instrument>           |    |                                                                                                    |          |                  |
|           | <stipulations></stipulations>                 | N  |                                                                                                    | NumInGro |                  |
| 232       | nostipulations                                | IN | TP =                                                                                                    | up       |                  |
| →<br>233* | StipulationType                               | Ν  | Ticks/Percentage<br>TICKS_N =<br>Number of ticks<br>to apply in a<br>normal state<br>PERCENT_N =<br>Percentage to<br>apply in a normal<br>state<br>TICKS_F =<br>Number of ticks<br>to apply for a<br>"fast market"<br>state<br>PERCENT_F =<br>Percentage to<br>apply for a "fast<br>market" state<br>TICKMIN =<br>Minimum<br>number of ticks<br>to apply<br>(Configuration by | String   |                  |
| →<br>234* | StipulationValue                              | N  | percentage)                                                                                                    | String   |                  |

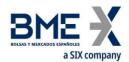

| Тад   | Name                          | Req | Valid values | Format | Description                                                                                                  |
|-------|-------------------------------|-----|--------------|--------|----------------------------------------------------------------------------------------------------|
|       | End                           |     |              |        |                                                                                                    |
|       | <stipulations></stipulations> |     |              |        |                                                                                                    |
| 506   | RegistStatus                  | Y   |              |        | Status of the Registration                                                                                   |
|       |                               |     | A = Accepted | Char   | Instructions request message.                                                                                |
|       |                               |     | R = Rejected |        | If it contains the value "R", there is<br>an explanation for the rejection in<br>the RejectText [1328] field |
| 1328* | RejectText                    | Ν   |              | String | If RegistStatus = "R" there is an<br>explanation of the rejection                                            |
|       | Standard Trailer              | Y   |              |        |                                                                                                    |

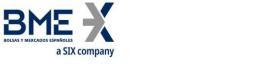

# 9.6 Management of Volume Filters

Allows:

- a) Clearing Members (authorised users): Define a maximum order size, in a family of products, for those non-clearing members which it clears. This value must always be more restrictive than the default value set by MEFF for the market. For this feature, value VOL\_C must be used in PartySubID [523] of the Registration Instructions message (see 9.6.4.1).
- b) Non-clearing Members (authorised users): Define a maximum order size, in a family of products, for each of its traders. This value must always be more restrictive than the default value set by its Clearing Member or by MEFF for the market. For this feature, value VOL\_T must be used in PartySubID [523] of the Registration Instructions message (see 9.6.4.1).

As it is explained in section "3.7 - Synchronisation at application level", when a client initiates a FIX session (Logon message accepted), it receives the Registration Instructions and Registration Instructions Response messages (which indicates the user's established volume filters and when the user has the relevant permissions, those of the other traders of the entity and of the members cleared by the entity).

### 9.6.1 List of messages

| Message                        | Description                                                      |
|--------------------------------|------------------------------------------------------------------|
| Registration Instructions (Msg | Used by the client to manage the configuration of the Volume     |
| Type = o)                      | filters                                                          |
| Registration Instructions      | Sent by HF MEFFGate to notify or reject the configuration of the |
| Response (Msg Type = p)        | Volume filters                                                   |

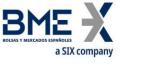

#### 9.6.2 Message flow

▲

#### Correct request of clearing member by its own non-clearing members

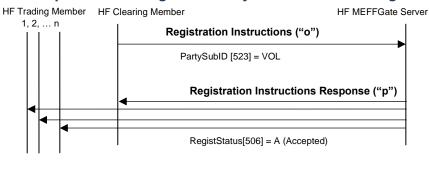

# Correct request of non-clearing member by its own traders (including itself)

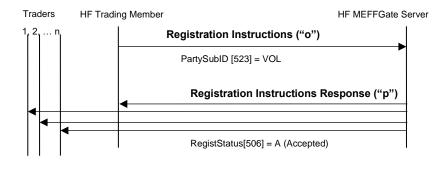

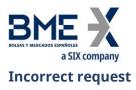

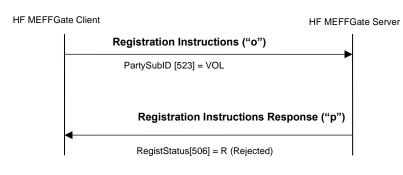

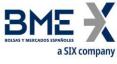

### 9.6.3 Annotations and adaptations of FIX 5.0

- In the Registration Instructions message, the fields NoPartyIDs [453] and NoPartySubIDs [802] are now required
- The field RejectText [1328] has been added to the Registration Instructions Response message
- The blocks Instrument and Stipulations have been added as required to the Registration Instructions message
- The blocks Instrument and Stipulations have been added to the Registration Instructions Response message

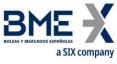

# 9.6.4 Definition of messages

# 9.6.4.1 Registration Instructions (Msg Type = o)

Message sent by the client to manage the configuration of the Volume filters

| Tag       | Name                            | Req | Valid values                                                                                                    | Format         | Description                                                                                                    |
|-----------|---------------------------------|-----|----------------------------------------------------------------------------------------------------|----------------|----------------------------------------------------------------------------------------------------|
|           | Standard Header                 | Y   | MsgType = o                                                                                                    |                | · · · · ·                                                                                                    |
| 513       | RegistID                        | Y   |                                                                                                    | String         | Unique identifier for each<br>Registration Instructions message                                                                                               |
|           |                                 |     | 0 = New                                                                                                    |                |                                                                                                    |
| 514       | RegistTransType                 | Y   | 1 = Replace                                                                                                    | Char           |                                                                                                    |
|           |                                 |     | 2 = Cancel                                                                                                    |                |                                                                                                    |
| 508       | RegistRefID                     | N   |                                                                                                    | String         | Reference identifier for the RegistID<br>(513) with Cancel and Replace<br>RegistTransType (514) transaction<br>types.<br>Required if RegistTransType = 1 or 2 |
| 450       | Start <parties></parties>       | V+  |                                                                                                    | Ni wa In Curry |                                                                                                    |
| 453<br>→  | NoPartyIDs                      | Y*  |                                                                                                    | NumInGroup     | Member and Trader codes which                                                                                                    |
| 448       | PartyID                         | Y*  |                                                                                                    | String         | Member and Trader codes which acts this configuration                                                                                                    |
| →<br>447  | PartyIDSource                   | Y*  | D = Proprietary<br>/ Custom code                                                                                                    | String         |                                                                                                    |
| →<br>452  | PartyRole                       | γ*  | <ul> <li>13 = Order</li> <li>Origination</li> <li>Firm</li> <li>11 = Order</li> <li>Origination</li> <li>Trader</li> <li>See "4.3 -</li> <li>Parties block"</li> <li>for more details</li> </ul> | Int            |                                                                                                    |
| →<br>802  | NoPartySubIDs                   | Y*  | 1                                                                                                    | NumInGroup     |                                                                                                    |
| →→<br>523 | PartySubID                      | Υ*  | VOL_C = Price<br>Filters<br>configuration<br>acting as a<br>Clearing<br>Member<br>VOL_T = Price<br>Filters<br>configuration<br>acting as a Non-<br>Clearing<br>Member                            | String         |                                                                                                    |
|           | End <parties></parties>         |     |                                                                                                    |                |                                                                                                    |
|           | Start <instrument></instrument> |     | 551/47                                                                                                    | <u></u>        |                                                                                                    |
| 55*       | Symbol                          | Y   | [N/A]                                                                                                    | String         | Due du et ferreil                                                                                                    |
| 1151      | SecurityGroup                   | Y*  | See table 8 in                                                                                                    | String         | Product family                                                                                                    |

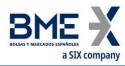

| Тад              | Name                                   | Req | Valid values                                                            | Format     | Description                                                                                                    |
|------------------|----------------------------------------|-----|-------------------------------------------------------------------------|------------|----------------------------------------------------------------------------------------------------|
| *                |                                        |     | document<br>"BMEGate<br>Codification<br>Tables" for a list<br>of values |            |                                                                                                    |
|                  | End <instrument></instrument>          |     |                                                                         |            |                                                                                                    |
|                  | Start<br><stipulations></stipulations> |     |                                                                         |            |                                                                                                    |
| 232*             | NoStipulations                         | Y*  |                                                                         | NumInGroup |                                                                                                    |
| <b>→</b><br>233* | StipulationType                        | Y*  | MAXORD =<br>Maximum<br>otrder size                                      | String     |                                                                                                    |
| <b>→</b><br>234* | StipulationValue                       | Y*  |                                                                         | String     | When StipulationType [233] =<br>"MAXORD", indicates the maximum<br>order size (it should be a numeric<br>value, >= 0, <=9999, no decimals) |
|                  | End <stipulations></stipulations>      |     |                                                                         |            |                                                                                                    |
|                  | Standard Trailer                       | Y   |                                                                         |            |                                                                                                    |

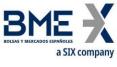

## 9.6.4.2 Registration Instructions Response (Msg Type = p)

Message used by HF MEFFGate to indicate the status of the request initiated with the Registration Instructions message of the Volume filters.

This message is sent to the user who made the request and related users affected by the new filter

| Тад              | Name                      | Req | Valid values                                                                   | Format     | Description                                                                                                    |
|------------------|---------------------------|-----|--------------------------------------------------------------------------------|------------|----------------------------------------------------------------------------------------------------|
|                  | Standard Header           | Y   | MsgType = p                                                                    |            |                                                                                                    |
| 1180             | ApplID                    | N   |                                                                                | String     | Used in conjunction with<br>ApplSeqNum [1181] to indicate, in<br>subsequent connections, the point<br>from which to receive information            |
| 1181             | ApplSeqNum                | N   |                                                                                | SeqNum     | Used in conjunction with ApplID<br>[1180] to indicate, in subsequent<br>connections, the point from which to<br>receive information                |
| 513              | RegistID                  | Y   |                                                                                | String     | Identifier assigned by the client in the Registration Instructions message                                                                         |
|                  |                           |     | 0 = New                                                                        |            |                                                                                                    |
| 514              | RegistTransType           | Y   | 1 = Replace                                                                    | Char       |                                                                                                    |
|                  |                           |     | 2 = Cancel                                                                     |            |                                                                                                    |
| 508              | RegistRefID               | N   |                                                                                | String     | Identifier of Registration<br>Instructions message which is<br>replaced or cancelled by this<br>message. Included when<br>RegistTransType = 1 or 2 |
|                  | Start <parties></parties> |     |                                                                                |            | <u> </u>                                                                                                    |
| 453              | NoPartyIDs                | Ν   |                                                                                | NumInGroup |                                                                                                    |
| →<br>448         | PartyID                   | Ν   |                                                                                | String     | Member and Trader codes which acts this configuration                                                                                              |
| → 447            | PartyIDSource             | Ν   | D = Proprietary<br>/ Custom code                                               | String     |                                                                                                    |
|                  |                           |     | 13 = Order<br>Origination<br>Firm                                              |            |                                                                                                    |
| → 452            | PartyRole                 | N   | 11 = Order<br>Origination<br>Trader                                            | Int        |                                                                                                    |
|                  |                           |     | See "4.3 -<br>Parties block"<br>for more details                               |            |                                                                                                    |
| →<br>802         | NoPartySubIDs             | Ν   | 1                                                                              | NumInGroup |                                                                                                    |
| <b>→→</b><br>523 | PartySubID                | N   | VOL_C = Price<br>Filters<br>configuration<br>acting as a<br>Clearing<br>Member | String     |                                                                                                    |

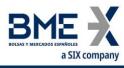

| VOL_T = Price<br>Filters<br>configuration<br>acting as a Non-                                                                |                                                                                                    |
|----------------------------------------------------------------------------------------------------|----------------------------------------------------------------------------------------------------|
| Clearing<br>Member                                                                                                    |                                                                                                    |
| →→<br>803PartySubIDTypeNIntThe content<br>be considered                                                                      | of this field should not ed                                                                                       |
| End <parties></parties>                                                                                                    |                                                                                                    |
| 55* Symbol Y [N/A] String                                                                                                    |                                                                                                    |
| See table 8 in<br>document<br>1151* SecurityGroup N <sup>(*BMEGate</sup><br>Codification<br>Tables" for a list<br>of values  | nily                                                                                                    |
| End<br><instrument></instrument>                                                                                             |                                                                                                    |
| Start<br>Stipulations>                                                                                                    |                                                                                                    |
| 232* NoStipulations N NumInGroup                                                                                             |                                                                                                    |
| →     MAXORD =       233*     StipulationType     N     Maximum     String       otrder size     Otrder size     Otrder size |                                                                                                    |
| →<br>234* StipulationValue N String                                                                                          |                                                                                                    |
| End<br><stipulations></stipulations>                                                                                         |                                                                                                    |
| Status of the<br>Instructions506RegistStatusYChar<br>If it contains<br>an explanati                                          | e Registration<br>s request message.<br>s the value "R", there is<br>ion for the rejection in<br>ext [1328] field |
| ****************                                                                                                    | tus = "R" there is an                                                                                             |
| 1228* PoinctToxt N String If RegistStat                                                                                      | of the rejection                                                                                                  |

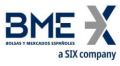

# 9.7Management for HFT – IFTL (Maximum variation of the position)

For HF MEFFGate users with this filter activated, the corresponding maximum variation of the position filter configuration will be defined by its its Clearing Member.

When a new filter (or a modification of a previous one) is entered, an initial position can be established. By default, the initial position is zero.

As it is explained in section "3.7 - Synchronisation at application level", when a client initiates a FIX session (Logon message accepted), it receives the Registration Instructions and Registration Instructions Response messages (which indicates the user's established "Configuration for HFT – IFTL / Maximum variation of the position" and when the user has the relevant permissions, those of the other traders of the entity).

### 9.7.1 List of messages

| Message                               | Description                                                   |
|---------------------------------------|---------------------------------------------------------------|
| <b>Registration Instructions (Msg</b> | Used by the client to manage the configuration for HFT – IFTL |
| Type = o)                             | (Maximum variation of the position)                           |
| Registration Instructions             | Sent by HF MEFFGate to notify or reject the configuration for |
| Response (Msg Type = p)               | HFT – IFTL (Maximum variation of the position)                |

### 9.7.2 Message flow

### **Correct request**

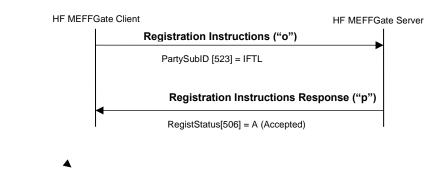

#### **Incorrect request**

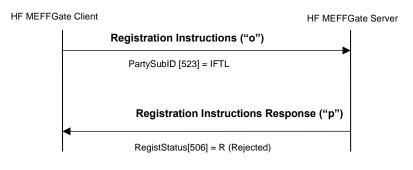

.

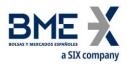

### 9.7.3 Annotations and adaptations of FIX 5.0

- In the Registration Instructions message, the fields NoPartyIDs [453] and NoPartySubIDs [802] are now required
- The field RejectText [1328] has been added to the Registration Instructions Response message
- The blocks Instrument and Stipulations have been added as required to the Registration Instructions message
- The blocks Instrument and Stipulations have been added to the Registration Instructions Response message

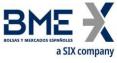

## 9.7.4 Definition of messages

# 9.7.4.1 Registration Instructions (Msg Type = o)

Message sent by the client to manage the configuration for HFT – IFTL (Maximum variation of the position)

| Tag               | Name                            | Req     | Valid values                                                                                                    | Format           | Description                                                                                                    |
|-------------------|---------------------------------|---------|----------------------------------------------------------------------------------------------------|------------------|----------------------------------------------------------------------------------------------------|
|                   | Standard Header                 | Y       | MsgType = o                                                                                                    |                  |                                                                                                    |
| 513               | RegistID                        | Y       |                                                                                                    | String           | Unique identifier for each<br>Registration Instructions message                                                                                                  |
|                   |                                 |         | 0 = New                                                                                                    |                  | 5                                                                                                    |
| 514               | RegistTransType                 | Y       | 1 = Replace                                                                                                    | Char             |                                                                                                    |
|                   |                                 |         | 2 = Cancel                                                                                                    |                  |                                                                                                    |
| 508               | RegistRefID                     | N       |                                                                                                    | String           | Reference identifier for the RegistID<br>(513) with Cancel and Replace<br>RegistTransType (514) transaction<br>types.<br>Required if RegistTransType = 1 or<br>2 |
|                   | Start <parties></parties>       |         |                                                                                                    |                  |                                                                                                    |
| 453               | NoPartyIDs                      | Y*      |                                                                                                    | NumInGrou<br>p   |                                                                                                    |
| →<br>448          | PartyID                         | Y*      |                                                                                                    | String           | Member and Trader codes which<br>acts this configuration                                                                                                    |
| →<br>447          | PartyIDSource                   | Y*      | D = Proprietary /<br>Custom code                                                                                          | String           |                                                                                                    |
| →<br>452          | PartyRole                       | Υ*      | 13 = Order<br>Origination Firm<br>11 = Order<br>Origination<br>Trader<br>See "4.3 - Parties<br>block" for more<br>details | Int              |                                                                                                    |
| →<br>802          | NoPartySubIDs                   | Y*      | 1                                                                                                    | NumInGrou<br>p   |                                                                                                    |
| <b>→→</b><br>523  | PartySubID                      | Y*      | IFTL = Maximum<br>variation of the<br>position                                                                            | String           |                                                                                                    |
|                   | End <parties></parties>         |         |                                                                                                    |                  |                                                                                                    |
| 1                 | Account                         | N       |                                                                                                    | String           | When not specified: filter applies to<br>the member.<br>If three characters specified: filter<br>applies to the holder.                                          |
|                   | Start <instrument></instrument> |         |                                                                                                    |                  |                                                                                                    |
| <u>55*</u><br>48* | Symbol<br>SecurityID            | Υ<br>Υ* | [N/A]<br>See table 7 in<br>document<br>"BMEGate                                                                           | String<br>String | Underlying asset.<br>For IBEX and MiniIBEX: SecurityID                                                                                                    |
|                   |                                 | •       | Codification<br>Tables" for a list                                                                                        | 50 mg            | [48] = FIE (because IBEX and<br>MiniIBEX are using the same                                                                                                    |

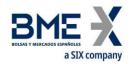

| Tag       | Name                                   | Req | Valid values                                           | Format         | Description                                                                                                    |
|-----------|----------------------------------------|-----|--------------------------------------------------------|----------------|----------------------------------------------------------------------------------------------------|
|           |                                        |     | of possible<br>values                                  |                | counter)                                                                                                    |
| 22*       | SecurityIDSource                       | Y*  | 8 = Exchange<br>Symbol                                 | String         |                                                                                                    |
|           | End <instrument></instrument>          |     |                                                        |                |                                                                                                    |
|           | Start<br><stipulations></stipulations> |     |                                                        |                |                                                                                                    |
| 232*      | NoStipulations                         | Y*  |                                                        | NumInGrou<br>p |                                                                                                    |
| →<br>233* | StipulationType                        | Y*  | MAXVARPOS =<br>Maximum<br>position<br>INIPOS = Initial | String         |                                                                                                    |
| →<br>234* | StipulationValue                       | Y*  | position<br>A numeric value,<br>no decimals            | String         | When StipulationType [233] =<br>MAXVARPOS, indicates the<br>maximum variation of the position<br>(in absolute value) |
|           |                                        |     |                                                        |                | When StipulationType [233] =<br>INIPOS, indicates Initial position<br>(with sign)                                    |
|           | End <stipulations></stipulations>      |     |                                                        |                |                                                                                                    |
|           | Standard Trailer                       | Y   |                                                        |                |                                                                                                    |

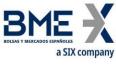

## 9.7.4.2 Registration Instructions Response (Msg Type = p)

Message used by HF MEFFGate to indicate the status of the request initiated with the Registration Instructions message for HFT – IFTL (Maximum variation of the position).

This message is sent to the user who made the request and related users affected by the new filter

| Тад                       | Name                      | Req | Valid values                                                             | Format     | Description                                                                                                    |
|---------------------------|---------------------------|-----|--------------------------------------------------------------------------|------------|----------------------------------------------------------------------------------------------------|
|                           | Standard Header           | Y   | MsgType = p                                                              |            |                                                                                                    |
| 1180                      | ApplID                    | Ν   |                                                                          | String     | Used in conjunction with<br>ApplSeqNum [1181] to indicate, in<br>subsequent connections, the point<br>from which to receive information            |
| 1181                      | ApplSeqNum                | N   |                                                                          | SeqNum     | Used in conjunction with ApplID<br>[1180] to indicate, in subsequent<br>connections, the point from which<br>to receive information                |
| 513                       | RegistID                  | Y   |                                                                          | String     | Identifier assigned by the client in<br>the Registration Instructions<br>message                                                                   |
|                           |                           |     | 0 = New                                                                  |            |                                                                                                    |
| 514                       | RegistTransType           | Y   | 1 = Replace                                                              | Char       |                                                                                                    |
|                           |                           |     | 2 = Cancel                                                               |            |                                                                                                    |
| 508                       | RegistRefID               | N   |                                                                          | String     | Identifier of Registration<br>Instructions message which is<br>replaced or cancelled by this<br>message. Included when<br>RegistTransType = 1 or 2 |
|                           | Start <parties></parties> |     |                                                                          |            |                                                                                                    |
| 453                       | NoPartyIDs                | N   |                                                                          | NumInGroup |                                                                                                    |
| →<br>448                  | PartyID                   | Ν   |                                                                          | String     | Member and Trader codes which<br>acts this configuration                                                                                           |
| → 447                     | PartyIDSource             | Ν   | D = Proprietary<br>/ Custom code                                         | String     |                                                                                                    |
| → 452                     | PartyRole                 | N   | 13 = Order<br>Origination<br>Firm<br>11 = Order<br>Origination<br>Trader | Int        |                                                                                                    |
|                           |                           |     | See "4.3 -<br>Parties block"<br>for more<br>details                      |            |                                                                                                    |
| →<br>802                  | NoPartySubIDs             | N   | 1                                                                        | NumInGroup |                                                                                                    |
| →→ 523                    | PartySubID                | N   | IFTL =<br>Maximum<br>variation of the<br>position                        | String     |                                                                                                    |
| $\rightarrow \rightarrow$ | PartySubIDType            | N   | P 00.0011                                                                | Int        | The content of this field should not                                                                                                    |
|                           |                           |     |                                                                          | 5          |                                                                                                    |

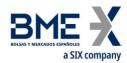

| Тад                  | Name                                 | Req  | Valid values                                                                                          | Format     | Description                                                                                                    |
|----------------------|--------------------------------------|------|----------------------------------------------------------------------------------------------------|------------|----------------------------------------------------------------------------------------------------|
| 803                  |                                      |      |                                                                                                    |            | be considered                                                                                                    |
|                      | End <parties></parties>              |      |                                                                                                    |            |                                                                                                    |
| 1                    | Account                              | N    |                                                                                                    | String     | When not specified: filter applies to<br>the member.<br>If three characters specified: filter<br>applies to the holder.                                                                    |
|                      | Start                                |      |                                                                                                    |            |                                                                                                    |
|                      | <instrument></instrument>            |      |                                                                                                    |            |                                                                                                    |
| 55*                  | Symbol                               | Y    | [N/A]                                                                                                 | String     |                                                                                                    |
| 48*                  | SecurityID                           | γ*   | See table 7 in<br>document<br>"BMEGate<br>Codification<br>Tables" for a<br>list of possible<br>values | String     | Underlying asset                                                                                                    |
| 22*                  | SecurityIDSource                     | Y*   | 8 = Exchange<br>Symbol                                                                                | String     |                                                                                                    |
|                      | End                                  |      | -                                                                                                    |            |                                                                                                    |
|                      | <instrument></instrument>            |      |                                                                                                    |            |                                                                                                    |
|                      | Start                                |      |                                                                                                    |            |                                                                                                    |
|                      | <stipulations></stipulations>        |      |                                                                                                    |            |                                                                                                    |
| 232*                 | NoStipulations                       | Ν    |                                                                                                    | NumInGroup |                                                                                                    |
| <del>→</del><br>233* | StipulationType                      | N    | MAXVARPOS =<br>Maximum<br>position<br>INIPOS = Initial<br>position                                    | String     | When StipulationType [233] =<br>MAXVARPOS, indicates the<br>maximum variation of the position<br>(in absolute value)<br>When StipulationType [233] =<br>INIPOS, indicates Initial position |
| $\rightarrow$        |                                      |      | •                                                                                                    |            | (with sign)                                                                                                    |
| <del>7</del><br>234* | StipulationValue                     | Ν    |                                                                                                    | String     |                                                                                                    |
|                      | End<br><stipulations></stipulations> |      |                                                                                                    |            |                                                                                                    |
| E06                  | RegistStatus                         | ıs Y | A = Accepted                                                                                          | Char       | Status of the Registration<br>Instructions request message.                                                                                                    |
| 506                  |                                      |      | R = Rejected                                                                                          | Char       | If it contains the value "R", there is<br>an explanation for the rejection in<br>the RejectText [1328] field                                                                               |
|                      |                                      |      |                                                                                                    |            |                                                                                                    |
| 1328*                | RejectText                           | N    |                                                                                                    | String     | If RegistStatus = "R" there is an<br>explanation of the rejection                                                                                                    |

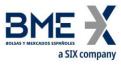

## 9.8Management of Permissions

Allows the authorised users to define and modify the permissions of each of the users within the member.

As it is explained in section "3.7 - Synchronisation at application level", when a client initiates a FIX session (Logon message accepted), it receives the Registration Instructions and Registration Instructions Response messages (which indicates the user's established price filters and when the user has the relevant permissions, those of the other traders of the entity).

### 9.8.1 List of messages

| Message                                              | Description                                                                  |
|------------------------------------------------------|------------------------------------------------------------------------------|
| Registration Instructions (Msg<br>Type = o)          | Used by the client to manage the permissions                                 |
| Registration Instructions<br>Response (Msg Type = p) | Sent by HF MEFFGate to notify or reject the configuration of the permissions |

### 9.8.2 Message flow

### **Correct request**

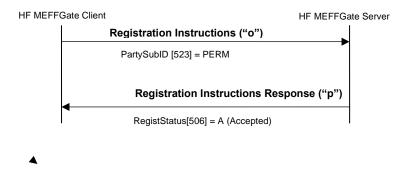

### **Incorrect request**

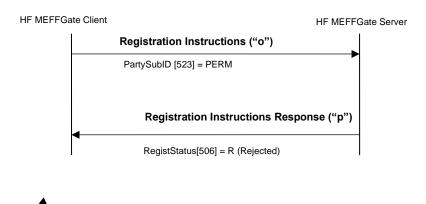

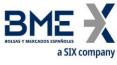

### 9.8.3 Annotations and adaptations of FIX 5.0

- In the Registration Instructions message, the fields NoPartyIDs [453] and NoPartySubIDs [802] are now required
- The field RejectText [1328] has been added to the Registration Instructions Response message
- The block Stipulations has been added as required to the Registration Instructions message
- The block Stipulations has been added to the Registration Instructions Response message

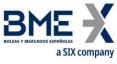

# 9.8.4 Definition of messages

# 9.8.4.1 Registration Instructions (Msg Type = o)

Message sent by the client to manage the configuration of the permissions

| Tag                       | Name                          | Req        | Valid values                 | Format     | Description                                                         |
|---------------------------|-------------------------------|------------|------------------------------|------------|---------------------------------------------------------------------|
|                           | Standard Header               | Y          | MsgType = o                  |            |                                                                     |
| 513                       | RegistID                      | Y          |                              | String     | Unique identifier for each                                          |
|                           |                               | -          | 0                            |            | Registration Instructions message                                   |
|                           |                               |            | 0 = New                      |            |                                                                     |
| 514                       | RegistTransType               | Y          | 1 = Replace                  | Char       |                                                                     |
|                           | 5 71                          |            |                              |            |                                                                     |
|                           |                               |            | 2 = Cancel                   |            |                                                                     |
|                           |                               |            |                              |            | Reference identifier for the RegistID (513) with Cancel and Replace |
| 508                       | RegistRefID                   | Ν          |                              | String     | RegistTransType (514) transaction                                   |
| 500                       | Registrent                    |            |                              | String     | types.                                                              |
|                           |                               |            |                              |            | Required if RegistTransType = 1 or 2                                |
|                           | Start <parties></parties>     |            |                              |            |                                                                     |
| 453                       | NoPartyIDs                    | Y*         |                              | NumInGroup |                                                                     |
| →<br>448                  | PartyID                       | Y*         |                              | String     | Member and Trader codes which<br>acts this configuration            |
| $\rightarrow$             |                               |            | D = Proprietary              |            |                                                                     |
| 447                       | PartyIDSource                 | Y*         | / Custom code                | String     |                                                                     |
|                           |                               |            | 13 = Order                   |            |                                                                     |
|                           |                               |            | Origination                  |            |                                                                     |
|                           |                               |            | Firm                         |            |                                                                     |
|                           |                               |            | 11 = Order                   |            |                                                                     |
| →<br>452                  | PartyRole                     | Y*         | Origination                  | Int        |                                                                     |
| 452                       | ,                             |            | Trader                       |            |                                                                     |
|                           |                               |            | <b>C</b> "4.2                |            |                                                                     |
|                           |                               |            | See "4.3 -<br>Parties block" |            |                                                                     |
|                           |                               |            | for more details             |            |                                                                     |
| $\rightarrow$             | NoPartySubIDs                 | Y*         | 1                            | NumInGroup |                                                                     |
| 802                       |                               | •          |                              | Hammeloup  |                                                                     |
| $\rightarrow \rightarrow$ | PartySubID                    | Y*         | PERM =<br>Management of      | String     |                                                                     |
| 523                       | i ultysusib                   | •          | Permissions                  | String     |                                                                     |
|                           | End <parties></parties>       |            |                              |            |                                                                     |
|                           | Start                         |            |                              |            |                                                                     |
| <u></u>                   | <stipulations></stipulations> | Y*         |                              | Numin      |                                                                     |
| 232*                      | NoStipulations                | ۲ <i>۴</i> | ACTION = Code                | NumInGroup |                                                                     |
|                           |                               |            | of the action                |            |                                                                     |
|                           |                               |            | protected by                 |            |                                                                     |
|                           |                               |            | the                          |            |                                                                     |
| →<br>233*                 | StipulationType               | Y*         | corresponding                | String     |                                                                     |
| 233 <sup>*</sup>          | зарианоттуре                  |            | permission                   | 5          |                                                                     |
|                           |                               |            | AUT = Indicates              |            |                                                                     |
|                           |                               |            | whether or not               |            |                                                                     |
|                           |                               |            | permission has               |            |                                                                     |

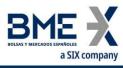

| Name                              | Req                                                   | Valid values                 | Format                                                                                                    | Description                                                                                                    |
|-----------------------------------|-------------------------------------------------------|------------------------------|----------------------------------------------------------------------------------------------------|----------------------------------------------------------------------------------------------------|
|                                   |                                                       | been granted for this action |                                                                                                    |                                                                                                    |
| StipulationValue                  | γ*                                                    |                              | String                                                                                                    | When StipulationType [233] =<br>"ACTION", indicates the code of the<br>action protected by the<br>corresponding permission. See<br>table 17 in document "BMEGate<br>Codification Tables" for a list of<br>possible values<br>Possible values for StipulationType |
|                                   |                                                       |                              |                                                                                                    | [233] = "AUT" are:                                                                                                    |
|                                   |                                                       |                              | Y – Permission has been granted<br>for this action                                                          |                                                                                                    |
|                                   |                                                       |                              |                                                                                                    | N – Permission has not been granted for this action                                                                                                    |
| End <stipulations></stipulations> |                                                       |                              |                                                                                                    |                                                                                                    |
| Standard Trailer                  | Y                                                     |                              |                                                                                                    |                                                                                                    |
|                                   | StipulationValue<br>End <stipulations></stipulations> | StipulationValue Y*          | been granted<br>for this action         StipulationValue       Y*         End <stipulations></stipulations> | been granted<br>for this action          StipulationValue       Y*       String         End <stipulations>       String</stipulations>                                                                                                    |

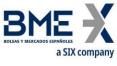

## 9.8.4.2 Registration Instructions Response (Msg Type = p)

Message used by HF MEFFGate to indicate the status of the request initiated with the Registration Instructions message to manage the configuration of the permissions.

This message is only sent to the user who made the request.

| Тад              | Name                      | Req | Valid values                                                                                             | Format     | Description                                                                                                    |
|------------------|---------------------------|-----|----------------------------------------------------------------------------------------------------|------------|----------------------------------------------------------------------------------------------------|
|                  | Standard Header           | Y   | MsgType = p                                                                                              |            |                                                                                                    |
| 1180             | ApplID                    | Ν   |                                                                                                    | String     | Used in conjunction with<br>ApplSeqNum [1181] to indicate, in<br>subsequent connections, the point<br>from which to receive information            |
| 1181             | ApplSeqNum                | Ν   |                                                                                                    | SeqNum     | Used in conjunction with ApplID<br>[1180] to indicate, in subsequent<br>connections, the point from which to<br>receive information                |
| 513              | RegistID                  | Y   |                                                                                                    | String     | Identifier assigned by the client in<br>the Registration Instructions<br>message                                                                   |
|                  |                           |     | 0 = New                                                                                                  |            |                                                                                                    |
| 514              | RegistTransType           | Y   | 1 = Replace                                                                                              | Char       |                                                                                                    |
|                  |                           |     | 2 = Cancel                                                                                               |            |                                                                                                    |
| 508              | RegistRefID               | N   |                                                                                                    | String     | Identifier of Registration<br>Instructions message which is<br>replaced or cancelled by this<br>message. Included when<br>RegistTransType = 1 or 2 |
|                  | Start <parties></parties> |     |                                                                                                    |            | 5 71                                                                                                    |
| 453              | NoPartyIDs                | Ν   |                                                                                                    | NumInGroup |                                                                                                    |
| →<br>448         | PartyID                   | Ν   |                                                                                                    | String     | Member and Trader codes which acts this configuration                                                                                              |
| → 447            | PartyIDSource             | Ν   | D = Proprietary<br>/ Custom code                                                                         | String     |                                                                                                    |
| → 452            | PartyRole                 | Ν   | 13 = Order<br>Origination<br>Firm<br>11 = Order<br>Origination<br>Trader<br>See "4.3 -<br>Parties block" | Int        |                                                                                                    |
| $\rightarrow$    |                           |     | for more details                                                                                         |            |                                                                                                    |
| 802              | NoPartySubIDs             | Ν   | 1                                                                                                    | NumInGroup |                                                                                                    |
| <b>→→</b><br>523 | PartySubID                | Ν   | PERM =<br>Management of<br>Permissions                                                                   | String     |                                                                                                    |
| <b>→→</b><br>803 | PartySubIDType            | Ν   |                                                                                                    | Int        | The content of this field should not be considered                                                                                                 |
|                  | End <parties></parties>   |     |                                                                                                    |            |                                                                                                    |
|                  | Start                     |     |                                                                                                    |            |                                                                                                    |

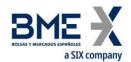

| Тад                  | Name                          | Req | Valid values                                                                           | Format     | Description                                                                                                    |
|----------------------|-------------------------------|-----|----------------------------------------------------------------------------------------|------------|----------------------------------------------------------------------------------------------------|
|                      | <stipulations></stipulations> |     |                                                                                        |            |                                                                                                    |
| 232*                 | NoStipulations                | Ν   |                                                                                        | NumInGroup |                                                                                                    |
| <del>→</del><br>233* | StipulationType               | Ν   | ACTION = Code<br>of the action<br>protected by<br>the<br>corresponding<br>permission   | String     |                                                                                                    |
|                      |                               |     | AUT = Indicates<br>whether or not<br>permission has<br>been granted<br>for this action |            |                                                                                                    |
| →<br>234*            | StipulationValue              | Ν   |                                                                                        | String     | <ul> <li>When StipulationType [233] =</li> <li>"ACTION", indicates the code of the action protected by the corresponding permission. See table 17 in document "BMEGate Codification Tables" for a list of possible values</li> <li>Possible values for StipulationType [233] = "AUT" are:</li> <li>Y – Permission has been granted for this action</li> <li>N – Permission has not been granted for this action</li> </ul> |
|                      | End                           |     |                                                                                        |            | granted for this detion                                                                                                    |
|                      | <stipulations></stipulations> |     |                                                                                        |            |                                                                                                    |
| 506                  | RegistStatus                  | Y   | A = Accepted                                                                           | Char       | Status of the Registration<br>Instructions request message.                                                                                                    |
|                      |                               |     | R = Rejected                                                                           |            | If it contains the value "R", there is<br>an explanation for the rejection in<br>the RejectText [1328] field                                                                                                    |
| 1328*                | RejectText                    | Ν   |                                                                                        | String     | If RegistStatus = "R" there is an explanation of the rejection                                                                                                    |
|                      | Standard Trailer              | Y   |                                                                                        |            |                                                                                                    |
|                      |                               |     |                                                                                        |            |                                                                                                    |

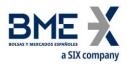

# **10 Quote management**

# 10.1 Introduction

Quote management covers various functions. From the perspective of a FIX client these are:

- Configuration of the quote parameters: Account and delta protection
- Enter quotes
- Modify quotes
- Cancel quotes
- Notification of quote execution

There is a separate section on each of these functions in this chapter. There is a description of the method of use, the list of related messages, the message flow and the additions or annotations incorporated in this implementation for each function. At the end of the chapter there is a detailed description of all the messages included in the chapter.

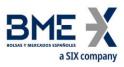

# 10.2 Configuration of the quote parameters: Account configuration and MiFiD II tags and delta protection

### **10.2.1 Introduction**

The FIX client uses this function to configure the values used by the HF MEFFGate in the delta protection configuration and the account and MiFiD II tags for quotes used in the Quote message.

### **10.2.2 Description**

In order to enter quotes is mandatory to define by the FIX client, for the futures and options of each underlying asset, the account and MiFiD II tags (to be applied for the next quotes) and the delta protection.

These parameters are only valid for the current trading session. The FIX client must send these information everyday.

If these parameters are not defined, HF MEFFGate will reject the quote with the corresponding error message.

When the account or the MiFiD II tags are modified, the new values are only for the next quotes with the same priority order rules.

For delta protection and account configuration and MiFiD II tags for quotes, see chapter "9.3 - Delta protection + Account configuration and MiFiD II tags for quotes".

For message flow and definition of messages, see chapters 9.3.2 and 9.3.4.

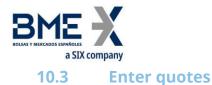

### 10.3.1 Description

The FIX client uses this function to enter quotes in the trading system

Only one quote per security per every FIX client is allowed. If a second quote for the same security is entered, HF MEFFGate will cancel the old quote and will accept (or reject) the new one. HF MEFFGate will never send a cancellation for a previous quote, therefore the client application should interpret receiving a Quote Status Report, be it an acceptance or rejection, as impiying the cancellation of the previous quote for this security.

The client application can send a parcial quote (only the buy side or the sell side). In this event, only the corresponding side should be filled (BidPx/BidSize o OfferPx/OfferSize) and in the other side zero volume will be assumed and any previous notification will be cancelled.

Once a quote has been accepted, it can be modified, cancelled or executed. These subjects are covered in detail in other sections of this chapter.

The client application must be ready to receive a quote accepted only on one side (buy or sell) and rejected on the other one (for instance due to the price limits).

In the event of any disconnection, the central system will automatically cancel the pending quotes.

| Message                             | Description                                                                          |
|-------------------------------------|--------------------------------------------------------------------------------------|
| Quote (Msg Type = S)                | Used by the client to enter a new quote                                              |
| Quote Status Report (Msg Type = AI) | Sent by HF MEFFGate, as reply to a Quote message, to confirm or reject the new quote |

### 10.3.2 List of messages

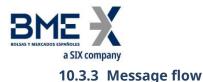

# A single quote entry (using Quote message) totally accepted by HF MEFFGate and central systems

HF MEFFGate Client Quote ("S") QuoteID [117] = a BidPx[132], OfferPx[133], BidSize[134], OfferSize[135] Quote Status Report ("AI") QuoteID [117] = a QuoteStatus [297] = 0 (Accepted) OrdStatus\_1[39] = 0 (Accepted) OrdStatus\_2[39] = 0 (Accepted)

### New quote entry (using Quote message) partially accepted by central host

### HF MEFFGate Client

Quote ("S") QuoteID [117] = a Quote Status Report ("Al") QuoteID [117] = a, QuoteStatus [297] = 0 (Accepted), OrdStatus<sub>1</sub> [39] = 8 (Rejected), OrdStatus<sub>2</sub> [39] = 0 (Accepted)

### New partial quote entry (sell-sided only) totally accepted by HF MEFFGate and central

### HF MEFFGate Client

#### HF MEFFGate Server

**HF MEFFGate Server** 

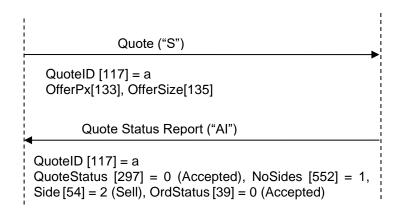

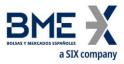

### Quote message rejected by HF MEFFGate

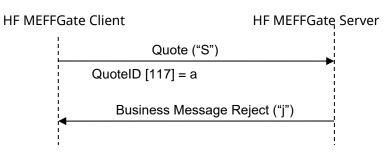

# A second correct quote is entered for the same security (MEFF system automatically cancels the first quote and accepts the second one)

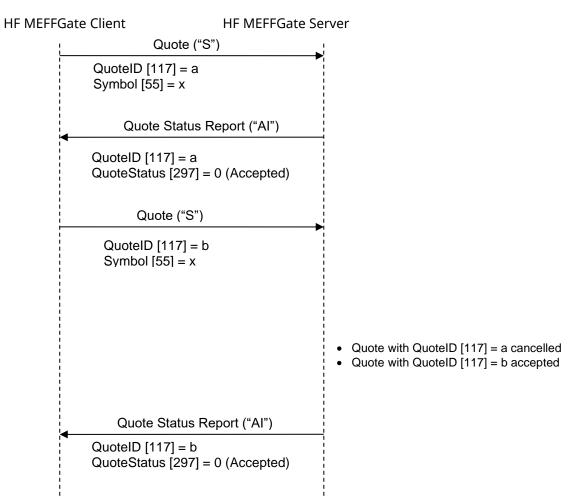

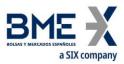

# A second erroneous quote, rejected by the MEFF central system, is entered for the same security (MEFF system automatically cancels both quotes)

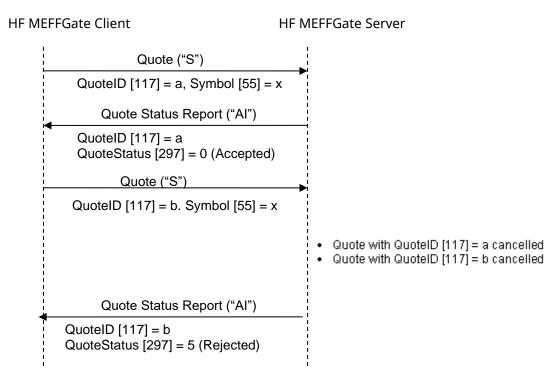

# ReceivePendings [5678] (Logon) = Y: New quote entry totally accepted by HF MEFFGate and central systems

### HF MEFFGate Client

HF MEFFGate Server

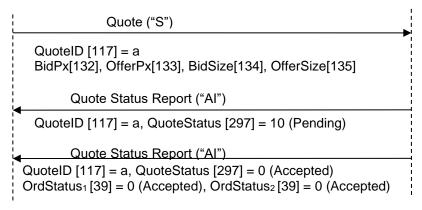

### 10.3.4 Annotations and adaptations of FIX 5.0

The optional fields: NoSides [552], Side [54], SecondaryOrderID [198],
 SecondaryExecID [527], OrdStatus [39], OrdRejReason [103], LeavesQty [151], ApplID [1180] and ApplSeqNum [1181] have been added to the Quote Status Report message

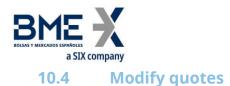

### **10.4.1 Description**

When a quote has been accepted it is possible to modify various attributes

The following quote attributes can be modified on MEFF:

- Bid price
- Ask price

The modification request is done by using the Quote message with the same QuoteID identifier used for the quote to be modified.

As a general rule the fields specified in the modification request substitute the previous values. The fields not specified remain unchanged.

A quote modification rejected by MEFF central systems means that the MEFF system automatically cancels the existing quote. As in the quote entry, HF MEFFGate will never send a cancellation for a previous quote, therefore the client application should interpret receiving a Quote Status Report, be it an acceptance or rejection, as implying the cancellation of the previous quote for this security.

A quote modification follows the same priority rules applied to limit orders.

### **10.4.2 List of messages**

| Message                             | Description                                              |
|-------------------------------------|----------------------------------------------------------|
| Quote (Msg Type = S)                | Used by the client to enter a quote modification         |
| Quote Status Report (Msg Type = AI) | Sent by MEFF to confirm or reject the quote modification |

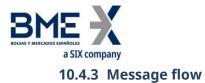

### Quote modification rejected by HF MEFFGate

### HF MEFFGate Client

HF MEFFGate Server

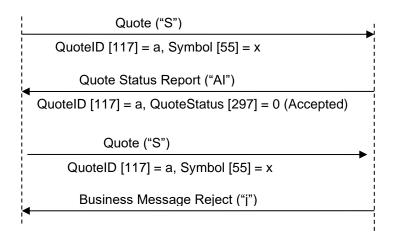

### Quote modification accepted by HF MEFFGate and central systems

HF MEFFGate Client

HF MEFFGate Server

| Quote ("S")                                           |  |  |
|-------------------------------------------------------|--|--|
| QuoteID [117] = a<br>Symbol [55] = x                  |  |  |
| Quote Status Report ("AI")                            |  |  |
| QuoteID [117] = a<br>QuoteStatus [297] = 0 (Accepted) |  |  |
| Quote ("S")                                           |  |  |
| QuoteID [117] = a<br>Symbol [55] = x                  |  |  |
| Quote Status Report ("Al")                            |  |  |
| QuoteID [117] = a<br>QuoteStatus [297] = 0 (Accepted) |  |  |
|                                                       |  |  |

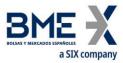

# Quote modification rejected by the MEFF central system (MEFF system automatically cancels the existing quote)

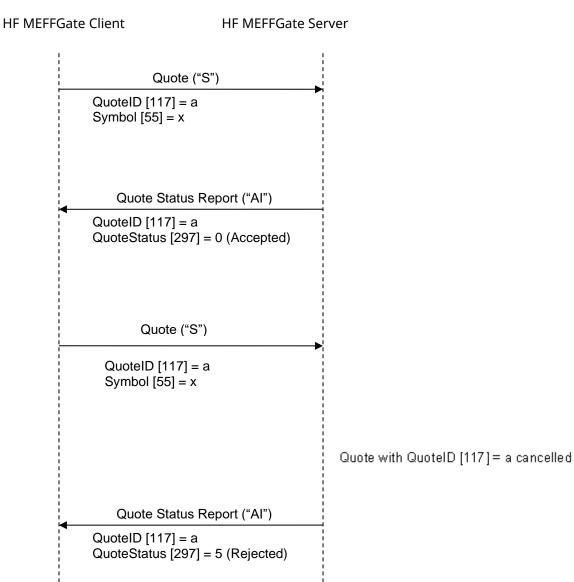

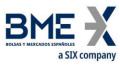

# ReceivePendings [5678] (Logon) = Y: Quote modification accepted by HF MEFFGate and central systems

| HF MEFFGate C | lient                                            | HF MEFFGate Server |
|---------------|--------------------------------------------------|--------------------|
|               | Quote ("S")                                      |                    |
|               | QuoteID [117] = a<br>Symbol [55] = x             |                    |
|               | Quote Status Report ("Al                         | ")                 |
|               | QuoteStatus [297] = 10 (Pendi                    | ng)                |
|               | Quote Status Report ("Al                         | ")                 |
|               | QuoteID [117] = a<br>QuoteStatus [297] = 0 (Acce | pted)              |
|               | Quote ("S")                                      |                    |
|               | QuoteID [117] = a<br>Symbol [55] = x             | <b>&gt;</b>        |
|               | Quote Status Report ("A                          | ")                 |
|               | QuoteStatus [297] = 10 (Pendi                    | ng)                |
|               | Quote Status Report ("A                          | ")                 |
|               | QuoteID [117] = a<br>QuoteStatus [297] = 0 (Acce | pted)              |

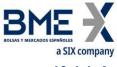

10.4.4 Annotations and adaptations of FIX 5.0

The optional fields: NoSides [552], Side [54], SecondaryOrderID [198],
 SecondaryExecID [527], OrdStatus [39], OrdRejReason [103], LeavesQty [151], ApplID [1180] and ApplSeqNum [1181] have been added to the Quote Status Report message

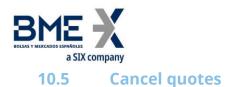

### **10.5.1 Description**

This function allows:

- a) To cancel a single quote or
- b) to cancel a group of quotes with a single instruction

To cancel a single quote the Quote message (Msg Type = S) should be used specifying the security code for the quote to be cancelled and the price and volume fields filled to zero (BidPx, OfferPx, BidSize and OfferSize).

To cancel block of quotes the Quote Cancel message (Msg Type = Z) should be used specifying the selection criteria

### **10.5.2 Selection criteria**

The selection criteria for quotes to be cancelled provided by MEFF (using the Quote Cancel message), as described in 4.4, are the following:

- Symbol [55]
- SecurityType [167]
- SecurityID [48]
- MaturityMonthYear [200]

When various criteria are used to make a selection, only the quotes that meet all the criteria will be selected.

Selection criteria that are not used will be ignored when selecting quotes. If no selection criteria are specified all quotes will be included.

### 10.5.3 List of messages

| Message                             | Description                                                                           |  |
|-------------------------------------|---------------------------------------------------------------------------------------|--|
| Quote (Msg Type = S)                | Used by the client to cancel a single quote                                           |  |
| Quote Cancel (Msg Type = Z)         | Used by the client to cancel quotes that meet selection criteria                      |  |
| Quote Status Report (Msg Type = AI) | Message sent by HF MEFFGate to accept or reject one or<br>various quote cancellations |  |

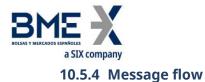

### Mass cancellation quote request accepted

### HF MEFFGate Client

HF MEFFGate Server

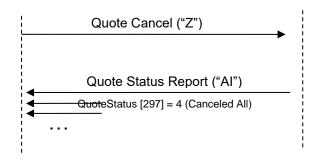

### Individual cancellation quote request accepted

### HF MEFFGate Client

HF MEFFGate Server

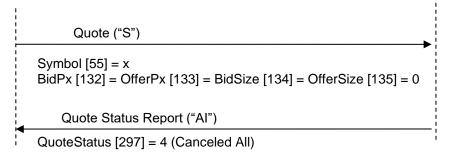

### **Cancellation quote request rejected**

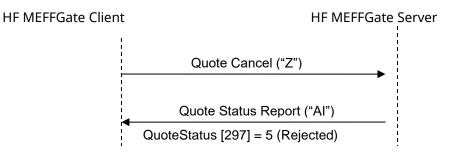

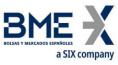

ReceivePendings [5678] (Logon) = Y: Mass cancellation quote request accepted

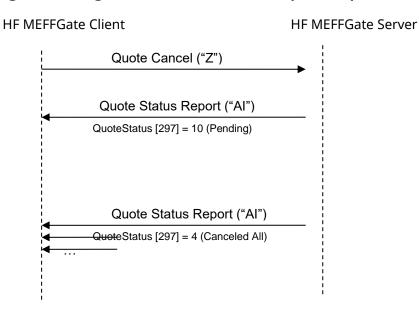

### 10.5.5 Annotations and adaptations of FIX 5.0

The optional fields Quote Status Report: NoSides [552], Side [54], SecondaryOrderID [198], SecondaryExecID [527], OrdStatus [39], OrdRejReason [103], LeavesQty [151], ApplID [1180] and ApplSeqNum [1181] have been added to the Quote Status Report message

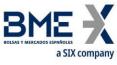

# 10.6 Notification of quote execution

### **10.6.1 Description**

When a quote is filled or partially filled, HF MEFFGate sends an Execution Report message to notify this, where the field ExecType [150] = "F" (Trade).

### 10.6.2 List of messages

| Message                                           | Description                                                                 |
|---------------------------------------------------|-----------------------------------------------------------------------------|
| Execution Report (Msg Type = 8)<br>(ExecType = F) | Sent by HF MEFFGate to notify the quote has been filled or partially filled |

#### 10.6.3 Message flow

### Notification of execution

The client receives the Execution Report message for each partial fill or complete fill of a quote.

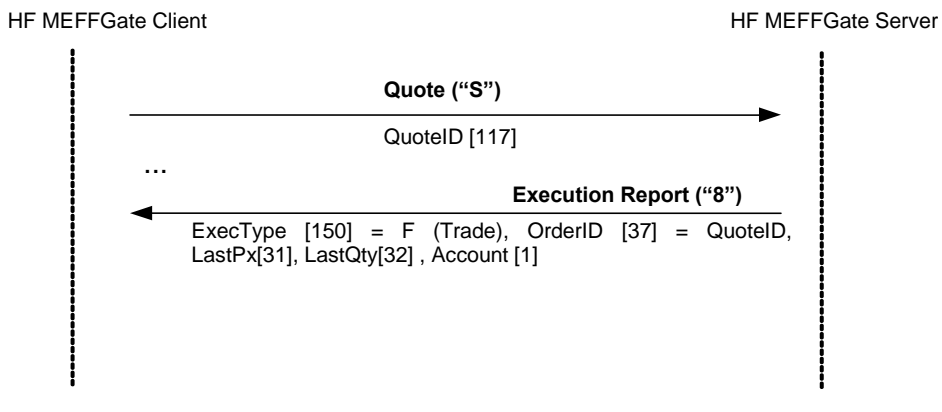

### 10.6.4 Annotations and adaptations of FIX 5.0

No annotations or adaptions have been made to the messages in this chapter.

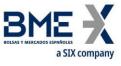

# 10.7 Quote Status Request

### 10.7.1 Description

This query reated to a single quote information is made by means of the Quote Status Request message

The types of information offered by MEFF are:

- **Instrument**. Allows quarying a quote on a certain type of security

# 10.7.2 List of messages

| Message                             | Description                                                          |  |
|-------------------------------------|----------------------------------------------------------------------|--|
| Quote Status Request (Msg Type = a) | Status request for a single quote                                    |  |
| Quote Status Report (Msg Type = AI) | Information on the quote status, or notification of error in request |  |

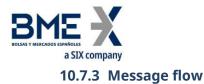

### **Quote status request**

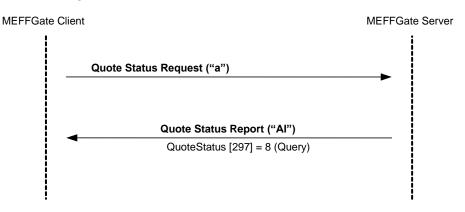

### Quote status request failed

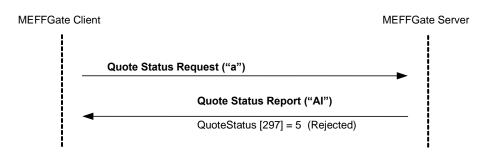

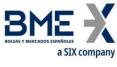

# 10.7.4 Annotations and adaptations of FIX 4.4

In the Quote Status Request message, the QuoteStatusReqID [649] field is now required

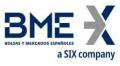

# 10.8 Definition of messages

#### 10.8.1 Quote (Msg Type = S)

Message sent by client to enter, modify or cancel a quote in the system

| Tag | Name                            | Req | Valid values  | Format      | Description                                                                                                    |
|-----|---------------------------------|-----|---------------|-------------|----------------------------------------------------------------------------------------------------|
|     | Standard Header                 | Y   | MsgType = S   |             |                                                                                                    |
|     |                                 |     | 0 71          |             | Unique quote identifier.                                                                                             |
| 117 | QuoteID                         | Y   |               | String (10) | When it is a modification this field contains the quote identifier as in the original quote                          |
|     | Start <instrument></instrument> |     |               |             |                                                                                                    |
|     |                                 |     |               |             | Contract code                                                                                                    |
| 55  | Symbol                          | Y   | Contract code | String(22)  | When it is a modification or<br>cancellation this field should contain<br>the same value as in the original<br>quote |
|     | End <instrument></instrument>   |     |               |             |                                                                                                    |
|     |                                 |     |               |             | Bid price.                                                                                                    |
| 132 | BidPx                           | N   |               | Price       | In a modification, if not specified, this field remains unchanged.                                                   |
|     |                                 |     |               |             | In a cancellation it should contain zero                                                                             |
|     |                                 |     |               |             | Ask price.                                                                                                    |
| 133 | OfferPx                         | N   |               | Price       | In a modification, if not specified, this field remains unchanged.                                                   |
|     |                                 |     |               |             | In a cancellation it should contain                                                                                  |
|     |                                 |     |               |             | Zero<br>Pid volumo                                                                                                   |
|     |                                 |     |               |             | Bid volume.                                                                                                    |
| 134 | BidSize                         | N   |               | Qty         | In a modification this field must not be included.                                                                   |
|     |                                 |     |               |             | In a cancellation it should contain zero                                                                             |
|     |                                 |     |               |             | Ask volume.                                                                                                    |
| 135 | OfferSize                       | N   |               | Qty         | In a modification this field must not be included.                                                                   |
|     |                                 |     |               |             | In a cancellation it should contain zero                                                                             |
|     | Standard Trailer                | Y   |               |             |                                                                                                    |

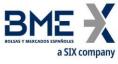

#### 10.8.2 Quote Cancel (Msg Type = Z)

Message sent by the client to request the cancellation of quotes that meet certain selection criteria.

| Tag             | Name                            | Req | Valid values                                                                                                   | Format      | Description                                                                                                 |
|-----------------|---------------------------------|-----|----------------------------------------------------------------------------------------------------|-------------|----------------------------------------------------------------------------------------------------|
|                 | Standard Header                 | Y   | MsgType = Z                                                                                                    |             |                                                                                                    |
| 117             | QuoteID                         | Y   |                                                                                                    | String (10) | Unique identifier of this Quote<br>Cancel Status Request message                                            |
| 298             | QuoteCancelType                 | Y   | 4 = Cancel All<br>Quotes                                                                                       | Int         |                                                                                                    |
|                 | Start <parties></parties>       |     |                                                                                                    |             |                                                                                                    |
| 453             | NoPartyIDs                      | Ν   |                                                                                                    | NumInGroup  |                                                                                                    |
| →<br>448        | PartyID                         | Ν   |                                                                                                    | String      | Member or Trader code whose<br>quotes are to be cancelled                                                   |
| →<br>447        | PartyIDSource                   | Ν   | D = Proprietary/<br>Custom code                                                                                | Char        | Required if NoPartyIDs is specified                                                                         |
| →<br>452        | PartyRole                       | Ν   | 13 = Order<br>Origination<br>Firm<br>11 = Order<br>Origination<br>Trader                                       | Int         | Indicates the role taken by the code<br>specified in PartyID.<br>Required if NoPartyIDs is specified        |
|                 | End <parties></parties>         |     |                                                                                                    |             |                                                                                                    |
| 295             | NoQuoteEntries                  | Ν   | 1                                                                                                    | NumInGroup  |                                                                                                    |
| <b>→</b><br>55  | Start <instrument></instrument> | Y   | [N/A]<br>or contract<br>code                                                                                   | String(22)  | Contract code. If it is "[N/A]" the quotes for all contracts matching the rest of criteria will be selected |
| →<br>48         | SecurityID                      | Ν   | See table 7 in<br>document<br>"BMEGate<br>Codification<br>Tables" for a list<br>of possible<br>values          | String      | Underlying asset                                                                                            |
| → 22            | SecurityIDSource                | Ν   | 8 = Exchange<br>Symbol                                                                                         | String      | Required if SecurityID is specified                                                                         |
| →<br>167        | SecurityType                    | Ν   | See table 6 of<br>document<br>"BMEGate<br>Codification<br>Tables" for<br>details of the<br>Trade Type<br>codes | String      | Product type                                                                                                |
| <b>→</b><br>200 | MaturityMonthYea<br>r           | Ν   | YYYYMM or<br>YYYYMMDD or<br>YYYYMMwW                                                                           | Month-Year  | Contract expiration                                                                                         |
|                 | End <instrument></instrument>   |     |                                                                                                    |             |                                                                                                    |
|                 | Standard Trailer                | Y   |                                                                                                    |             |                                                                                                    |

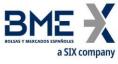

# 10.8.3 Quote Status Request (Msg Type = a)

Message sent by the client to request status for a single quote

| Tag | Name                               | Req | Valid values  | Format     | Description        |
|-----|------------------------------------|-----|---------------|------------|--------------------|
|     | Standard<br>Header                 | Y   | MsgType = a   |            |                    |
| 649 | QuoteStatusRe<br>qID               | Y*  |               | String(10) | Message identifier |
|     | Start<br><instrument></instrument> |     |               |            |                    |
| 55  | Symbol                             | Y   | Contract code | String(22) | Contract code      |
|     | End<br><instrument></instrument>   |     |               |            |                    |
|     | Standard Trailer                   | Y   |               |            |                    |

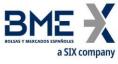

#### 10.8.4 Quote Status Report (Msg Type = AI)

Sent by HF MEFFGate to notify the status for a single quote. It also notifies whether the request is accepted or rejected.

| Тад             | Name                               | Req | Valid values                                                             | Format           | Description                                                                                                    |
|-----------------|------------------------------------|-----|--------------------------------------------------------------------------|------------------|----------------------------------------------------------------------------------------------------|
|                 | Standard Header                    | Y   | MsgType = AI                                                             |                  |                                                                                                    |
| 649             | QuoteStatusReqI<br>D               | N   |                                                                          | String           | It contains the same value as<br>specified in the related Quote Status<br>Request.<br>Only filled if the Quote Status Report |
|                 |                                    |     |                                                                          |                  | is a consequence of a Quote Status<br>Request.                                                                               |
| 117             | QuoteID                            | Y   |                                                                          | String           | QuoteID sent by the client in the<br>Quote message                                                                           |
| 537             | QuoteType                          | Ν   | 1 = Tradeable                                                            | Int              |                                                                                                    |
|                 | Start <parties></parties>          |     |                                                                          |                  |                                                                                                    |
| 453             | NoPartyIDs                         | Ν   |                                                                          | NumInGrou<br>p   |                                                                                                    |
| →<br>448        | PartyID                            | Ν   |                                                                          | String           | Member or Trader code                                                                                                    |
| →<br>447        | PartyIDSource                      | N   | D =<br>Proprietary/                                                      | Char             |                                                                                                    |
| 447             | -                                  |     | Custom code                                                              |                  |                                                                                                    |
| <b>→</b><br>452 | PartyRole                          | N   | 13 = Order<br>Origination<br>Firm<br>11 = Order<br>Origination<br>Trader | Int              | Indicates the role taken by the code<br>specified in PartyID.<br>Required if NoPartyIDs is specified                         |
|                 | End <parties></parties>            |     |                                                                          |                  |                                                                                                    |
|                 | Start<br><instrument></instrument> |     |                                                                          |                  |                                                                                                    |
| 55              | Symbol                             | Y   | Contract code                                                            | String(22)       | Contract code for this quote                                                                                                 |
| 48              | SecurityID                         | N   |                                                                          | String(12)       | ISIN security code                                                                                                    |
| 22              | SecurityIDSource                   | Ν   | 4 = ISIN<br>Number                                                       | String           |                                                                                                    |
|                 | End<br><instrument></instrument>   |     |                                                                          |                  |                                                                                                    |
| 1               | Account                            | Ν   | Fixed length                                                             | String(5)        | Account code for this quote                                                                                                  |
| 132             | BidPx                              | Ν   |                                                                          | Price            | Bid price of the quote, as indicated in the Quote message                                                                    |
| 133             | OfferPx                            | Ν   |                                                                          | Price            | Ask price of the quote, as indicated in the Quote message                                                                    |
| 134             | BidSize                            | N   |                                                                          | Qty              | Bid volume of the quote, as indicated<br>in the Quote message                                                                |
| 135             | OfferSize                          | N   |                                                                          | Qty              | Ask volume of the quote, as indicated in the Quote message                                                                   |
| 60              | TransactTime                       | N   |                                                                          | UTCTimesta<br>mp | Time when transaction represented<br>by this Quote Status Report occurred.<br>This field is not present when                 |

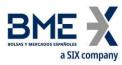

| Tag       | Name Req Valid values Format |   | Format                                                                                                    | Description    |                                                                                                    |  |
|-----------|------------------------------|---|----------------------------------------------------------------------------------------------------|----------------|----------------------------------------------------------------------------------------------------|--|
|           |                              |   | 0 - Accopted                                                                                                    |                | QuoteStatus is equal to 10                                                                                                    |  |
|           |                              |   | 0 = Accepted                                                                                                    |                |                                                                                                    |  |
|           |                              |   | 4 = Canceled All                                                                                                    |                | Indicates the quote status.                                                                                                    |  |
| 297       | QuoteStatus                  | Ν | 5 = Rejected                                                                                                    | Int            | If rejected (value 5), there is an<br>explanation in the RejectText [1328]                                                                                                    |  |
|           |                              |   | 8 = Query                                                                                                    |                | field                                                                                                    |  |
|           |                              |   | 10 = Pending                                                                                                    |                |                                                                                                    |  |
| 1328      | RejectText                   | Ν |                                                                                                    | String         | If QuoteStatus [297] = 5 (Rejected)<br>there is an explanation of the<br>rejection                                                                                                    |  |
| 552*      | NoSides                      | Ν | 1, 2                                                                                                    | NumInGrou<br>p | •                                                                                                    |  |
| → 54*     | Side                         | N | 1 = Buy<br>2 = Sell                                                                                                    | Char           |                                                                                                    |  |
| →198<br>* | SecondaryOrderI<br>D         | N |                                                                                                    | String         | Identifier per side of the quote (one<br>for the buyer and a different one for<br>the seller), assigned by central<br>system of MEFF                                                                                    |  |
| →527<br>* | SecondaryExecID              | N |                                                                                                    | String         | Quote side history number, assigned<br>by central system of MEFF.<br>Each time there is a new event in the<br>life of the quote side (modification,<br>trade or cancellation) is assigned a<br>new value to this field. |  |
| →39*      | OrdStatus                    | Ν | 0 = New<br>1 = Partially<br>Filled<br>2 = Filled<br>4 = Cancelled<br>6 = Pending<br>Cancel<br>8 = Rejected<br>A = Pending<br>New<br>E = Pending<br>Replace | Char           | Indicates the current status of the<br>buy side or the sell side of the quote                                                                                                    |  |
| →103<br>* | OrdRejReason                 | N | See table 20 in<br>document<br>"BMEGate<br>Codification<br>Tables"                                                                                         | Int            | Rejection or cancellation motive.<br>Present when OrdStatus [39] = 4 or 8                                                                                                    |  |
| →<br>151* | LeavesQty                    | N |                                                                                                    | Qty            | Quote volume pending of the buy side or the sell side of the quote.                                                                                                    |  |

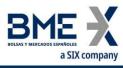

| Tag                | Name                                   | Req | Valid values                                                      | Format         | Description                                       |
|--------------------|----------------------------------------|-----|-------------------------------------------------------------------|----------------|---------------------------------------------------|
|                    |                                        |     |                                                                   |                | Contains 0 when OrdStatus [39] = 4<br>(Cancelled) |
|                    | Start<br><stipulations></stipulations> |     |                                                                   |                |                                                   |
| →232<br>*          | NoStipulations                         | N   | 1                                                                 | NumInGrou<br>p |                                                   |
| →→23<br>3*         | StipulationType                        | N   | "RTS24_21"                                                        | String         |                                                   |
|                    |                                        |     | NEWO – New<br>order                                               |                |                                                   |
|                    |                                        |     | REME –<br>Replaced by<br>initiative of<br>message<br>receiver     |                |                                                   |
|                    |                                        |     | REMA –<br>Replaced by<br>Market<br>Surveillance<br>(automatic)    |                |                                                   |
|                    |                                        |     | REMH –<br>Replaced by<br>Market<br>Surveillance<br>(manual)       |                |                                                   |
| <b>→→</b> 23<br>4* | StipulationValue                       | n   | CAME –<br>Cancellation by<br>initiative of<br>message<br>receiver |                | Event, according to RTS 24                        |
|                    |                                        |     | CAMO –<br>Cancellation by<br>Surveillance                         |                |                                                   |
|                    |                                        |     | REMO –<br>Rejection                                               |                |                                                   |
|                    |                                        |     | EXPI – Order<br>expired                                           |                |                                                   |
|                    |                                        |     | PARF – Partial<br>fill                                            |                |                                                   |
|                    |                                        |     | FILL – Filled                                                     |                |                                                   |
|                    |                                        |     | CHME –<br>Change of<br>status at the<br>initiative of the         |                |                                                   |
|                    |                                        |     | member/partici                                                    |                |                                                   |

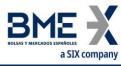

| Тад   | Name                          | Req | Valid values                                                 | Format | Description                                                                                                    |
|-------|-------------------------------|-----|--------------------------------------------------------------|--------|----------------------------------------------------------------------------------------------------|
|       |                               |     | pant of the<br>trading venue                                 |        |                                                                                                    |
|       |                               |     | CHMO –<br>Change of<br>status due to<br>market<br>operations |        |                                                                                                    |
|       | End                           |     |                                                              |        |                                                                                                    |
|       | <stipulations></stipulations> |     |                                                              |        |                                                                                                    |
| 1180* | ApplID                        | N   |                                                              | String | Used in conjunction with<br>ApplSeqNum [1181] to indicate, in<br>subsequent connections, the point<br>from which to receive information |
| 1181* | ApplSeqNum                    | N   |                                                              | SeqNum | Used in conjunction with ApplID<br>[1180] to indicate, in subsequent<br>connections, the point from which to<br>receive information     |
|       | Standard Trailer              | Y   |                                                              |        |                                                                                                    |

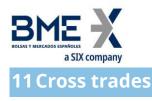

#### 11.1 Introduction

This chapter describes the mechanisms offered by MEFF FIX interface to manage the cross trades.

This functionality allows members to request the registration of these cross trades on MEFF.

In the cross trades between different members there are typically involved two members: one buy side and one sell side. They are entered in the system by one of the two members or an executing broker. The cross trade must be explicitly accepted by both the buy side and sell side members, furthermore, in certain circumstances, the Market Supervisor may also have to accept the cross trade.

To request the register for a cross trade, the message Trade Capture Report is used.

Client systems of the HF MEFFGate will receive a Trade Capture Report for each cross trade to be confirmed. It is not necessary to send as a response a Trade Capture Report Ack message; these messages are ignored by the MEFFGate. The client system can reject or accept a cross trade. When accepting the cross trade, the client code to which the cross trade is to be assigned has to be informed.

Each time a modification in the state of a cross trade is effected, HF MEFFGate, using a Trade Capture Report, will notify each of the parties involved: the buyer, the seller and, if present, the executing broker. Note that, HF MEFFGate only informs of the client account code or the reference to the interested parties (the buy side or sell side)

Some cross trades, having been accepted by both parties, will need to be accepted also by Market Supervision. When Market Supervision accepts or rejects the cross trades, all the parties will receive a notification.

Some cross trades may be pending collateral arrangements by a member. The system will notify this circumstance to the interested party.

Note that, for those cross trades which are in the end accepted, an Execution Report will be generated for each of the counterparties.

#### **11.2** Entry of cross trades between different members

There are three parties involved in these cross trades: the buyer and the seller in the cross trade, and the broker that sends the cross trade to HF MEFFGate. These cross trades are notified to HF MEFFGate using the Trade Capture Report message. Each of the parties is identified by the member and trader code.

To identify a non-standard (flexible) contract, tag FlexibleIndicator [1244] shold be informed an also the following combination should be used in the cross trade functionality: SecurityType [167] + PutOrCall [201] + SettlMethod [1193] + ExerciseStyle [1194] + EventText [868] when EventType [865] = 134 + SecurityID [48] + MaturityDate [541] + ContractMultiplier [231] + StrikePrice [202]. In this case, where appropiate, the central system will assign a new code following the existing rules and will populate these fields in the Trade Capture Report message.

Once the cross trade has been sent to HF MEFFGate, it can be cancelled or modified by the sender, providing that it has not yet been accepted by any of the parties.

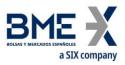

Both the buyer and the seller can act as brokers, as well as an external member. This means there are four possible scenarios:

| Scenario                                  | Identification of the parties in the message |
|-------------------------------------------|----------------------------------------------|
|                                           | SenderCompID = Broking member code           |
|                                           | SenderSubID = Broking trader code            |
| Broker, buyer and seller are different    | Buyer PartyID = Buying member code           |
| nembers                                   | Buyer PartySubID = Buying trader code        |
|                                           | Seller PartyID = Selling member code         |
|                                           | Seller PartySubID = Selling trader code      |
|                                           | SenderCompIDID = Buying member code          |
|                                           | SenderSubID = Buying trader code             |
| The human acts as herely an               | Buyer PartyID = Buying member code           |
| The buyer acts as broker                  | Buyer PartySubID = Buying trader code        |
|                                           | Seller PartyID = Selling member code         |
|                                           | Seller PartySubID = Selling trader code      |
|                                           | SenderCompID = Selling member code           |
|                                           | SenderSubID = Selling trader code            |
| The seller acts as broker                 | Buyer PartyID = Buying member code           |
| The seller acts as broker                 | Buyer PartySubID = Buying trader code        |
|                                           | Seller PartyID = Selling member code         |
|                                           | Seller PartySubID = Selling trader code      |
|                                           | SenderCompID = Member code                   |
|                                           | SenderSubID = Trader code                    |
| The same member acts as buyer, seller and | Buyer PartyID = Buying member code           |
| broker                                    | Buyer PartySubID = Buying trader code        |
|                                           | Seller PartyID = Selling member code         |
|                                           | Seller PartySubID = Selling trader code      |

See 3.3 for more information on the use of the SenderCompID and SenderSubID fields.

#### **11.3** Acceptance of cross trades between different members

If the cross trade is finally accepted and executed, both the buyer and the seller receive the corresponding Execution Report messages (ExecType = F, Trade) notifying them of the execution of the cross trade. These messages will have the trader code corresponding to the one who accepted the cross trade. The CrossID field of the Execution Report message contains the SecondaryTradeReportID value assigned by the central host.

As previously explained, when the cross trade is accepted and executed, the intermediary receives a Trade Capture Report message

The Execution Report message allows the broker of the cross trade to be identified using the Entering Firm and Entering Trader roles in the Parties block (see 4.3 for more information on the Parties block).

#### 11.4 Entry of cross trades within the member

In this situation the confirmation for the sides involved is not necessary.

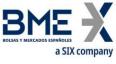

#### 11.5 Price and Effective amount

The field GrossTradeAmt [381] indicates the effective amount. If informed, this value will be use instead of the rounded price.

The System will determine the transaction price according to:

 $Pr ecio\_trans = \frac{Effective\_amount}{Volume \bullet multiplier}$ 

and will be verified that this value Precio\_trans is commensurate with the rounded price furnished by the client application in the field LastPx [31] of the Trade Capture Report message. If not, the cross trade will be rejected.

11.6 Cross trade groups and cash market cross trades

Tag TradeLinkID [820] allows for the grouping of different cross trades on the same underlying into one single cross trade group.

In this case, one of the trades may refer to the underlying contract. If this may be traded in the equities trading platform, the cash market cross trade will be notified to the MEFF members and the equities trading platform members (Authenticating Member) who will be person responsible for accepting of rejecting it. The final acceptance of the cash market cross trade is subject to the acceptance of some of the corresponding derivatives cross trades.

#### 11.7 Cross trade rejected by the System

In this version of T5.0 protocol, all system rejections are homogenized and are always done in the same way: sending a Business Message Reject message. As a consequence, value B is not longer used in filel MatchType [574]

#### 11.8 List of messages

| Message                              | Description                                                                                                    |
|--------------------------------------|----------------------------------------------------------------------------------------------------|
| Trade Capture Report (Msg Type = AE) | Sent to HF MEFFGate to initiate, accept, reject or cancel<br>a trade request about block trading or special<br>operations.<br>Sent by HF MEFFGate to request the acceptance or<br>rejection by the parties |

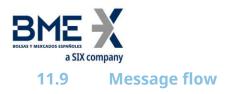

#### A cross trade accepted (The buyer and the seller are the same member)

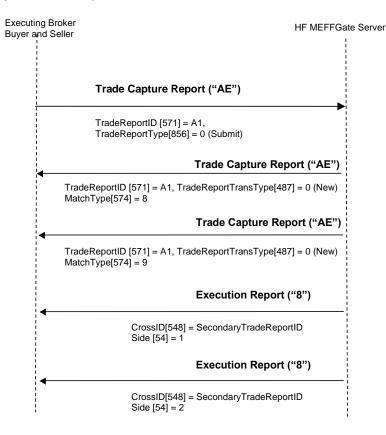

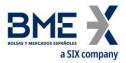

# Cross trade request in Derivatives (entered by a member different than the buyer or the seller)

The following diagram shows the message flow of a cross trade request entered by the Executing Broker, accepted first by the buy side and then by the sell side. Once the cross trade has been accepted by the Supervisor, the parties receive the corresponding Executing Report.

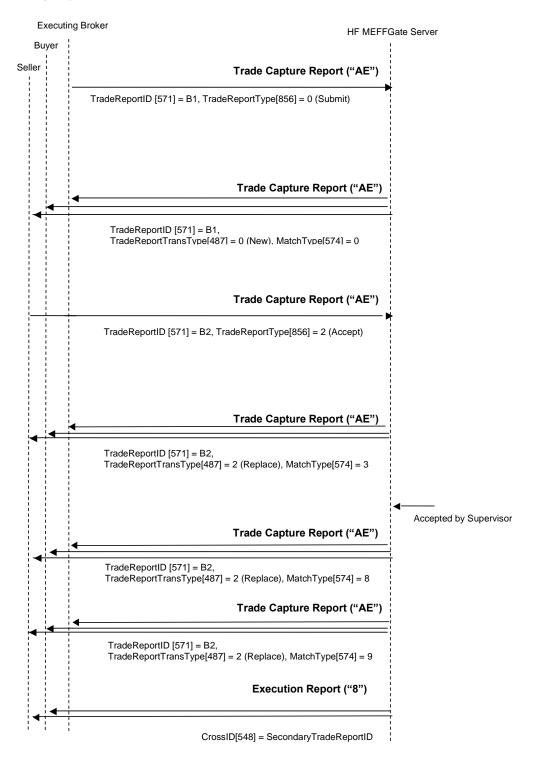

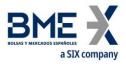

#### Cash market cross trades request

In this message flow it appears the figure of the Authenticating Firm, who accepts the transaction (in its bying or selling side). The buyer and seller receive information on the status of implementation at all times.

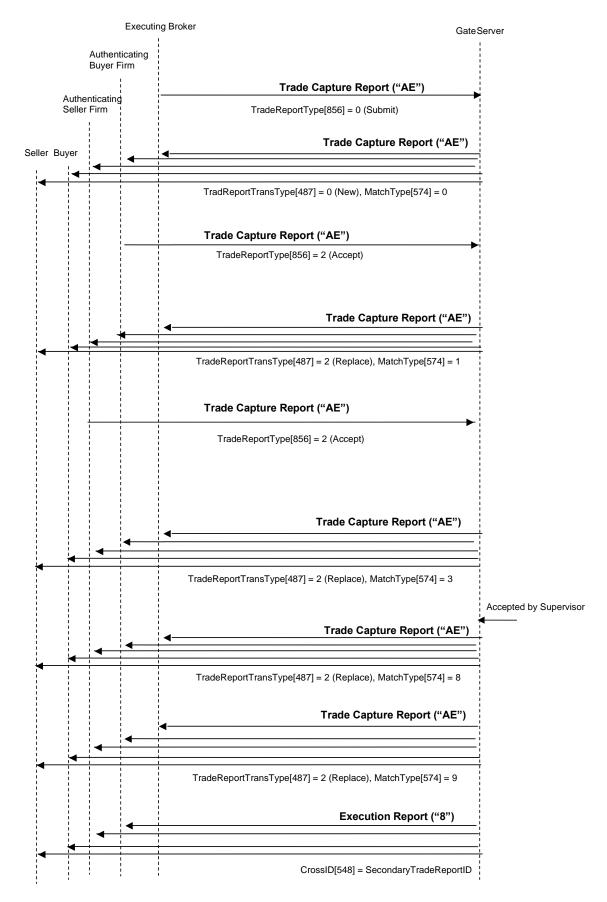

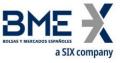

#### Cross trade rejected by the System

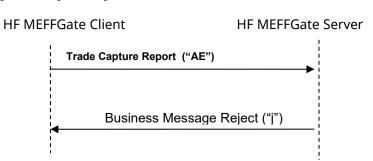

#### 11.10 Annotations and adaptations of FIX 5.0

 In the Trade Capture Report sent to HF MEFFGate message, the TradeReportType [856], TrdType [828] and TrdSubType [829] fields are now required

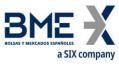

# 11.11 Definition of messages

#### 11.11.1 Trade Capture Report (Msg Type = AE) sent to HF MEFFGate

Message containing data for the registering on a trade.

| Tag | Name                      | Req | Valid values                                                                                                   | Format      | Description                                                                                                    |
|-----|---------------------------|-----|----------------------------------------------------------------------------------------------------|-------------|----------------------------------------------------------------------------------------------------|
|     | Standard Header           | Y   | MsgType = AE                                                                                                   |             |                                                                                                    |
| 571 | TradeReportID             | Y   |                                                                                                    | String (10) | Unique identifier for each<br>Trade Capture Report<br>message sent to HF<br>MEFFGate.<br>Unique per FIX session.                                                                                                    |
| 856 | TradeReportType           | γ*  | 0 = Submit<br>2 = Accept<br>3 = Decline<br>6 = Trade<br>Report Cancel                                          | Int         | Type of Trade Report.:<br>0 (Submit): This is the<br>value indicated by the<br>initiator when he sends<br>the initial cross trade<br>request<br>2 (Accept): Used by one<br>counterparty to accept a<br>cross trade<br>3 (Decline): Used by one<br>counterparty to reject a<br>cross trade<br>6 (Cancel): This is the value<br>to indicate by the initiator<br>to cancel the initial cross<br>trade request |
| 828 | TrdType                   | γ*  | See table 4 of<br>document<br>"BMEGate<br>Codification<br>Tables" for<br>details of the<br>Trade Type<br>codes | Int         | Trade type. This value is<br>used in conjunction with<br>TrdSubType [829]                                                                                                    |
| 829 | TrdSubType                | γ*  | See table 4 of<br>document<br>"BMEGate<br>Codification<br>Tables" for<br>details of the<br>Trade Type<br>codes | Int         | This value is used in<br>conjunction with TrdType<br>[828]                                                                                                    |
| 881 | SecondaryTradeReportRefID | N   | -                                                                                                    | String      | Required except for the<br>initial cross trade request.<br>It must contain the value<br>received from MEFFGate<br>in the field<br>SecondaryTradeReportID<br>[818] of the Trade Capture                                                                                                    |

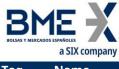

| Tag  | Name                            | Req | Valid values                                                                                                   | Format           | Description                                                                                                    |
|------|---------------------------------|-----|----------------------------------------------------------------------------------------------------|------------------|----------------------------------------------------------------------------------------------------|
|      |                                 |     |                                                                                                    |                  | Report or Trade Capture<br>Report Ack messages.                                                                                  |
|      |                                 |     |                                                                                                    |                  | This is the cross trade<br>request unique identifer<br>through its whole life.                                                   |
| 820  | TradeLinkID                     | Ν   |                                                                                                    | String           | Used by the HF MEFFGate<br>client to associate a group<br>of cross trades together                                               |
|      | Start <instrument></instrument> |     |                                                                                                    |                  |                                                                                                    |
| 55   | Symbol                          | Y   | Contract code,<br>[N/A]                                                                                        | String(22)       | Contract code or [N/A]                                                                                                    |
| 48   | SecurityID                      | Ν   | See table 7 in<br>document<br>"BMEGate<br>Codification<br>Tables" for a list<br>of possible<br>values          | String           | Underlying asset                                                                                                    |
| 22   | SecurityIDSource                | Ν   | 8 = Exchange<br>symbol                                                                                         | String           | Required if SecurityID [48] is present.                                                                                          |
| 167  | SecurityType                    | N   | See table 6 of<br>document<br>"BMEGate<br>Codification<br>Tables" for<br>details of the<br>Trade Type<br>codes | String           | Product type                                                                                                    |
| 541  | MaturityDate                    | Ν   |                                                                                                    | LocalMktD<br>ate | Expiration date                                                                                                    |
| 202  | StrikePrice                     | Ν   |                                                                                                    | Price            | Exercise price. Only present for options                                                                                         |
| 231  | ContractMultiplier              | Ν   |                                                                                                    | Float            | Conversion factor<br>between price units and<br>monetary units                                                                   |
| 1193 | SettlMethod                     | N   | C = Cash<br>settlement<br>required<br>P = Physical<br>settlement<br>required                                   | Char             | Settlement method for<br>this security                                                                                           |
| 1194 | ExerciseStyle                   | Ν   | 0 = European<br>1 = American                                                                                   | Int              | Type of exercise of this security                                                                                                |
| 201  | PutOrCall                       | Ν   | 0 = Put<br>1 = Call                                                                                            | Int              | Indicates whether an option contract is a put or call                                                                            |
| 1244 | FlexibleIndicator               | N   | Y = Flexible<br>N = Standard<br>(default)                                                                      | Boolean          | Used to indicate if this<br>security has been defined<br>as flexible according to<br>"non-standard" means.<br>When not informed, |

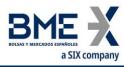

| Тад          | Name                                        | Req | Valid values                                                                                                    | Format   | Description                                                                                                    |
|--------------|---------------------------------------------|-----|----------------------------------------------------------------------------------------------------|----------|----------------------------------------------------------------------------------------------------|
|              |                                             |     |                                                                                                    |          | means "N = Standard "                                                                                                    |
| 864          | NoEvents                                    | Ν   |                                                                                                    | NumInGro |                                                                                                    |
|              |                                             |     | 134 =<br>Adjustments<br>rule                                                                                                  | up       |                                                                                                    |
| →865         | EventType                                   | N   | 135 = Indicates<br>if a RFQ must<br>be generated<br>when the cross<br>trade can't be<br>accepted for<br>overcoming the<br>LIS | Int      |                                                                                                    |
| <b>→</b> 868 | EventText                                   | Ν   |                                                                                                    | String   | <ul> <li>When EventType [865]         <ul> <li>134, contains the adjustments rule:</li> <li>E = Extraordinary dividend adjustments only (T = Total</li> </ul> </li> <li>DO NOT send this field on securities where adjustments don't apply</li> <li>When EventType [865]         <ul> <li>135, indicates if a RFQ must be generated when the cross trade can't be accepted for overcoming the LIS:</li> <li>Y = Yes N = No</li> </ul> </li> </ul> |
|              | End <instrument></instrument>               |     |                                                                                                    |          |                                                                                                    |
| 32           | LastQty                                     | Ν   | >= 0, no<br>decimals                                                                                                    | Qty      | Volume bought/sold in the cross trade described.                                                                                                    |
| 31           | LastPx                                      | N   |                                                                                                    | Price    | Average price in the cross<br>trade described.<br>If this cross trade is<br>expressed through an<br>effective amount,<br>GrossTradeAmt [381], this<br>is the rounded transaction<br>price.                                                                                                    |
|              | Start <trdcaprptsidegrp></trdcaprptsidegrp> |     |                                                                                                    | NumInGro |                                                                                                    |
| 552          | NoSides                                     | Y   | 1, 2                                                                                                    | up       |                                                                                                    |
| → 54         | Side                                        | Y   | 1 = Buy                                                                                                    | Char     | Position that the party takes in the cross trade                                                                                                    |
|              |                                             |     | 2 = Sell                                                                                                    |          |                                                                                                    |

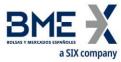

| Tag                           | Name                      | Req | Valid values                                                                                                    | Format         | Description                                                                                                    |
|-------------------------------|---------------------------|-----|----------------------------------------------------------------------------------------------------|----------------|----------------------------------------------------------------------------------------------------|
|                               | Start <parties></parties> |     |                                                                                                    |                | Not needed in a cross<br>trade within the member                                                                        |
| →453                          | NoPartyIDs                | Ν   |                                                                                                    | NumInGro<br>up | Number of parties                                                                                                    |
| $\rightarrow \rightarrow$ 448 | PartyID                   | Ν   | For PartyRole<br>[452] = 3, 12 or<br>122, this is an<br>unsigned<br>integer field,<br>greater or<br>equal than 0<br>and less than<br>2 <sup>32</sup>                                                                                                    | String         | See section 4.3 - Parties<br>block                                                                                      |
| <b>→→</b><br>447              | PartyIDSource             | N   | D = Proprietary/<br>Custom code<br>P = Short code<br>identifier                                                                                                    | Char           | Required if NoPartyIDs is<br>specified:<br>• Value "P" for<br>PartyRole [452] = 3,<br>12 or 122<br>• Else value "D"     |
| <del>→→</del><br>452          | PartyRole                 | Ν   | <ul> <li>3 = Client ID</li> <li>4 = <ul> <li>Authenticating</li> <li>Firm</li> </ul> </li> <li>7 = Entering</li> <li>Firm</li> <li>11 = Order</li> <li>Origination</li> <li>Trader</li> <li>12 = Execution</li> <li>within Firm ID</li> <li>13 = Order</li> <li>Origination</li> <li>Firm</li> <li>36 = Entering</li> <li>Trader</li> <li>122 = <ul> <li>Investment</li> <li>Decision within</li> <li>Firm ID</li> </ul> </li> </ul> | Int            | Indicates the role taken by<br>the code specified in<br>PartyID [448].<br>Required if NoPartyIDs<br>[453] is specified. |
| →→80<br>2                     | NoPartySubIDs             | N   |                                                                                                    | NumInGro<br>up | Number of sub-identifiers.<br>This sub-group is only<br>present when PartyRole<br>[452] = 11                            |
| <b>→→→</b><br>523             | PartySubID                | N   |                                                                                                    | String         | Phone number and<br>contact name of the<br>buyer/seller order<br>origination trader                                     |

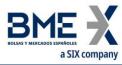

| Тад                                   | Name                    | Req | Valid values                 | Format     | Description                  |
|---------------------------------------|-------------------------|-----|------------------------------|------------|------------------------------|
|                                       |                         |     | 7 = Phone                    |            |                              |
| $\rightarrow \rightarrow \rightarrow$ |                         |     | number                       |            |                              |
| 803                                   | PartySubIDType          | Ν   |                              | int        |                              |
|                                       |                         |     | 9 = Contact                  |            |                              |
|                                       | Final (De stars)        |     | name                         |            |                              |
| <u>ک ۱</u>                            | End <parties></parties> | N   |                              | String     | Account code                 |
| → 1                                   | Account                 | IN  | 1 = On behalf of             | String     | ACCOUNT CODE                 |
|                                       |                         |     | third parties                |            |                              |
| → 581                                 | AccountType             | Ν   |                              | Int        | Capacity indicator (only for |
|                                       |                         |     | 3 = House                    |            | cash market trades)          |
|                                       |                         |     | trader                       |            |                              |
| → 58                                  | Text                    | Ν   |                              | String(15) | Reference                    |
| → 232                                 | NoStipulations          | N   |                              | NumInGro   |                              |
| 1 232                                 |                         | IN  |                              | ир         |                              |
|                                       |                         |     | CL_ID_CMT =                  |            |                              |
|                                       |                         |     | Short code                   |            |                              |
|                                       |                         |     | Client                       |            |                              |
|                                       |                         |     | identification               |            |                              |
|                                       |                         |     | for the cash<br>market leg   |            |                              |
|                                       |                         |     | marketley                    |            |                              |
|                                       |                         |     | INV_DEC_ID_CM                |            |                              |
|                                       |                         |     | T = Short code               |            |                              |
|                                       |                         |     | to identify the              |            |                              |
|                                       |                         |     | party for the                |            |                              |
|                                       |                         |     | Investment                   |            |                              |
|                                       |                         |     | Decision within              |            |                              |
|                                       |                         |     | Firm for the                 |            |                              |
|                                       |                         |     | cash market leg              |            |                              |
|                                       |                         |     |                              |            |                              |
| $\rightarrow \rightarrow$             |                         |     | INV_EXE_ID_CM                | C L L L    |                              |
| 233                                   | StipulationType         | N   | T = Short code               | String     |                              |
|                                       |                         |     | to identify the              |            |                              |
|                                       |                         |     | party for the                |            |                              |
|                                       |                         |     | Execution<br>within Firm for |            |                              |
|                                       |                         |     | the cash market              |            |                              |
|                                       |                         |     | leg                          |            |                              |
|                                       |                         |     |                              |            |                              |
|                                       |                         |     | TR_CAP_CMT =                 |            |                              |
|                                       |                         |     | Trading                      |            |                              |
|                                       |                         |     | capacity for the             |            |                              |
|                                       |                         |     | cash market leg              |            |                              |
|                                       |                         |     |                              |            |                              |
|                                       |                         |     | CL_ACCT_COD_                 |            |                              |
|                                       |                         |     | CMT = Client                 |            |                              |
|                                       |                         |     | account code                 |            |                              |
|                                       |                         |     | for the cash                 |            |                              |
|                                       |                         |     | market leg                   |            | When StipulationType [233] = |
|                                       |                         |     |                              |            | CL_ID_CMT, it contains the   |
| $\rightarrow \rightarrow$             | Stipulation\/alua       | N   |                              | String     | short code Client            |
| 234                                   | StipulationValue        | IN  |                              | Sung       | identification for the cash  |
|                                       |                         |     |                              |            | market leg. This is an       |
|                                       |                         |     |                              |            | unsigned integer field,      |

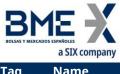

| Tag                | a SIX company<br>Name             | Req | Valid values                | Format         | Description                                                                                                    |
|--------------------|-----------------------------------|-----|-----------------------------|----------------|----------------------------------------------------------------------------------------------------|
| Tay                | Name                              | кеч | vallu values                | FUIIIdL        | greater or equal than 0 and                                                                                                    |
|                    |                                   |     |                             |                | less than 2 <sup>32</sup>                                                                                                    |
|                    |                                   |     |                             |                | When StipulationType [233] =<br>INV_DEC_ID_CMT, it contains<br>the short code to identify<br>the party for the<br>Investment Decision<br>within Firm for the cash<br>market leg. This is an<br>unsigned integer field,<br>greater or equal than 0 and<br>less than 2 <sup>32</sup> |
|                    |                                   |     |                             |                | When StipulationType [233] =<br>INV_EXE_ID_CMT, it contains<br>the short code to identify<br>the party for the Execution<br>within Firm for the cash<br>market leg. This is an<br>unsigned integer field,<br>greater or equal than 0 and<br>less than 2 <sup>32</sup>              |
|                    |                                   |     |                             |                | When StipulationType [233] =<br>TR_CAP_CMT, it contains the<br>Trading capacity for the<br>cash market leg. Los<br>posibles valores son:<br>• AOTC<br>• MTCH<br>• DEAL                                                                                                    |
|                    |                                   |     |                             |                | When StipulationType [233] =<br>CL_ACCT_COD_CMT, it<br>contains the Client account<br>code for the cash market<br>leg                                                                                                    |
|                    | End <stipulations></stipulations> |     |                             |                |                                                                                                    |
|                    | Start <ordattrib></ordattrib>     |     |                             |                |                                                                                                    |
| →259<br>3          | NoOrderAttributes                 | Ν   |                             | NumInGro<br>up |                                                                                                    |
| <b>→→</b> 25<br>94 | OrderAttributeType                | Ν   | 3 = Risk<br>reduction order | String         |                                                                                                    |
| <b>→→</b> 25<br>95 | OrderAttributeValue               | N   |                             | String         | <ul> <li>When<br/>OrderAttributeType<br/>[2594] = 3, indicates a<br/>Risk reduction order.<br/>Valid values:<br/>Y = In the context of<br/>ESMA RTS 22<br/>Article 4(2)(i),<br/>when<br/>OrderAttributeVal<br/>ue(2595)=Y, it<br/>signifies that the</li> </ul>                    |

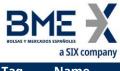

| Tag | Name                        | Req | Valid values | Format | Description       |
|-----|-----------------------------|-----|--------------|--------|-------------------|
|     |                             |     |              |        | a transaction "to |
|     |                             |     |              |        | reduce risk in an |
|     |                             |     |              |        | objectively       |
|     |                             |     |              |        | measurable way in |
|     |                             |     |              |        | accordance with   |
|     |                             |     |              |        | Article 57 of     |
|     |                             |     |              |        | Directive         |
|     |                             |     |              |        | 2014/65/EU"       |
|     |                             |     |              |        | N = The commodity |
|     |                             |     |              |        | derivative order  |
|     |                             |     |              |        | does NOT reduce   |
|     |                             |     |              |        | risk in an        |
|     |                             |     |              |        | objectively       |
|     |                             |     |              |        | measurable way in |
|     |                             |     |              |        | accordance with   |
|     |                             |     |              |        | Article 57 of     |
|     |                             |     |              |        | Directive         |
|     |                             |     |              |        | 2014/65/EU"       |
|     | End <ordattrib></ordattrib> |     |              |        |                   |

| End <ordattrib></ordattrib> |                                                           |                                                                   |                                                                                                    |                                                                                                    |
|-----------------------------|-----------------------------------------------------------|-------------------------------------------------------------------|----------------------------------------------------------------------------------------------------|----------------------------------------------------------------------------------------------------|
|                             |                                                           | 1 = "AOTC"                                                        |                                                                                                    |                                                                                                    |
| LastCapacity                | Ν                                                         | 3 = "MTCH"                                                        | Char                                                                                                    | Trading capacity                                                                                                    |
|                             |                                                           | 4 = "DEAL"                                                        |                                                                                                    |                                                                                                    |
|                             |                                                           | 0 = Do Not<br>Publish                                             |                                                                                                    | Indicates if the trade should be published or                                                                                                    |
| TradePublishIndicator       | N                                                         | 1 = Publish                                                       | Int                                                                                                    | not.                                                                                                    |
|                             |                                                           | (Default)                                                         | Inc                                                                                                    | Not informing this tag                                                                                                    |
|                             |                                                           | 2 = Delta: Do<br>Not Publish                                      |                                                                                                    | means the trade should be published.                                                                                                    |
|                             |                                                           | R = Enviar a                                                      |                                                                                                    |                                                                                                    |
|                             |                                                           | si es necesario                                                   |                                                                                                    |                                                                                                    |
| TierCode                    | Ν                                                         |                                                                   | Char                                                                                                    |                                                                                                    |
|                             |                                                           | N = No enviar a<br>modalidad RFQ<br>(default)                     |                                                                                                    |                                                                                                    |
| GrossTradeAmt               |                                                           |                                                                   |                                                                                                    | Effective amount.<br>If informed, this value will                                                                                                    |
|                             | Ν                                                         |                                                                   | Amt                                                                                                    | be use instead of the price<br>(LastPx [31]). It must be<br>the same for the buying<br>and selling party.                                                                                                    |
| Standard Trailer            | Y                                                         |                                                                   |                                                                                                    | and sening purey.                                                                                                    |
|                             | LastCapacity TradePublishIndicator TierCode GrossTradeAmt | LastCapacity N TradePublishIndicator N TierCode N GrossTradeAmt N | LastCapacityN3 = "MTCH"LastCapacityN3 = "MTCH"4 = "DEAL"0 = Do Not<br>PublishTradePublishIndicatorN1 = Publish<br>(Default)2 = Delta: Do<br>Not Publish2 = Delta: Do<br>Not PublishTierCodeNR = Enviar a<br>modalidad RFQ<br>si es necesarioTierCodeNN = No enviar a<br>modalidad RFQ<br>(default)GrossTradeAmtN | 1 = "AOTC"         LastCapacity       N       3 = "MTCH"       Char         4 = "DEAL"       0 = Do Not         Publish       1 = Publish       Int         TradePublishIndicator       N       1 = Publish       Int         2 = Delta: Do       Not Publish       N       R = Enviar a         modalidad RFQ       si es necesario       Char       N = No enviar a         TierCode       N       N = No enviar a       Char         M = No enviar a       Modalidad RFQ       (default)       Amt |

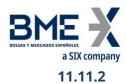

# Trade Capture Report (Msg Type = AE) sent by HF MEFFGate

Message containing data on a trade pending on registration and used to request the acceptance or rejection by the member

| Tag  | Name                 | Req | Valid values                                                                                                   | Format | Description                                                                                                    |
|------|----------------------|-----|----------------------------------------------------------------------------------------------------|--------|----------------------------------------------------------------------------------------------------|
|      | Standard Header      | Y   | MsgType = AE                                                                                                   |        |                                                                                                    |
| 1180 | ApplID               | Ν   |                                                                                                    | String | Used in conjunction with<br>ApplSeqNum [1181] to<br>indicate, in subsequent<br>connections, the point<br>from which to receive<br>information                                                                                                    |
| 1181 | ApplSeqNum           | N   |                                                                                                    | SeqNum | Used in conjunction with<br>ApplID [1180] to indicate,<br>in subsequent<br>connections, the point<br>from which to receive<br>information                                                                                                    |
| 571  | TradeReportID        | γ   |                                                                                                    | String | Contains the same value<br>that was specified in the<br>Trade Capture Report<br>message sent to HF<br>MEFFGate.<br>On cancellation, it<br>contains the value of the<br>original message.                                                                           |
| 487  | TradeReportTransType | N   | 0 = New<br>1 = Cancel<br>2 = Replace                                                                           | Int    | <ul> <li>0 (New): Indicates an initial trade request</li> <li>1 (Cancel):Indicates the trade request has been cancelled</li> <li>2 (Replace): Indicates the trade request has been modified (i.e. because has been accepted by the member counterparty)</li> </ul> |
| 828  | TrdType              | N   | See table 4 of<br>document<br>"BMEGate<br>Codification<br>Tables" for<br>details of the<br>Trade Type<br>codes | Int    | Trade type. This value is<br>used in conjunction with<br>TrdSubType [829]                                                                                                    |
| 829  | TrdSubType           | Ν   | See table 4 of<br>document<br>"BMEGate<br>Codification<br>Tables" for<br>details of the<br>Trade Type<br>codes | Int    | This value is used in<br>conjunction with TrdType<br>[828]                                                                                                    |

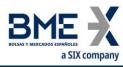

| Тад  | Name                            | Req | Valid values                                                                                                   | Format           | Description                                                                                                    |
|------|---------------------------------|-----|----------------------------------------------------------------------------------------------------|------------------|----------------------------------------------------------------------------------------------------|
| 325  | UnsolicitedIndicator            | Ν   | N,Y                                                                                                    | Boolean          | Contains "Y" when the<br>message is sent as the<br>result of a trade request                                                                                                    |
|      |                                 |     |                                                                                                    |                  | Trade request unique<br>identifer assigned by<br>MEFF.                                                                                                    |
| 818  | SecondaryTradeReportID          | Ν   |                                                                                                    | String           | The Trade Capture Report<br>messages, sent by the<br>client application to accept<br>or reject the trade<br>request, must reference<br>this information in the<br>field<br>SecondaryTradeReportRef<br>ID [881] |
| 820  | TradeLinkID                     | Ν   |                                                                                                    | String           | Identifier sent by the<br>MEFFGate client to<br>associate a group of cross<br>trades together                                                                                                    |
|      | Start <instrument></instrument> |     |                                                                                                    |                  |                                                                                                    |
| 55   | Symbol                          | Y   | Contract code                                                                                                  | String(22)       | Contract code                                                                                                    |
| 48   | SecurityID                      | N   | See table 7 in<br>document<br>"BMEGate<br>Codification<br>Tables" for a list<br>of possible<br>values          | String           | Underlying asset                                                                                                    |
| 22   | SecurityIDSource                | Ν   | 8 = Exchange<br>symbol                                                                                         | String           |                                                                                                    |
| 167  | SecurityType                    | N   | See table 6 of<br>document<br>"BMEGate<br>Codification<br>Tables" for<br>details of the<br>Trade Type<br>codes | String           | Product type                                                                                                    |
| 541  | MaturityDate                    | Ν   |                                                                                                    | LocalMktD<br>ate | Expiration date                                                                                                    |
| 202  | StrikePrice                     | Ν   |                                                                                                    | Price            | Exercise price                                                                                                    |
| 231  | ContractMultiplier              | Ν   |                                                                                                    | Float            | Conversion factor<br>between price units and<br>monetary units                                                                                                    |
| 1193 | SettlMethod                     | Ν   | C = Cash<br>settlement<br>required<br>P = Physical<br>settlement<br>required                                   | Char             | Settlement method for<br>this security                                                                                                    |
| 1194 | ExerciseStyle                   | N   | 0 = European<br>1 = American                                                                                   | Int              | Type of exercise of this security                                                                                                    |

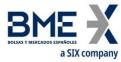

| Tag  | Name                          | Req | Valid values                                                                                                    | Format         | Description                                                                                                    |
|------|-------------------------------|-----|----------------------------------------------------------------------------------------------------|----------------|----------------------------------------------------------------------------------------------------|
| 201  | PutOrCall                     | Ν   | 0 = Put<br>1 = Call                                                                                                    | Int            | Indicates whether an<br>option contract is a put or<br>call                                                                                                    |
| 1244 | FlexibleIndicator             | Ν   | Y = Flexible<br>N = Standard<br>(default)                                                                                                    | Boolean        | Used to indicate if this<br>security has been defined<br>as flexible according to<br>"non-standard" means.<br>When not informed,<br>means "N = Standard "                                                                                                    |
| 864  | NoEvents                      | N   |                                                                                                    | NumInGro<br>up |                                                                                                    |
| →865 | EventType                     | N   | 134 =<br>Adjustments<br>rule<br>135 = Indicates<br>if a RFQ must<br>be generated<br>when the cross<br>trade can't be<br>accepted for<br>overcoming the<br>LIS | Int            |                                                                                                    |
| →868 | EventText                     | Ν   |                                                                                                    | String         | <ul> <li>When EventType [865]         <ul> <li>134, contains the adjustments rule:</li> <li>E = Extraordinary dividend adjustments only (T = Total</li> </ul> </li> <li>DO NOT send this field on securities where adjustments don't apply</li> <li>When EventType [865]         <ul> <li>135, indicates if a RFQ must be generated when the cross trade can't be accepted for overcoming the LIS:</li> <li>Y = Yes N = No</li> </ul> </li> </ul> |
|      | End <instrument></instrument> |     |                                                                                                    |                |                                                                                                    |
| 32   | LastQty                       | Ν   |                                                                                                    | Qty            | Volume bought/sold in the cross trade described.                                                                                                    |
| 31   | LastPx                        | Ν   |                                                                                                    | Price          | Average price in the cross<br>trade described.<br>If this cross trade is<br>expressed through an<br>effective amount,                                                                                                    |

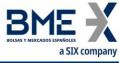

| Тад       | Name                                        | Req | Valid values                                                                                                    | Format         | Description                                                                                      |
|-----------|---------------------------------------------|-----|----------------------------------------------------------------------------------------------------|----------------|--------------------------------------------------------------------------------------------------|
| - rag     |                                             | Key |                                                                                                    |                | GrossTradeAmt [381], this is the rounded transaction price.                                      |
| 574       | MatchType                                   | N   | See table 22 in<br>document<br>"BMEGate<br>Codification<br>Tables"                                                                                                    | String         | Describes the cross trade<br>state                                                               |
|           | Start <trdcaprptsidegrp></trdcaprptsidegrp> |     |                                                                                                    | NumInGro       |                                                                                                  |
| 552       | NoSides                                     | Y   | 2                                                                                                    | up             |                                                                                                  |
| → 54      | Side                                        | Y   | 1 = Buy<br>2 = Sell                                                                                                    | Char           | Position that the party takes in the cross trade                                                 |
|           | Start <parties></parties>                   |     |                                                                                                    |                |                                                                                                  |
| →453      | NoPartyIDs                                  | Ν   |                                                                                                    | NumInGro<br>up | Number of parties                                                                                |
| →→ 448    | PartyID                                     | Ν   |                                                                                                    | String         | See section 4.3 - Parties<br>block                                                               |
| →→447     | PartyIDSource                               | Ν   | D = Proprietary/<br>Custom code<br>P = Short code<br>identifier                                                                                                    | Char           | <ul> <li>Value "P" for<br/>PartyRole [452] = 3,<br/>12 or 122</li> <li>Else value "D"</li> </ul> |
| →→<br>452 | PartyRole                                   | Ν   | <ul> <li>3 = Client ID</li> <li>4 = <ul> <li>Authenticating</li> <li>Firm</li> </ul> </li> <li>7 = Entering</li> <li>Firm</li> <li>11 = Order</li> <li>Origination</li> <li>Trader</li> <li>12 = Execution</li> <li>within Firm ID</li> <li>13 = Order</li> <li>Origination</li> <li>Firm</li> <li>36 = Entering</li> <li>Trader</li> <li>122 = <ul> <li>Investment</li> <li>Decision within</li> <li>Firm ID</li> </ul> </li> </ul> | Int            |                                                                                                  |
| →>802     | NoPartySubIDs                               | N   |                                                                                                    | NumInGro<br>up | Number of sub-identifiers.<br>This sub-group is only<br>present when PartyRole                   |

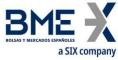

| Tag               | Name                    | Req | Valid values                                                                                                    | Format     | Description                                                                         |
|-------------------|-------------------------|-----|----------------------------------------------------------------------------------------------------|------------|-------------------------------------------------------------------------------------|
|                   |                         |     |                                                                                                    |            | [452] = 11                                                                          |
| <b>→→→</b><br>523 | PartySubID              | Ν   |                                                                                                    | String     | Phone number and<br>contact name of the<br>buyer/seller order<br>origination trader |
| →→→<br>803        | PartySubIDType          | N   | 7 = Phone<br>number<br>9 = Contact<br>name                                                                                                    | int        |                                                                                     |
|                   | End <parties></parties> |     |                                                                                                    |            |                                                                                     |
| <b>→</b> 1        | Account                 | Ν   |                                                                                                    | String     | Account code                                                                        |
| → 581             | AccountType             | Ν   | 1 = On behalf of<br>third parties<br>3 = House<br>trader                                                                                                    | Int        | Capacity indicator (only for<br>cash market trades)                                 |
| → 58              | Text                    | N   |                                                                                                    | String(15) | Reference                                                                           |
| → 232             | NoStipulations          | N   |                                                                                                    | NumInGro   |                                                                                     |
| →<br>233          | StipulationType         | Ν   | CL_ID_CMT =<br>Short code<br>Client<br>identification<br>for the cash<br>market leg<br>INV_DEC_ID_CM<br>T = Short code<br>to identify the<br>party for the<br>Investment<br>Decision within<br>Firm for the<br>cash market leg<br>INV_EXE_ID_CM<br>T = Short code<br>to identify the<br>party for the<br>Execution<br>within Firm for<br>the cash market<br>leg<br>TR_CAP_CMT =<br>Trading<br>capacity for the<br>cash market leg<br>CL_ACCT_COD_<br>CMT = Client<br>account code<br>for the cash | up         |                                                                                     |

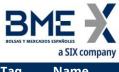

| Тад              | Name                                                                | Req | Valid values | Format | Description                                                                                                    |
|------------------|---------------------------------------------------------------------|-----|--------------|--------|----------------------------------------------------------------------------------------------------|
|                  |                                                                     |     |              |        | When StipulationType [233] =<br>CL_ID_CMT, it contains the<br>short code Client<br>identification for the cash<br>market leg. This is an<br>unsigned integer field,<br>greater or equal than 0 and<br>less than 2 <sup>32</sup>                                                    |
|                  |                                                                     |     |              |        | When StipulationType [233] =<br>INV_DEC_ID_CMT, it contains<br>the short code to identify<br>the party for the<br>Investment Decision<br>within Firm for the cash<br>market leg. This is an<br>unsigned integer field,<br>greater or equal than 0 and<br>less than 2 <sup>32</sup> |
| <b>→→</b><br>234 | StipulationValue                                                    | Ν   |              | String | When StipulationType [233] =<br>INV_EXE_ID_CMT, it contains<br>the short code to identify<br>the party for the Execution<br>within Firm for the cash<br>market leg. This is an<br>unsigned integer field,<br>greater or equal than 0 and<br>less than 2 <sup>32</sup>              |
|                  |                                                                     |     |              |        | When StipulationType [233] =<br>TR_CAP_CMT, it contains the<br>Trading capacity for the<br>cash market leg. Los<br>posibles valores son:<br>• AOTC<br>• MTCH<br>• DEAL                                                                                                    |
|                  |                                                                     |     |              |        | When StipulationType [233] =<br>CL_ACCT_COD_CMT, it                                                                                                    |
|                  |                                                                     |     |              |        | contains the Client account<br>code for the cash market<br>leg                                                                                                    |
|                  | End <stipulations><br/>Start <ordattrib></ordattrib></stipulations> |     |              |        | contains the Client account code for the cash market                                                                                                    |

| →259<br>3          | NoOrderAttributes   | Ν |                             | NumInGro<br>up |                                                                                                    |
|--------------------|---------------------|---|-----------------------------|----------------|----------------------------------------------------------------------------------------------------|
| <b>→→</b> 25<br>94 | OrderAttributeType  | Ν | 3 = Risk<br>reduction order | String         |                                                                                                    |
| →→25<br>95         | OrderAttributeValue | Ν |                             | String         | <ul> <li>When<br/>OrderAttributeType<br/>[2594] = 3, indicates a<br/>Risk reduction order.<br/>Valid values:<br/>Y = In the context of<br/>ESMA RTS 22<br/>Article 4(2)(i),<br/>when</li> </ul> |

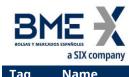

| Тад  | Name                                      | Req | Valid values     | Format | Description                   |
|------|-------------------------------------------|-----|------------------|--------|-------------------------------|
|      |                                           |     |                  |        | OrderAttributeVal             |
|      |                                           |     |                  |        | ue(2595)=Y, it                |
|      |                                           |     |                  |        | signifies that the            |
|      |                                           |     |                  |        | commodity                     |
|      |                                           |     |                  |        | derivative order is           |
|      |                                           |     |                  |        | a transaction "to             |
|      |                                           |     |                  |        | reduce risk in an             |
|      |                                           |     |                  |        | objectively                   |
|      |                                           |     |                  |        | measurable way in             |
|      |                                           |     |                  |        | accordance with               |
|      |                                           |     |                  |        | Article 57 of                 |
|      |                                           |     |                  |        | Directive                     |
|      |                                           |     |                  |        | 2014/65/EU"                   |
|      |                                           |     |                  |        | N = The commodity             |
|      |                                           |     |                  |        | derivative order              |
|      |                                           |     |                  |        | does NOT reduce               |
|      |                                           |     |                  |        | risk in an                    |
|      |                                           |     |                  |        | objectively                   |
|      |                                           |     |                  |        | measurable way in             |
|      |                                           |     |                  |        | accordance with               |
|      |                                           |     |                  |        | Article 57 of                 |
|      |                                           |     |                  |        | Directive                     |
|      | End <ordattrib></ordattrib>               |     |                  |        | 2014/65/EU"                   |
|      |                                           |     | 1 = "AOTC"       |        |                               |
| →29  | LastCapacity                              | Ν   | 3 = "MTCH"       | Char   | Trading capacity              |
|      |                                           |     | 4 = "DEAL"       |        |                               |
|      | End <trdcaprptsidegrp></trdcaprptsidegrp> |     |                  |        |                               |
|      |                                           |     | 0 = Do Not       |        |                               |
|      |                                           |     | Publish          |        | Indicates if the trade        |
| 1390 | TradePublishIndicator                     | Ν   | 1 = Publish      | Int    | should be published or<br>not |
|      |                                           |     | 2 = Delta: Do    |        |                               |
|      |                                           |     | Not Publish      |        |                               |
| 1011 | MessageEventSource                        | N   | C = Cross trades | String | Type of transaction           |
|      |                                           |     |                  |        | Effective amount.             |
| 381  | GrossTradeAmt                             | Ν   |                  | Amt    | This value is use instead of  |
|      |                                           |     |                  |        | the price (LastPx [31])       |
|      |                                           |     | See table 23 in  |        |                               |
|      |                                           |     | document         |        | When MatchType [574] =        |
|      |                                           | N   | "BMEGate         | String | A, 5 or 6, identifies the     |
| 1328 | RejectText                                |     |                  | 5      |                               |
| 1328 | RejectText                                |     | Codification     | 5      | reason for rejection.         |
| 1328 | RejectText<br>Standard Trailer            | Y   |                  | 5      |                               |

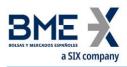

# 12 Request for Quote modality

#### 12.1 Introduction

The Request for Quote modality allows HF MEFFGate clients to request private quotes to a subset of the market members and/or brokers or to all of them. Answers to the request are sent to the originator, who can choose the one or ones that better fit his interest.

#### 12.2 Description

When a trader wishes to request quotes for a contract or a strategy in the RFQ modality the message Quote Request must be used. If necessary, before that a strategy can be created by using the message Security Definition Request (see section 8 - Strategies).

The Quote Request can be addressed to one or several members and Arranging Brokers (up to 50 destinations) or to the whole market. The requester can also be one of the destinations. The corresponding contract or strategy must be specified, together with the volume (fields Symbol [55] and OrderQty [38]). Optionally a sign and an indicative, a firm price can be included (fields Side[54], Price[44]-QuoteType[537]). Also is mandatory to indicate whether a delay in the post-trading information publication is desired or not. Since from the point of view of Regulation a RFQ has to be recorded as an order, all mandatory fields in an order must also be filled: client, decision ID, execution ID, trading capacity. An RFQ with a firm price can only have one destination member.

Quote Requests that don't result in the creation of an RFQ due to errors or any other cause will be answered with a Quote Request Reject.

Quote Requests resulting in the creation of an RFQ will be assigned by the system with a unique ID valid for the session day, in the field IOIID [23]. The system will send a couple of Quote Response messages (one for the requester and one for the destination) for each member destination included in the Quote Request. In these messages each party receives the confirmation of the relevant data of its side and the member and trader code of the counterparty (including contact information if it has been included).

Any public information related to this RFQ (to be published or not according to MiFIR pretransparency criteria and applicable waivers) will include the same identification in the IOIID [23] of the Indication Of Interest message and the MDStreamID [1500] in the Market Data Snapshot Full Refresh message.

The destinations willing to quote, can open one or several conversations to answer one RFQ by using the message Quote Response with QuoteRespType[694] = 2 (Counter). To open a new conversation the member must fill the QuoteID [117] field with a 0, and the system will answer with a Quote Response message with the new conversation code assigned by the system (QuoteID [117]) and the field QuoteRespID with the same contents as the request. The system assigns a history number to each notification within a conversation, included in the field QuoteMsgID [1166].

The destination member must include price and volume in the opposite side to the one requested by the requester, or at least in one of them if it was undisclosed (BidPx and BidSize, or OfferPx and OfferSize).

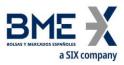

In case the RFQ has been initiated without a firm price, the answers sent by offering trades will not be executable by the requester (nor published) until the requester sends a Quote Response message with action 4 – Make RFQ firm. In this moment all active offers will move from status "Indicative" to "Firm". There's a maximum time to perform this action. RFQ created with a firm price (only one destination) don't require this action.

Once a conversation is started, both the destination member and the requester can modify their respective prices and the rest of data. To do that they can send a Quote Response message with QuoteRespType[694] = 2 (Counter), including the RFQ id (IOIID [23]), the conversation id (QuoteID [117]) and the last history number to whom they want to answer (QuoteMsgID [1166]) that must always be the last one received (in order to avoid problems with on-the-fly messages).

News regarding a conversation are notified to both parties with additional Quote Response messages.

It is not supported the modification of RFQ data outside a conversation. Therefore if any data need to be modified (greater volume) before receiving any answer, the RFQ must be cancelled and a new one must be created. In this example, if conversations have already started, the requester can also notify individually to all the partners the new volume.

The requester can cancel a RFQ by sending a Quote Response message with QuoteRespType[694] = 5 (Done Away). In this case it is not necessary to include a conversation id (QuoteID [117]) or history number (QuoteMsgID [1166]).

A RFQ can also be automatically cancelled if the maximum established time for its completion is exceeded.

RFQ in status MatchType[574] = O (Firm) can be accepted by the requester and RFQ in status MatchType[574] = N (Firm Requester) can be accepted by the destination party. A Quote Response message must be sent with QuoteRespType [694] = 1 (Hit) or 7 (End Trade, only available to the requester) and with the prices and volumes in both sides matching. The volume that will be matched will be the minimum between OrderQty and the volume in the opposite side (BidSize, OfferSize). To send QuoteRespType=7 (End Trade) has the same consequences as sending a 1 (Hit) and then a 5 (Done Away).

Once accepted the RFQ, in case any of the parties (requester and/or quoting party) is an Arranging Broker, the system will send Trade Capture Report messages (see chapter 0) to the intermediated members in order to obtain their corresponding validation.

When the RFQ is finally registered, MatchType[574] = 9, both the requester and the destination member receive the corresponding Execution Report messages (ExecType = F, Trade). The CrossID [548] field of the Execution Report message contains the QuoteID [117] (Conversation ID) value assigned by the quoting party.

All RFQ are cancelled at end of session.

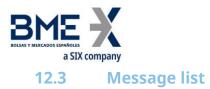

| Message                                                            | Description                                                                                               |
|--------------------------------------------------------------------|----------------------------------------------------------------------------------------------------|
| Quote Request (Msg Type = R)                                       | Message sent by the HF MEFFGate client to request a quote                                                 |
| Quote Response sent by HF MEFFGate (RFQ<br>status) (Msg Type = AJ) | Message sent by HF MEFFGate to notify the<br>RFQ situation (both to requester and<br>destinations)        |
| Quote Response sent to HF MEFFGate (Msg<br>Type = AJ)              | Message sent by the HF MEFFGate client to<br>answer a Quote Response (both requester<br>and destinations) |
| Business Message Reject (MsgType = j)                              | Message sent by HF MEFFGate to reject a Quote Response                                                    |
| Quote Request Reject rejecting a Quote<br>Request (Msg Type = AG)  | Message sent by HF MEFFGate to reject a<br>Quote Request                                                  |

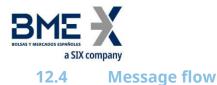

#### Request for Quote to two members, one of them answers, and requester accepts

The requester (A008) sends a Request for Quote for 100 A contracts to two members (A007 and A009). The system announces the request with status M (indicative) with two Quote Response messages to each member couple (requester-destination). The requester member A008 receives as many Quote Response messages as destination members.

The destination member A007 sends a buying offer with price 333.33. The offer is confirmed to A007 and announced to A008.

The requester send a Quote Response message with QuoteRespType [694] = "4" (Make RFQ firm). In this moment all active offers will move from status from "Indicative" to "Firm". There is a limited period of time to carry out this action.

The system checks the nominal amount of the order response in order to be published or not according to MiFIR pre-transparency criteria and applicable waivers.

The requester A008 accepts including his side (2=Sell), his price (the same as the quoted price) and QuoteRespType=7 (End Trade). Members A007 and A008 receive the confirmation of the acceptance (also with the corresponding Execution Report messages) and members A009 and A008 receive the cancellation of their conversation.

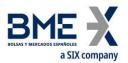

| HF MEFFGate HF MEFFGate<br>Destination Destination<br>(AQ09) (A007) | HF MEFFGate<br>Requester<br>(A008)                                                                                                    |
|---------------------------------------------------------------------|----------------------------------------------------------------------------------------------------|
|                                                                     | Quote Request ("R")                                                                                                    |
|                                                                     | QuoteReqID[131]=X1, PartyID[PartyRole=17]=(A007,A009), Symbol[55]=A,<br>OrderQty[38]=100 Quote Response ("AJ")                                                                                       |
|                                                                     | QuoteRespID[693]=X1, IOIID[23]=0001, QuoteMsgID=1, PartyID[PartyRole=17]=A007,<br>Symbol[55]=A, OrderQty[38]=100, MatchType[574]=M<br>Quote Response ("AJ")                                          |
| -                                                                   | IOIID[23]=0001, QuoteMsgID=1, PartyID[PartyRole=17]=A008, Symbol[55]=A,<br>OrderQtv[38]=100. MatchTvpe[574]=M                                                                                        |
|                                                                     | Quote Response ("AJ")                                                                                                    |
|                                                                     | QuoteRespID[693]=X1, IOIID[23]=0001, QuoteMsgID=1, PartyID[PartyRole=17]=A009<br>Symbol[55]=A, OrderQty[38]=100, MatchType[574]=M<br>Quote Response ("AJ")                                           |
| ◄                                                                   |                                                                                                    |
|                                                                     | IOIID[23]=0001, QuoteMsgID=1, PartyID[PartyRole=17]=A008, Symbol[55]=A,<br>OrderQty[38]=100, MatchType[574]=M                                                                                        |
|                                                                     | Quote Response ("AJ")                                                                                                    |
|                                                                     | IOIID[23]=0001, QuoteID=1, QuoteMsgID=1, BidPx=333.33, BidSize=100,<br>PartyID[PartyRole=17]=A007                                                                                                    |
|                                                                     | Quote Response ("AJ")                                                                                                    |
|                                                                     | IOIID[23]=0001, QuoteID=1 QuoteMsgID=2, PartyID[PartyRole=17]=A007,<br>Svmbol[55]=A, OrderQtv[38]=100, BidPx=333.33, BidSize=100, MatchTvpe[574]=N<br>Quote Response ("AJ")                          |
|                                                                     | IOIID[23]=0001, QuoteID=1, QuoteMsgID=2, PartyID[PartyRole=17]=A008,<br>Symbol[55]=A, OrderQty[38]=100, BidPx=333.33, BidSize=100, MatchType[574]=N                                                  |
|                                                                     | Quote Response ("AJ")                                                                                                    |
|                                                                     | IOIID[23]=0001, QuoteID=1, QuoteMsgID=2, PartyID[PartyRole=17]=A007, Side[54]=2,<br>Price[44]=333.33 OrderQtv[38]=100. QuoteRespType[694]=7<br>Quote Response ("AJ")                                 |
|                                                                     | IOIID[23]=0001, QuoteID=1 QuoteMsgID=3, PartyID[PartyRole=17]=A007,<br>Symbol[55]=A, OrderQty[38]=100, BidPx=333.33, BidSize=100, MatchType[574]=8                                                   |
|                                                                     | Quote Response ("AJ")                                                                                                    |
|                                                                     | IOIID[23]=0001, QuoteID=1, QuoteMsgID=3, PartyID[PartyRole=17]=A008,<br>Symbol[55]=A, OrderQty[38]=100, BidPx=333.33, BidSize=100, MatchType[574]=8                                                  |
|                                                                     | Quote Response ("AJ")<br>IOIID[23]=0001, QuoteID=1 QuoteMsgID=4, PartyID[PartyRole=17]=A007,<br>Symbol[55]=A, OrderQty[38]=100, BidPx=333.33, BidSize=100, MatchType[574]=9<br>Quote Response ("AJ") |
| -                                                                   | IOIID[23]=0001, QuoteID=1, QuoteMsgID=4, PartyID[PartyRole=17]=A008,<br>Symbol[55]=A, OrderQty[38]=100, BidPx=333.33, BidSize=100, MatchType[574]=9<br>Execution Report ("8")                        |
|                                                                     | CrossID[548] = QuoteID[117] = 1<br>Execution Report ("8")                                                                                                    |
|                                                                     | CrossID[548] = QuoteID[117] = 1<br>Quote Response ("AJ")                                                                                                    |
|                                                                     | IOIID[23]=0001, QuoteMsgID=2, PartyID[PartyRole=17]=A009, MatchType[574]=Q<br>Quote Response ("AJ")                                                                                                  |
|                                                                     | IOIID[23]=0001, QuoteMsgID=2, PartyID[PartyRole=17]=A008, MatchType[574]=Q                                                                                                    |

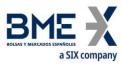

#### Request for Quote rejected by HF MEFFGate

| HF MEF | FGate Client                                                                      | HF MEFFGate Server |
|--------|-----------------------------------------------------------------------------------|--------------------|
|        | Quote Request ("R")                                                               | <b>►</b>           |
|        | QuoteReqID [131] = Y1, Symbol [55] = A,                                           |                    |
|        | Quote Request Reje                                                                | ect ("AG")         |
|        | QuoteReqID [131] = Y2, ( Symbol [55] = A,<br>QuoteRequestRejectReason [558] = 101 |                    |

#### 12.5 Annotations and adaptations of FIX 5.0

- In message Quote Request, field OrderQty [38] is required
- In message Quote Response sent to HF MEFFGate, fields IOIID [23] and StipulationValue [234] when StipulationType [233] = SIDE\_ID are required
- In messages Quote Request, Quote Response sent by HF MEFFGate (RFQ status) and Quote Response sent to HF MEFFGate, the field LastCapacity [29] and the component block OrdAttrib are added.
- In messages Quote Request and Quote Response sent by HF MEFFGate (RFQ status), the fields TradePublishIndicator [1390] is added
- In message Quote Response sent by HF MEFFGate (RFQ status), the fields MatchType [574] and RejectText [1328] are added
- In messages Quote Response sent by HF MEFFGate (RFQ status) and Quote Request Reject rejecting a Quote Request the fields ApplID [1180] and ApplSeqNum [1181] are added

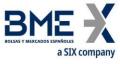

# 12.6 Message definition

#### 12.6.1 Quote Request (Msg Type = R)

Message sent by the HF MEFFGate client to request quotes to a subset of market participants or to all market.

| Tag           | Name                                       | Req | Valid values                                                                                                    | Format      | Description                                                                                                    |
|---------------|--------------------------------------------|-----|----------------------------------------------------------------------------------------------------|-------------|----------------------------------------------------------------------------------------------------|
|               | Standard Header                            | Y   | MsgType = R                                                                                                    |             |                                                                                                    |
| 131           | QuoteReqID                                 | Y   |                                                                                                    | String (10) | Message identifier                                                                                                    |
|               | Start <rootparties></rootparties>          |     |                                                                                                    |             |                                                                                                    |
| 1116          | NoRootPartyIDs                             | Y   |                                                                                                    | NumInGroup  |                                                                                                    |
| →1117         | RootPartyID                                | N   | For<br>RootPartyRole<br>[1119] = 3, 12 or<br>122, this is an<br>unsigned<br>integer field,<br>greater or equal<br>than 0 and less<br>than 2 <sup>32</sup>                                                                                                    | String      | See section 4.3 - Parties block                                                                                                    |
|               |                                            |     | D = Proprietary/                                                                                                    |             | Required if NoPartyIDs is                                                                                                    |
| →1118         | RootPartyIDSource                          | N   | Custom code<br>P = Short code<br>identifier                                                                                                    | Char        | <ul> <li>specified:</li> <li>Value "P" for RootPartyRole<br/>[1119] = 3, 12 or 122</li> <li>Value "D" for the rest</li> </ul>                                                                                                    |
| <b>→</b> 1119 | RootPartyRole                              | Ν   | <ul> <li>3 = Client ID</li> <li>4 = Authenticating<br/>Firm</li> <li>7 = Entering<br/>Firm</li> <li>12 = Execution<br/>within Firm ID</li> <li>13 = Order<br/>Origination Firm</li> <li>17 = Contra Firm</li> <li>36 = Entering<br/>Trader</li> <li>122 =<br/>Investment<br/>Decision within<br/>Firm ID</li> </ul> | Int         | Indicates the role taken by the<br>code specified in RootPartyID<br>[1117].<br>Required if NoRootPartyIDs<br>[1116] is specified.<br>Value 17 indicates that the<br>contents in RootPartyID[1117]<br>are the member-traders<br>destination of the RFQ. If party<br>17 is not included the request<br>goes to all market participants.<br>A maximum of 50 explicit<br>contras can be specified<br>See section 4.3 - Parties block for<br>all the other parties |
|               | Start<br><rootsubparties></rootsubparties> |     |                                                                                                    |             |                                                                                                    |
| 21120         |                                            | N   |                                                                                                    | Number      | Number of sub-identifiers.                                                                                                    |
| →1120         | NoRootPartySubIDs                          | Ν   |                                                                                                    | NumInGroup  | This sub-group is only present<br>when RootPartyRole [1119] = 36                                                                                                    |
| →→1121        | RootPartySubID                             |     |                                                                                                    |             | Phone number and contact                                                                                                    |

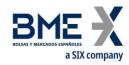

| Тад             | Name                                | Req        | Valid values                                 | Format      | Description                                                                                                    |
|-----------------|-------------------------------------|------------|----------------------------------------------|-------------|----------------------------------------------------------------------------------------------------|
|                 |                                     |            |                                              |             | name of the buyer/seller order origination trader                                                                          |
|                 |                                     |            | 7 = Phone number                             |             |                                                                                                    |
| <b>→→</b> 1122  | RootPartySubIDType                  | Ν          | 9 = Contact<br>name                          | int         |                                                                                                    |
|                 | End                                 |            |                                              |             |                                                                                                    |
|                 | <rootsubparties></rootsubparties>   |            |                                              |             |                                                                                                    |
|                 | End <rootparties></rootparties>     |            |                                              |             |                                                                                                    |
|                 | Start <quotreqgrp></quotreqgrp>     |            |                                              |             |                                                                                                    |
| 146             | NoRelatedSym                        | Y          | 1                                            | NumInGroup  | Only one instrument.<br>For strategies, please create a<br>strategy before using RFQ with a<br>Security Definition Request |
|                 | Start <instrument></instrument>     |            |                                              |             |                                                                                                    |
| <del>→</del> 55 | Symbol                              | Y          | Contract code                                | String (22) |                                                                                                    |
|                 | End <instrument></instrument>       |            |                                              |             |                                                                                                    |
|                 |                                     |            | 0 = Indicative                               |             |                                                                                                    |
| →537            | QuoteType                           | Ν          | (default)                                    | Int         | Use 1 in firm quote requests<br>sent to only one party                                                                     |
|                 |                                     |            | 1 = Tradeable                                |             | sent to only one party                                                                                                    |
|                 |                                     |            | 1 = Buy                                      |             |                                                                                                    |
|                 |                                     |            | 2 = Sell                                     |             |                                                                                                    |
| <del>→</del> 54 | Side                                | Ν          | 7 = Undisclosed<br>(default in<br>indicative | Char        |                                                                                                    |
|                 | Start <orderqtydata></orderqtydata> |            | quotes)                                      |             |                                                                                                    |
| →38             | OrderQty                            | <b>γ</b> * | integer numbers<br>only                      | Qty         | Volume requested                                                                                                    |
|                 | End <orderqtydata></orderqtydata>   |            |                                              |             |                                                                                                    |
|                 | Start <stipulations></stipulations> |            |                                              |             |                                                                                                    |
| → 232           | NoStipulations                      | Ν          |                                              | NumInGroup  |                                                                                                    |
|                 |                                     |            | REF_RFQ =<br>Reference                       |             |                                                                                                    |
|                 |                                     |            | CL_ID_CMT =                                  |             |                                                                                                    |
|                 |                                     |            | Short code                                   |             |                                                                                                    |
|                 |                                     |            | Client                                       |             |                                                                                                    |
|                 |                                     |            | identification for                           |             |                                                                                                    |
|                 |                                     |            | the cash market                              |             |                                                                                                    |
| → 233           | StipulationType                     | Ν          | leg                                          | String      |                                                                                                    |
|                 |                                     |            | INV_DEC_ID_CM<br>T = Short code to           |             |                                                                                                    |
|                 |                                     |            | identify the                                 |             |                                                                                                    |
|                 |                                     |            | party for the                                |             |                                                                                                    |
|                 |                                     |            | Investment                                   |             |                                                                                                    |
|                 |                                     |            | Decision within                              |             |                                                                                                    |
|                 |                                     |            | Firm for the cash                            |             |                                                                                                    |

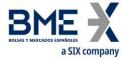

|               | a SIX company    |     |                   |        |                                                                                |
|---------------|------------------|-----|-------------------|--------|--------------------------------------------------------------------------------|
| Tag           | Name             | Req | Valid values      | Format | Description                                                                    |
|               |                  |     | market leg        |        |                                                                                |
|               |                  |     |                   |        |                                                                                |
|               |                  |     | INV_EXE_ID_CMT    |        |                                                                                |
|               |                  |     | = Short code to   |        |                                                                                |
|               |                  |     | identify the      |        |                                                                                |
|               |                  |     | party for the     |        |                                                                                |
|               |                  |     | Execution within  |        |                                                                                |
|               |                  |     | Firm for the cash |        |                                                                                |
|               |                  |     | market leg        |        |                                                                                |
|               |                  |     | 5                 |        |                                                                                |
|               |                  |     | TR_CAP_CMT =      |        |                                                                                |
|               |                  |     | Trading capacity  |        |                                                                                |
|               |                  |     | for the cash      |        |                                                                                |
|               |                  |     | market leg        |        |                                                                                |
|               |                  |     | marketleg         |        |                                                                                |
|               |                  |     | CL_ACCT_COD_C     |        |                                                                                |
|               |                  |     | MT = Client       |        |                                                                                |
|               |                  |     | account code for  |        |                                                                                |
|               |                  |     | the cash market   |        |                                                                                |
|               |                  |     | leg               |        |                                                                                |
|               |                  |     | 109               |        | When StipulationType [233] =                                                   |
|               |                  |     |                   |        | REF_RFQ, it contains the reference.                                            |
|               |                  |     |                   |        | This is a string field up to 15                                                |
|               |                  |     |                   |        | characters                                                                     |
|               |                  |     |                   |        |                                                                                |
|               |                  |     |                   |        | When StipulationType [233] =                                                   |
|               |                  |     |                   |        | CL_ID_CMT, it contains the short                                               |
|               |                  |     |                   |        | code Client identification for the                                             |
|               |                  |     |                   |        | cash market leg. This is an unsigned<br>integer field, greater or equal than ( |
|               |                  |     |                   |        | and less than $2^{32}$                                                         |
|               |                  |     |                   |        | When StipulationType [233] =                                                   |
|               |                  |     |                   |        | INV_DEC_ID_CMT, it contains the                                                |
|               |                  |     |                   |        | short code to identify the party                                               |
| <b>→→</b> 234 | StipulationValue | Ν   |                   | String | for the Investment Decision                                                    |
| -             |                  |     |                   | 5      | within Firm for the cash market                                                |
|               |                  |     |                   |        | leg. This is an unsigned integer field                                         |
|               |                  |     |                   |        | greater or equal than 0 and less                                               |
|               |                  |     |                   |        | than 2 <sup>32</sup>                                                           |
|               |                  |     |                   |        | When StipulationType [233] =                                                   |
|               |                  |     |                   |        | INV_EXE_ID_CMT, it contains the                                                |
|               |                  |     |                   |        | short code to identify the party                                               |
|               |                  |     |                   |        | for the Execution within Firm for                                              |
|               |                  |     |                   |        | the cash market leg. This is an                                                |
|               |                  |     |                   |        | unsigned integer field, greater or                                             |
|               |                  |     |                   |        | equal than 0 and less than $2^{32}$                                            |
|               |                  |     |                   |        | When Stimulation Time (2007                                                    |
|               |                  |     |                   |        | When StipulationType [233] =                                                   |
|               |                  |     |                   |        | TR_CAP_CMT , it contains the                                                   |

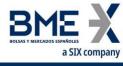

| Ten         | a SIX company                     | D   |                             | Former     | Description                                                                                                    |
|-------------|-----------------------------------|-----|-----------------------------|------------|----------------------------------------------------------------------------------------------------|
| Тад         | Name                              | Req | Valid values                | Format     | Description                                                                                                    |
|             |                                   |     |                             |            | Trading capacity for the cash                                                                                                    |
|             |                                   |     |                             |            | market leg. Los posibles valores                                                                                                    |
|             |                                   |     |                             |            | son:                                                                                                    |
|             |                                   |     |                             |            | • AOTC                                                                                                    |
|             |                                   |     |                             |            | • MTCH                                                                                                    |
|             |                                   |     |                             |            | • DEAL                                                                                                    |
|             |                                   |     |                             |            | When StipulationType [233] =                                                                                                    |
|             |                                   |     |                             |            | CL_ACCT_COD_CMT, it contains the                                                                                                    |
|             |                                   |     |                             |            | Client account code for the cash                                                                                                    |
|             |                                   |     |                             |            | market leg                                                                                                    |
|             | End <stipulations></stipulations> |     |                             |            |                                                                                                    |
| → 1         | Account                           | Ν   |                             | String     | Account code                                                                                                    |
| →44         | Price                             | Ν   |                             | Price      | Firm or indicative price<br>depending on QuoteType [537]                                                                                                    |
|             | Start <ordattrib></ordattrib>     |     |                             |            |                                                                                                    |
| →2593*      | NoOrderAttributes                 | Ν   |                             | NumInGroup |                                                                                                    |
| →→2594<br>* | OrderAttributeType                | Ν   | 3 = Risk<br>reduction order | String     |                                                                                                    |
| →→2595<br>* | OrderAttributeValue               | Ν   |                             | String     | <ul> <li>When OrderAttributeType<br/>[2594] = 3, indicates a Risk<br/>reduction order. Valid<br/>values:</li> <li>Y = In the context of ESMA<br/>RTS 22 Article 4(2)(i),<br/>when<br/>OrderAttributeValue(259<br/>5)=Y, it signifies that the<br/>commodity derivative<br/>order is a transaction "to<br/>reduce risk in an<br/>objectively measurable<br/>way in accordance with<br/>Article 57 of Directive<br/>2014/65/EU"</li> <li>N = The commodity<br/>derivative order does<br/>NOT reduce risk in an<br/>objectively measurable<br/>way in accordance with<br/>Article 57 of Directive<br/>2014/65/EU"</li> </ul> |
|             | End <ordattrib></ordattrib>       |     |                             |            |                                                                                                    |
|             |                                   |     | 1 = "AOTC"                  |            |                                                                                                    |
| →29*        | LastCapacity                      | Ν   | 3 = "MTCH"                  | char       | Trading Capacity MiFIR                                                                                                    |
|             |                                   |     | 4 = "DEAL"                  |            |                                                                                                    |
|             | End <quotreqgrp></quotreqgrp>     |     |                             |            |                                                                                                    |
|             |                                   |     | 0 = Do Not                  |            | Indicates if the trade should be                                                                                                    |
|             | TradePublishIndicato              |     | Publish                     |            | published or not.                                                                                                    |
| 1390*       | r                                 | Ν   |                             | Int        |                                                                                                    |
|             | •                                 |     | 1 = Publish                 |            | Not informing this tag means                                                                                                    |
|             |                                   |     |                             |            | the trade should be published.                                                                                                    |

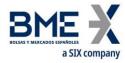

| Тад | Name             | Req | Valid values  | Format | Description |  |
|-----|------------------|-----|---------------|--------|-------------|--|
|     |                  |     |               |        |             |  |
|     |                  |     | 2 = Delta: Do |        |             |  |
|     |                  |     | Not Publish   |        |             |  |
|     | Standard Trailer | Y   |               |        |             |  |
|     |                  |     |               |        |             |  |

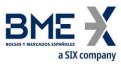

### 12.6.2 Quote Response sent by HF MEFFGate (RFQ status) (Msg Type = AJ)

Message sent by HF MEFFGate to communicate to requester and destination the status of a RFQ.

| Тад   | Name                      | Req | Valid values                                                    | Format     | Description                                                                                                    |
|-------|---------------------------|-----|-----------------------------------------------------------------|------------|----------------------------------------------------------------------------------------------------|
|       | Standard Header           | Y   | MsgType = AJ                                                    |            |                                                                                                    |
| 1180* | ApplID                    | Ν   |                                                                 | String     | Used in conjunction with<br>ApplSeqNum [1181] to indicate,<br>in subsequent connections, the<br>point from which to receive<br>information                                                                      |
| 1181* | ApplSeqNum                | Ν   |                                                                 | SeqNum     | Used in conjunction with ApplID<br>[1180] to indicate, in subsequen<br>connections, the point from<br>which to receive information                                                                              |
| 693   | QuoteRespID               | Y   |                                                                 | String     | Message identifier.<br>The answer to the party that<br>triggers a message will receive<br>here the corresponding<br>QuoteReqID [131] or<br>QuoteRespID [693].<br>For the rest of parties it contains<br>"NONE". |
| 117   | QuoteID                   | Ν   |                                                                 | String     | Conversation ID entered by the<br>quoting party (unique for each<br>IOIID and counterparty).<br>Field not sent while no offers are<br>made.                                                                     |
| 1166  | QuoteMsgID                | N   |                                                                 | String     | History number within a conversation                                                                                                    |
| 694   | QuoteRespType             | Y   | 0                                                               | Int        | This field should not be<br>considered, and is included as<br>requirement of the standard                                                                                                    |
| 23    | IOIID                     | Ν   |                                                                 | String     | RFQ identifier as assigned by the system                                                                                                    |
| 537   | QuoteType                 | Ν   | 0 = Indicative<br>1 = Tradeable                                 | Int        | -                                                                                                    |
| 574*  | MatchType                 | Ν   | See table 24 in<br>document "BMEGate<br>Codification Tables"    | String     |                                                                                                    |
|       | Start <parties></parties> |     |                                                                 |            |                                                                                                    |
| 453   | NoPartyIDs                | Ν   |                                                                 | NumInGroup |                                                                                                    |
| →448  | PartyID                   | N   |                                                                 | String     | See section 4.3 - Parties block                                                                                                    |
| →447  | PartyIDSource             | Ν   | D = Proprietary/<br>Custom code<br>P = Short code<br>identifier | Char       | <ul> <li>Value "P" for PartyRole<br/>[452] = 3, 12 or 122</li> <li>Value "D" for the rest</li> </ul>                                                                                                    |
| →452  | PartyRole                 | Ν   | 3 = Client ID                                                   | Int        | Indicates the role taken by the code specified in PartyID [448].                                                                                                    |

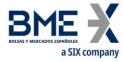

| Тад   | Name                                | Req | Valid values                                                              | Format      | Description                                                                      |
|-------|-------------------------------------|-----|---------------------------------------------------------------------------|-------------|----------------------------------------------------------------------------------|
|       |                                     |     | 4 = Authenticating                                                        |             | Only one north 17 and one 27                                                     |
|       |                                     |     | Firm                                                                      |             | Only one party 17 and one 37 will be received in each message                    |
|       |                                     |     | 7 = Entering Firm                                                         |             | win be received in each message                                                  |
|       |                                     |     | 11 = Order                                                                |             |                                                                                  |
|       |                                     |     | Origination Trader                                                        |             |                                                                                  |
|       |                                     |     | 12 = Execution<br>within Firm ID                                          |             |                                                                                  |
|       |                                     |     | 13 = Order<br>Origination Firm                                            |             |                                                                                  |
|       |                                     |     | 17 = Contra Firm                                                          |             |                                                                                  |
|       |                                     |     | 36 = Entering Trader                                                      |             |                                                                                  |
|       |                                     |     | 37 = Contra Trader                                                        |             |                                                                                  |
|       |                                     |     | 122  = Investment<br>Decision within Firm<br>ID                           |             |                                                                                  |
|       | Start <subparties></subparties>     |     |                                                                           |             |                                                                                  |
|       |                                     |     |                                                                           |             | Number of sub-identifiers.                                                       |
| →802  | NoPartySubIDs                       | Ν   |                                                                           | NumInGroup  | This sub-group is only present<br>when PartyRole [452] = 36                      |
| →→523 | PartySubID                          | N   |                                                                           | String      | Phone number and contact<br>name of the buyer/seller order<br>origination trader |
|       |                                     |     | 7 = Phone number                                                          |             | <u> </u>                                                                         |
| →→803 | PartySubIDType                      | Ν   | 9 = Contact name                                                          | int         |                                                                                  |
|       | End <subparties></subparties>       |     | 5 - contact hame                                                          |             |                                                                                  |
|       | End <parties></parties>             |     |                                                                           |             |                                                                                  |
|       | Start <instrument></instrument>     |     |                                                                           |             |                                                                                  |
| 55    | Symbol                              | Y   | Contract code                                                             | String (22) |                                                                                  |
| 48    | SecurityID                          | Ν   |                                                                           | String(12)  | ISIN security code                                                               |
| 22    | SecurityIDSource                    | Ν   | 4 = ISIN Number                                                           | String      |                                                                                  |
|       | End <instrument></instrument>       |     |                                                                           |             |                                                                                  |
|       |                                     |     | 1 = Buy                                                                   |             |                                                                                  |
|       |                                     |     | 2 = Sell                                                                  |             |                                                                                  |
| 54    | Side                                | Ν   | 7=Undisclosed<br>(default in public<br>quotes públicos or<br>indicatives) | Char        | Requester side                                                                   |
|       | Start <orderqtydata></orderqtydata> |     | ,                                                                         |             |                                                                                  |
|       | •                                   |     |                                                                           | _           | Volume requested                                                                 |
| 38    | OrderQty                            | Ν   |                                                                           | Qty         | Will be 0 in cancellations                                                       |
|       | End <orderqtydata></orderqtydata>   |     |                                                                           |             |                                                                                  |
|       | Start < Stinulations>               |     |                                                                           |             |                                                                                  |

Start <Stipulations>

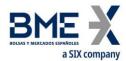

| Tag          | Name             | Req | Valid values                                                                                                    | Format     | Description                                                                                                    |
|--------------|------------------|-----|----------------------------------------------------------------------------------------------------|------------|----------------------------------------------------------------------------------------------------|
| 232          | NoStipulations   | N   | vana vanues                                                                                                    | NumInGroup |                                                                                                    |
|              |                  |     | SIDE_ID                                                                                                    |            |                                                                                                    |
|              |                  |     | RTS24_21                                                                                                    |            |                                                                                                    |
|              |                  |     | RTS24_21_BUY                                                                                                    |            |                                                                                                    |
|              |                  |     | RTS24_21_SELL<br>CL_ID_CMT = Short<br>code Client<br>identification for the<br>cash market leg                                      |            |                                                                                                    |
|              |                  |     | REF_RFQ =<br>Reference                                                                                                    |            |                                                                                                    |
| <b>→</b> 233 | StipulationType  | Ν   | INV_DEC_ID_CMT =<br>Short code to<br>identify the party for<br>the Investment<br>Decision within Firm<br>for the cash market<br>leg | String     | "RTS24_21" is for the requester<br>and destination<br>"RTS24_21_BUY" and<br>"RTS24_21_SELL" are for<br>destination                                                                                                    |
|              |                  |     | INV_EXE_ID_CMT =<br>Short code to<br>identify the party for<br>the Execution within<br>Firm for the cash<br>market leg              |            |                                                                                                    |
|              |                  |     | TR_CAP_CMT =<br>Trading capacity for<br>the cash market leg                                                                         |            |                                                                                                    |
|              |                  |     | CL_ACCT_COD_CMT<br>= Client account<br>code for the cash<br>market leg                                                              |            |                                                                                                    |
|              |                  |     |                                                                                                    |            | <ul> <li>When StipulationType [233]         = "SIDE_ID" the possible         values are:         <ul> <li>I = Message addreseed to             the Requester</li> <li>D = Message addreseed to             the Destination</li> </ul> </li> </ul> |
| <b>→</b> 234 | StipulationValue | Ν   |                                                                                                    | String     | <ul> <li>When StipulationType [233]         = "RTS24_21",         "RTS24_21_BUY"         or"RTS24_21_SELL",         according to RTS 24, the         valid values are:</li></ul>                                                                  |

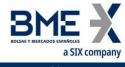

| _   | a Six company |                  | _      |                                                                       |
|-----|---------------|------------------|--------|-----------------------------------------------------------------------|
| Тад | Name          | Req Valid values | Format | Description                                                           |
|     |               |                  |        | initiative of message                                                 |
|     |               |                  |        | receiver                                                              |
|     |               |                  |        | $\circ$ REMA = Replaced by                                            |
|     |               |                  |        | Market Surveillance                                                   |
|     |               |                  |        | (automatic)                                                           |
|     |               |                  |        | $\circ$ REMH = Replaced by                                            |
|     |               |                  |        | Market Surveillance                                                   |
|     |               |                  |        | (manual)                                                              |
|     |               |                  |        | $\circ$ RECP = Replaced due to                                        |
|     |               |                  |        | change in the counterpart                                             |
|     |               |                  |        | order                                                                 |
|     |               |                  |        | <ul> <li>CAME = Cancellation by</li> </ul>                            |
|     |               |                  |        | initiative of message                                                 |
|     |               |                  |        | receiver                                                              |
|     |               |                  |        | $\circ$ CAMO = Cancellation by                                        |
|     |               |                  |        | Surveillance                                                          |
|     |               |                  |        | $\circ$ CACP = Cancellation by                                        |
|     |               |                  |        | -                                                                     |
|     |               |                  |        | <ul><li>counterparty</li><li>REMO = Rejection</li></ul>               |
|     |               |                  |        |                                                                       |
|     |               |                  |        | <ul> <li>EXPI = Order expired</li> <li>PARF = Partial fill</li> </ul> |
|     |               |                  |        | $\circ$ FILL = Filled                                                 |
|     |               |                  |        | • CHME = Change of status                                             |
|     |               |                  |        | at the initiative of the                                              |
|     |               |                  |        | member/participant of th                                              |
|     |               |                  |        | trading venue                                                         |
|     |               |                  |        | <ul> <li>CHMO = Change of status</li> </ul>                           |
|     |               |                  |        | due to market operations                                              |
|     |               |                  |        | due to market operations                                              |
|     |               |                  |        | • When StipulationType [233]                                          |
|     |               |                  |        | = REF_RFQ, it contains the                                            |
|     |               |                  |        | reference                                                             |
|     |               |                  |        |                                                                       |
|     |               |                  |        | When StipulationType [233]                                            |
|     |               |                  |        | = CL_ID_CMT, it contains th                                           |
|     |               |                  |        | short code Client                                                     |
|     |               |                  |        | identification for the cash                                           |
|     |               |                  |        |                                                                       |
|     |               |                  |        | market leg. This is an                                                |
|     |               |                  |        | unsigned integer field,                                               |
|     |               |                  |        | greater or equal than 0 and                                           |
|     |               |                  |        | less than 232                                                         |
|     |               |                  |        |                                                                       |
|     |               |                  |        | <ul> <li>When StipulationType [233</li> </ul>                         |
|     |               |                  |        | = INV_DEC_ID_CMT, it                                                  |
|     |               |                  |        | contains the short code to                                            |
|     |               |                  |        | identify the party for the                                            |
|     |               |                  |        | Investment Decision withir                                            |
|     |               |                  |        | Firm for the cash market                                              |
|     |               |                  |        | leg. This is an unsigned                                              |
|     |               |                  |        |                                                                       |
|     |               |                  |        | integer field, greater or                                             |
|     |               |                  |        | equal than 0 and less than                                            |
|     |               |                  |        | 232                                                                   |
|     |               |                  |        | When StipulationType [233                                             |
|     |               |                  |        |                                                                       |
|     |               |                  |        | = INV_EXE_ID_CMT, it                                                  |
|     |               |                  |        | contains the short code to                                            |
|     |               |                  |        | identify the party for the                                            |
|     |               |                  |        | Execution within Firm for                                             |

Execution within Firm for

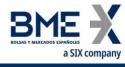

| Tag | Name                                                                     | Req Valid values | Format    | Description                                                                                                    |
|-----|--------------------------------------------------------------------------|------------------|-----------|----------------------------------------------------------------------------------------------------|
|     |                                                                          |                  |           | the cash market leg. This is<br>an unsigned integer field,<br>greater or equal than 0 and<br>less than 232                                                                                                    |
|     |                                                                          |                  |           | <ul> <li>When StipulationType [233]<br/>= TR_CAP_CMT, it contains<br/>the Trading capacity for the<br/>cash market leg. Los<br/>posibles valores son:         <ul> <li>AOTC</li> <li>MTCH</li> <li>DEAL</li> </ul> </li> </ul> |
|     |                                                                          |                  |           | <ul> <li>When StipulationType [233]<br/>= CL_ACCT_COD_CMT, it<br/>contains the Client account<br/>code for the cash market<br/>leg</li> </ul>                                                                                  |
|     | End <stipulatior< td=""><td>15&gt;</td><td></td><td></td></stipulatior<> | 15>              |           |                                                                                                    |
| 1   | Account                                                                  | N                | String(5) | Account code                                                                                                    |

| 1                  | Account                       | N |                             | String(5)  | Account code                                                                                                    |
|--------------------|-------------------------------|---|-----------------------------|------------|----------------------------------------------------------------------------------------------------|
|                    | Start <ordattrib></ordattrib> |   |                             |            |                                                                                                    |
| 2593*              | NoOrderAttributes             | Ν |                             | NumInGroup |                                                                                                    |
| →2594*             | OrderAttributeType            | Ν | 3 = Risk reduction<br>order | String     |                                                                                                    |
| <del>→</del> 2595* | OrderAttributeValue           | Ν |                             | String     | <ul> <li>When OrderAttributeType<br/>[2594] = 3, indicates a Risk<br/>reduction order. Valid<br/>values:</li> <li>Y = In the context of ESMA<br/>RTS 22 Article 4(2)(i),<br/>when<br/>OrderAttributeValue(25<br/>5)=Y, it signifies that the<br/>commodity derivative<br/>order is a transaction "t<br/>reduce risk in an<br/>objectively measurable<br/>way in accordance with<br/>Article 57 of Directive<br/>2014/65/EU"</li> <li>N = The commodity<br/>derivative order does<br/>NOT reduce risk in an<br/>objectively measurable<br/>way in accordance with<br/>Article 57 of Directive<br/>2014/65/EU"</li> </ul> |
|                    | End <ordattrib></ordattrib>   |   | 4 "** 0.7.6"                |            |                                                                                                    |
|                    |                               |   | 1 = "AOTC"                  |            |                                                                                                    |
| 29*                | LastCapacity                  | Ν | 3 = "MTCH"                  | Char       | Trading Capacity MiFIR                                                                                                    |
|                    |                               |   | 4 = "DEAL"                  |            |                                                                                                    |
| 132                | BidPx                         | Ν |                             | Price      | Firm buy price of the quoting<br>party                                                                                                    |

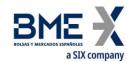

| Тад   | Name                 | Req | Valid values                                | Format           | Description                                                                     |
|-------|----------------------|-----|---------------------------------------------|------------------|---------------------------------------------------------------------------------|
| 133   | OfferPx              | Ν   |                                             | Price            | Firm sell price of the quoting party                                            |
| 134   | BidSize              | Ν   |                                             | Qty              | Firm buy volume of the quoting party                                            |
| 135   | OfferSize            | Ν   |                                             | Qty              | Firm sell volume of the quoting party                                           |
| 60    | TransactTime         | N   |                                             | UTC<br>Timestamp | Timestamp when the business transaction represented by the message occurred     |
| 44    | Price                | Ν   |                                             |                  | Requester Price                                                                 |
| 1328* | RejectText           | N   |                                             | String           | When MatchType [574] = B<br>contains further information<br>about reject reason |
| 1390* | TradePublishIndicato | N   | 0 = Do Not Publish<br>1 = Publish (Default) | Int              | Indicates if the trade should be published or not.                              |
|       | r                    |     | 2 = Delta: Do Not<br>Publish                |                  | Not informing this tag means the trade should be published.                     |
|       | Standard Trailer     | Y   |                                             |                  |                                                                                 |

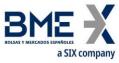

### 12.6.3 Quote Response sent to HF MEFFGate (Msg Type = AJ)

Message sent by a HF MEFFGate client to answer or modify a RFQ.

| Тад  | Name                      | Req | Valid values                                                                                                    | Format      | Description                                                                                                    |
|------|---------------------------|-----|----------------------------------------------------------------------------------------------------|-------------|----------------------------------------------------------------------------------------------------|
|      | Standard Header           | Y   | MsgType = AJ                                                                                                    |             |                                                                                                    |
| 693  | QuoteRespID               | Y   |                                                                                                    | String (10) | Message identifier                                                                                                    |
| 117  | QuoteID                   | Ν   | Unsigned<br>integer field,<br>greater than 0                                                                                                    | String      | Conversation ID entered by the quoting party (unique for each IOIID and counterparty).                                              |
|      |                           |     | and less than 2 <sup>31</sup>                                                                                                    |             | Mandatory except if<br>QuoteRespType[694]=5                                                                                         |
| 1166 | QuoteMsgID                | N   |                                                                                                    | String      | History number within a<br>conversation to which this<br>Quote Response refers.<br>It avoids problems with on-the-<br>fly messages. |
|      |                           |     |                                                                                                    |             | Mandatory except when<br>QuoteRespType[694] is 5 or 6                                                                               |
|      |                           |     |                                                                                                    |             | Value 1 to accept one offer and keep the rest                                                                                       |
|      |                           |     | 1 = Hit                                                                                                    |             | Value 2 to make a counter offer                                                                                                    |
|      |                           |     | 2 = Counter                                                                                                    |             | Value 4 to make executable the received offers and publish                                                                          |
| 694  | QuoteRespType             | Y   | 4 = Make RFQ<br>firm                                                                                                    | Int         | (requester)                                                                                                    |
|      | Quotencop Type            | ·   | 5 = Done Away                                                                                                    |             | Value 5 to cancel all remaining<br>RFQ conversations (requester)                                                                    |
|      |                           |     | 6 = Pass                                                                                                    |             | Value 6 to decline                                                                                                    |
|      |                           |     | 7 = End Trade                                                                                                    |             | (destination)/cancel (requester)<br>a conversation                                                                                  |
|      |                           |     |                                                                                                    |             | Value 7 to accept one offer and cancel the rest (requester)                                                                         |
| 23   | IOIID                     | Y*  |                                                                                                    | String      | RFQ identifier as assigned by the system                                                                                            |
| 537  | QuoteType                 | N   | 0 = Indicative<br>(default)                                                                                                    | Int         | Ignored for messages not<br>entered by the requester                                                                                |
|      |                           |     | 1 = Tradeable                                                                                                    |             |                                                                                                    |
|      | Start <parties></parties> |     |                                                                                                    |             |                                                                                                    |
| 453  | NoPartyIDs                | N   |                                                                                                    | NumInGroup  |                                                                                                    |
| →448 | PartyID                   | Ν   | For<br>RootPartyRole<br>[1119] = 3, 12 or<br>122, this is an<br>unsigned<br>integer field,<br>greater or equal<br>than 0 and less<br>than 2 <sup>32</sup> | String      | See section 4.3 - Parties block                                                                                                    |

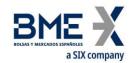

| Тад              | Name                                                                                                    | Req          | Valid values                                                                               | Format                    | Description                                                                                                    |
|------------------|----------------------------------------------------------------------------------------------------|--------------|--------------------------------------------------------------------------------------------|---------------------------|----------------------------------------------------------------------------------------------------|
|                  |                                                                                                    |              | D = Proprietary/                                                                           |                           | Required if NoPartyIDs is                                                                                                    |
|                  |                                                                                                    |              | Custom code                                                                                |                           | specified:                                                                                                    |
| →447             | PartyIDSource                                                                                                    | Ν            |                                                                                            | Char                      | Value "P" for PartyRole                                                                                                    |
|                  |                                                                                                    |              | P = Short code                                                                             |                           | [452] = 3, 12 or 122                                                                                                    |
|                  |                                                                                                    |              | identifier                                                                                 |                           | • Value "D" for the rest                                                                                                    |
|                  |                                                                                                    |              |                                                                                            |                           | Indicates the role taken by the                                                                                                    |
|                  |                                                                                                    |              | See table 24 in                                                                            |                           | code specified in PartyID [448].                                                                                                    |
|                  |                                                                                                    |              | document                                                                                   |                           |                                                                                                    |
| →452             | PartyRole                                                                                                    | Ν            | "BMEGate                                                                                   | Int                       | Required if NoPartyIDs [453] is                                                                                                    |
| 7452             | raitynole                                                                                                    | IN           | Codification                                                                               | Int                       | specified.                                                                                                    |
|                  |                                                                                                    |              | Tables"                                                                                    |                           |                                                                                                    |
|                  |                                                                                                    |              | Tables                                                                                     |                           | Only one party 17 and one 37                                                                                                    |
|                  |                                                                                                    |              |                                                                                            |                           | will be received in each message                                                                                                    |
|                  | Start <subparties></subparties>                                                                                                    |              |                                                                                            |                           |                                                                                                    |
|                  |                                                                                                    |              |                                                                                            |                           | Number of sub-identifiers.                                                                                                    |
| →802             | NoPartySubIDs                                                                                                    | N            |                                                                                            | NumInGroup                |                                                                                                    |
| -                | ,                                                                                                    |              |                                                                                            |                           | This sub-group is only present                                                                                                    |
|                  |                                                                                                    |              |                                                                                            |                           | when PartyRole [452] = 36                                                                                                    |
| <b>\ \ F 2 2</b> |                                                                                                    | NI           |                                                                                            | Chuin a                   | Phone number and contact                                                                                                    |
| →→523            | PartySubID                                                                                                    | Ν            |                                                                                            | String                    | name of the buyer/seller order                                                                                                    |
|                  |                                                                                                    |              | 7 = Phone                                                                                  |                           | origination trader                                                                                                    |
|                  |                                                                                                    |              | number                                                                                     |                           |                                                                                                    |
| 2002             | Dorth CubIDTupo                                                                                                    | N            | number                                                                                     | int                       |                                                                                                    |
| <b>→→</b> 803    | PartySubIDType                                                                                                    | Ν            | 9 = Contact                                                                                | int                       |                                                                                                    |
|                  |                                                                                                    |              | name                                                                                       |                           |                                                                                                    |
|                  | End <subparties></subparties>                                                                                                    |              | hame                                                                                       |                           |                                                                                                    |
|                  | End <parties></parties>                                                                                                    |              |                                                                                            |                           |                                                                                                    |
|                  | Start <instrument></instrument>                                                                                                    | Y            |                                                                                            |                           |                                                                                                    |
| 55               | Symbol                                                                                                    | Y            |                                                                                            | String (22)               | Contract code                                                                                                    |
| 48               | SecurityID                                                                                                    | N            |                                                                                            | String(12)                | ISIN security code                                                                                                    |
| 22               | SecurityIDSource                                                                                                    | NI           | 4 101111                                                                                   | String                    |                                                                                                    |
|                  |                                                                                                    | N            | 4 = ISIN Number                                                                            | Jung                      |                                                                                                    |
|                  | End <instrument></instrument>                                                                                                    | N            | 4 = ISIN Number                                                                            | String                    |                                                                                                    |
|                  | -                                                                                                    |              | 4 = ISIN Number                                                                            | Sting                     | The requester must indicate1 or                                                                                                    |
|                  | -                                                                                                    |              |                                                                                            | Sting                     | The requester must indicate1 or 2                                                                                                    |
|                  | -                                                                                                    |              | 4 = ISIN Number                                                                            | String                    | •                                                                                                    |
| 54               | -                                                                                                    | N            |                                                                                            | Char                      | -                                                                                                    |
| 54               | End <instrument></instrument>                                                                                                    |              | 1 = Buy                                                                                    |                           | 2<br>when entering a firm Price                                                                                                    |
| 54               | End <instrument></instrument>                                                                                                    |              | 1 = Buy                                                                                    |                           | 2<br>when entering a firm Price<br>(Counter) or accepting an offer<br>(Hit, End Trade).                                                                                                    |
| 54               | End <instrument></instrument>                                                                                                    |              | 1 = Buy<br>2 = Sell                                                                        |                           | 2<br>when entering a firm Price<br>(Counter) or accepting an offer                                                                                                    |
| 54               | End <instrument></instrument>                                                                                                    |              | 1 = Buy<br>2 = Sell                                                                        |                           | 2<br>when entering a firm Price<br>(Counter) or accepting an offer<br>(Hit, End Trade).<br>Ignored in any other case                                                                                                 |
| 54               | End <instrument></instrument>                                                                                                    |              | 1 = Buy<br>2 = Sell<br>7 = Undisclosed                                                     |                           | 2<br>when entering a firm Price<br>(Counter) or accepting an offer<br>(Hit, End Trade).<br>Ignored in any other case<br>Mandatory for the requester                                                                  |
|                  | End <instrument> Side Start <orderqtydata></orderqtydata></instrument>                                                                                               | N            | 1 = Buy<br>2 = Sell<br>7 = Undisclosed<br>Integer                                          | Char                      | 2<br>when entering a firm Price<br>(Counter) or accepting an offer<br>(Hit, End Trade).<br>Ignored in any other case<br>Mandatory for the requester<br>when entering a firm Price                                    |
| 38               | End <instrument></instrument>                                                                                                    |              | 1 = Buy<br>2 = Sell<br>7 = Undisclosed                                                     |                           | 2<br>when entering a firm Price<br>(Counter) or accepting an offer<br>(Hit, End Trade).<br>Ignored in any other case<br>Mandatory for the requester<br>when entering a firm Price<br>(Counter) or accepting an offer |
|                  | End <instrument> Side Start <orderqtydata> OrderQty</orderqtydata></instrument>                                                                                      | N            | 1 = Buy<br>2 = Sell<br>7 = Undisclosed<br>Integer                                          | Char                      | 2<br>when entering a firm Price<br>(Counter) or accepting an offer<br>(Hit, End Trade).<br>Ignored in any other case<br>Mandatory for the requester<br>when entering a firm Price                                    |
|                  | End <instrument> Side Start <orderqtydata> OrderQty End <orderqtydata></orderqtydata></orderqtydata></instrument>                                                    | N            | 1 = Buy<br>2 = Sell<br>7 = Undisclosed<br>Integer                                          | Char                      | 2<br>when entering a firm Price<br>(Counter) or accepting an offer<br>(Hit, End Trade).<br>Ignored in any other case<br>Mandatory for the requester<br>when entering a firm Price<br>(Counter) or accepting an offer |
| 38               | End <instrument> Side Side Start <orderqtydata> OrderQty End <orderqtydata> Start <stipulations></stipulations></orderqtydata></orderqtydata></instrument>           | N            | 1 = Buy<br>2 = Sell<br>7 = Undisclosed<br>Integer                                          | Char<br>Qty               | 2<br>when entering a firm Price<br>(Counter) or accepting an offer<br>(Hit, End Trade).<br>Ignored in any other case<br>Mandatory for the requester<br>when entering a firm Price<br>(Counter) or accepting an offer |
|                  | End <instrument> Side Start <orderqtydata> OrderQty End <orderqtydata></orderqtydata></orderqtydata></instrument>                                                    | N            | 1 = Buy<br>2 = Sell<br>7 = Undisclosed<br>Integer<br>numbers only                          | Char                      | 2<br>when entering a firm Price<br>(Counter) or accepting an offer<br>(Hit, End Trade).<br>Ignored in any other case<br>Mandatory for the requester<br>when entering a firm Price<br>(Counter) or accepting an offer |
| 38               | End <instrument> Side Side Start <orderqtydata> OrderQty End <orderqtydata> Start <stipulations></stipulations></orderqtydata></orderqtydata></instrument>           | N            | 1 = Buy<br>2 = Sell<br>7 = Undisclosed<br>Integer<br>numbers only                          | Char<br>Qty               | 2<br>when entering a firm Price<br>(Counter) or accepting an offer<br>(Hit, End Trade).<br>Ignored in any other case<br>Mandatory for the requester<br>when entering a firm Price<br>(Counter) or accepting an offer |
| 38               | End <instrument> Side Side Start <orderqtydata> OrderQty End <orderqtydata> Start <stipulations></stipulations></orderqtydata></orderqtydata></instrument>           | N            | 1 = Buy<br>2 = Sell<br>7 = Undisclosed<br>Integer<br>numbers only                          | Char<br>Qty               | 2<br>when entering a firm Price<br>(Counter) or accepting an offer<br>(Hit, End Trade).<br>Ignored in any other case<br>Mandatory for the requester<br>when entering a firm Price<br>(Counter) or accepting an offer |
| 38               | End <instrument> Side Start <orderqtydata> OrderQty End <orderqtydata> Start <stipulations> NoStipulations</stipulations></orderqtydata></orderqtydata></instrument> | N<br>N<br>Y* | 1 = Buy<br>2 = Sell<br>7 = Undisclosed<br>Integer<br>numbers only<br>SIDE_ID<br>(required) | Char<br>Qty<br>NumInGroup | 2<br>when entering a firm Price<br>(Counter) or accepting an offer<br>(Hit, End Trade).<br>Ignored in any other case<br>Mandatory for the requester<br>when entering a firm Price<br>(Counter) or accepting an offer |
| 38               | End <instrument> Side Side Start <orderqtydata> OrderQty End <orderqtydata> Start <stipulations></stipulations></orderqtydata></orderqtydata></instrument>           | N            | 1 = Buy<br>2 = Sell<br>7 = Undisclosed<br>Integer<br>numbers only                          | Char<br>Qty               | 2<br>when entering a firm Price<br>(Counter) or accepting an offer<br>(Hit, End Trade).<br>Ignored in any other case<br>Mandatory for the requester<br>when entering a firm Price<br>(Counter) or accepting an offer |

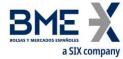

| TagNameReqValid valuesFormatDescriptionCL_ID_CMT =<br>Short code<br>Client<br>identification for<br>the cash market<br>legShort code<br>Client<br>identification for<br>the cash market<br>legINV_DEC_ID_CM<br>T = Short code to<br>identify the<br>party for the<br>Investment<br>Decision within<br>Firm for the cash<br>market legINV_EXE_ID_CMT<br>= Short code to<br>identify the<br>party for the<br>Execution within<br>Firm for the cash<br>market leg |                            |
|----------------------------------------------------------------------------------------------------|----------------------------|
| Short code<br>Client<br>identification for<br>the cash market<br>leg<br>INV_DEC_ID_CM<br>T = Short code to<br>identify the<br>party for the<br>Investment<br>Decision within<br>Firm for the cash<br>market leg<br>INV_EXE_ID_CMT<br>= Short code to<br>identify the<br>party for the<br>Execution within<br>Firm for the cash                                                                                                    |                            |
| Client<br>identification for<br>the cash market<br>leg<br>INV_DEC_ID_CM<br>T = Short code to<br>identify the<br>party for the<br>Investment<br>Decision within<br>Firm for the cash<br>market leg<br>INV_EXE_ID_CMT<br>= Short code to<br>identify the<br>party for the<br>Execution within<br>Firm for the cash                                                                                                    |                            |
| identification for<br>the cash market<br>leg<br>INV_DEC_ID_CM<br>T = Short code to<br>identify the<br>party for the<br>Investment<br>Decision within<br>Firm for the cash<br>market leg<br>INV_EXE_ID_CMT<br>= Short code to<br>identify the<br>party for the<br>Execution within<br>Firm for the cash                                                                                                    |                            |
| the cash market<br>leg<br>INV_DEC_ID_CM<br>T = Short code to<br>identify the<br>party for the<br>Investment<br>Decision within<br>Firm for the cash<br>market leg<br>INV_EXE_ID_CMT<br>= Short code to<br>identify the<br>party for the<br>Execution within<br>Firm for the cash                                                                                                    |                            |
| leg         INV_DEC_ID_CM         T = Short code to         identify the         party for the         Investment         Decision within         Firm for the cash         market leg         INV_EXE_ID_CMT         = Short code to         identify the         party for the         Execution within         Firm for the cash                                                                                                    |                            |
| INV_DEC_ID_CM<br>T = Short code to<br>identify the<br>party for the<br>Investment<br>Decision within<br>Firm for the cash<br>market leg<br>INV_EXE_ID_CMT<br>= Short code to<br>identify the<br>party for the<br>Execution within<br>Firm for the cash                                                                                                    |                            |
| T = Short code to<br>identify the<br>party for the<br>Investment<br>Decision within<br>Firm for the cash<br>market leg<br>INV_EXE_ID_CMT<br>= Short code to<br>identify the<br>party for the<br>Execution within<br>Firm for the cash                                                                                                    |                            |
| T = Short code to<br>identify the<br>party for the<br>Investment<br>Decision within<br>Firm for the cash<br>market leg<br>INV_EXE_ID_CMT<br>= Short code to<br>identify the<br>party for the<br>Execution within<br>Firm for the cash                                                                                                    |                            |
| identify the<br>party for the<br>Investment<br>Decision within<br>Firm for the cash<br>market leg<br>INV_EXE_ID_CMT<br>= Short code to<br>identify the<br>party for the<br>Execution within<br>Firm for the cash                                                                                                    |                            |
| party for the<br>Investment<br>Decision within<br>Firm for the cash<br>market leg<br>INV_EXE_ID_CMT<br>= Short code to<br>identify the<br>party for the<br>Execution within<br>Firm for the cash                                                                                                    |                            |
| Investment Decision within Firm for the cash market leg INV_EXE_ID_CMT = Short code to identify the party for the Execution within Firm for the cash                                                                                                    |                            |
| Decision within<br>Firm for the cash<br>market leg<br>INV_EXE_ID_CMT<br>= Short code to<br>identify the<br>party for the<br>Execution within<br>Firm for the cash                                                                                                    |                            |
| Firm for the cash<br>market leg<br>INV_EXE_ID_CMT<br>= Short code to<br>identify the<br>party for the<br>Execution within<br>Firm for the cash                                                                                                    |                            |
| market leg<br>INV_EXE_ID_CMT<br>= Short code to<br>identify the<br>party for the<br>Execution within<br>Firm for the cash                                                                                                    |                            |
| INV_EXE_ID_CMT<br>= Short code to<br>identify the<br>party for the<br>Execution within<br>Firm for the cash                                                                                                    |                            |
| = Short code to<br>identify the<br>party for the<br>Execution within<br>Firm for the cash                                                                                                    |                            |
| = Short code to<br>identify the<br>party for the<br>Execution within<br>Firm for the cash                                                                                                    |                            |
| identify the<br>party for the<br>Execution within<br>Firm for the cash                                                                                                    |                            |
| party for the<br>Execution within<br>Firm for the cash                                                                                                    |                            |
| Execution within<br>Firm for the cash                                                                                                    |                            |
| Firm for the cash                                                                                                    |                            |
|                                                                                                    |                            |
| indirect leg                                                                                                    |                            |
|                                                                                                    |                            |
| TR_CAP_CMT =                                                                                                    |                            |
| Trading capacity                                                                                                    |                            |
| for the cash                                                                                                    |                            |
| market leg                                                                                                    |                            |
| CL_ACCT_COD_C                                                                                                    |                            |
| MT = Client                                                                                                    |                            |
| account code for                                                                                                    |                            |
| the cash market                                                                                                    |                            |
| leg                                                                                                    |                            |
| <ul> <li>When Stipulati         = "SIDE_ID" (re         possible values</li></ul>                                                                                                    | quired) the                |
| Requester                                                                                                    | cont by u                  |
| Destination                                                                                                    | e sent by the              |
| <ul> <li>→ 234 StipulationValue Y* String</li> <li>When Stipulati</li> <li>= REF_RFQ, it c<br/>reference. This<br/>field up to 15 c</li> </ul>                                                                                                    | ontains the<br>is a string |
| When Stipulati     = CL_ID_CMT, i     short code Clie                                                                                                    | onType [233]               |

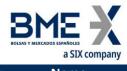

|       | a SIX company                     |     |              |            |                                                                                                    |
|-------|-----------------------------------|-----|--------------|------------|----------------------------------------------------------------------------------------------------|
| Тад   | Name                              | Req | Valid values | Format     | Description                                                                                                    |
|       |                                   |     |              |            | identification for the cash<br>market leg. This is an<br>unsigned integer field,<br>greater or equal than 0 and<br>less than 2 <sup>32</sup>                                                                                                    |
|       |                                   |     |              |            | <ul> <li>When StipulationType [233]<br/>= INV_DEC_ID_CMT, it<br/>contains the short code to<br/>identify the party for the<br/>Investment Decision within<br/>Firm for the cash market<br/>leg. This is an unsigned<br/>integer field, greater or<br/>equal than 0 and less than<br/>2<sup>32</sup></li> </ul> |
|       |                                   |     |              |            | <ul> <li>When StipulationType [233]<br/>= INV_EXE_ID_CMT, it<br/>contains the short code to<br/>identify the party for the<br/>Execution within Firm for<br/>the cash market leg. This is<br/>an unsigned integer field,<br/>greater or equal than 0 and<br/>less than 2<sup>32</sup></li> </ul>               |
|       |                                   |     |              |            | <ul> <li>When StipulationType [233]<br/>= TR_CAP_CMT, it contains<br/>the Trading capacity for the<br/>cash market leg. Los<br/>posibles valores son:         <ul> <li>AOTC</li> <li>MTCH</li> <li>DEAL</li> </ul> </li> </ul>                                                                                 |
|       |                                   |     |              |            | When StipulationType [233] =<br>CL_ACCT_COD_CMT, it contains the<br>Client account code for the cash                                                                                                    |
|       |                                   |     |              |            | market leg                                                                                                    |
|       | End <stipulations></stipulations> |     |              |            |                                                                                                    |
| 1     | Account                           | Ν   |              | String(5)  | Account code                                                                                                    |
| 2502+ | Start <ordattrib></ordattrib>     | NI  |              | NumInCrown |                                                                                                    |
| 2593* | NoOrderAttributes                 | N   |              | NumInGroup |                                                                                                    |

| 2000               | noor activitet ibates |   |                             | Hammereup |                                                                                                    |
|--------------------|-----------------------|---|-----------------------------|-----------|----------------------------------------------------------------------------------------------------|
| →2594*             | OrderAttributeType    | Ν | 3 = Risk<br>reduction order | String    |                                                                                                    |
| <del>→</del> 2595* | OrderAttributeValue   | N |                             | String    | <ul> <li>When OrderAttributeType         [2594] = 3, indicates a Risk         reduction order. Valid         values:         Y = In the context of ESMA         RTS 22 Article 4(2)(i),         when         OrderAttributeValue(259         5)=Y, it signifies that the         </li> </ul> |

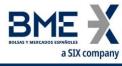

| Тад | Name                        | Req | Valid values | Format              | Description                     |
|-----|-----------------------------|-----|--------------|---------------------|---------------------------------|
|     |                             |     |              |                     | commodity derivative            |
|     |                             |     |              |                     | order is a transaction "to      |
|     |                             |     |              |                     | reduce risk in an               |
|     |                             |     |              |                     | objectively measurable          |
|     |                             |     |              |                     | way in accordance with          |
|     |                             |     |              |                     | Article 57 of Directive         |
|     |                             |     |              |                     | 2014/65/EU"                     |
|     |                             |     |              |                     | N = The commodity               |
|     |                             |     |              |                     | derivative order does           |
|     |                             |     |              |                     | NOT reduce risk in an           |
|     |                             |     |              |                     | objectively measurable          |
|     |                             |     |              |                     | way in accordance with          |
|     |                             |     |              |                     | Article 57 of Directive         |
|     |                             |     |              |                     | 2014/65/EU"                     |
|     | End <ordattrib></ordattrib> |     | 1 - "AOTC"   |                     |                                 |
|     |                             |     | 1 = "AOTC"   |                     |                                 |
| 29* | LastCapacity                | Ν   | 3 = "MTCH"   | char                | Trading Capacity MiFIR          |
|     |                             |     | 4 = "DEAL"   |                     |                                 |
| 132 | BidPx                       | N   |              | Price               | Firm buy price of the quoting   |
| 152 | DIUFX                       | IN  |              | Price               | party                           |
| 133 | OfferPx                     | Ν   |              | Price               | Firm sell price of the quoting  |
| 100 | OTIETEX                     | IN  |              | FILE                | party                           |
| 134 | BidSize                     | Ν   |              | Qty                 | Firm buy volume of the quoting  |
| 134 | DIGSIZE                     |     |              | QU                  | party                           |
| 135 | OfferSize                   | Ν   |              | Qty                 | Firm sell volume of the quoting |
| 100 | Uncluize                    |     |              | <b>4</b> ( <b>)</b> | party                           |
|     |                             |     |              |                     | Indicative or firm Price of the |
|     |                             |     |              |                     | requester.                      |
|     | <b>.</b> .                  |     |              |                     | Mandatory for the requester     |
| 44  | Price                       | Ν   |              | Price               | when entering a firm Price      |
|     |                             |     |              |                     | (Counter) or accepting an offer |
|     |                             |     |              |                     | (Hit, End Trade).               |
|     |                             |     |              |                     | Ignored in any other case       |
|     | Standard Trailer            | Y   |              |                     |                                 |

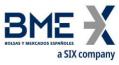

## 12.6.4 Quote Request Reject rejecting a Quote Request (Msg Type = AG)

Message sent by HF MEFFGate to reject a Quote Request

| Tag             | Name                                       | Req | Valid values                                                       | Format      | Description                                                                                                    |
|-----------------|--------------------------------------------|-----|--------------------------------------------------------------------|-------------|----------------------------------------------------------------------------------------------------|
|                 | Standard Header                            | Υ   | MsgType = AG                                                       |             |                                                                                                    |
| 1180<br>*       | ApplID                                     | N   |                                                                    | String      | Used in conjunction with<br>ApplSeqNum [1181] to indicate,<br>in subsequent connections, the<br>point from which to receive<br>information |
| 1181<br>*       | ApplSeqNum                                 | N   |                                                                    | SeqNum      | Used in conjunction with ApplID<br>[1180] to indicate, in subsequent<br>connections, the point from<br>which to receive information        |
| 131             | QuoteReqID                                 | Y   |                                                                    | String      | Identifier of the rejected<br>message                                                                                                    |
| 658             | QuoteRequestReje<br>ctReason               | Y   | See table 23 in<br>document<br>"BMEGate<br>Codification<br>Tables" | Int         | Rejection motive                                                                                                    |
|                 | Start<br><quotreqrjctgrp></quotreqrjctgrp> |     |                                                                    |             |                                                                                                    |
| 146             | NoRelatedSym                               | Y   | 1                                                                  | NumInGroup  | Always 1                                                                                                    |
|                 | Start <instrument></instrument>            |     |                                                                    |             |                                                                                                    |
| →55             | Symbol                                     | Y   |                                                                    | String (22) | Contract code                                                                                                    |
| →48             | SecurityID                                 | Ν   |                                                                    | String(12)  | ISIN security code                                                                                                    |
| <del>→</del> 22 | SecurityIDSource                           | Ν   | 4 = ISIN Number                                                    | String      |                                                                                                    |
|                 | End <instrument></instrument>              |     |                                                                    |             |                                                                                                    |
|                 | End                                        |     |                                                                    |             |                                                                                                    |
|                 | <quotreqrjctgrp></quotreqrjctgrp>          |     |                                                                    |             |                                                                                                    |
|                 | Standard Trailer                           | Y   |                                                                    |             |                                                                                                    |

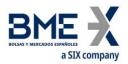

## **13 Communication of Events**

#### 13.1 Introduction

This chapter describes two functionalities based on the News message:

- Relay information from the market supervisor to one or more traders
- Send messages of a trader to the market supervisor

In both cases the information transferred has a free text format.

A client program does not need to subscribe to receive these messages. Every client is implicitly subscribed from the start of the session.

On establishing a communications connection, if the client continues the FIX session he will receive all the pending News messages from the time of disconnection. When the client opts to begin a new FIX session, he receives all the News messages addressed to him that have been generated from the start of the session.

#### 13.2 List of messages

| Message             | Description                                                                                                    |  |  |
|---------------------|----------------------------------------------------------------------------------------------------|--|--|
| News (Msg Type = B) | Used to receive text messages from the market supervisor.<br>Also used to send text messages to the market supervisor |  |  |

#### 13.3 Message flow

#### **Message reception**

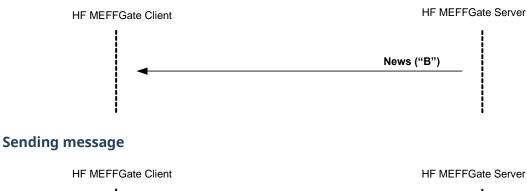

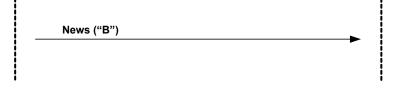

#### 13.4 Annotations and adaptations of FIX 5.0

- Only one line of up to 78 characters per message is allowed

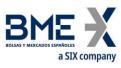

## 13.5 Definition of messages

## 13.5.1 News (Msg Type = B)

| Tag  | Name             | Req | Valid values                              | Format       | Description                                                                                                    |
|------|------------------|-----|-------------------------------------------|--------------|----------------------------------------------------------------------------------------------------|
|      | Standard Header  | Y   | MsgType = B                               |              |                                                                                                    |
| 1180 | ApplID           | N   |                                           | String       | Used in conjunction with<br>ApplSeqNum [1181] to indicate,<br>in subsequent connections, the<br>point from which to receive<br>information |
| 1181 | ApplSeqNum       | N   |                                           | SeqNum       | Used in conjunction with ApplID<br>[1180] to indicate, in subsequent<br>connections, the point from<br>which to receive information        |
| 42   | OrigTime         | Ν   |                                           | UTCTimeStamp | Event time                                                                                                    |
| 61   | Urgency          | N   | 0 = Normal<br>1 = Flash<br>2 = Background | Char         | The default value is 0                                                                                                    |
| 148  | Headline         | Y   |                                           | String       | Message header. Ignored by HF<br>MEFFGate                                                                                                  |
| 33   | LinesOfText      | Y   | 1                                         | NumInGroup   | Number of lines of text. Only one<br>line allowed                                                                                          |
| →58  | Text             | Y   |                                           | String(78)   | One line of text                                                                                                    |
|      | Standard Trailer | Y   |                                           |              |                                                                                                    |

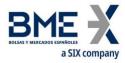

# MEFF Order Types

The following table sets out the different order types on MEFF with the FIX OrdType and TimeInForce fields:

| MEFF Order Type       | OrdType        | TimeInForce    | Allows<br>instructions<br>for automatic<br>cancellation in<br>the event of a<br>disconnection |
|-----------------------|----------------|----------------|-----------------------------------------------------------------------------------------------|
| Limit order           | Limit (2)      | Day (0)        | YES                                                                                           |
| Immediate limit order | Limit (2)      | IOC (3)        | N/A                                                                                           |
| Market order          | Market (1)     | Day (0)        | YES                                                                                           |
| Stop limit order      | Stop Limit (4) | Day (0)        | YES                                                                                           |
| Fill or kill order    | Limit (2)      | FOK (4)        | N/A                                                                                           |
| Auction price order   | Market (1)     | At Opening (2) | YES                                                                                           |

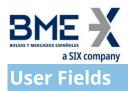

The following table shows the user fields that are found in the messages of this manual

| Тад   | Name                 | Format      | Description                                                                                                    |
|-------|----------------------|-------------|----------------------------------------------------------------------------------------------------|
| 5678  | ReceivePendings      | Boolean     | Indicates whether the receipt of Execution Reports<br>pending confirmation is required or not                                                                                         |
|       |                      |             | Indicates, for all tags in which a timestamp is included, the timestamp format:                                                                                                    |
| 21501 | LocalMktTimestamp    | String      | Y – HF MEFFGate will send the local market time (all messages up to microseconds)                                                                                                    |
| 21301 | Localivikt nimestamp | String      | N – HF MEFFGate will send the the time in UTC<br>format according to the FIX standard (all messages<br>up to microseconds)                                                            |
|       |                      |             | For more information see "4.6 - Timestamp format"<br>Subscriptions identifier.                                                                                                    |
|       | AutoSubscriptionsID  | String (10) | If this tag is informed, a subscription to Trading<br>Session Status Request Security List Request,<br>Market Data Request (+Indication of Interest) is<br>implied.                   |
|       |                      | String (15) | Otherwise the classical behaviour is assumed.                                                                                                    |
|       |                      |             | For more information see "4.7 - Implied<br>subscription to Trading Session Status Request,<br>Security List Request and Market Data Request"                                          |
|       |                      |             | Indicates the user wants to receive trades only.<br>Possible values are:                                                                                                    |
|       | ExecutionsOnly       | Boolean     | Y - Only Execution Report messages with ExecType<br>[150] = F (Trade) are received. Also Quote Status<br>Report messages will never be received                                       |
|       |                      |             | N (default) - Classical behaviour                                                                                                    |
| 21504 |                      | Int         | Maximum number of messages per second that can be sent, as contracted for the client.                                                                                                 |
|       | MaxMsgPerSecond      |             | If the number of messages sent by the client<br>application per second exceeds the number<br>indicated, the client application could experience<br>delays in processing the messages. |

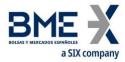

This material has been prepared by Bolsas y Mercados Españoles, Sociedad Holding de Mercados y Sistemas Financieros S. A. (BME), its subsidiaries, affiliates and/or their branches (together, "BME") for the exclusive use of the persons to whom BME delivers this material. This material or any of its content is not to be construed as a binding agreement, recommendation, investment advice, solicitation, invitation or offer to buy or sell financial information, products, solutions or services. The information does not reflect the firm positions (proprietary or third party) of the entities involved in the Spanish Securities Market. BME is under no obligation to update, revise or keep current the content of this material, and is subject to change without notice at any time. No representation, warranty, guarantee or undertaking – express or implied – is or will be given by BME as to the accuracy, completeness, sufficiency, suitability or reliability of the content of this material.

The opinions presented are theoretical and, therefore, the content hereof is intended for informational purposes only and should not be used for portfolio or asset valuations, or as the basis for any investment recommendations. Neither contributing Entities, nor Bolsas y Mercados Españoles, Sociedad Holding de Mercados y Sistemas Financieros S.A. (BME) nor any of its subsidiaries, accept responsibility for any financial loss or decision made based on the information contained in this material. In general, neither Bolsas y Mercados Españoles, Sociedad Holding de Mercados y Sistemas Financieros S.A. (BME) nor any of its subsidiaries, accept responsibility for any financial loss or decision made based on the information subsidiaries, nor the contributing Entities, their directors, representatives, associates, subsidiaries, managers, partners, employees or advisors accept any responsibility for this information or unauthorised use of the same.

This material is property of BME and may not be printed, copied, reproduced, published, passed on, disclosed or distributed in any form without the express prior written consent of BME.

2025 Bolsas y Mercados Españoles, Sociedad Holding de Mercados y Sistemas Financieros S. A. All rights reserved.

BME Plaza de la Lealtad,1 Palacio de la Bolsa 28014 Madrid

www.bolsasymercados.es

🎐 😶 in 🖸